Volume 2 Number 11 April 1990 £1.95

An Interactive Publication

# CEOMPUTING

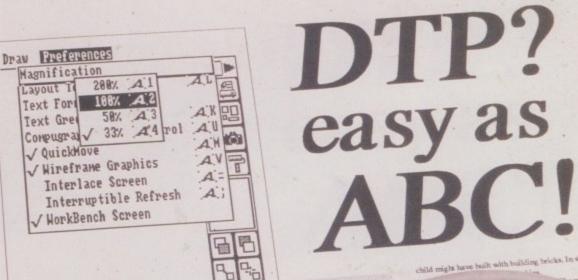

DTP? easy as ABC!

A large range of magnification levels makes it casy to flip from detail to an overall view.

for better on the screen, and when printing, the output will be at the resolution printer - not much of an advantage if you are one pin dot matrix but a definite trust if you have 24 pin or an infra-red laser at the end of your parallel cable or an infra-red laser at the end of your parallel cable or an infra-red laser at the end of your parallel cable or an infra-red laser at the end of your parallel cable or an infra-red laser at the end of your parallel cable or an infra-red laser at the end of your parallel cable or an infra-red laser at the end of your parallel cable.

The state of the printing and the like in case of the printing software or the printing software or the printing so

rase" desktop en better, " DTP" into compu serious because it was aimed as the market, for people who weren't taking seriously. The question is, does PageSetters. TP seriously?

The first thing that must be said is that PSII will load any original Page Setter documents. It may em like they've loaded OK, but try looking at them or printing them and you'll have a close encounter of

hows that PSII has been rehough the screen layout looks
that permiss have been rehough the screen layout looks

rewsheet and wanted newsheet and wanted newsheet and wanted newsheet and wanted newsheet and wanted newsheet and wanted newsheet and wanted newsheet and wanted newsheet and wanted newsheet and wanted newsheet and wanted newsheet and wanted newsheet and wanted newsheet newsheet news

probacrosts a caacross it.

PSII comes with
that you can set up a
particular point size be
business - useful if you
doesn't like to bung area.

cache yo
to use, s
perhaps
On
with I
bitms
wiref

# ISSN 04-5948

certain features, which is difficult and other things impose

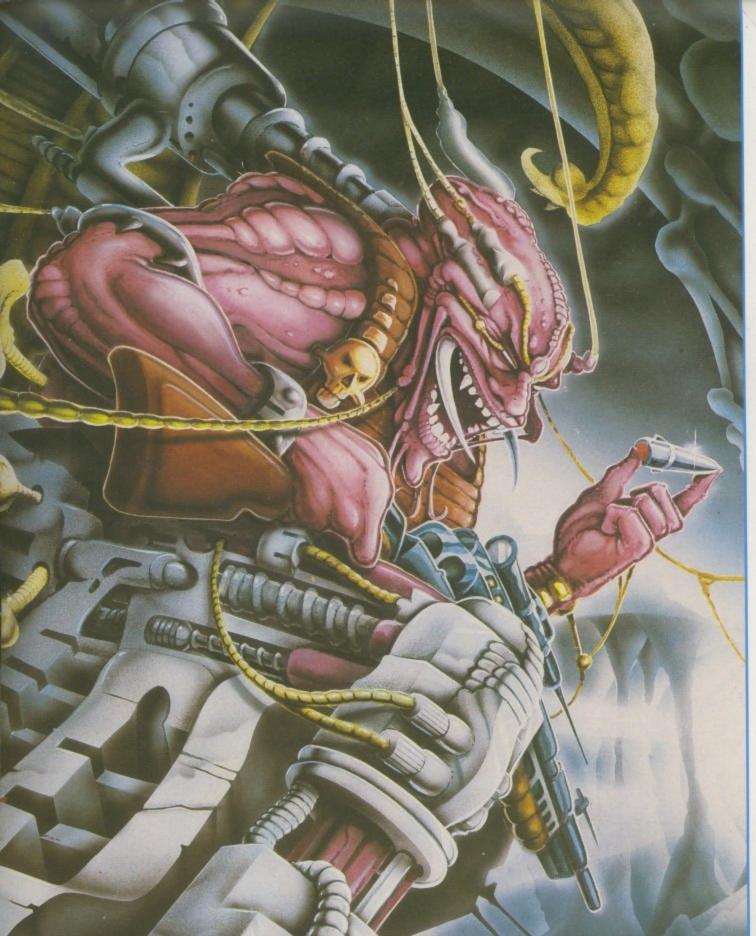

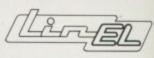

PRESENTS

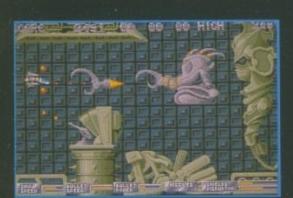

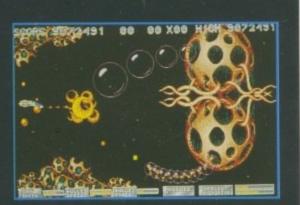

State of the art? Decide for yourself... \* 32 action-packed levels

\* 48 colours on screen \* 300 different aliens \* 10 different scenarios \* 50 frames per second ... the answer must be YES!

LINEL

24A WHITE PIT LAN FLACKWELL HEATI NR HIGH WYCOMB BUCKINGHAMSHIRE HP10 9H TEL. 06285 31 24-FAX. 06285 30 87 OVERSE

0

D: SC D:

3/2 55/5

9

VIRE PRINTE

> Amsi Amsi Cano Citize

Epsor Epsor Epsor FX/L)

MC

-

HOLDS

All me

# OVERSEAS MEDIA DISTRIBUTORS LTD

OM HOUSE. 139-141 DOMINION ROAD. OVERSEAS MEDIA DISTRIBUTORS LTD GLENFIELD, LEICESTER LE3 8JB

TELEPHONE: [0533] 877733 FACSIMILE: [0533] 873999

MINIMUM ORDER VALUE £7.50

TOP QUALITYCERTIFIED ● GUARANTEED ● 100% ERROR FREE LABELS SUPPLIED 25 50 100 200 DSDD 135TPI £19.50 £33.50 £59.50 £115.00 £247.50

SONY BULK £22.50 £38.50 £68.50 £129.00 £269.00

BUY 200 DISKS AND GET A FREE -100 CAPACITY STORAGE BOX

CHOOSE FROM SONY OR VERBATIM

2110

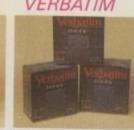

| 1 BOX        | 3 BOXES       |
|--------------|---------------|
| £13.90       | £12.90        |
| 5 BOXES      | 10 BOXES      |
| £11.90       | £10.90        |
| Price per bo | x of 10 disks |

31/2"×10 £1.95 31/2"×50 £6.75 31/2" × 100 £8.90 31/2" × 120 £9.90

LOCKABLEANTI-STATIC SMOKED LID

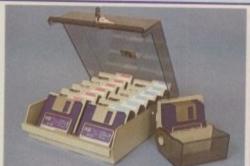

LOCKABLE

STACKABLE

IMPACT RESISTANT

Holds 150 disks £24.50

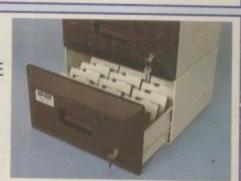

### 31/2" EXTERNAL DISK DRIVES

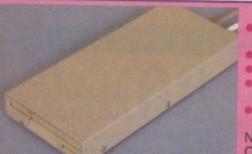

- AVAILABLE FOR AMIGA OR ATARI-ST
- FULLY COMPATIBLE
- SLIMLINE DESIGN
- 1 MEG UNFORMATTED CAPACITY
- 12 MONTHS WARRANTY

NEC DRIVE £79.00 CUMANA £85.00

### MANUAL DATA **SWITCHES**

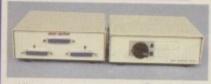

All metal case with rotary switches. Available in RS232 and Centronics.

LISTING PAPER

COMPUTER LABELS

SELF ADHESIVE TRACTOR FED

Packed 2000 3½"×17/16" £11.90 1, 2 or 3 across 4"×17/16" £12.90

Box of

2000

Box of

2 WAY 4 WAY x OVER £15.50 £24.50 £22.50

### DUST COVERS

GOOD QUALITY ANTI-STATIC ATARI 520/1040 ST FM £5.50 AMIGA 500 PRINTERS (please specify) £4.50

### PRINTER CABLES

AMIGA 500/ATARI ST £6.90 CENT/CENT 36M/36/M £8.50 RS232 M/M £8.50 RS232 M/F £8.50

#### PRINTER STANDS

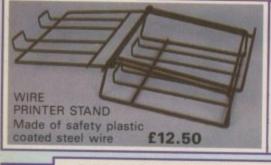

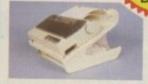

YU-S25 K/D PRINTER STAND de of moulded plastic. Feeds and refolds paper ferneath the printer, takes up hardly more

YU-S25A: for 80 col. printer £27.90 YU-S25B: for 132 col. printer £32.50

DELIVERY

**PRICES** 

INC. OF VAT AND

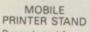

Rugged steel frame for output paper & base shelf for input paper Self assembly

132 column £74.50

11×9½" 60GSM

PERFECT A4 85GSM

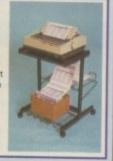

£15.90

£13.90

### STAR PRINTERS

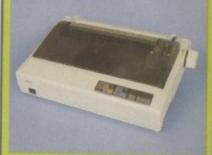

LC10 COLOUR LC24-10

£169.00 £219.00 £269.00

FREE PRINTER CABLE **BOX OF PAPER** WORTH £23.80

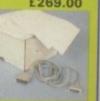

### COMPATIBLE PRINTER RIBBONS

| Amstrad 8256/LQ3500   | £3.90 | NEC P2200          | £4.50   |
|-----------------------|-------|--------------------|---------|
| Amstrad DMP 2000/3160 | £2.75 | Panasonic KXP 1081 | £4.50   |
| Amstrad DMP 4000      | £4.50 |                    | T/00000 |
|                       |       | Panasonic KXP 1124 | £7.90   |
| Canon PW 1080         | £4.25 | Shinwa CP 80       | £4.50   |
| Citizen 1200          | £4.25 | Star NL10          | £3.90   |
| Epson LQ 800          | £3.90 | Star LC10          | £3.90   |
| Epson LX 80/86        | £2.90 | Star LC10 Colour   | £7.90   |
| Epson MX/FX/RX80/     |       | Star LC24-10       | £4.50   |
| FX/LX800              | £2.90 | BUY 10 GET 1 FI    |         |

MANY OTHERS AVAILABLE - PLEASE CALL

### MONITOR STAND

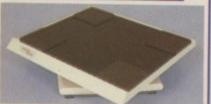

HOLDS 14" MONITOR £14.50

All monitor stands revolve 360° and tilt up to 25°

### COPY HOLDERS

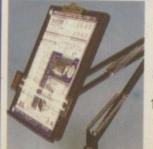

adjustable arm

80 Column £13.50 132 Column £19.50

### Desk Top

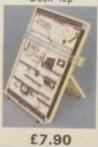

### SUPER **MOUSE PAD**

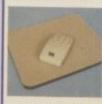

DIMENSIONS 270×220×6 £4.90

### HOW TO ORDER

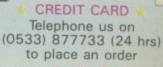

#### CHEQUE

Please make your cheques payable to: Overseas Media Distributors Ltd.

All orders received by noon are despatched same day.

If you require goods urgently they can be despatched for next day delivery for £7.50

Managing Editor Derek Meakin

Editor Simon Rockman

Assistant Editor Jeff Walker

Staff Writers Nic Veitch John Kennedy

Production Editor Peter Glover

> Art Editors Mark Nolan Doug Steele

Advertisement Manager John Snowden

> Advertising Sales Wendy Colburn

Published by: Interactive Publishing Ltd, Europa House, Adlington Park, Adlington, Macclesfield SK10 4NP.

ISSN 0952-5948

Editorial: Administration: Advertising: Subscriptions:

interactive Publishing

> Chairman Darak Maakir

Derek Meakin

Managing Director Hugh Gollner Commercial Director David Hirst

Amiga Computing welcomes articles for publication. Material should be typed or computer-printed, and preferably double-spaced. Program listings should be accompanied by disc. Please enclose a stamped, self-addressed envelope, otherwise the return of material cannot be guaranteed. Contributions can only be accepted for publication by Interactive Publishing Ltd on an all-rights basis.

© 1990 Interactive Publishing Ltd. No material may be reproduced in whole or in part without written permission. While every care is taken, the publishers cannot be held legally responsible for any errors in articles, listings or advertisements.

Amiga Computing is an independent publication and Commodore Business Machines (U.K.) Ltd is not responsible for any of the articles in this issue or for any of the opinions expressed.

News trade distribution: Comag Magazine Marketing, Tavistock Road, West Drayton, Middlesex UB7 7QE. Tel: West Drayton (0895) 444055.

### AMIGA SCENE

11 LATEST NEWS

Inside secrets and the latest buzz from Commodore here and abroad, plus details of the products which will be shaping your Amiga.

### LETTERS

21 EZRA SURF'S POSTBOX

Got a grief? Then here's the brief: Ezra Surf's your man. Put pen to page and share your rage, 'cos he'll do all he can.

### HARDWARE

35 SOUND BLASTER

John Kennedy is seduced by a siren gizmo which makes the evil meanies sound sweet and amplifies the subtle nuances of alien death.

### AMIGA ARCADE

36 HOTTEST ACTION

There is no let up as new releases roll in. What will you be playing this summer? The Bitmaps have a lot to offer. Plus: Green saves Universe.

#### DTF

BUSINESS

69 PAGESETTER II THE SEQUEL

Once the sole domain of the Mac,

Amiga near you. John Kennedy

checks to see if it's all hype.

Hypermedia is now appearing on an

HYPERWARE

WITH ULTRACARD

Nic Veitch sticks a pillow up his jumper and does his Orson Wells impersonation. "Probably the best DTP package in the world".

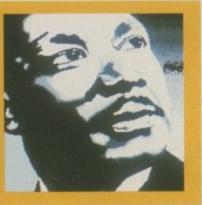

### FEATURE

74 CHAOS - A HITCH IN TIME

Explore the universe with your computer. Find out where Newtor went wrong with the first of Alastair Scott's three-part series.

### GRAPHICS

80 ICONS THE EASY WAY

Jeff Walker explains everything you ever wanted to know about our cute little friends. Icon see this will be a good one (groan).

### PROGRAMMING

85 THE ONLY GAME IN TOWN

A simple solitaire proggy for you to play on your own. Well, you meet a better class of people. Michael O'Riley offers the Basic code.

### HARDWARE

STAR XB24 DOT MATRIX

Take a 9 pin dot matrix and add 15 more pins. What difference does it make to quality? More to the point, how much does it cost?

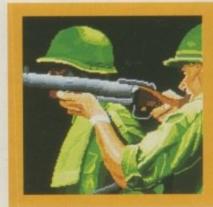

### PROGRAMMING

93 PUT SOME POWER INTO YOUR BASIC

Fast graphics from Basic with minimal hassle, what more could you want? What? You want it to tell the time too? Well, OK then...

### PORTFOLIO

97 ARTISTS' SHOWCASE

The Amiga has the best graphics, and now Amiga Computing has the best of the artwork. This month we display the work of Jonathan Read.

### MACHINE CODE

100 TRACK DISPLAY

Oliver Prill presents a neat bit of code to help you keep an eye on the goings on within your floppy drive and to exercise your assembler.

### GAME KILLER

107 MAX THE HACKS

Revealed the morse code which gives infinite lives in Rainbird's super strange Weird Dreams. Plus bugs which will help you prosper.

### TAILPIECE

114 CLOSE GADGET

Who were those masked men? Why did they visit US Gold all dressed as Batman? Plus almost nothing else. Serious? Nah, not this month.

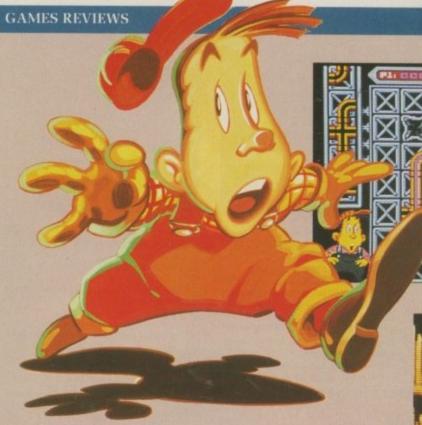

- Pipemania scores: The most addictive game ever
- Dare you enter the Vortex? You have no choice
- Dr Plummet's House of Flux, Asteroids to you
- The Untouchables: Bullets fly, gangsters die
- Napoleon meets his Water... er... Austerlitz
- Operation Thunderbolt for the bloodthirsty
- Supercars emulates exotic Italian motoring
- Undersea fun in X-Out. Great for 20 squid
- Explore the secrets of the Demon's Tomb
- Space Acer at an out of this world price
- Lose your heart to a Starflight trooper
- Hewson's 5th Gear will drive you mad
- Kick Off Extra Time. Anco's home win
- Track down the Hound of Shadow

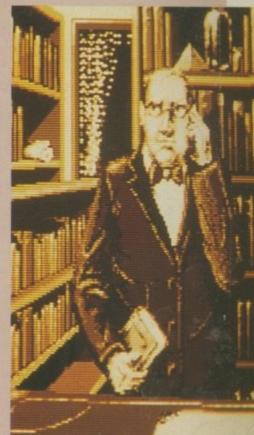

Hound of Shadow - Page 58

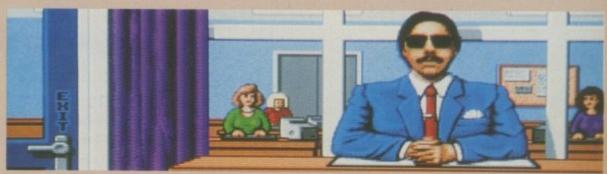

Super Cars - Page 60

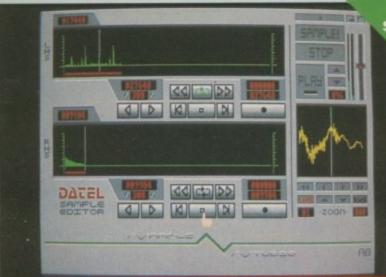

LY £79.99 PLEASE STATE A500/1000/2000

STEREO SAMPLING

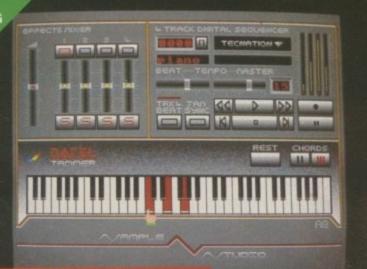

### AMIGA PRO SAMPLER STUDIO + DATEL JAMMER

- A top quality stereo sampling system at a realistic price.
- 100% machine code software for realtime functions.
- HiRes sample editing.
- Realtime frequency display.
- Realtime level meters.
- Files saved in IFF format.
- Adjustable manual/automatic
- Variable sample rate & playback speed.
- Separate scroll line waveform windows & zoom function with Edit windows for fine accurate editing.
- 3D shot of sound waveform. Wave editor to design your own waveforms or adjust existing ones.
- Microphone & line input 1/4" Jack
- Software files can be used within other music utilities.

TO COMPLEMENT THE SAMPLE STUDIO THE DATEL JAMMER GIVES YOU A 5 OCTAVE KEYBOARD TO PLAY & RECORD YOUR

### FEATURES:-

SAMPLED SOUNDS

- 4 track sequencer up to 9999 events.
- Tempo & Beat controls.
- Mixer Controls on Instruments.
- Load & Save sequence.
- Works on standard IFF file sounds.

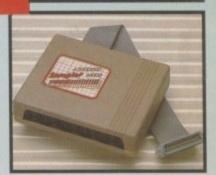

MIDIMASTER

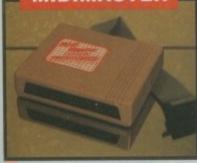

- Full Midi Interface for A500/1000/
- 2000 (please state model).
  Compatible with most leading Midi packages (including D/Music).
  Midi In Midi Out x3 Midi Thru.
- Fully Opto isolated. NLY £34.99

**MICRO MIDI** 

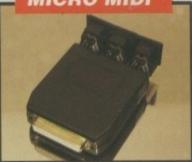

- A simple low price MIDI Interface
- All the features found on more expensive units. Fully compatible. MIDI In - MIDI Out - MIDI Thru.
- Fully Opto isolated.

NLY £24.99

VIDEO DIGITISER

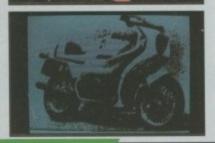

- 256 x 256 display with 16 grey
  - levels. Realtime frame grab 1/50th second.
- Takes standard composite Video input from camera or Video recorder.
- Screen update 1 frame per second, single, continuous or buffered display.
- Load, Save facilities including IFF
- Edit picture, cut, copy, paste and
- Special effects, reverse, negative, mirror, compress, etc. Increase the width of the display
- to 320 x 256 automatically o
- manually.
  Plugs into the parallel port of your
  Amiga 1000/500/2000.
  Comes complete with its own
  power pack.

**FREE MIDI** 

CABLES

ONLY £89.99

A TOTAL MIDI MUSIC PACKAGE

SAVE OVER

\* R.R.P. over £175

£75

UNBEATABLE VALUE PACK - THE YAMAHA SHS 10 FM MIDI COMPATIBLE GUITAR-STYLE SYNTHESISER, THE ACTIVISION MUSIC STUDIO SOFTWARE PLUS THE MICROMIDLINTERFACE TO CONNECT TO YOUR COMPUTER SYSTEM

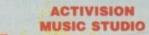

A full feature MIDI Recording Studio

A multi channel sequencer with realtime input and full editing

facilities. Completely menu driven - full Mouse control.

Very simple to use.

MICRO MIDI INTERFACE

This unit connects your computer to any MIDI instrument.

Fully Opto isolated - MIDI IN, MIDI OUT, MIDI THRU.

Just plug in and go.

FREE CABLES

3 metre long MIDI Cables -completely FREE!! (normally £6.99).

NO MORE TO BUY!!

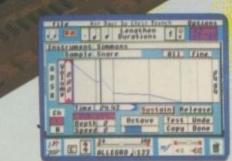

#### YAMAHA SHS 10 FM SYNTHESISER KEYBOARD

- Superbly styled guitar-type keyboard with shoulder strap. Top quality brandname.
- 2.5 octave keyboard.
- 25 built-in instrument and rhythm
- Uses FM synthesis.
- Full MIDI OUT standard.

# elegtroni

UNBEATABLE

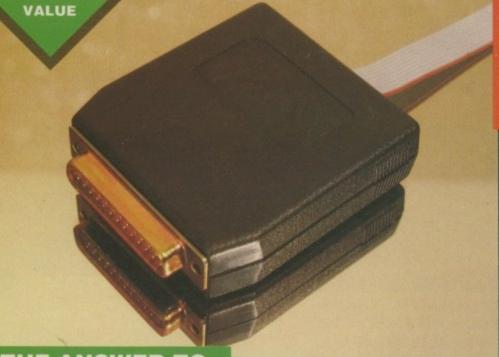

### THE ANSWER TO **YOUR DISK DUPLICATION PROBLEMS**

of it's products for the reproduction of copyright

material.

The back-up facilities of this product are designed to eproduce only software such as public domain material to users own programs or software where permission to make a back-up has been clearly given.

It is illegal to make copies, even for your own use, of copyright material, without the permission of the copyright owner, or their licencee.

ON BOARD CUSTOM LSI CHIP MAKES THIS UNIT EXTREMELY SMALL & EFFICIENT.

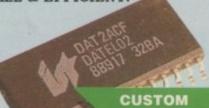

LSI CHIP

### **SYNCRO** EXPRESS

- SYNCRO EXPRESS IS A HIGH SPEED **DISK DUPLICATION SYSTEM THAT WILL** PRODUCE COPIES OF YOUR DISK IN **AROUND 30 SECONDS!!**
- Syncro Express requires a second drive & works by controlling it as a slave device & ignoring the AMIGA disk drive controller chip, high speeds & great data accuracy are achieved.
- Menu driven selection for Start Track/End Track up to 80 tracks. 1 side, 2 sides
- Very simple to use, requires no user knowledge.
- Also duplicates other formats such as IBM, MAC etc.
- Ideal for clubs, user groups or just for your own disks.
- No more waiting around for your disks to copy.
- Probably the only duplication system you will ever need!

COMPLETE HARDWARE/SOFTWARE

If you don't have a second drive we can supply SYNCRO EXPRESS together with a drive for

ONLY £104.99

UNBEATABLE

VALUE

SP 11 SCANNER/ PRINTER ONLY £449.99 INC. VAT + PP

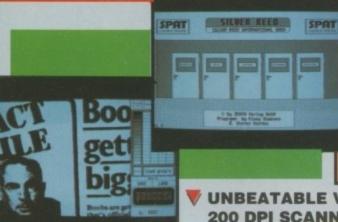

**UNBEATABLE VALUE - A FLATBED** 200 DPI SCANNER PLUS BUILT-IN PRINTER!! FOR LESS THAN £450!!

- PRINTER

- Comes complete with superb software to scan/edit pictures.
- Very comprehensive software allows for Capture, Writing, Cut/Paste, Printing, Save of images
- Save to your favourite graphics/DTP package very easy to use.
- Easy to install connects to the Printer Port ready to scan in minutes.
- ♥ Up to 16 grey scales or black & white modes giving you superb scanned
- Complete no more to buy.

#### BUT THAT'S NOT ALL...

- Not only does the SP11 scan at 200 Dpi it is also a superb image printer giving high definition output prints of scanned images, screen dumps etc.
- PLUS its a Photocopier!! Yes, just press start and it will deliver a superb photocopy of your original in seconds!

TOO GOOD TO BE TRUE? WHY NOT BUY ONE AND SEE - YOU WON'T BE DISAPPOINTED!

AMG 5a

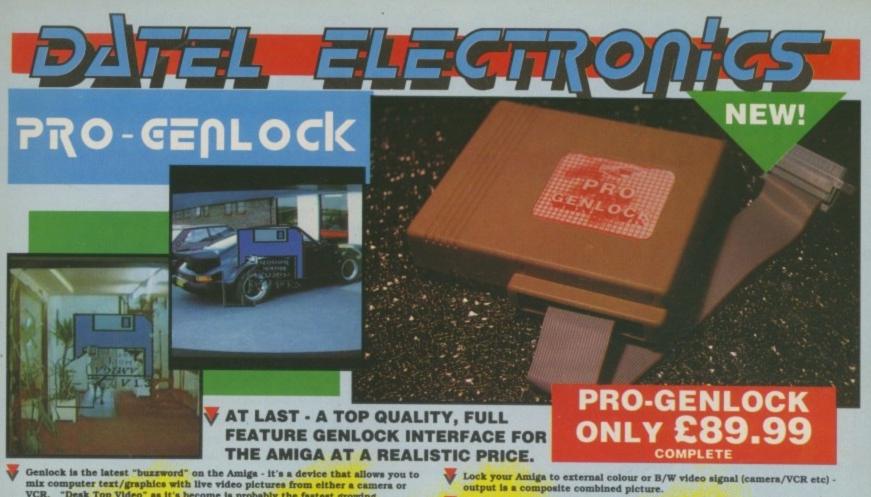

- mix computer text/graphics with live video pictures from either a came VCR. "Desk Top Video" as it's become is probably the fastest growing productivity application for the Amiga.
- With the Datel Pro Genlock, you can do all the things previously only possible with units costing hundreds of pounds!!!
- Perfect for video titling, captions or your own animation productions.
- Plugs into RGB port of A500/1000/2000. Provides composite video output to monitor/VCR/suitable TV etc

ADD

- Switch selectable to view video input/overlay graphic or both (combined signal).
- Top quality unit features VLSI Motorola chip as used on commercial devices.

### **BUT THAT'S**

- Unique fader control allows overlay to fade in or out. Ideal for fading captions
- This is a complete hardware solution no software to load.
- Comes complete with necessary leads etc no more to buy

### TOO GOOD TO BE TRUE? WHY NOT BUY ONE AND SEE - YOU WON'T BE DISAPPOINTED!

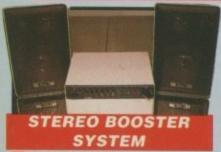

- Boost the output of your Amiga in glorious stereo.
- glorious stereo.
  30W + 30W power amplifier with 5
  band graphic equalizer.
  Complete with cables for A500/
  A1000/A2000 models.
  Slimline colour matched metal
  case with built-in mains power
  unit & headphones socket.

### only £59.99 **MATCHING SPEAKERS**

- High quality miniature 3 way speaker units in die-cast aluminium shelf enclosures.
- ONLY £39.99 PAIR

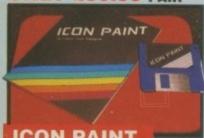

### **ICON PAINT**

- A unique product to edit and
- produce your own individual icons. Allows for multi-colour (up to 16) extra large icons for use when extra large icons for use when customising workbench, disk, icons, tools, programs, etc.
- Advanced editing facilities make for fast and easy design.

  ONLY £12.99

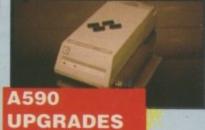

If you own an A590 hard drive, then you can upgrade it to give up to an extra 2 Megs of Ram to your system.

ONLY £69.99 FOR 512K (0.5 MEQ) ONLY £134.99 FOR 1 MEG. ONLY £259.99 FOR 2 MEGS

### DATA ACQUISITION UNIT

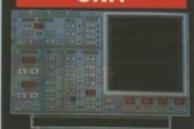

Turn your Amiga into a sophisticated measuring instrument capable of measuring a wide range

of data inputs.

DIGITAL SCOPE DISPLAY - 2 channel inputs.Manual or continuos display. Timebase 500ms/div to 20us/divaccurate to 5%.

6 bit flash conversion gives 2 million

samples/sec.
PLOTTER DISPLAY

Timebase range 1 sec to 10hrs per plot. ONLY £99.99

PLEASE STATE A500/1000/2000

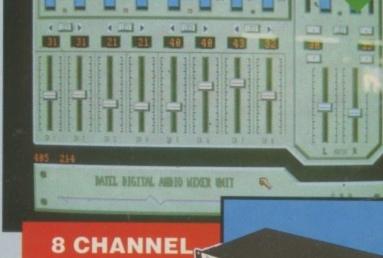

### DIGITAL MIXER

- Now an 8 channel digitally controlled mixer for under £100.00!!
- This system comes in two parts a 19" rack mounting mixer - and a superb control program. Use your Amiga to give top quality 8 channel "digital" mixing.
- 8 inputs via 0.25" jack sockets. Two outputs via 0.25" sockets.
- Connects to Amiga parallel port.
- Control software gives 8 faders with super-fine increments, digital display of levels on each channel. stereo lock for each pair of faders.
- Master faders with bar graph display of output levels. Suitable for mono and stereo applications. Suitable
- When an ideal mix has been achieved, then the overall "mix" can be saved to disk for re-load as required just like systems costing thousands !!
- Auto zero of faders.
- Top quality analogue and digital circuits give superb results
  - Complete hardware/software.

ONLY £99.99 COMPLETE

# LEGIRON

### EXTERNAL 3.5" DISK DRIVE

- Slimline extra low profile unit.
- Top quality fully compatible drive
- mechanism.
  Throughport allows daisy-chaining
- A superbly styled case finished in
- 1 meg unformatted capacity.
- Good length cable for positioning

### **NEW LOW** PRICE ONLY

### ONLY £129.99 TWIN DRIVE ADD £5 FOR COURIER DELIVERY IF REQUIRED

### EXTERNAL DRIVE SWITCH

- Switch in/out of external drives.
- Save on memory allocated for drives not currently in use.
- F DF1 & DF2 controlled.
- Fits between computer & driver(s).
- ONLY £9.99

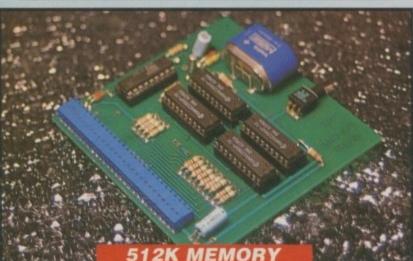

### **EXPANSION**

- Now with this superb 512K expansion unit you can simply plug in more memory. Bring your Amiga up to 1Meg Ram in seconds!!
- Featuring the latest 1 Meg fast Ram chips.
- Comes complete with dissable switch (not offered by some others, including
- Available with/without clock/calendar feature. Clock version has high capacity NiCad battery - never needs replacing.
- Low chip count means extra low consumption.
- High grade PCB with quality connector.
- Buy direct from the manufacturer and save!
- Simply plugs into internal Ram extension slot no knowledge at all required.

ONLY £84.99 COMPLETE

ONLY £99.99 FOR VERSION WITH CLOCK/CALENDAR COMPLETE

### 512K RAM EXTENSION CARD

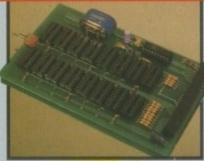

- If you can obtain your own Ram chips, we can supply the card. Accepts 16 x 41256 DRams.
- Available with/without clock
- Switch dissable feature.
- Simply plugs into Ram expansion
- Fitted in only minutes no user knowledge required.

### **ONLY £19.99**

ONLY £34.99 FOR VERSION WITH CLOCK/CALENDAR

NB. THESE PRICES DO NOT INCLUDE

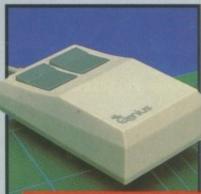

### REPLACEMENT MOUSE

- High quality direct replacement for mouse on the Amiga.
- Teflon glides for smoother movement.
- Rubber coated ball for minimum slip.
- Optical system counting 500/mm.

SPECIAL OFFER - FREE **MOUSE MAT + MOUSE** HOUSE (WORTH £7.99)

ONLY £29.99 COMPLETE

**GENISCAN GS4500 AMIGA** 

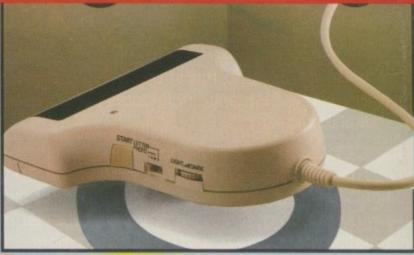

- An easy to handle Handy Scanne aturing 105 mm scanning width & 400 dpi resolution enables you to reproduce graphics & text on your
- computer screen. Adjustable switches for brightness & contrast
- A powerful partner for Desk Top
  Publishing.
  With Geniscan you have the ability
  to easily scan images, text &
  graphics into the AMIGA.
  Printout for Epson compatibles.
- Powerful software allows for cut & paste editing of images etc.
- Save images in suitable format for most leading packages including DELUXE PAINT etc.
- Package includes GS4500 scanner, Interface & Scan Edit software.
- Unmatched range of edit/capture facilities simply not offered by other scanners at this unbeatable

SPECIAL OFFER **COMPLETE WITH PHOTON PAINT** FOR ONLY £169.99

...

BY PHONE

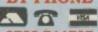

0782 744707 24hr Credit

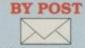

Send cheques/POs made payable to
"Datel Electronics"

0782 744292

UK ORDERS POST FREE OVERSEAS ADD £3

PRICES AND SPECIFICATIONS CORRECT AT TIME OF PRESS AND SUBJECT TO CHANGE WITHOUT NOTICE

CALLERS WELCOME - Please reserve goods by telephone prior to visit.

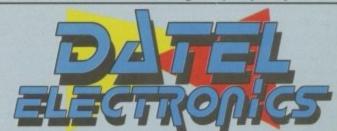

DATEL ELECTRONICS LTD., FENTON INDUSTRIAL ESTATE GOVAN ROAD, FENTON, STOKE-ON-TRENT, ENGLAND.

> SALES ONLY 0782 744707

TECHNICAL ONLY 0782 744324

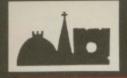

### **OXFORD SOFTWORKS**

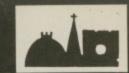

## CHESS PLAYER 2150

Winner 1989 British Open Personal Computer Chess Championship

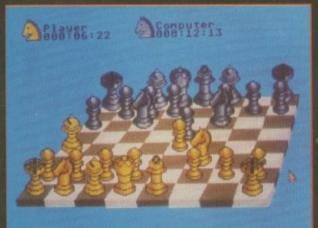

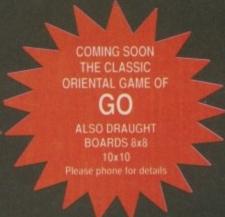

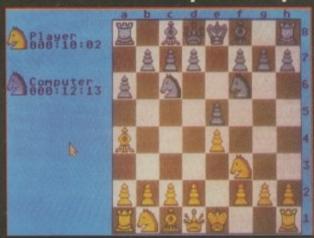

Chess Player 2150 is the strongest and most versatile chess program yet, with the most advanced graphics and widest range of features available, many of which have never before been implemented on a personal computer.

Chess Player 2150 has just defeated all opposition to win outright the British Open Chess Championship. Every possible feature is included: stunning 2D/3D display, take-back move, massive openings library, simple mouse driven input, full menu control, save/load games, many classic games on disc, speech, learning, total on-screen information, special modes for beginners, actually rates your play on the international ELO scale, and much, much more.

CHESS PLAYER 2150

£24.95

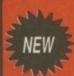

The London School of Bridge's BRIDGE PLAYER 2150

GALACTICA

with Integrated Tutor

INTEGRATED BRIDGE PLAYER AND TUTOR, WITH POWERFUL CARD PLAY AND A WEALTH OF SUPERB FEATURES, OFFERS YOU HOURS OF ENJOYMENT IN THIS CLASSIC GAME OF COMMUNICATION AND SKILL.

The BRIDGE PLAYER, designed for players of all standards, gives literally millions of possible hands, simulating the game with full realism. Bidding uses the ACOL system with Stayman, Blackwood, Gerber, Grand Slam Force and Unusual No-Trump conventions.

The BRIDGE TUTOR contains 100 tutor hands, selected by coauthor, Nicola Gardener, World Bridge Champion and Olympic medalist, ranging from fairly straightforward hands to endplays and squeezes.

- + bidding and play with full information displays
- + post-mortem facility
- + scoring of hands to rubber
- + input own hands, save/load hands to disc
- + solves double dummy problems after trick eight
- + special cheat options: bias the deal, peep at cards
- + comprehensive manual with detailed advice on play
- + and much, much more

We think you'll be truly amazed at the power of this world beating Bridge.

BRIDGE PLAYER 2150 GALACTICA

£29.95

OXFORD SOFTWORKS is a division of:
CP SOFTWARE, Stonefield House
198 The Hill, Burford, Oxfordshire OX8 4HX
Credit Card Hotline 0993 823463

# BACKGAMMON PROFESSIONAL

Backgammon, one of the most ancient games, has been played for thousands of years in all parts of the world.

BACKGAMMON PROFESSIONAL is fully featured, including the doubling cube, input your own or random dice, variable playing speed and, full scoring.

Easy to use, menu driven and great graphics.

BACKGAMMON PROFESSIONAL

£19.95

| ORDER<br>Please rush me the following ti                                                                                                    | R FORM<br>tles for my                                           | Amiga:-  |
|----------------------------------------------------------------------------------------------------|-----------------------------------------------------------------|----------|
| PRODUCT Chess Player 2150 Bridge Player 2150 Galactica Bridge Player 2000 Backgammon Professional Postage to Europe per item Air postage ex Europe per item UK post and packing included card no Please debit by | PRICE<br>£24.95<br>£29.95<br>£19.95<br>£19.95<br>£2.00<br>£2.50 | QUANTITY |
| I enclose a cheque/postal orde<br>Name<br>Address                                                                                                    | er to the value                                                 | Le of:   |
| Post Code Sign                                                                                                    | nature                                                          |          |

### AMIGA SCENE

### **CBM fury at CAA leak**

NEWSPAPER stories which revealed that the Civil Aviation Authority (CAA) is using Amigas to train have raised Commodore's ire. Partly because Commodore has wanted to release the information for some time and were asked not to by the CAA but mainly because Computer Weekly, a trade magazine for data processing managers, described the Amiga 2000 with the headline "Flight Controllers to

train on games kit".

The lucrative contract, which was won in the face of stiff opposition from seven rivals, including simulation experts Redifusion, uses a Hi-Tension graphics board which has a pixel resolution of 1,280 by 1,024 with 256 colours capable of 32 million pixels per second.

Touch screens from Forefront technology are used in a design put together and written by the CAA's Air Traffic Evaluation

The CAA is reported to want 24 training systems initially, with plans to install more at airports around the country.

The first units are going into the Air Traffic Controllers College at Hurn near Bournemouth with more systems at Manchester and London City Airports.

While the CAA system is an exciting use of the Amiga, and allows for great cost savings in air traffic controller training it is not a flight simulator.

For that you'd have to go to Israel where the Air Force is using A2000s as the instructor's console with the pilot sitting behind an expensive Silicon Graphics workstation.

It is a credit to the Amiga that perhaps the most successful air force in the world should choose the Commodore machine.

# Commodore launches education initiative

CBM has launched Creative Education for the 90s, a new initiative designed to reinforce its commitment to education and incorporating two national competitions for schools and colleges.

The first is a joint effort by Commodore and a national young adult paper The Indy. Aimed at pupils from 13 to 16, it offers £15,000 worth of computer equipment as prizes.

Entrants are asked to render an abstract idea into a visual graphic form to promote conceptual thinking. It is split into sections for schools with Amigas and those without.

First prize for each of the sections is worth £4,500 and includes four complete Class of the 90s bundles with monitor and disc drive. Two further packages worth £2,500 are offered as second prizes.

At the third prize level, schools with Amigas can win two sets of "Class of the 90s" software upgrade and those without get one Class of the 90s bundle.

Ideas to be put into graphic form cover all areas in the national curriculum including communication, health education, citizenship, economic understanding, environment, industrial under-

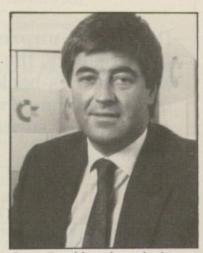

Steve Franklin...launched new compaign

standing, personal education, social and moral education, numeracy and information retrieval.

The second Commodore competition is a business education challenge to encourage students to use computers and relate them to a real life project. It invites teams to prepare and execute a marketing communications program for their school or college.

Open to teams of students on business or information technology courses, the project is to be carried out during the autumn term with written submissions to be in by December 15.

Original applications for entry must be made by June 30. Short-listed finalists will each receive a Commodore Professional Series computer and software with which to prepare their final presentation for judging in Spring 1991.

"Education is more than simply the acquisition of knowledge, it is about the development of skills required to earn a living", said CBM's managing director, Steve Franklin, launching the new initiative.

"CBM believes the future of this country rests in educating its young to meet the demands of this decade, in which the use of computers and creative thinking will walk hand in hand".

Schools wanting further information can contact Commodore on 0628 770088.

### Diagnosis by Dr Amiga

BY the end of 1990 the Amiga 2000 will revolutionise medical ultra-sound scanning diagnosis if a project at Imperial College, London is successful.

Researchers Dr. Chris Burrell and Harald Wilson are working on a system which will use the Amiga to produce stable 3D images on a high resolution colour graphics workstation. An improvement on the current 2D systems, it will enable images to be rotated on screen, cut in half and scrutinised in portions, opening up new diagnostic horizons and dramatically cutting costs.

The Imperial team has developed its own ultra sound probe which disperses electrical pulses before sending them to the computer.

Still in its infancy, the

### **Amiga 3000 rumours fly**

WHILE Commodore is keeping mum about the truth behind the Amiga 3000 (See Amiga Computing August 1989), the rumourmongers are having a field day. A bit of honest advice to anyone watching the future of the Amiga is not to believe all you read.

It is much safer to look at what Commodore has already released and announced:

- The 32 bit 16 MHz 68030 card is shipping in the US.
- Commodore showed Unix V.4 for this card in

New York last January.

- The new ECS, which is shipping in A2000s, has a meg of chip ram.
- The original Agnus chip design allowed for 2 meg of chip ram.
- X-Windows is available for the Amiga.
- Unix requires a lot of ram and hard disc space.
- Workbench 1.4 will be a major upgrade.

The Amiga 3000 is bound to be a substantial improvement on what we have seen before. The truth will be revealed at the Hanover Show.

system will be easy to use and will produce images

which are easy to understand. Its cost will be minimal when compared with

present systems.

In the long term, it is hoped the Amiga will help diagnose major health problems such as heart disease and also be used as a useful training aid to clinic biology, anatomy and the effects of drugs on the human body.

The research team is using a 2000 with an AT bridgeboard, 20meg autoboot hard disc and 14in multisync monitor.

### **Expansion** cards for all

THE increased power and versatility offered to Amiga 2000 owners by the Hard Frame 2000 expansion card is soon to be available to users of 500 and 1000 machines.

Oasis (01-298 0060), UK distributor of MicroBotics cards with Quantum drives, is to launch new Hard Frame 500 and Hard Frame 1000 products and may even combine them into one card called Eight Star for common use on both machines.

Our best technology so far has been on the 2000 and we have now decided to make this available to owners of 500 and 1000 machines", said Simon Coombes of Oasis. "By reengineering the 2000 versions, we also hope that we may be able to bring down the prices"

The SCSI hard disc cards from Oasis are fitted with higher capacity, faster 3.5in drives from Quantum. Present prices are £599 for 42Mb, £869 for 84Mb and £999 for 105Mb. They were on show at the recent 16 Bit Computer Fair at London's Horticultural Halls.

### Late arrivals

SOME of the items on Commodore's latest dealer price list were announced so long ago they don't seem new any more. But they are.

The new hard drive controller, the A2091, is available with 20 or 40 meg drives and the long awaited A2024 high resolution with a 1024 by 1008 display have at last made it to the list. No prices are included and you will have to contact your local dealer for availability.

### **School goes** for the 500

CHILDREN with learning difficulties in Birmingham are using Amiga 500s to help with their problems. Selly Oaks School has

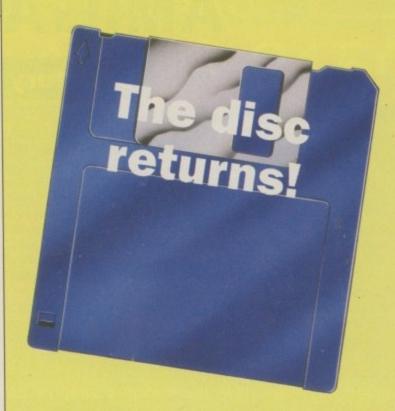

Due to an unprecedented demand from readers, the Amiga Computing cover disc is back next month - and it's better than ever, with a massive megabyte of super software for your Amiga.

### Don't miss next month's issue!

imported 40 of the Commodore machines for music, business studies, word processing, spreadsheets, databases, graphics, art, design and drama.

They have proved so popular that pupils are given free access to them during

break times and staff also use them to prepare coursework and keep childrens' records.

"This year we plan to use the machine to teach French and German. There's no end to its capabilities", said teacher Malcolm Pomray.

NEW look Amiga Computing is on the way with the signing of a deal between its publishers Database Publications and computer magazine house Gollner Publishing.

This will bring Gollner's revolutionary colour printing process into play with more colour, more screen shots and even brighter page design.

It will also bring new ideas to the editorial content, further extending the

magazine's scope.

"The most immediate changes our readers will notice will be visual", said commercial director of Database Publications David Hirst. "Our merger with Gollner Publishing gives us access to better production techniques with less restrictions on design.

### **Amiga Computing breezes** into the 1990s

"Amiga Computing has taken great strides since it was launched two years ago and the input of new editorial ideas promises to take it even further in future months to cover all aspects of computing with the

Following their alliance, Database and Gollner have set up Interactive Publishing, a new company which takes over Amiga Action, ST World and ST Action from Gollner and Amiga Computing and Atari ST User from Database. Other Database titles - PC, The Micro User and Electron User - are not involved.

Chairman of the new company is Derek Meakin who is also chairman of Database Publications and the controlling Europress Group.

"For several years, we have admired the understanding of the computer entertainment market shown by the enthusiastic Gollner team, together with its highly innovative and technologically advanced approach to magazine production", he said.

Interactive Publishing is in an ideal position to capitalise on the pioneering work of Hugh Gollner and his colleagues. The five magazines that form the

nucleus of the new company already have a well established position in the leisure computing marketplace and new titles are being planned that will exploit the latest technical achievements to the full".

Managing director Hugh Gollner said: "For a long time now, the team at Gollner Publishing has felt the need for more strength in terms of both finance and management to fully exploit the commercial possibilities of the skills that have built up our existing magazine titles. Database, with ten years experience in computer publishing has that strength".

Existing production centres at Macclesfield and Chichester are being retained, as are all present employees.

## JLATARI ST and C AMIGA

### Sixteen Bit Superdeals from the Sixteen Bit Specialists!

CUSTOMERS PLEASE NOTE! When comparing prices remember ours include fast delivery by courier.

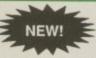

### 520 STE Power Pack £359.00

Inc. VAT and Next Day Delivery

#### Power Pack includes:

- 520 STE 512K Keyboard with Built-in 1 Megabyte disk drive and TV
- 4096 Colour Palette
- 8 channel digital stereo sound
- 4 joystick ports
- Over £550 worth of games software, including OutRun, Gauntlet 2, R-Type, Space Harrier, Super HangOn and 16 more Top Games Organiser Business Software including WORDPROCESSOR, SPREAD-SHEET and DATABASE.
- First BASIC and First Music Utility Software.
  FREE JOYSTICK AND FREE MOUSE MAT WORTH £4.95.
- All leads, manuals PLUS MOUSE and free mains plug!
  REMEMBER! Many ST's do not come with BASIC ours come with ST BASIC REV D by Metacomco.

#### 520 STE Explorer Pack £279.00

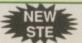

NEW

- Explorer Pack includes 520 STE 512K Keyboard with built-in 1 Megabyte Disk Drive and TV modulator
- 1 FREE Game, ST Tutorial and METACOMCO Basic worth £25.00
- All Leads, Manuals PLUS MOUSE and FREE Mains Plug!
- Free mouse mat worth £4.95

### 1040 STE Super Pack £479.00

- ★ Includes the new 1 megabyte 1040STE keyboard PLUS £450 worth of Software. Comprising 21 games and Organiser Business Software. Also includes Metacomco BASIC, Mouse Pad, all Leads, Manuals and Mouse.
- 1040 STE keyboard without software £439

#### Midi Interface + Software Kind Words II word processor Page Setter DTP

Super Base Personal Database

£529.00

Amiga A500 BAT Games Pack

£399.00

Inc. VAT and Next Day Delivery

PHOTON PAINT II graphics with animation worth £70

FREE MOUSE MAT JOYSTICKS and BLANK DISKS.

All leads, manuals PLUS MOUSE and mains plug!

**DELUXE PAINT II Graphic Packages** 

by Step Tutorial

★ Amiga A500 512K Keyboard with Built-in 1 Megabyte disk drive
 ★ Free TV modulator worth £24.99 allowing you to use the Amiga with a

FREE, only-just-released BATMAN-THE MOVIE games software.
NEW ZEALAND STORY arcade games software.
F16-INTERCEPTOR – amazing 3D flight simulator software.
A further £230 worth of Games Software, including BUGGY BOY, MERCENARY, BARBARIAN, WIZBALL & six more games.

Amiga BASIC, Amiga EXTRAS 1.3, Workbench 1.3 PLUS the Amiga Step

AMIGA A500

CLASS OF THE 1990's

**BUSINESS + EDUCATIONAL** 

£549.00

\* Maxiplan 500 spreadsheet

\* Mouse Mat, 10 Blank disks,

Deluxe Paint II

and disk wallet

Amiga Logo, BBC Emulator,

# AMIGA 1 MEG BAT GAME PACK

1 Meg Bat Games Pack includes:

\* Amiga A500 + TV Modulator

- ★ Fitted 1 Megabyte Memory Expansion + Real Time Clock Card
- Everything listed for the A500 Bat Game Pack
- DRAGON'S LAIR 1 MEG MEGAGAME!

### **MEGA 1 Business Pack** £529.00

- \* Separate Keyboard and System Unit
- £385 worth of Business Software including MICROSOFT WRITE word processor (£150), SUPERBASE PERSONAL database (£60) and VIP PROFESSIONAL Lotus 123 spreadsheet clone (£150) METACOMCO Basic (£25).
- \* Bitter chip installed for faster graphics

Inc SM124 Mono Monitor ......£628.00

### **ACCESSORIES**

Quickshot II Turbo Joystick .£.9.95 .£13.95 Branded Memorex 3.5° DS DD Disks Competition Pro 5000 Joystick £13.95
Competition Pro with Autofire £14.95
Konix Speedking Joystick £11.95
Red Mouse Mat with Amiga logo £5.95
Plain blue Mouse Mat £4.95 Box of 10 £13.95 titition Pro with Autofire ... £14.95 Memorex Disk Box
Speedking Joystick ... £11.95 Memorex Disk Box
Souse Mat with Amiga logo .. £5.95 Amiga 1/2 Meg Expansion ... £
Iue Mouse Mat ... £4.95 Control Centre Atarl or Amiga ....
Contriver Amiga and ST Mouse with FREE Holder and Mouse Pad £20.95 £119.95

PRINTERS
Star LC24-10 24 pin incl. lead ST/Amiga.....
Star LC10 including interface lead for ST/Amiga £169.00 Star LC10 colour including interface lead for ST/Amiga ..... £219.00 

Seikosha 9 pin NLQ including interface lead for ST/Amiga Seikosha 24 pin LQ including interface lead for ST/Amiga. £239.00

### **EXTERNAL DISK DRIVES**

| Atari SF314 1 Megabyte                    | £139.00 |
|-------------------------------------------|---------|
| Amiga A1010 1 Megabyte                    | £109.00 |
| Cumana 1 Megabyte Atari or Amiga          | £89.95  |
| NEC 1 Megabyte Atari or Amiga             | £79.95  |
| Atari Megafile 30 Hard Disk               | £439.00 |
| New! Commodore A590 20 meg hard disk      | £369.00 |
| A590 Hard Disk & Memory Upgrade installed | Phone   |

#### MONITORS

|                                                                | 229.00  |
|----------------------------------------------------------------|---------|
|                                                                | 2259.00 |
|                                                                | £119.00 |
| Philips CM8833 stereo colour monitor inc. lead for ST or Amiga | 259.00  |

### CREDIT CARD ORDERLINE 0908 378008 (Mon-Sat 9am-6pm)

To order; either call the orderline above with your credit card details OR make a cheque/PO payable to: Digicom Computer Services and send it with your order to the address below. Callers are also most welcome at the address below.

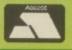

### DIGICOM

Unit 36, Wharfside, Fenny Stratford, MILTON KEYNES MK2 2AZ All prices include VAT and next day delivery by courier.

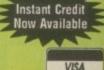

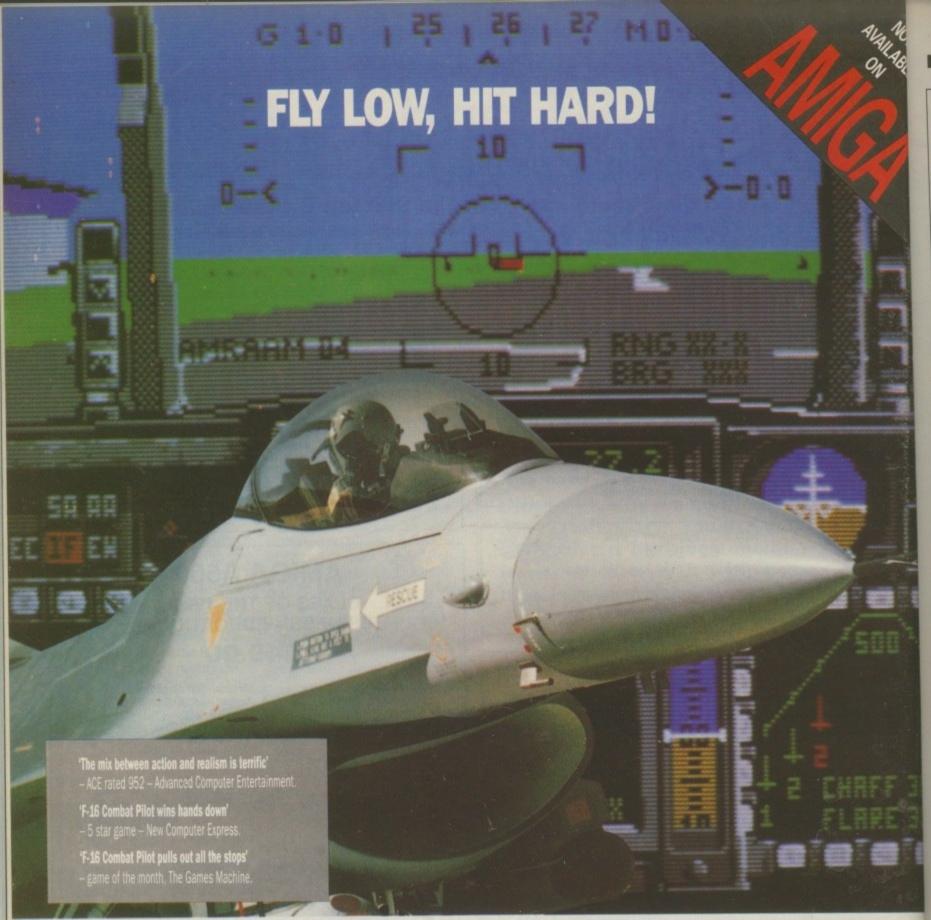

I'm primed for action as my F-16 leaves the runway. This time my mission is to destroy a battalion of tanks. Suddenly, threat warning – interceptors closing fast! I quickly select dogfight mode and arm a Sidewinder. We both fire at the same time – chaff and a high-g turn out manoeuvres his missile. A loud explosion tells me he's not so lucky.

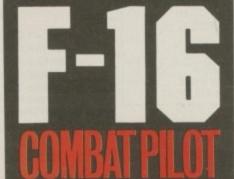

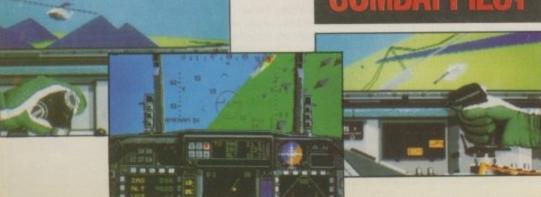

ATARI ST, AMIGA, IBM CGA/HERCULES, IBM EGA EED. £24.95. IBM versions available on 5.25" or 3.5" discs.

Flying fast and low, I turn my F-16 towards my target. Time to switch on the ground radar and arm the laser-guided Mavericks. I fire six missiles in quick succession, Lantirn automatically locking on to each tank. With flak bursting around me I dive for cover and head for home. Approaching base, I contact the tower and request a talkdown for my night landing.

Another successful mission in Operation Conquest – the ultimate test for any pilot...

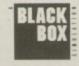

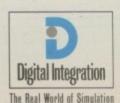

Digital Integration Limited.
Watchmoor Trade Centre.
Watchmoor Road. Camberley.
Surrey GU15 3AJ.

Order your F-16 Combat Pilot now, simply telephone (0276) 684959 quoting VISA or ACCESS credit card number, name and address.

### Friends of the environment

AMIGA software house Digita Interntional (0395 268893) has gone green and director Jeremy Rihll hopes that others in the software business will be kind to the environment and follow suit.

"Packaging, manuals, brochures and box inserts for every Digita product are now printed on environment friendly paper", he told Amiga Computing.

"Although this costs 20 per cent more, it is a small sacrifice and I would encourage those manufacturers who require high quality paper beyond the standards of fully recycled paper to seriously consider the environment friendly alternative".

Jeremy has toyed with taking the green path for some time but could not find a re-cycled paper of the right quality. He then discovered the Environment Friendly Paper range which is made of 40 per cent straw and is free from chlorine.

Because of its higher quality, it still contains some wood pulp but in much smaller quantities than normal paper.

"Most of us have had our cars converted and use biodegradeable products so I thought it was time I used the same ideas with my business", he added.

"This alternative is better for the environment but still provides the right quality so there is no reason why other companies should not use it".

### No Unix for Europe

HIGH level discussions at Commodore US may mean long delays or the possible non-introduction of Amiga Unix systems in Europe. This would appear to be a response to the transatlantic image gulf between America and Europe.

While the general image of the Amiga over here is that it is the hottest games computer, with sales of nearly 100,000 Batman packs to support this conclusion, the US experience is very different.

There is a much larger proportion of Amiga 1000 and 2000s with the computer seen as a powerful multi-tasking system.

The infrastructure of the dealer base is very different, while in the UK more Amigas are sold through high street multiples, these shops are the province of games consoles in the US with Amigas being sold by specialist dealers.

Commodore US is in a much better position to support a complicated system

### Midi gets its own show

MIDI music is a growth market and devotees will have a feast in store on April 7 and 8 when the Midi Music Show makes an appearance at the Novotel exhibition centre in Hammersmith.

Organisers Westminster Exhibitions (01-549 3444) claim the event will give visitors a view of "tomorrow's music technology today" and say there will be more than 60 companies exhibiting state of the art computer music technology.

The first show to recognise Midi technology in its board to Amiga applications as diverse as word processing, painting, video titling and special effects.

Trading as Think Ltd., they are the developers of Commodore's Class of the 90's education resource pack, and CBM has already shown great interest in this latest product which is due for launch in the next few weeks.

The software comes with the necessary leads and is designed for use with the standard Star Micro-Terminals Concept Keyboards, which were primarily for children with special needs but are now widely used in primary schools.

The easy to use program allows entry by mouse and Concept Keyboard and has the ability to search through data and operate the overlays within the program.

It includes a parser which recognises the name of the keys and supports keyboard, menu and mouse operations. Initial versions work with serial devices, but a version for people who already have parallel devices will follow.

Easy overlay can be activated by double clicking on its associated icon. These can be changed at any time while other programs and even other overlays are running.

There is no need to change startup files or buy software specially written for the Concept Keyboard.

Think Ltd. is currently preparing special keyboard overlays in French, German, English, Welsh and Braille. Some examples will be sold with the software and more extensive packages will be sold separately.

In addition to Commodore's interest, Think's latest product has attracted attention from many other countries including Sweden, Australia and Canada.

Think can be contacted at Prudential Buildings, 46C High Street, Erdington, Birmingham, B23 6RH.

### **Enhanced Beeb emulator**

VERSION 1.1 of the BBC Emulator should cure many of the problems users have experienced with the first version. While there have not been many bugs to fix, a lot of features which were outside the original specification have now been implemented.

The emulator will now load a saved screen image,

but cannot use direct screen writes.

All the GCOL modes which the BBC Micro supports are now available, as is the envelope command.

Most important is the ability to address other programs as sideways roms which leaves the way open for a program to read BBC discs on the Amiga.

like Unix. It could well cost Commodore more to train enough European staff to handle users and developers inquiries than the company could earn by selling the new A3000 and A3500 machines. This is despite Unix being the most exciting area of expansion in the business market.

The European Unix community is much less institutionalised than that in the US.

This means that Commodore's trail blazing with a System V version 4 has to compete with similar systems from local companies.

Even the usually slow to react British giant ICL has a V.4 machine. And as the workstation market hots up even a 25MHz '030 machine with 700 by 500 graphics has to struggle to keep up. While no decision has yet been taken, all these factors may combine to keep Unix in the US.

own right, it will include keyboards, soft and hardware, peripherals and consumables from America, Europe and the UK aimed at both professional and home users.

During the show there will be seminars, demonstrations and conferences covering subjects such as sampling, creative editing and sequencing.

### Thinking ahead

TWO Birmingham teachers have produced a new software package which allows most Amiga programs to be run with a Concept Keyboard.

To initially target the education market, it will bring the simplicity of the key-

# OWER C

ALL PRICES ON THESE PAGES INCLUDE VAT AND DELIVERY A selection of special deals only avabl

ONLY £49.95A500 512K INCLUDING BATTERY BACKED CLOCK **EXPANSION** 

**NOW ANTI CLICK!** 

A500 Internal Drive Kit

£59.00

ONLY

Power Drive PC880

A500 1.5MB

**EXPANSION** 

ONLY

INCLUDING BATTERY BACKED CLOCK

A500 Expansion ram PC501/PC502

A500 Expansion Ram using low power 1 Mb chips
 Two Models available 512K/1.5MB

Complete with clock and lithium battery Fits in A500 expansion underneath computer

Comes complete with extra ram switch off software

1.5MB model only requires simple cable to be fitted inside Amiga

12 month warranty

40 Disks\* and lockable

12 month warranty

Through port for daisy chaining
Colour matched and styled to Amiga
Free utility diskette

storage box

29.95

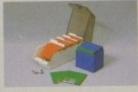

Now with anti-click that stops that annoying drive click when no disk are present!

Fully compatible with A500, 880K formatted

Isolating on-off switch

15 Disks\* and Storage Box

INC. VAT

Verbatim media - fully certified and guaranteed for life!

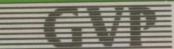

**GVP IMPACT** A500 Hard drive

Now using SIMMS for a massive 4MB extra ram!

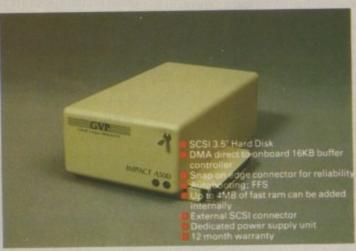

|               | 0K                 | 2MB                 | 4MB                  |
|---------------|--------------------|---------------------|----------------------|
| 45MB          | £599.00            | £749.00             | £899.00              |
| 80MB<br>100MB | £849.00<br>£999.00 | £999.00<br>£1149.00 | £1149.00<br>£1299.00 |

### BUY YOUR A500 SYSTEM FROM POWER AND GET A GREAT DEAL MORE!

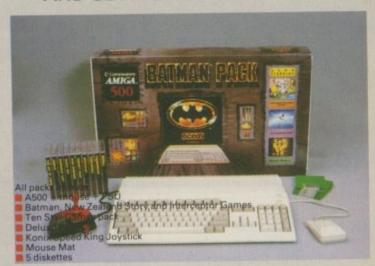

£399 **BASIC PACK** as above with PC880 drive £459 SUPER PACK £499 with PC880 + 512K **ULTRA PACK** with PC880 + 1.5MB £599 **MEGAPACK** £949 as Mega with A590 Hard Dr. HYPER PACK

Class of the 90's and other packs available Commodore A590 20MB Hard Disk £379

# MPUTING

avable from Power House DIRECT!

ICK!

C880

present

GO COLOUR AMIGO!

Star LC10 Colour Complete Kit

LC10 Colour UK Model

Parallel Cable

200 sheets microperf paper

200 address labels

LC10 colour WB driver

■ PHOTON PAINT V2!!

Delivery and vat

Star LC10 Colour

**HP Paintjet Colour** 

Star XB10-24 Colour

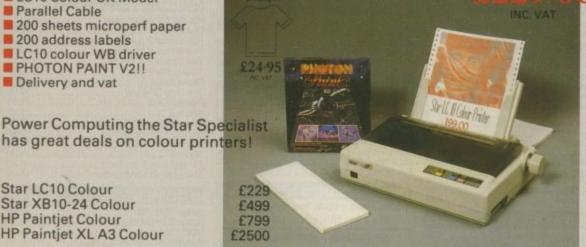

Call us for special prices on Mono, 24 pin printers and printer supplies!

### Videon

Videon is a state of the art PAL video digitiser for A500 and B2000 systems\*
Videon digitises directly in colour from any still PAL source including cam corders and most modern VCP's

Digitises in any Amiga resolution

No filter wheels required

Save at any point as IFF snapshot

Extensive image processing

Now with new version 3 software for enhanced performance

Full details available

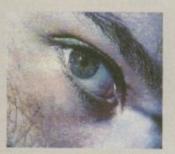

WORD PROCESSING. **DTP & BUSINESS** 

£129

£20

£99

£79

£120

£100

£39

£39

£72

£99

£62

£160

£149

£164

£38

£160

£250

£163

£49

£39

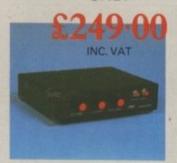

ONLY

#### **RED HOT PRICES ART & GRAPHICS**

Typically 30-40% off rrp Animagic £69

Amiga Clipart £29 Comic Setter £35 Deluxe Paint 3 Deluxe Photolab £48 Deluxe Video 3 £call Digipaint 3 £49 Digiview Gold 4

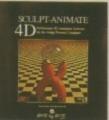

Elan Performer £39

### The One Stop Software Shop! Callers Welcome!

Digicalc

Excellence

Kind Words

Maxiplan +

Maxiplan 500

Pagestream

Pro Page 1.3

Superbase 2

Pro Draw Clip art

Pro Page Templates

Pro Draw

Pro Text

Pen Pal

Home Accounts

| Fantavision         | £28 |
|---------------------|-----|
| Interchange         | £49 |
| Interfont           | £79 |
| Intro Cad           | £39 |
| Kara Screen Fonts 1 | £49 |
| Kara Screen Fonts 2 | £49 |
| Movie Setter        | £48 |
| Photon Paint 2      | £69 |
| Pixmate             | £35 |
|                     |     |

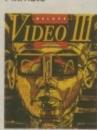

| Pro Video Plus PAL    | £169   |
|-----------------------|--------|
| Sculpt 3D XL          | £99    |
| Sculpt 4D Junior      | £149   |
| Sculpt 4D             | £329   |
| Turbo Silver          | £99    |
| Video Magic           | £79    |
| Video Page            | £99    |
| XCAD Designer         | £79    |
| XCAD Pro              | £325   |
| Dozens of profes      | sional |
| Clipart disks now in! |        |
|                       |        |

Superbase Pro Superplan The Works Platinum Word Perfect LANGUAGES ETC Devpac Hisoft Basic Lattice C v5 Lattice C++ Manx C Dev Manx Debugger Power Windows 2.5 UTILITIES

Need Help?

Power Technical Helpline Mon-Fri 3pm-5pm 0234-273248 Customers only!

For sales information call our sales lines! All prices are subject to change

| BAD          | £35 |
|--------------|-----|
| BBC Emulator | £39 |
| CLImate      | £20 |
| Dos 2 Dos    | £29 |
| Cross Dos    | £29 |
| Fine Print   | £39 |
| Quarterback  | £34 |
| RubyCom      | £69 |
| Transformer  | £29 |
| WB 1.3       | £15 |

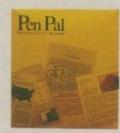

| MUSIC              |      |
|--------------------|------|
| Midi Interface     | £25  |
| C64 Music Keyboard |      |
| Interface          | £49  |
| MM5000 Keyboard    | £79  |
| Dr T's Drums       | £25  |
| Dr T's Midi Studio | £49  |
| KCS level 2        | £229 |
| Music X            | £189 |
| Pro Sound Gold     | £59  |
| Amiga Music System | £149 |
| Sonix              | £45  |

NATIONAL DISTRIBUTOR

Power House, the direct sales arm of Power Computing Ltd — Leaders in peripherals & software - is the natural choice for the Amiga enthusiast. Highly competitive prices, a wide choice, fast computerised service and the backing of a £2M+5 year old company are just some of the reasons for tele-shopping at Power. Large stocks, friendly reception and "if it don't work we give you a new one" are a few morel

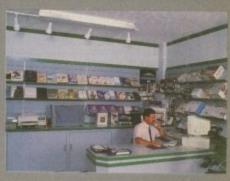

The Extensive Power House Bedford Showroom open Monday to Saturday 9.30am - 6.00pm Thursday & Friday 7.00pm

Power Computing Ltd, Power House, 44A Stanley Street, Bedford MK41 7RW

Orders Only 0800 581742 Free Call **General Enquiries & Orders** 0234 273000 (5 lines)

Name

Address

Postcode

Telephone

System owned

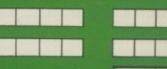

I would like to order

Power Computing Ltd

I enclose a cheque / PO for

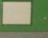

# BYTEBACK I

ONLY!

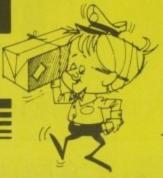

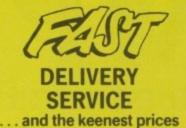

Ring us now! 0636-79097 we're programmed to

GUARANTEED RETURN OF POST Delivery on ALL Stock ite

NATIONAL ORDERS WELCOME

| Manage Control of the Control of the | CONTRACTOR NAME OF TAXABLE PARTY. | THE OWNER WHEN PERSON NAMED IN                           |
|----------------------------------------------------------------------------------------------------|-----------------------------------|----------------------------------------------------------|
| GAMES                                                                                                    | ONLY!                             | GAMES cont.                                              |
| AMOS - Games Creator                                                                                                    | 39.00                             | Robocop                                                  |
| Aquanaut                                                                                                    |                                   | Rock 'n Roll                                             |
| Armada                                                                                                    |                                   | Scapeghost                                               |
| Bad Company                                                                                                    |                                   | Sim City                                                 |
| Balance of Power 1990                                                                                                    | 15.90                             | Scrabble Deluxe                                          |
| Barbarian 2 (Psygnosis)                                                                                                    | 15.90                             | Shoot em up Construction .<br>Space Quest III            |
| Bards Tale 2                                                                                                    |                                   | Strip Poker 2+                                           |
| Battle Squadron                                                                                                    |                                   | Stryx                                                    |
| Shadow of the Beast                                                                                                    |                                   | Stunt Car                                                |
| Bomber                                                                                                    | 19.90                             | Tower of BabelTV Sports Football                         |
|                                                                                                    |                                   | Untouchables                                             |
| Barbarian 2 (Palace)                                                                                                    | 9.90                              | Waterloo                                                 |
| Cabal                                                                                                    | 18.90                             | Wild Streets                                             |
| Centrefold Squares                                                                                                    |                                   | Windwalker<br>Xenomorph                                  |
| Chase HQ                                                                                                    |                                   | Xenon II – Megablast                                     |
| Chess Player 2150                                                                                                    |                                   | Zak McKracken                                            |
| Chicago 90                                                                                                    | 13.90                             |                                                          |
| Chuckle Egg (1 or 2)                                                                                                    | 13.90                             | COMPILATIONS                                             |
| Clown O'mania<br>Colossus Chess X                                                                                                    | 15.90                             | PREMIER COLLECTION (                                     |
| Conflict Europe                                                                                                    |                                   | Mercenary, Backlas                                       |
| Damocles                                                                                                    |                                   | Custodia                                                 |
|                                                                                                    |                                   | THRILL TIME (8 GAMES!)                                   |
| Bloodwych                                                                                                    | 9.90                              | Buggy Boy, Space                                         |
|                                                                                                    |                                   | Live & Let Die, Th                                       |
| Demons Tomb                                                                                                    |                                   | Battleships, Ikari                                       |
| Demons Winter                                                                                                    |                                   | Beyond The loe Pala                                      |
| Drakkhen<br>European Space Sim                                                                                                    |                                   | INTERNATIONAL ARCAR                                      |
| Falcon                                                                                                    | 18.90                             | INTERNATIONAL ARCAD                                      |
| *Mission Disk                                                                                                    |                                   | Bouncer, Invaders, St<br>Backgammon &                    |
| Flight Sim 2 or Jet                                                                                                    | 29.90                             |                                                          |
| *Scenery 7, 9 or 11                                                                                                    | 13.90                             | TRIAD (Vol.2)                                            |
| *Europe or Japan scenery                                                                                                    |                                   | Menace, BAAL                                             |
| Football Director 2                                                                                                    | 13.90                             | MEGAPACK                                                 |
| Ghostbusters II                                                                                                    | 9.90                              | Plutos, Mouse Trap,                                      |
| E 40 Combat Billion                                                                                                    | 10.00                             | Winter Olympiad, Su                                      |
| F-16 Combat Pilot<br>F-29 Retallator                                                                                                    |                                   | MEGAPACK II                                              |
| Games Summer Edition                                                                                                    |                                   | Eff, Circus Games, Sur                                   |
| Gettysberg                                                                                                    |                                   | Formula 1 G.P., Man                                      |
| Ghostbusters II                                                                                                    |                                   |                                                          |
| Ghouls and Ghosts                                                                                                    |                                   | THE LIGHT FORCE                                          |
| Gridiron                                                                                                    |                                   | Bio Challenge,<br>R-Type, Int. Kar                       |
| Gunship                                                                                                    |                                   | AU N                                                     |
| Honda RVF                                                                                                    |                                   | ACTION AMIGA                                             |
| Hound of Shadow                                                                                                    | 18.90                             | Artura, Deflector,                                       |
| Drivin' Force                                                                                                    |                                   | Cybernoid, Motor                                         |
|                                                                                                    |                                   | STARS WARS TRILOGY .                                     |
| Interceptor                                                                                                    | 18.90                             | Stars Wars , Empire                                      |
| Infestation                                                                                                    | 15.90                             | Revenge of the                                           |
| Iron Lord                                                                                                    | 10.00                             | THE STORY SO FAR (1) .                                   |
| * Ant Heads data disk                                                                                                    | 9.90                              | Ikari Warriors, Bi                                       |
| Jack Nicklaus Golf                                                                                                    |                                   | Buggy Boy, Beyond                                        |
| Journey                                                                                                    |                                   |                                                          |
| Last Ninja 2                                                                                                    |                                   | THE STORY SO FAR (3) . Space Harrier, Th                 |
| Leaderboard Birdle                                                                                                    |                                   | Bombiack, Live a                                         |
| Leisure Suit Larry 2<br>Lombard RAC Rally                                                                                                    | 24.90                             | PRECIOUS METAL                                           |
| Maniac Mansion                                                                                                    | 16.90                             | Xenon, Capt.                                             |
| Midwinter                                                                                                    |                                   | Crazy cars, Ari                                          |
|                                                                                                    |                                   |                                                          |
| Deluxe Strip Poker                                                                                                    | 9.90                              | HIT DISKS (Vol.1)                                        |
| North and South                                                                                                    |                                   | Goldrunner, Ka                                           |
| Operation Thunderbolt                                                                                                    |                                   | Jupiter Probe,                                           |
| Paperboy                                                                                                    |                                   | HIT DISKS (Vol.2)<br>Major Motion, Ti<br>Leatherneck, Ta |
| Personal Nightmare                                                                                                    |                                   | Major Motion, Ti                                         |
| Populous                                                                                                    | 18.90                             | Leatherneck, Ta                                          |
| Power Drift                                                                                                    | 18.90                             | VINCE OUTET TRIPLE D                                     |
| *Promised Lands                                                                                                    | 8.90                              | KINGS QUEST TRIPLE PA                                    |
| Pro Tennis Tour                                                                                                    |                                   |                                                          |
| P47 Thunderbolt                                                                                                    |                                   | SUPER 6                                                  |
| Risk                                                                                                    |                                   | Grid Start, Flight Pa                                    |
|                                                                                                    |                                   | and arterial angular of                                  |

| Sim City                                                                                                    |
|----------------------------------------------------------------------------------------------------|
| Scrabble Deluxe                                                                                              |
| Space Quest III                                                                                              |
| Strip Poker 2+                                                                                               |
| Stryx                                                                                                    |
| Stunt Car                                                                                                    |
| Tower of Babel         15.90           TV Sports Football         18.90           Untouchables         18.90 |
| Untouchables                                                                                                 |
| Waterloo                                                                                                    |
| Windwalker                                                                                                   |
| Xenomorph                                                                                                    |
| Xenomorph                                                                                                    |
| Zak McKracken18.90                                                                                           |
| COMPILATIONS ONLY!                                                                                           |
| PREMIED COLLECTION (2) 18.00                                                                                 |
| PREMIER COLLECTION (2)18.90 Mercenary, Backlash, Eliminator                                                  |
| Custodian                                                                                                    |
| THRILL TIME (8 GAMESI)15.90                                                                                  |
| Buggy Boy, Space Harrier                                                                                     |
| Live & Let Die, Thundercats                                                                                  |
| Battleships, Ikari Warriors                                                                                  |
| Beyond The loe Palace, Bombjack                                                                              |
| INTERNATIONAL ARCARE ACTION 1100                                                                             |
| INTERNATIONAL ARCADE ACTION 11.90                                                                            |
| Bouncer, Invaders, Swooper Diable,<br>Backgammon & 6 others                                                  |
|                                                                                                    |
| TRIAD (Vol.2)                                                                                                |
|                                                                                                    |
| MEGAPACK                                                                                                    |
| Winter Olympiad, Suicide Mission                                                                             |
|                                                                                                    |
| MEGAPACK II                                                                                                  |
| Formula 1 G.P., Man from Council                                                                             |
|                                                                                                    |
| THE LIGHT FORCE 18.90                                                                                        |
| Bio Challenge, Voyager<br>R-Type, Int. Karate Plus                                                           |
|                                                                                                    |
| ACTION AMIGA21.90                                                                                            |
| Artura, Deflector, Technocop                                                                                 |
| Cybernoid, Motor Massacre                                                                                    |
| STARS WARS TRILOGY 15.90                                                                                     |
|                                                                                                    |
| Stars Wars , Empire Strikes Back,                                                                            |
| Revenge of the Jedi                                                                                          |
| Revenge of the Jedi                                                                                          |
| Revenge of the Jedi  THE STORY SO FAR (1)                                                                    |
| Revenge of the Jedi  THE STORY SO FAR (1)                                                                    |
| Revenge of the Jedi  THE STORY SO FAR (1)                                                                    |
| Revenge of the Jedi  THE STORY SO FAR (1)                                                                    |
| Revenge of the Jedi  THE STORY SO FAR (1)                                                                    |
| Revenge of the Jedi  THE STORY SO FAR (1)                                                                    |
| Revenge of the Jedi  THE STORY SO FAR (1)                                                                    |
| Revenge of the Jedi  THE STORY SO FAR (1)                                                                    |
| Revenge of the Jedi  THE STORY SO FAR (1)                                                                    |
| Revenge of the Jedi  THE STORY SO FAR (1)                                                                    |
| Revenge of the Jedi  THE STORY SO FAR (1)                                                                    |
| Revenge of the Jedi  THE STORY SO FAR (1)                                                                    |
| Revenge of the Jedi  THE STORY SO FAR (1)                                                                    |
| Revenge of the Jedi  THE STORY SO FAR (1)                                                                    |
| Revenge of the Jedi  THE STORY SO FAR (1)                                                                    |
| Revenge of the Jedi  THE STORY SO FAR (1)                                                                    |
| Revenge of the Jedi  THE STORY SO FAR (1)                                                                    |
| Revenge of the Jedi  THE STORY SO FAR (1)                                                                    |
| Revenge of the Jedi  THE STORY SO FAR (1)                                                                    |
| Revenge of the Jedi  THE STORY SO FAR (1)                                                                    |
| Revenge of the Jedi  THE STORY SO FAR (1)                                                                    |

| help                                                                                                    | 9                                                                               |
|----------------------------------------------------------------------------------------------------|---------------------------------------------------------------------------------|
| ms!                                                                                                    | INTERN                                                                          |
| HARDWARE  AMIGA A500 Batpack                                                                                            | 359.00<br>259.00<br>84.90                                                       |
| STAR LC10 Printer (Mono)<br>STAR LC10 Printer (Colour) .<br>(Printers include lead!)                                    | 179.00                                                                          |
| Cumana 3.5" 1Mb Disk Drive<br>Senator 3.5" Disk Drive<br>Mono Video Camera + lens<br>8802 GENLOCK<br>Pro GENLOCK (8806) | 269.00                                                                          |
| DISKS (DS/DD 3.5"<br>Bulk - 100% Guarar<br>10 = 7.90 50 = 34.90 1<br>SONY Boxed - 100% G                                | nteed<br>00 = 64.90                                                             |
| 10 = 12.90 50 = 59.90  ART & MUSIC  TV Text                                                                             | ONLY!                                                                           |
| TV Text                                                                                                    |                                                                                 |
| Deluxe Paint 2 Deluxe Print 2 Deluxe PhotoLab Design 3D Director (The) *Director Toolkit                                | 49.90<br>34.90<br>49.90<br>59.90                                                |
| Digiview Gold (v.4)                                                                                                    |                                                                                 |
| Professional Draw Sculpt 3D (PAL) Sculpt 4D Junior Trip A Tron Vidi Arniga X-Cad designer                               | 59.90<br>69.90<br>37.90<br>109.90<br>59.90<br>99.90<br>24.90<br>109.90<br>89.90 |
| MUSIC                                                                                                    | ONLY!                                                                           |
| A-Drum                                                                                                    | 84.90<br>29.90                                                                  |

| BOOKS (Abacus)         ONLY           Amiga for Beginners.         12.           Arniga Basic Inside and Out         18.           Machine Language         14.           Tricks and Tips         14.           More Tricks and Tips         14.           System Programs         32.           Amiga DOS Inside and Out         18.           Disk Drives Inside and Out         27.           Disks to accompany books         13.           ROM Kemal manual         28.           Hardware reference manual         19.           our VAST stock of AMIGA soft           ours - 24 Hour Telephone Serv | A-Drum                    | 59.90<br>49.90<br>18.90 |
|----------------------------------------------------------------------------------------------------|---------------------------|-------------------------|
| BOOKS (Abacus)                                                                                                    | Music - X                 | 149.90                  |
| Amiga for Beginners       12.         Amiga Basic Inside and Out       18.         Machine Language       14.         Mission of Tipe       14.         More Tricks and Tips       14.         Mystem Programs       32.         Armiga DOS Inside and Out       18.         Disk Drives Inside and Out       27.         Disks to accompany books       13.         ROM Kernal manual       28.         Hardware reference manual       19.         Our VAST stock of AMIGA soft                                                                                                    | Pro Sound Designer        | 59.90<br>49.90          |
| Arniga Basic Inside and Out       18.         Machine Language       14.         Tricks and Tips       14.         More Tricks and Tips       14.         System Programs       32.         Arniga DOS Inside and Out       18.         Disk Drives Inside and Out       27.         Disks to accompany books       13.         ROM Kemal manual       28.         Hardware reference manual       19.         Our VAST stock of AMIGA soft                                                                                                    | BOOKS (Abacus)            | ONLY!                   |
| Machine Language       14.         Tricis and Tips       14.         More Tricks and Tips       14.         System Programs       32.         Amiga DOS Inside and Out       18.         Disk Drives Inside and Out       27.         Disks to accompany books       13.         ROM Kemal manual       28.         Hardware reference manual       19.         Our VAST stock of AMIGA soft                                                                                                    |                           |                         |
| Tricks and Tips         14.           More Tricks and Tips         14.           System Programs         32.           Amiga DOS Inside and Out         18.           Disk Drives Inside and Out         27.           Disks to accompany books         13.           ROM Kemal manual         28.           Hardware reference manual         19.           our VAST stock of AMIGA soft                                                                                                    |                           |                         |
| More Tricks and Tips         14,           System Programs         32,           Amiga DOS Inside and Out         18,           Disk Drives Inside and Out         27.           Disks to accompany books         13.           ROM Kernal manual         28,           Hardware reference manual         19.           our VAST stock of AMIGA soft                                                                                                    |                           |                         |
| System Programs         32.           Amiga DOS Inside and Out         18.           Disk Drives Inside and Out         27.           Disks to accompany books         13.           ROM Kernal manual         28.           Hardware reference manual         19.           our VAST stock of AMIGA soft                                                                                                    |                           |                         |
| Amiga DOS Inside and Out                                                                                                    |                           |                         |
| Disk Drives Inside and Out                                                                                                    |                           |                         |
| Disks to accompany books                                                                                                    |                           |                         |
| our VAST stock of AMIGA sof                                                                                                    |                           |                         |
| our VAST stock of AMIGA sof                                                                                                    | ROM Kemal manual          | 28.90                   |
|                                                                                                    | Hardware reference manual | 19.90                   |
|                                                                                                    |                           |                         |

| -                         |       |
|---------------------------|-------|
| CHILDRENS                 | ONLY! |
| AB Zoo (Alphabet tutor)   | 9.50  |
| Distant Suns              | 52.90 |
| Fun School 2 (Under 6)    |       |
| Fun School 2 (6 to 8)     | 13.90 |
| Fun School 2 (Over 8)     |       |
| Three Little Pigs         | 19.90 |
| Three Bears               |       |
| The Ugly Duckling         | 19.90 |
| Postman Pat               | 8.90  |
| Match-it                  |       |
| Micro English (GCSE)      | 18.90 |
| Micro Maths (GCSE)        | 18.90 |
| Micro French (GCSÉ)       | 18.90 |
| My Paint                  | 29.90 |
| Things to do with Words   | 15.90 |
| Things to do with Numbers | 15.90 |
| -                         |       |
| UTILITIES                 | ONLY! |

sir

WI

pi my Su SO Li

> w W m

A W de

ki A ba 68 W d h a 2

> S tı

| UTILITIES            | ONLY! |
|----------------------|-------|
| AmigaDOS Toolbox     | 39.95 |
| Aztec C Professional |       |
| BBC Emulator         |       |
| Cashbook Controller  |       |
| Devpac 2             | 44.90 |
| DigiCalc             |       |
| Dublishara Chicae    | 70.00 |

| Publishers Chloce |  |
|-------------------|--|
|                   |  |

| DOS to DOS    | 39.90    |
|---------------|----------|
| Excellence    | 139.90   |
| Home Accounts | 22.90    |
|               | ner29.90 |
|               | 64.90    |
|               | 69.90    |

|              | + hardware)<br>BEST Backup |        |
|--------------|----------------------------|--------|
| Indeed and D | nen (4 D)                  | 170.00 |

| Professional Page (1-3)                     | 179.90   |
|---------------------------------------------|----------|
| Pen Pal                                     |          |
| Scribble Platinum                           | ., 42.90 |
| Virus Killer                                |          |
| WORKBENCH 1.3 (NEW)                         | 14.90    |
| Works Platinum                              | 139.90   |
| THE RESERVE OF THE PERSON NAMED IN COLUMN 1 |          |

| ACCESSORIES             | ONLY! |
|-------------------------|-------|
| Diskette Box (10+)      | 2.90  |
| Locking Disk Box (50+)  |       |
| Locking Disk Box (100+) |       |
| Media Box (Holds 150)   |       |
| Furry Mouse Cover!      | 6.90  |

| (with eyes, ears and nosel) |       |
|-----------------------------|-------|
| Printer Stand               | 9.90  |
| Copy Holder                 | 5.90  |
| Mouse Bracket               | 3.90  |
| Mouse Mat                   | 5.90  |
| Keyboard Cover              | 5.90  |
| Monitor Stand               | 14.95 |
| Monitor Cover               | 5.90  |
| Naksha Mouse                |       |
| Midi Master                 |       |
|                             |       |

| JOYSTICKS                  | ONLY! |
|----------------------------|-------|
| Joystick & Mouse Extension | 4.90  |
| Joystick Lead - 3 metresi  | 4.90  |
| Quickshot II               | 7.90  |
| Quickshot II Turbo         | 9.90  |
| Cobra (NEW)                | 12.90 |
| Cruiser (CLEAR)            | 13.90 |
| Competition Pro 5000       | 14.90 |
| Competition Pro Extra      | 15.90 |
| Arcade Joystick            | 16.90 |
| Electroboard               |       |
| Racemaker                  | 27.50 |

Callers welcome; Normal Office Ho

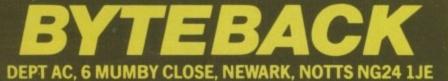

Cheque, postal orders or credit card facilities are available

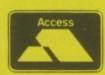

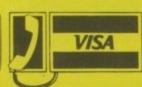

34.90

# Amigans need no longer be deskbound

Stewart C. Russell's Z88 has formed an alliance with his Amiga

OU can read this all right, can you? Good; since this article was written on a Z88, and then piped across to Protext on my Amiga using The Music Suite's Z88-Amiga Link software, it shows that the Link actually works.

prices

9.50 2.90 3.90 3.90 9.90 9.90 9.90 8.90 7.50 8.90 9.90 5.90 5.90

You might be wondering why an Amiga user would want a Z88; for all its myriad wonderfulness, the Amiga does not fare too well in the portability department.

The Z88, at just under a kilo and the same size as an A4 pad, has just the right balance between size and ease of use for situations where you don't have a desk or a power socket handy. And as both the Z88 and the Amiga have an RS-232 port, The Music Suite's software acts as a filter and storage buffer for the transmitted data.

Data can be exported from the Z88 to work with a good selection of Amiga applications. Text from the Z88's integrated system Pipedream can be made into a properly formatted Protext or Scribble document (complete with underlines and other control codes), a Superbase data file (as long as the text is well-behaved) or a plain Ascii file.

That last option will allow most applications to derive some sense from the data. You can also send Amiga text back to the Z88 if the urge takes you.

The way that Z88-Amiga Link handles the transfers is by fooling the Z88 into thinking that the Amiga is actually a printer; text is "printed out" from Pipedream into a buffer, which can then be saved out or sent to the screen or printer.

It's possible to cut out the buffering altogether and use the Amiga to spool Z88 printer output to a parallel printer; this saves you spending £25 on a Z88

parallel printer interface.

The sparse documentation fails to tell you to set your baud rate to 9600, and you really have to use the Z88's default Epson printer driver. The program's only screen is decorated with plain gadgets and windows, which sometimes flicker at you for no adequately explained reason.

The disc boots into the CLI (yeuch!) and no icons are given to imported files, even although the Link can run from the Workbench. Presentation is hardly super-slick.

Z88-Amiga Link functions faultlessly, and most of the presentation problems should be solved in the now-complete version 1.1.

At £19.95 for the software and £12.95 for the lead it's inexpensive enough for every Z88 and Amiga owner to have it, yet handy enough to merit the travelling Amigan splashing out on a Z88.

For more details contact the Music Suite on (0239) 711343

S PEED counts. And Dataphone's new Profour is fast. In the fledgling days of modem use, 300 baud was the norm. For those of us who spent far too long on-line using dodgey accounts to play multi- user games, 110 baud seemed adequate.

Today 1200 bps is pretty common, and it is about the fastest speed BT's cranky old phone lines can cope with. There are plenty of 2400 bps modems, but you need a good line to use one.

The solution is error correction – use a noisy line but encode the data so that the system you are talking to knows of any errors and keeps sending until both ends are convinced that only the intended information got through.

Assuming that the doubling of line speed is enough to cope with all this re-transmission, things should run faster and cleaner.

Such a system is MNP. In its simplest form this provides error correction,

# I was a teenage hacker

Simon Rockman looks at a new modem

as you move up in price and performance MNP includes compression which gets more bytes down the line.

Such a method of compression and correction is MNP 5. At £458.85 the cheapest modem with this is the Dataphone Profour. Designed and built by a small British company it doesn't have the finish of a modem built by one of the multi-nationals like Hayes, Pace and Dowty. But then it doesn't have that kind of £700 price tag either.

Modems are like little girls. When they are good they are very, very good. When they are bad they are horrid. The magic of error correction amplifies this.

Using the Profour with a variety of different services produced very different results. MicroLink's Istel node steadfastly refused to communicate with the device. Cix was a bit iffy, not always working but direct dial to Bix in America was wonderful. Good fast connections and 300 cps downloads.

While on test the modem had a few problems. It is a bit slow to react to things like resets which confused JRComm. Changing baud rates didn't always work, which meant that the dialing directory didn't. Some of these problems seemed related to heat - cooling off reduced idiosyncrasies. Supplier, SEG Communications, which is Dataphone's agent, traced this to dirt which got into the unit at manufacture.

The Profour is not all SEG would have you believe. It is not as good as rivals at half the price, but it is still very good value for money. For more details contact Spalter Electronics Group on 01-959 3377.

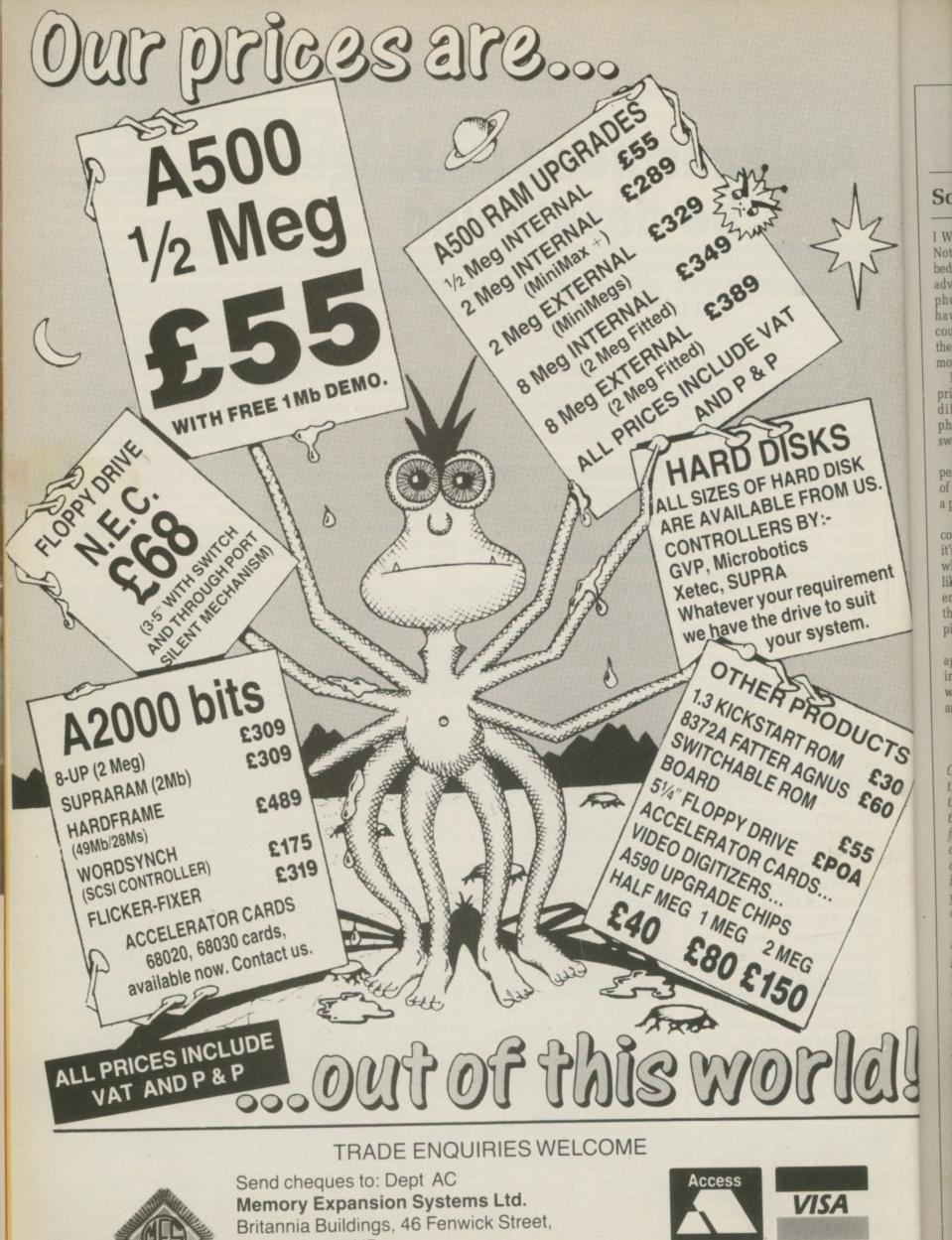

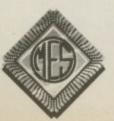

Liverpool L2 7NB

(051) 236 0480

PRICES ARE SUBJECT TO CHANGE WITHOUT NOTICE

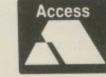

(051) 236 0480 • 24 Hour Sales (051) 227 2482 • 24 Hour Fax

### Scan the man

I WOULD like to buy a scanner. Not a handy scanner, an A4 flat bed scanner. Datel Electronics has advertised a scanner, printer and photocopier in your mag, but I have phoned them up to ask a couple of questions about it and they said that they don't sell it any more.

Does anyone make one? Can I print with it using a completely different package and use the photocopier without having to switch on the computer?

The unit scans at 200 DPI (dots per inch). Is that good? What sort of quality would I get for scanning a photograph?

Is there be any way I can scan in colour? I know it sounds stupid as it's a black and white scanner, but what I mean is, is there anything like filters that can produce different coloured pictures and place them together to form one colour picture?

ent

Can I scan in any software package (of course, that scans pix) instead of just the scanning software you get with it? Thanks for answering my questions.

Neil Mansell, Canvey Island, Essex.

Gee, I hate tricky questions like this. Most letters editors would trash them, but that's uncool so I'll try my best. Scanners are available from Gold Disk in Canada, ASDG and Digipro. The Gold Disk one costs \$1,095 (US). By the time you have paid carriage, Vat and duty you are looking at the wrong side of £900.

This is based on the Canon IX12, and at 300 dpi is laser printer quality. It won't print. It won't do colour. The IX12 sucks the page through so you can't scan stuff out of books.

The IX12F is a flatbed version which sells for around £800 in the UK without the Amiga software and cable, Because the bundling deal Gold Disk has with Canon is restricted to North America, HB Marketing – the usual Gold Disk importers – cannot sell the package in the UK. Bummer. Call Gold Disk in Canada on 0101 416 828 0913.

The ASDG system is seriously expensive. Super high resolution, it'll do colour to better than TV quality. Designed for professional colour work it needs an Amiga

thing to say, say it to me.

The best letters will be sent prizes of up to £100, so get a copy of Protext into your drive pronto. Drop me a line at Ezra Surf's Postbox (ESP), Amiga Computing, Second Floor, North House, 78-84 Ongar Road. Brentwood, Essex, CM15 9BG.

2000 with at least 5 megs and a big hard disc. You'll need to give the bank manager more than a box of choccies and some sweet talk.

Compared to the half a million quid Crossfield would charge you for the kind of scanning machine which was used in the production of this magazine, it's cheap. You can get a whole system on the Amiga for less than 10 grand. Call ASDG (UK) on 0923 818079.

Most hopeful sounding is the system from DigiPro. 256 grey scales, 450 dpi, £1,000. Not a printer or photocopier. It won't do colour yet, but the boffins are looking into it. Digipro is on 01-905 1030.

### Crawler!

Yup.

CONGRATULATIONS on producing the finest Amiga magazine ever with the best subscription offer I've ever seen (thank you for Batman). I would like to comment on the ridiculous decision to give Xenon 2 100 per cent as it puts you in the unfortunate position of not being able to give a higher rating to a better game.

When such a game comes along, do you intend giving it

Daniel Vine. Richmond. Surrey

### Amiga angst

PERHAPS you could help a mere Amiga 500 owner by explaining to me (or pointing me to any literature, like your back issues) about directories, libraries and files.

I haven't a clue what you're talking about when you say things about copying directories and programs such as MouseZoom. Also how do you include programs in the start-up sequence?

Richard Myer, Pinner, Middlesex

Hi, I'm the new mail man. Man. It's my job to sort your scribbin's and spill the beans on the problems we all have when DFO: starts to whirr. So if you've got some-

The best introduction to the Amiga's CLI is AmigaDos: A Dabhand guide from Dabs Press. You'll find an order form in the special offers pages of this mag. It's there because we like it.

### Power to the people

PLEASE could you tell me whether the following is correct: The Amiga 500 can theoretically support up to four disc drives, but the PSU can only sufficiently power two.

If this is so, why is it not mentioned in advertisements such as Datel Electronics and by shops when I inquire about purchasing an external twin disc drive? Perhaps you could give me the address or telephone number of a

company offering PSU upgrades. Thank you very much for your time and keep up the excellent work you're doing.

Michael Harris, Taunton, Somerset.

To misquote: "Not enough power corrupts", it can also cause your system to send an invitation to the guru.

The guys at See Bee Emm are playing safe with the one external drive per system limit. For two reasons. First their mega-naff 1010 drive draws only slightly less power than Don Henley's stage system and so the A500 won't stomach two of the things, secondly not all Amiga's are created equal and some PSUs have more umpf than others.

While plenty of Amigas will cope with two add-on drives not all will, and CBM guidelines have to cater for the puny ones.

If you want to risk it for a biscuit you can add a DF1: and a DF2: if they are low power units.

If you are the cautious type—
the kind who avoids the cracks in
the sidewalk— you should get a
drive with its own PSU. You won't
need to replace the Amiga one.

### Killer doctor

THE machine has killed some of my game discs: A game decides not to load, putting up "Not a DOS disc" requester and then telling you to use "Diskdoctor".

When you finally decide to use Diskdoctor (because you've nothing to lose, anyway) it returns hard errors on all tracks, reformats the root track and retitles the disc

What actually happens is that this virus or whatever, actually unformats the disc and I've been informed by someone who knows about as much as me that all unfor-

>

## Gastle Softwar

### COME TO THE PROFESSIONALS!!!!

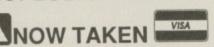

2 William Clowes Street Burslem Stoke on Trent ST6 3AP Tel: 0782 575043

mate

plac DF1

"Dis

sug

bac dis Laz

wl

do

Di

Ti

### AMIGA EDUCATIONAL

| Postman Pat           | 7.99 |
|-----------------------|------|
| Fun School 2 6-8      |      |
| Fund School 2 Under 6 |      |
| Fun School 2 Over 8   |      |

### AMIGA ADVENTURES

| AMIGA ADVENTONES         | THE REAL PROPERTY. |
|--------------------------|--------------------|
| Bards Tale               | .7.99              |
| Bards Tale 2             | 16.99              |
| Bureaucracy              | .6.99              |
| Corruption               | .7.99              |
| Faery Tale Adventure     | 11.99              |
| Fish                     | .7.99              |
| Gold Rush                | 9.99               |
| Hollywood Hijinx         | 7.99               |
| Indy Jones the Adventure | 16.99              |
| Legend                   | 6.99               |
| Lords of the Rising Sun  | 12.99              |
| Leisure Suit Larry 2     | 21.95              |
| Maniac Mansion           | 17.95              |
| Manhunter                | 9.99               |
| Murder in Venice         | 7.99               |
| President is Missing     | 9.99               |
| Plundered Hearts         | 10.00              |
| Police Quest 1           | 7.00               |
| Quest for Time Bird      |                    |
| Romantic Encounters      | 0.00               |
| Space Quest 1            | 0.00               |
| Space Quest 2            | 10.00              |
| Space Quest 3            | 2.00               |
| Thexder                  | 4 90               |
| Ultima 4                 | 19 90              |
| Warlocks Quest           | 4 90               |
| Hound of Shadow          | 17 99              |
| TIDLING OF STIEGOTY      |                    |

#### AMIGA STRATEGY/SIM

| AMIGA STRATEGY/S  | IIM   |
|-------------------|-------|
| Austerlitz        | 16.99 |
| Armegeddon Man    | 2.99  |
| Battle Hawks 1942 | 17.99 |
| Borrodeno         |       |
| Bomber            | 19.99 |
| Conflict Europe   | 11.99 |
| Carrier Command   | 7.99  |
| Dragons of Flame  | 17.99 |
| Armarda           | 17.99 |
| Destroyer         | 8.95  |
| Fire Zone         | 7.95  |
| Flight Path 737   | 4.99  |
| Waterloo          | 11.99 |
| North and South   | 17.99 |
| Power Struggle    | 4.99  |
| Honda RVF         | 15.99 |
| Stunt Car Racer   | 15.95 |
| Sorcerer Lord     |       |
| Volley Ball Sim   | 7.99  |
| Gunship           | 15.99 |
| ()                |       |

### AMIGA CLEARANCE

| Advanced Ski Sim     | 4.99   |
|----------------------|--------|
| Archepeligos         | 7.99   |
| Artura               | 5.99   |
| Alien Legion         | 7.99   |
| Alien Syndrome       | 7.99   |
| Backlash             | 5.99   |
| Buggy Boy            | 7 99   |
| Butcher Hill         | 5.00   |
| Batman the Movie     | 0.00   |
| Batman the Movie     | 7.00   |
| Bomb Jack            | 7.99   |
| Blasteroids          | 1.99   |
| Craps Academy        | 4.99   |
| Custodian            | 5.99   |
| Captain Blood        | .4.99  |
| Cogan's Run          | .4.99  |
| Cybernoid            | .6.99  |
| Deflector            | .5.99  |
| Death Con 5          | .8.99  |
| Dominator            | .6.99  |
| Ebon Star            | .2.99  |
| Eagles Nest          | 4.99   |
| Foundations Waste    | 4.99   |
| Football Manager 2   | 6.99   |
| Fire Power           | 6.99   |
| Ferndez Must Die     | 5 00   |
| Fortress Underground | 4.00   |
| Fortress Underground | 5.00   |
| Flintstones          | . 5.99 |
| Grid Start           | 3.99   |
| Real Ghostbusters    | 7.99   |
| Gold Runner 1        | 4.99   |
| Gold Runner 2        |        |
| Galaxy Forece        | 7.99   |
| Hyperdome            | 4.99   |
| Hollywood Poker      | 4.99   |
| Hollywood Poker Pro  | 7.99   |
| I.S.S.               | 6.99   |
| F18 Interceptor      | 8.99   |
| Ikari Warriors       | 7.99   |
| Irridon              | 2.99   |
| Jug                  | 5.99   |
| Joe Blade            | 4.99   |
| Lee Diede O          | 4 00   |
| Leathernecks         |        |
| Led Storm            | 7 00   |
| Manix                | 2 00   |
| Manix                | 0.00   |
| New Zealand Story    | E 00   |
| Nebulas              | 5.99   |
| Nord and Bert        | 5.99   |
| Netherworld          | 5.99   |
| Outrun               | 7.99   |
| Prisoner of War      | 9.99   |
| Pacland              | 6.99   |
| Passing Shot         | 6.99   |
| Preditor             | 6.99   |
| Phobia               | 4.99   |
| Phantom Fighter      | 5.99   |
| Phantasim            | 3.99   |
|                      |        |

### AMIGA CLEARANCE

| Pioneer Plague          | 4.99   |
|-------------------------|--------|
| Phantasie               | 9.99   |
| Road Blasters           | .5.99  |
| Rampage                 | .7.99  |
| Robbeary                | .5.99  |
| Roger Rabbit            | .7.99  |
| Road Wars               | .4.99  |
| Sky Fox 2               | .7.99  |
| Saint and Greavsie      | .5.99  |
| Side Winder 2           | .4.99  |
| Sky Blaster             | .4.99  |
| Solitaire Royale        | . 6.99 |
| Soldier of Light        | .7.99  |
| Speed Ball              | 7.99   |
| Star Goose              | 5.99   |
| Slaygon                 | 2.99   |
| Terry's Big Adventure   | 7.99   |
| Time Scanner            | 7.99   |
| Tracers                 | 2.99   |
| Thunderbirds            | 7.99   |
| Turbo Cup               | 5.99   |
| Teenage Queen           | 7.99   |
| Targhan                 | 7.99   |
| Terrorpods              | 7.99   |
| Wicked                  | 4.99   |
| World Tour Golf         | 7.99   |
| World Class Leaderboard | 7.99   |
| Zynaps                  | 4.99   |
| Treasure Island Dizzy   | 4.9    |
|                         | -      |
| ANNON TOD TITLES        |        |

#### AMIGA TOP TITLES

| AMIGA TOP TITLES    |       |
|---------------------|-------|
| Star Flight         | 16.95 |
| Ninja Warriors      | 13.95 |
| X Out               | 13.95 |
| Keef the Thief      | 16.95 |
| Sim City            | 19.95 |
| Future Wars         | 17.95 |
| Prince              | 17.95 |
| Xenon 2             | 15.95 |
| War in Middle Earth | 17.95 |
| Aquanought          | 15.95 |
| Bloodwych           | 12.95 |
| Battle Squadron     | 15.95 |
| Continental Circus  | 15.95 |
| Chambers of Shaolin |       |
| Chase H.Q.          | 16.95 |
| Cabal               | 16.95 |
| Dragon Ninja        | 16.95 |
| Drakkhen            | 19.95 |
| F16 Combat Pilot    | 15.95 |
| Falcon              | 15.95 |
| Ghouls and Ghosts   |       |
| Ghostbusters 2      | 13.95 |
| Iron Lord           | 16.95 |
| Kick Off            |       |
| Kick Off Extra Time | 7.99  |

Item(s) ordered

### AMIGA TOP TITLES

| Lombard Rally       | 14.95 |
|---------------------|-------|
| Lancaster           | 13.95 |
| Laser Squad         | 14.95 |
| Interphase          | 15.95 |
| Silk Worm           | 14.95 |
| Populas             | 16.95 |
| Switchblade         | 14.95 |
| Axle's Magic Hammer |       |
| Strvx               | 15.95 |
| Snoopy              | 12.95 |
| Turbo               | 12.95 |
| Vulcan              | 12.95 |
| Wild Streets        | 14.95 |
|                     |       |

### EXTRA'S

| LATTO                  |       |
|------------------------|-------|
| Drum Studio            | 4.99  |
| Icon Paint             | 12.99 |
| Virus Killer           |       |
| Music X                |       |
| Ten x 3.5" DD/DD Disks |       |
| A501 Expansion         |       |
| Dragons Lair (1Meg)    | 29.95 |
|                        |       |

### **JOYSTICKS**

| Service Control of the Service Control of the |       |
|----------------------------------------------------------------------------------------------------|-------|
| Cheetah 125+                                                                                                    | 7.95  |
| Quickjoy 2 Turbo                                                                                                    |       |
| Quickjoy 5                                                                                                    | 17.95 |
| Quickjoy Jnr                                                                                                    | 6.99  |
| Navigator                                                                                                    | 9.99  |

### EXTERNAL DRIVE

Features on/off switch, latest design,

Special price £74.95

(including delivery)

### SPECIAL OFFER

Take the Amiga 501, Half Meg Upgrade including the clock, along with Dragon's Lair, for a

Special price of ONLY £99.95

(including insured delivery)

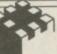

### CASTLE

The company that offers reliability and service as well as excellent value for money!

Cost

Post code .....

Tel No.

| · | Total |
|---|-------|
|   |       |

em

14.95 13.95 14.95 15.95 14.95 16.95

14.95 15.95 12.95 2.95 2.95 4.95

14.95

4.99 2.99 6.99 9.95 9.95

7.95 1.99 7.95

y!

ent AP )43

eet

Try this: Put up Workbench; place a blank unformated disc in DF1: and you should get the usual DF1:BAD icon. Get to CLI and

mated discs are called "Lazarus".

"Diskdoctor DF1:" on the blank, unformated disc in DF1: it will return hard errors on every track.

Go and make a cup of tea (two sugars please). Eventually, when it reaches track 79 it will format the root. When that's all stopped, go back to Workbench and the blank disc will have been renamed to Lazarus. Explain that then

Will Green, Lichfield,

Lazarus was a dude in the Bible who was dead, then the big JC made him less dead. Diskdoctor does a similar artificial respiration job on dead AmigaDos discs. So Diskdoctor renames cured discs as

Games are very rarely on AmigaDos discs, they use a special format which AmigaDos barfs at. So if you boot from the game, before AmigaDos gets a look in, all will be tickerty-boo. If you use Workbench first you'll get the warning.

There was nothing wrong with the disc - and if there was it could only be cured by sending the game back to the software house. Diskdoctor's magic sponge won't work on games. It'll only make things worse.

### Error correction

NOW to the serious stuff. In the February issue you said use Install DF0: to install the boot sequence on your disc, this is inaccurate and

First of all it asks for the Workbench (unless it is all ready in DF0:) disc and installs that instead of asking for you to put in disc to be installed.

It is okay for all those lucky enough to have a second (or more) disc drive. You cannot even do Install discname because it only accepts drives (DF0:, DF1: etc).

The solution: Type Makedir Next type copy Workbench:c/install to ram:c. I rename Workbench1.3 to Workbench because it makes life

Now type copy Workbench:c/assign to ram:c. After this type Assign c: ram:c. this will make CLI look in the c directory in ram instead of Workbench's.

Now place the disc to be

installed in DFO: and type INSTALL DFO:. To get back to the commands in Workbench's c directory just type Assign c: Workbench. Note you could set other commands in the ram: using the above

Hopefully this will be fixed in versions 1.4 so you do not have to do all this messing around.

Daniel Schostak, Norwich, Norfolk.

OK, so we carried the office motto of "Less is more" a mite too far, but the end result was the same. If we explained everything in minute detail each article would begin "First switch on your Amiga". But your explaination was a good 'un.

### No luck PAL

I'VE a Philips 8833 monitor on my new Amiga 500 and have found that most games on it leave part of the bottom of the screen blank, but Workbench is OK.

Also some utilities need the horizontal centering adjusted and have wavy lines in the window titles. Is this normal, or do I have a faulty monitor or lead?

> Dave Sheridan, Potters Bar, Herts.

There is a strange and alien land called America. There is a strange and alien computer called the Ess Tee. Between them they conspire to rob European Amiga owners of 56 lines of screen display.

You see, over there the NTSC telly format means they can only squeeze 200 lines. The Atari similarly can only show 200 lines. As a result software houses who have to cater for the world market on both machines don't think it worth their while to do a special 256 line version for you and me.

The wavy lines are the result of faults in the monitor. Most screens do this, and unless you want to spend many hundreds of pounds on a screen you'll have to live with it. I know I do.

### Comunicating computers

BETWEEN my two systems -Amstrad 1512, Logitech ScanMan (hand held scanner), Paintshow Plus, and Commodore Amiga 500, Deluxe Paint II, Photon Paint - it should be possible to scan on the Amstrad and print on the Amiga?

I have a Hewlett Packard Paint-

### Keeping a tab on copies

GAMES prices really set me back. I know nothing about computers. but when I opened my new Amiga I find that you have to make copies of your master discs (which I think should already be in).

I was amazed how easy it is to get on to piracy when you can move the tabs over to copy the games you buy. You would think they would make the tabs solid for their own protection.

If I was not an honest person I would copy off friends, but I must

be one of the few left. Anyway thanks for the article on piracy and keep up the good work in vour magazine.

David Windsor. Chilwell. Nottingham.

Head. Wall. Bang, bang. The tabs stop you writing to a disc. not reading it. Games are protected against programs like Diskcopy using codes on the disc. Just sliding the tabs won't make things magically go away.

jet colour printer. My problem is that I would like to scan then paint in colour. Is there any way I can transfer IFF files between the PC and Amiga? I know the easiest thing to do is to buy a scanner compatible with the Amiga, but I

am hoping there is a cheaper way. Brian Kidd, Marlborough Building, Bath.

My hugely impressive analytical brain has divided your problem into one of two formats. File format and disc format.

First the interesting one, getting PC format pics into IFF. Being brain-dead sheep, IBM users are quite content to put up with a host of file formats.

There are two ways to get these into IFF. The first is a program called HiJaak by Inset Systems. It runs on the PC and costs £99 from AP Computer Products (on 0483

Equally good for this job is Deluxe Paint II on the IBM. This can load and save in most PC formats as well as IFF. PCX is most likely to be the format you need, and both packages will cope with Your next problem is disc size.

You can either put a 3.5in drive on the Amstrad or a 5.25in drive on the Amiga. To read the information you'll need a transfer program. Flavour of the month is CrossDos, a program which treats Amiga, Atari and IBM discs as equals in

You'll get both the hardware and the software from Power Computing on 0234 273000. A 5.25 drive will cost about £150 and CrossDoss £30. Since the whole sheebang will come to nigh on £300 it might be better to buy an Amiga handheld scanner.

### Little Acorns

WE are considering setting up a software development company to produce games for the Amiga and Atari ST. We desperately need to locate artists and programmers who would be interested in working with us.

If there is anybody out there who lives in Cornwall(ish), and is looking to make a career for themselves in the software industry, then please waste no time in writing to us.

We have several great game ideas, but have been unable to commence work on them due to the lack of graphic artists. We just hope that there are some talented people who will be prepared to help us out.

Thanks in advance to Amiga Computing for taking the trouble to print this letter, as at the ages of 16 and 17 we are unable to afford a

Costly conversion

YOUR reply to Tom Davidson regarding converting IBM files to Amiga suggestted Dos-to-Dos costing £39.95. Your other readers may be interested to know that there is a PD program available called MSDOS which will convert both IBM format and Atari format files to Amiga format.

However, due to the fact that the program requires a recoverable ramdisc, WB 1.3 or an equivalent utility is needed. The program is German in origin and is available on FF 158.

Bernie Stafford, Wirral, Merseyside. >

normal advertisement!

Please note, we may be young, but we have been coding for two years and consider the prospect of creating careers for ourselves in the software industry very seriously – so not time wasters.

Peter Iver and Stephen Warden Meadow Lodge. Highertown, Truro, Cornwall TR1 3QF.

I will waste no time in writing to you, but that's 'cos I can't program. Good luck guys.

### Starter help

AFTER reading Anne Scotney's letter pleading for help for beginners I had an idea. With the help of your excellent magazine I would like to start up a sort of Pen Pal club where people who know little or nothing about their Amigas could swap hints and tips and self written programs.

and self written programs.

Here is my full address: Andy Klyen. 77 Hartham Road. Isleworth. Middlesex TW7 5EY. I have an unexpanded A500 with only the internal drive. Thanks for the brilliant Explore your Amiga – it's helped me enormously.

Andy Klyen, Isleworth, Middlesex

### Poor taste

MY enjoyment of your normally excellent magazine was marred in the December issue by the unbelievable bad taste, not to say possible hurt, of your caption to the top lefthand illustration on page 25. I hope that editorial vigilance will reverse this lowering of your usual standards.

M A Loftus, South Croydon, Surrev.

We've had a number of complaints about this, and yes wrists have been slapped. In defence I'd say that the person who wrote it uses the London Underground every day and the place is still hazardous.

### Crashypoos

PLEASE help me. I own a nice little 1 meg Amiga which is giving me mega problems. First off is the meg. Ever since I got the meg my computer has been crashing on me several times in a row and when I press the mouse button to reset, the power light just sits there flashing away pretending it's a mobile disco.

I turn the machine off for about 30 secs but it's still the same. Normally I have to leave it for about 15 mins before it works again. Is my meg naff? Oh better rush, I feel a Guru coming.

Daniel Cockrill, Great Yarmouth, Norfolk.

Sounds like the heat is on. Your ram doesn't like getting hot and goes funny when the machine has been switched on for a while. Take it back to the dealer and give him some lip.

### MJ fan

I AM writing to thank you for my Michael Jackson T shirt. it is very good value because it is so big I can wear it as a dress for the next two years.

I had an Acorn Electron computer but Santa broght me an Amiga 500 for Christmas. I am writing this with Protext on my Mum's IBM type PC.

My Dad has an IBM type PC at work and he says that's why we had an Amiga for Christmas. He won't tell me what he means, but I think it's a joke.

Clare Pemberton, Werrington, Peterborough.

### Looking for a language

I AM considering buying an Amiga 500 but cannot seem to find any Pascal packages advertised for it anywhere.

Is it possible to buy Pascal for the unexpanded A500 and if so which is the best type?

I am also a bit confused about the difference between the PAL and NTSC Amigas. Is one better than the other?

Will one eventually become standard, and if so, will it be possible to change one type to another? Thanks for a great magazine.

Peter Hewlett, Chaldon, Surrey.

Hisoft on 0525 718181 can sort out your Pascal problem. All British Amigas are PAL, all American ones are NTSC (generalisation). When the Enhanced Chip Set comes out – it should make 1990 (sarcasm) – the modes will be interchangeable. If you have a PAL Amiga you should have no problems.

### **New BBS**

WOULD it be possible to let your readers know that I have just set up an Amiga-orientated bulletin board. It is called Runway A500 and is purely for Amiga users.

It can be accessed at 300/300, 1200/1200 or 2400/2400 baud, and is online 22.00 - 08:00 weekdays and 22:00 - 09:00 weekends.

It is running on a PC with a 20mb hard disc, Quadcomm modem, and Wildcat! software. Runway A500 can be contacted on 0293 884117 at the hours above. It offers PD and Shareware software to members, technical support for any software/hardware problems and has several message areas.

I find some of the letters and answers in your column of great interest – in a few cases you've tackled problems just as I've hit that particular problem myself. Please keep up the good work and the quality of editorial that you have

Steve Sheldon, Crawley, Sussex.

### Piracy aid

HAS anyone else spotted Mirrorsoft's mistake on Falcon? Browsing through the key disc I found details of the copy protection routines, source code and link routines. Plus examples of all of them.

I'm no hacker, cracker or anything else, but it wouldn't take an idiot to figure this one out. Try looking at block 0883 and you'll see what I mean.

They've even left the telephone number of the guy who wrote the protection stuff. Bit silly if you don't want your game cracked.

I recently had a problem with my power supply unit. The Amiga booted perfectly but the keyboard was dead, it just sat there flashing the caps lock LED.

I tried to reset the psu but to no avail. In the end I unpluged it from the mains, waited a minute, then shorted each output pin to the outer shield on the plug.

Bingo, it now works again. I can only suspect the keyboard supply voltage tripped for some reason and held itself off.

> Dave Harrison, Milton Keynes, Bucks.

Shorting out pins on a PSU sounds a very, very silly thing to do. Mirrorsoft? Yeah, they did it with Xenon II too.

### Erm, well...

WHY did the Amiga Computing with F-29 on the cover have February 1989 on it? Now that no coverdisc is included, will there be a partial refund for people (like me) who have already paid £5 too much?

Why is it illegal to copy games

### **Adding icons**

I BOUGHT the spreadsheet G Calc from Digita soon after buying the Amiga. The files it produces do not have a corresponding info file and therefore no icon on the Workbench. How can I produce such an icon or even info file to enable me to move the files around, copy or delete them more easily?

I know I can do all these operations from CLI but that involves a lot of disc swapping at my stage of understanding of AmigaDos. I am sure that I can't be the only one who would value such a program. I would even send \$10 to Augustus Gloop, Sweetnes and Light Blvd. Ca. (....or whoever), if the program is available as shareware.

I think the magazine is great on

the basis of the two issues I have bought. Do you give away a different file viewer every month? (...only joking!)

Now back to the books and the low end of the learning curve.

Colin Mercer, Bradshaw, Bolton.

Gluing an icon to a file is simple if you don't want to run the program. You can steal the .info file from another program, say shell.info. Using CLI copy shell.info to data.info to put an icon which looks like the shell on a file called data.

Augustus Gloop eh? Yup, I used to be a fan of Charlie and the Great Glass Elevator, but I'm grown up now. Amiga 500 Amiga Pack MAIL

d link

ake an

you'll

phone te the

Amiga board shing

to no from then the the

I can ipply ason

ison, ynes, icks. unds do. with

ave t no e be like

mes

ve

h?

ORDER

# SOFTSELLERS 6 BOND STREET, IPSWICH, SUFFOLK IP4 1JE

MAIL Hard Orive

5A DOG'S HEAD STREET, IPSWICH, SUFFOLK (RETAIL)

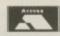

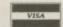

36A OSBORNE STREET, COLCHESTER, ESSEX (RETAIL)

### 24 HR. MAIL ORDER PURCHASE LINE (0473) 257158/210605 FAX NO. 0473 213457

| th Gear                                                                                      | 13.99   | Fighting Soccer              | 13.99 | Panic Station                     | 13.99   |                                                                                                    |
|----------------------------------------------------------------------------------------------|---------|------------------------------|-------|-----------------------------------|---------|----------------------------------------------------------------------------------------------------|
| D Pool                                                                                       |         | Fiendish Freddy              |       | Pro Tournament Tennis             | 16.99   |                                                                                                    |
| ddidas Golden Show                                                                           |         | Fighter Bomber               |       | Quartz                            |         | JOYSTICKS                                                                                                    |
| Itered Beast                                                                                 | 13.99   | Gazzers Super Soccer         |       | Quarter Back                      |         |                                                                                                    |
| P.B.                                                                                         | . 13.99 | Giants (Compilation)         |       | Quest for Time Bird               |         | Cheetah 125 £7.                                                                                                    |
| ction Fighter                                                                                | 15.00   | Goldregons Domain            |       | Red Heat                          |         |                                                                                                    |
| ction 1 or 2 (Compilation)                                                                   |         | Grid Iron                    | 16.99 | Renegade                          |         | Cheetah Starprobe£11.                                                                                                    |
| ncient Art of War                                                                            | 16.99   | Ghostbuster II               | 13.99 | Rick Dangerous                    |         | Dro 5000 Futro Cla Cross C42                                                                                                    |
| ncient Art of War At Sea                                                                     | 16.00   | Gunship                      |       | Robocop                           | . 13.99 | Pro 5000 Extra Glo Green £13.                                                                                                    |
| quaventura                                                                                   | 24 00   | Gravity                      |       | Rocket Ranger                     | 16.99   | Pro 5000 Extra Glo Red £13.                                                                                                    |
| sterix                                                                                       |         | Games Summer Edition         | 13.99 | Run the Gauntlet                  | 13 99   | P10 3000 EXIIA GIO NEU £13.                                                                                                    |
| xels Majic Hammer                                                                            |         | Greenpeace                   |       | R.V.F. Honda                      |         | QS Turbo£9.                                                                                                    |
|                                                                                              |         | Gore                         |       | Red Storm Rising                  | 15.00   |                                                                                                    |
| alance of Power 1990                                                                         |         | Galaxy Force                 |       | Risk                              | 13.00   | Euromax Racemaker £24.                                                                                                    |
| arbarian II (Palace)arbarian II (Psygnosis)                                                  |         | Ghouls and Ghosts            | 13.00 | Rally Cross                       |         |                                                                                                    |
| ankok Knights                                                                                |         | Highway Patrol               |       | Roadwars                          |         | Euromax Prof 9000£11.                                                                                                    |
|                                                                                              |         | Hillsfar                     |       | Rock and Roll                     | 13.00   |                                                                                                    |
| attlechess                                                                                   |         |                              |       | S.E.U.C.K.                        |         | Konix Navigator£11.                                                                                                    |
| atman (The Movie)                                                                            | 10.00   | H.A.T.E.                     | 12.00 | Scramble Spirits                  |         |                                                                                                    |
| attle of Britain                                                                             | 16.99   | Heavy Metal                  |       | Space Harrier (New)               |         |                                                                                                    |
| attle Squadron                                                                               |         | Hound of Shadow              | 16.00 | Space Harrier II                  | 12.00   |                                                                                                    |
| etrayal                                                                                      | 15.99   | List Chat                    | 12.00 | Skidz                             |         | DICC DOVEC                                                                                                    |
| everley Hill Cops                                                                            |         | Hot Shot                     |       | Space Ace                         |         | DISC BOXES                                                                                                    |
| loodwych                                                                                     |         | Indiana Jones (Lucas Films)  |       |                                   |         | 3.5* 40 Holder Lockable £5.                                                                                                    |
| loodwych Data Disks                                                                          |         | Indiana Jones (US Gold)      |       | Space Savage                      |         | 3.5 40 Holder Lockable 13.                                                                                                    |
| lood Money                                                                                   |         | Invanhoe                     |       | Stryx                             |         | 5.25" 50 Holder Lockable £4.                                                                                                    |
| each Volley                                                                                  |         | Iron Lord                    |       | Strider                           |         |                                                                                                    |
| attlevalley                                                                                  |         | Iron Tracker                 |       | Skweek                            | 10.99   | 3.5" 80 Holder Lockable £7.                                                                                                    |
| lack Tiger                                                                                   |         | Infestation                  |       | Space Quest III                   | 19.99   |                                                                                                    |
| ade Warrior                                                                                  |         | Interphase                   |       | Speedball                         |         | 5.25" 120 Holder Lockable . £6.                                                                                                    |
| lue Angels                                                                                   | 16.99   | International Athletics      |       | Star Trek 5                       |         | The state of the state of the s |
| ad Company (ST)                                                                              | 15.99   | Jack Boot                    |       | Steve Davis Snooker               | 12.99   |                                                                                                    |
| lattle of Australitz                                                                         | 15.99   | Jack The Ripper              |       | S.T.O.S.                          |         |                                                                                                    |
| obo                                                                                          |         | Jumping Jackson              | 12.99 | Story So Far 1 (Compilation)      |         |                                                                                                    |
| omber (ST)                                                                                   |         | Kenny Dalglish Soccer Match  | 13.99 | Story So Far 3 (Compilation)      |         | DISC BOXES WITH                                                                                                    |
| hase HQ                                                                                      |         | Kult                         |       | Sturt Car                         |         |                                                                                                    |
| haos Strikes Back                                                                            |         | Kick Off                     | 12.99 | Shinobi                           |         | DISCS                                                                                                    |
| alifornia Games                                                                              |         | Kick Off Extra Time          |       | Street Fighting Man               |         |                                                                                                    |
| Cabal                                                                                        |         | Krystal                      | 19.99 | Scroll                            |         | 3.5" 40 Holder Lockable with                                                                                                    |
| conflict Europe                                                                              |         | Killing Game Show            |       | Switchblade                       | 13.99   | 10 3.5* dsdd discs£12.                                                                                                    |
| continental Circuit                                                                          | 13.99   | Krypton X                    |       | Starwars Compilation              |         | 10 3.3 usuu uisusL12.                                                                                                    |
| chariots of Wrath                                                                            | 16.99   | Knightforce                  |       | Shufflepuck Cafe                  |         | 3.5" 40 Holder Lockable with                                                                                                    |
| arthage                                                                                      | 15.99   | Laser Squad                  |       | Super Scramble Simulator          |         |                                                                                                    |
| corvette                                                                                     |         | Legend of Djel               |       | Super Wonderboy                   |         | 20 3.5" dsdd discs £19                                                                                                    |
| commandos Compilation                                                                        |         | Leisure Suit Larry II        |       | Silpheed                          |         |                                                                                                    |
| Syberball                                                                                    | 13.99   | Lightforce (Compilation)     | 16.99 | Sleeping Gods Lie                 |         | 3.5* 40 Holder Lockable with                                                                                                    |
| Chicago 90                                                                                   | 12.99   | Lombard R.A.C. Rally         | 16.99 | Slayer                            | 13.99   |                                                                                                    |
| commando                                                                                     |         | Last Ninja II                | 16.99 | Stormlord                         | 13.99   | 40 3.5" dsdd discs £33.                                                                                                    |
| chambers of Shaolin                                                                          |         | Lost Patrol                  |       | Shadow of the Beast               | 24.99   | O Fr OO Haldar Laskable with                                                                                                    |
| Damocles                                                                                     |         | Liverpool                    | 15.99 | Star Blaze                        | 13.99   | 3.5* 80 Holder Lockable with                                                                                                    |
| Day of the Tiger                                                                             |         | Lancaster                    |       | Super Quintet                     | 15.99   | 10 3.5" dsdd discs£15.                                                                                                    |
| Day of the Pharaoh                                                                           |         | Last Stuntman                |       | Super Cars                        | 13.99   |                                                                                                    |
| Die Hard                                                                                     |         | Man Utd                      |       | Sim City                          |         | 3.5* 80 Holder Lockable with                                                                                                    |
| Dan Dare 3                                                                                   |         | Manic Mission                |       | Saint and Greavsie                |         |                                                                                                    |
| Oragons Breath                                                                               |         | Microprose Soccer            |       | Seven Gates of Jambala            |         | 40 3.5° dsdd discs £35                                                                                                    |
| Oragon Ninja                                                                                 |         | Midwinter                    |       | Star Command                      |         | 0 51 00 11 11 1 1 1 1 1                                                                                                    |
| oragons of Flame                                                                             |         | Majic Johnson                |       | Super League Soccer               | 16.99   | 3.5" 80 Holder Lockable with                                                                                                    |
| Jungeon Master                                                                               |         | Moonwalker                   |       | Survivor                          |         | 80 3.5* dsdd discs £55                                                                                                    |
| Oungeon Master Editor                                                                        | 0.00    | Murder in Venice             |       | Triad II (Compilation)            |         | 00 3.5 usuu uisus 155                                                                                                    |
| readnought                                                                                   | 12 00   | Matrix Maruaders             |       | TV Sports Football                |         |                                                                                                    |
|                                                                                              |         | Magnum 4 Compilation         |       | Trivial Pursuit (Family Edition)  | 16.00   |                                                                                                    |
| Demons Tomb                                                                                  |         |                              |       | Take Em Out                       |         |                                                                                                    |
| Oragon Spirit                                                                                |         | Ninja Spirits                | 12.00 | Theme Park                        |         | DISCS                                                                                                    |
| Oark Fusion                                                                                  | 10.00   | Ninja Warrior                | 13.99 | Turbo Buggles                     |         |                                                                                                    |
| Orakken                                                                                      |         | New Zealand Story            |       |                                   |         | Qty 10 Qty 20 Qty 50 Qty                                                                                                    |
| Oynamite Dux                                                                                 | 12.00   | North and South              |       | TV Sports Basketball              |         |                                                                                                    |
| Double Dragon II                                                                             |         | Nevermind                    |       |                                   |         | 3.5° dsdd Unbranded                                                                                                    |
| logs of War                                                                                  |         | Omega                        |       | The Gales                         | 15.00   | £7.99 £14.99 £34.99 £59                                                                                                    |
| Synamic Debugger                                                                             | 15.99   | Operation Thunderbolt        | 15.00 |                                   |         | L7.55 L14.55 L54.55 L58                                                                                                    |
| lite                                                                                         |         | Oriental                     |       | Tower of Babel                    |         | 3.5° dsdd SONY Branded                                                                                                    |
| poch                                                                                         | 15.99   | Onslaught                    |       | Trivia                            | 12.99   |                                                                                                    |
| scape from the Planet of Robot                                                               | 10.00   | Overlander                   |       | Track Attack                      | 13.99   | £11.99 £22.99 £54.99 £99                                                                                                    |
| Monsters                                                                                     |         | Ooze                         |       | Turbo Outrun                      |         |                                                                                                    |
| ye of Hercules                                                                               | 16.99   | Paperboy                     | 12.99 | Ultimate Golf                     |         | Charles and the second second second                                                                                                    |
| ye of Horus                                                                                  | 15.99   | Pinball Majic                | 13.99 | Ultimate Darts                    |         |                                                                                                    |
| lash Dragon                                                                                  | 13.99   | Police Quest II              |       | Universe III                      |         |                                                                                                    |
| 29 Retaliator                                                                                | 13.99   | Pools of Radiance            |       | Untouchables                      |         | PERIPHERALS                                                                                                    |
| 19 Stealth Fighter                                                                           | 15.99   | Populous                     |       | UMS II                            | 15.99   |                                                                                                    |
| 16 Combat Pilot                                                                              | 15.99   | Planet Busters               | 13.99 | Ultima V                          | 15.99   | Replacement mouse + mouse                                                                                                    |
| alcon                                                                                        | 16.99   | Populous Data Disks          |       | Verminator<br>War In Middle Earth | 15.99   |                                                                                                    |
| alcon Mission Disks                                                                          | 13.99   | Powerdrome                   | 16.99 | Wateries                          | 15.00   | holder + mouse mat £29                                                                                                    |
| errari Formula One                                                                           |         | Precious Metal (Compilation) |       | Waterloo                          | 15.99   |                                                                                                    |
| First Contact                                                                                |         | Premier Collection 1 or 2    |       | Wild Streets                      |         | Four Player Adaptor £5                                                                                                    |
| inal Battle                                                                                  |         | (Compilation)                | 19.99 | World Cup Soccer                  | 13.99   |                                                                                                    |
| THE STREET STREET                                                                            | 12.99   | Predator                     |       | W.E.C. Le Mans                    |         | Mouse Mat£4                                                                                                    |
| ull Metal Planet                                                                             | 13.90   | Player Manager               |       | Warp                              | 12.99   |                                                                                                    |
| oothaller of the Year                                                                        | 12.00   | P47                          |       | Wings of Fury                     | 10.00   | Joystick Extender £5                                                                                                    |
| ootballer of the Year                                                                        |         |                              |       | winners (Compilation)             | 15.00   | Dust Cover £4                                                                                                    |
| Forgotten Worlds                                                                             | 12.00   | Powerdrift                   |       |                                   |         |                                                                                                    |
| ast Lane                                                                                     | 12.99   | Powerdrift                   |       | Xenophobe                         |         | Dust Gover                                                                                                    |
| Full Metal Planet Coriballer of the Year Forgotten Worlds Fast Lane Frankenstein Future Wars | 12.99   | Powerdrift                   | 13.99 | Xenophobe                         | 16.99   | Dust Gover                                                                                                    |

notice. Not all titles released at time of going to press. Shop prices may vary, but personal callers can claim advertised discounts on production of cut-off slip.

| TITLE                     | COMP | COST | Name                                      |
|---------------------------|------|------|-------------------------------------------|
|                           |      |      | Address                                   |
|                           |      |      |                                           |
|                           |      |      | Tel No.                                   |
| M.                        |      |      | Have you ordered from us before Yes No No |
| Clase 500                 |      |      | Expansion                                 |
| E529.95 Pack TOTAL COST £ |      |      | AMC April S12k Clock Can                  |

### Ladbroke Computing International 'Best Dealer' 1989

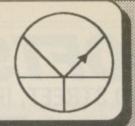

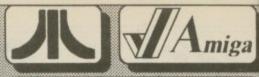

33 Ormskirk Rd, Preston, Lancs, PR1 2QF Open Mon. to Sat. 9:00 am to 5.00pm Dealer enquiries welcome.

for

th

### Phone us for best prices. We will try to match any price.

We were voted Best Dealer by the readers of ST World because we give our customers the best available service from, both our shop premises at 33 Ormskirk road and through our Mail order department at the same address. FOR THE BEST SERVICE AND PRETS, SHOP WITH US. All Software and Hardware is fully tested prior to purchase. All hardware is supported by on site engineers so that quick turn around on all requirs is guaranteed. There are no hidden extras. All prices include VAT. Delivery is free on orders over £100, in Mainland UK ( add £5 for courier delivery ). All prices are correct at time of going to press and are subject to change without prior notice. Phone for up to date prices and advice, we are always happy to help.

### Amiga Drives

| Vortex 40Mb                    | £      | 499.99  |
|--------------------------------|--------|---------|
| Supra 30 Mb                    | £      | 674.99  |
| Third Coast 65 Mb              | £      | 659.99  |
| Cumana 1 Mb floppy, disable    | swit   | ch and  |
| through port (New slimline low | noise  | model   |
| CAX 354)                       | £      | 74.99   |
| Cumana 1Mb 5 1/4" floppy of    | lrive, | disable |
| switch and through port,       | 40/80  | track   |
| switch(CAX 1000S).             | £      | 129.99  |
| Disk drive dustcover           | £      | 2.99    |

### A4 Flat Bed Scanner

This high quality 200dpi flat bed scanner is also a thermal printer and photocopier. It can scan high resolution images in up to 16 grey scales. Software and cable are provided for the ST or Amiga. The software allows capture, printing, load and save of images in a number of formats(ST software includes image editor). Ideal for DTP, this is probably the most cost effective peice of office equipment you could own.

£449.99

### Peripherals

| A2000 PC-XT bridgeboard           | £ | 558.99 |
|-----------------------------------|---|--------|
| A2000 PC-AT bridgeboard           | £ | 792.99 |
| Master sound sampler              | £ | 34.99  |
| 2Mb RAM expansion for A500        | £ | 539.99 |
| Midi Master 1 in, 1 thru, 3 out   | £ | 32.99  |
| AMAX Mac emulator                 | £ | 124.99 |
| AMAX with 128K Mac ROM's          | £ | 229.99 |
| AMAS Sound sampler                | £ | 91.99  |
| Digi-view gold V3.0               | £ | 137.99 |
| Semi-Professional quality genlock | £ | 275.99 |
| Studio quality genlock            | £ | 793.99 |

### Quality 3.5" Disks

|          | Unb    | Sony   |        |
|----------|--------|--------|--------|
| Ouantity | Loose  | Boxed  | Boxed  |
| 10       | £6.99  | £7.99  | £9.99  |
| 100      | £64.99 | £74.99 | £89.99 |

All our disks are top quality Sony, Maxcell or Kao products. All disks carry an unconditional lifetime guarantee. Please add 60p p&p for each pack of ten disks.

### Monitors

Philips 8833 colour, stereo monitor. A bestselling monitor which exploits the excellent sound quality of the Amiga.

Philips 8802 colour, mono monitor £239.99

Philips 15" FST Remote, Scart input, Teletext Tv with 60 tuner presets.

Commodore 1084

An Amiga to scart cable is included with monitors only.

### Price Beaters

| Contract of the Contract of the Contract of th |                       |
|----------------------------------------------------------------------------------------------------|-----------------------|
| Joysticks from                                                                                                    | £4.99                 |
| Trak ball converted to work a<br>Amiga                                                                                                    | as mouse on<br>£19.99 |
| Mouse mats from                                                                                                    | £5.99                 |
| A500 Dustcover                                                                                                    | £3.99                 |
| Printer Dustcover                                                                                                    | £7.99                 |
| Monitor Dustcover                                                                                                    | £4.99                 |
| 3.5" disk care kit                                                                                                    | £5.99                 |
| 80/100 disk box                                                                                                    | £9.99                 |
|                                                                                                    |                       |

### Memory Upgrade Boards

\* Available with or without calendar/clock. \* Plugs easily into A500 slot so no soldering. \* Switch provided to switch RAM in/out. \* Battery backed calendar/clock, retains time/date on switch off. \* Amazing low price.

| 512K RAM Extension board                                   | £19.99  |
|------------------------------------------------------------|---------|
| 512K RAM Extension board + clock                           | £29.99  |
| 512K RAM Extension board, populated                        | £59.99  |
| 512K RAM Extension board + clock, populated                | £69.99  |
| Our trained technicians can repair all hardware, including | New Low |

Amigas, in minimum time at competitive rates.

### Amiga Packs

| Pack1=Batman pack, mouse, modulator                    | £369.99       |
|--------------------------------------------------------|---------------|
| Pack2=Batman + pack, mouse mat, joystick, Tenstar pack | £399.99       |
| Pack3=Batman class of 90's pack                        | £549.99       |
| Pack 4=Pack1 + 512K RAM extension                      | £424.99       |
| Pack 5=Pack 1 + CM8833 Colour Monitor                  | £609.99       |
| Pack 6 = Pack 4 + CM8833 Colour Monitor                | £669.99       |
| Amiga 2000 Pack includes A2000, PC-XT bridgeboard,     | 5 1/4" drive, |
| 20Mb Amiga/MS-DOS hard drive, 1084S colour monitor     | £1585         |
| Phone for other combinations of hardware / soft        | tware.        |

### Quality Low Price and Professional Series Printers

| Star LC-10 Best-Selling mono 9 pin                   | £ | 159.99  |   | Star FR-10 mono 9 pin, 300 cps draft elite, 16 NLQ fonts | £ | 527.99  | * |
|------------------------------------------------------|---|---------|---|----------------------------------------------------------|---|---------|---|
| Star LC-10 2 faster version of LC-10                 | £ | 189.99  | * | Star FR-15 15" carriage version of above                 | £ | 688.99  | * |
| Star LC-10 Colour 9 pin, 7 colour printer            | £ | 199.99  | * | Star XB-24/10 24 pin SLQ, LQ, 240cps draft elite         | £ | 688.99  | * |
| Star LC-24/10 24 pin mono excellent quality          | £ | 239.99  | * | Star XB-24/15 15" carriage version of above              | £ | 907.99  | * |
| Citizen Swift 192/64cps 24 pin mono.                 | £ | 319.99  | * | 7 colour upgrade kit for XB-24/10 and XB-24/15           | £ | 39.99   |   |
| Citizen 120D 9 pin mono. Lowest price                | £ | 134.99  | * | Star Laser Printer 8, 1 Mb memory, 8 resident fonts,     |   |         |   |
| Atari SLM804 Laser Printer, 90 days on site warranty | £ | 1099.99 |   | 8 pages per min, 300 Dpi                                 | £ | 1599.99 | * |

All these printers carry a 12 months on site warranty and come complete with Amiga cable

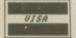

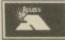

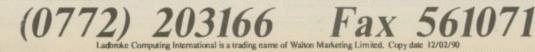

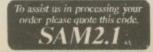

miga

PR1 2QP .00pm

xcellent 19.99

eletext 259.99

39.99

d with

rive,

for one's own use - after all the games are dear enough in the first place, and my Amiga has destroyed two or three already.

If I am not allowed to back programs up, I just won't buy them in the first place. I hasten to add that I have never copied anything that I am not allowed to, and will not in the future. Thanks for a great magazine anyway. Good booklet on the Feb cover as well.

Pete Sparkes, Langport, Somerset.

The lame excuses department, otherwise known as Simon, claims that it was deliberate to make up for the magazine always being on sale the month before the cover date, and this was an attempt to regain the lost months.

We know better than that, don't we boys and girls. We know a cock-

up when we see one. Subscribers will get extra copies to make up for the lack of a disc.

Why is it illegal to grow cannabis if it is only for horticultural satisfaction and not for smoking? It's because you might be honest enough not to give any copied discs away, and I might be just a humble gardener but there are far too many dishonest people around, and so it is the act which must be legislated against and not the intent.

### Moving up, moving in

I AM going to upgrade to a B2000 and internal hard drive very soon, depending on what your answers to my questions are. I have looked through many magazines and I think I have found where I will get them from.

The 1.3 rev 6 B2000 is being sold by Third Coast Technologies at £999. They say the one being sold by Compost at £799 is imported. If so, will it be a PAL machine? The hard drive I have found is being sold by Club 68000.

It is a 40 meg 24 msec auto boot NEC file card at £479. Do you know if I will need a controller for this or will it be on the card already? Will it be faster than the A590? If you don't know about this drive can you recommend a good internal hard drive for around the same price?

Stuart Bridges, Bedworth, Warwickshire.

British laws mean that price fixing is illegal, so anyone can sell an

### Disc death

FIRSTLY let me congratulate you on ditching the cover disc. Sound move, if I want PD I'll spend £2.50

Right, down to basics. As more people venture into the world of the Amiga there are going to be more cries for help like that from Pennie Jones, (letters Jan 1990).

Let me take you back to early 1988 when men were men, women were women and I discovered a mouse had two buttons. I knew nothing about our cream coloured friend.

Thanks solely to your magazine running basic tutorials on CLI, Basic and even Workbench, I now write my own demos.

The point is, why don't you, for a minimal charge, offer photocopies, reprints or even, gasp, a disc with these basic tutorials on

I'm sure a new amigan would want, for example, a CLI tutorial disc. Especially as the only other way is spend £13.00 on a book. Plus, this also solves your problem of getting rid of all those surplus coverdiscs you're trying to

flog.

While on the subject of discs, I have over 200 and the only ones to go down have been branded (Nashua or Verbatim). True, you can get the disc replaced, but you've lost data.

I currently buy the cheapest I can get my hands on (60p a disc) and have had no complaints in over a year.

Anyway I'm going to stop here and start on another letter. If Eayal Teler can so can I. N.B. I don't use Protext.

Dave Harrison, Milton Keynes,

Milton Keynes eh? Explains a lot. You are rare in your approval of our dropping the disc. But then people only usually write to com-

Amiga for whatever price they like. This annoys computer manufacturers, who would rather keep prices the same and allow dealers enough profit to support the

You might be better off buying from a more expensive dealer in case things go wrong.

Commodore cannot stop companies buying machines in one country and selling them in another. It could have a standard worldwide price, but this is far too sensible.

I'm not sure that Compost machines are imported. Even if they were, most Amiga 2000s are made in Germany and you'd be getting pretty much the same deal. Watch out for funny keyboards and a German manual. All

European machines are PAL. The Club 68000 drive gets a transfer rate of up to 500k per second and Paul Share at the Club says it is DMA so at that price it is a pretty good deal. It includes a controller.

The controller with the best reputation is the Microbiotics Hardframe, sold here by Oasis (01-859 4936). It costs £219 and doesn't include the hard drive. With a decent 40 meg unit it will work out a bit dearer. Everything is faster than the A590, which comes as standard with a slow XT drive. OK so you can change it for a SCSI, but what do you do with the old one?

You could wait for the

Commodore 2091 but you might go grey in the meantime.

Oh, watch out for revision 6 boards, they have timing problems. The latest release is 6.2, which is

### Tale of woe

MY son is doing a BTEC course on computer studies. Just over a year ago we bought him an Amiga A500. The machine expired just after the guarantee. The internal drive broke. That was the beginning of our problems. We have spent a fortune on telephone bills to various companies to obtain a new internal disc drive.

We have spoken to one of the companies advertising in your magazine and asked them whether they do a new internal disc drive. They sent an external disc drive. This we sent back and asked to have our money refunded.

We rang Commodore in Maidenhead and were told that the Amiga A500 was manufactured and produced in Germany. They gave us the telephone number of a company in Birmingham who we were told were the main UK distributors for Commodore spares.

On phoning them, they did not seem to want to know and gave us some telephone numbers in the London area to contact. To date we have had no joy.

We have telephoned numerous

places advertising in your magazine, but all they seem to have for sale are external drives. My son requires his computer for when he starts again at college.

If this is a typical example of what buying Commodore is like, never again will we purchase such a machine. Having bought your magazine since we purchased the computer, I would appreciate if you would convey my views on the service we have not received through your magazine.

Perhaps some of your readers could suggest ideas for improvement of such pathetic service as we have received to date from Commodore and the indifference of others concerning just the replacement of a spare part for a computer.

A. V. Brilus, Cheshunt. Herts.

### Death of a process

I WOULD like to run utility programs from my startup sequence such as clock, but after running the startup sequence CLI's window remains open. How could I return control to the remaining startup sequence commands and loading Workbench and sending CLI output to NIL: while the util-

ity program is running? Reza Molavi Isfahan. Shahin, Iran.

The 1.3 version of Run lets you close windows. Put the command run clock into your startup sequence. If you want to keep using 1.2 you need a program called Runback. A popular PD prog it is usually used with Virusx. Not all programs work with this. A good PD library should have a copy.

### Hidden power

WHEN my family first bought an Amiga 500 in the last days of 1988 I had already done some research. It was with surprise that when the Amiga was powered up it showed the hand picture and strangely 1.3. I knew that somehow we had stumbled across an Amiga with Kickstart version 1.3, but sadly Workbench version 1.2.

It was only during the summer that Kickstart version 1.3 became

# AMIGA SOUNDBLASTER

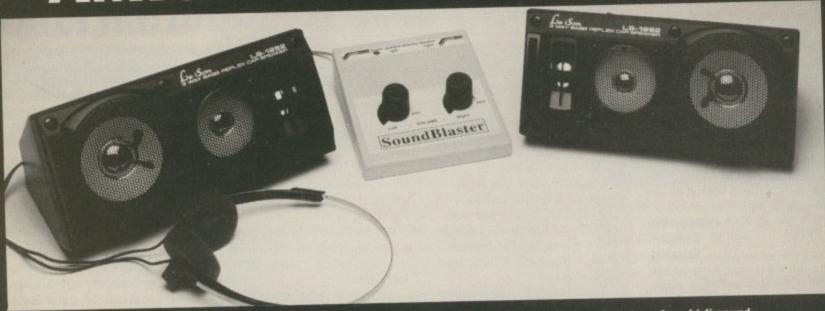

Everyone knows that the Amiga has excellent sound capabilities. Televisions and monitors do not produce hi-fi sound output, so until now it has been impossible to connect your Amiga to an amplifier to appreciate the sound quality.

The Amiga SOUNDBLASTER is a small amplifier that comes complete with two high quality 50 watt 3-way speakers. It is easily connected to your Amiga and adds a new dimension to all your games.

This unit has been designed and built in the UK specifically for use with the Amiga. It uses the latest microchip technology to produce a hefty 5 watt per channel of high quality sound. Twin volume controls allow both volume and balance to be set and a LED indicates that the unit is in operation. The amplifier connects to the Amiga via the monitor socket. It also has a through connector to allow the amplifier and a monitor to be plugged in together.

The speakers that come with the SOUNDBLASTER are 50 watt 3 way speakers and are contained in an attractive hi-tec enclosure. The speakers sound as superb as they look thanks to a powerful 3' woofer for all the low tones, a 2' mid-range speaker for all the middle notes and a tiny 1' tweeter for all the top of the scale tones. The speakers connect to the amplifier via 2.5M of cable.

AVAILABLE NOW ONLY £44.99 + £2 for postage

FREE STEREO HEADPHONES

We are giving away a pair of stereo headphones free with every SOUNDBLASTER for a limited period. These headphones plug into the SOUNDBLASTER allowing you to listen without disturbing the neighbours!

The SOUNDBLASTER package is completed with a mains adaptor to power the amplifier and

Payment is accepted over the telephone with VISA & ACCESS cards or through the post by cheque, postal order, eurocheque, bank drafts etc.

Send to:-

SIREN SOFTWARE, 84-86 PRINCESS STREET, MANCHESTER M1 6NG

### **NEW NEW**

### X-COPY II Version 2.1

**NEW NEW** 

X-COPY II is the ultimate disc duplication system for your Amiga. This superb program is not just a back up system, it also incorporates a full disc editing program.

Just look at its features:-

- ★ Adapts itself to any configuration
- Mouse controlled
- The most comprehensive back up tool available
- \* Also backs up Atari ST, Archimedes, IBM and other discs
- \* Checks discs for errors
- ★ Formats discs in 36 seconds
- ★ Optimises data, re-organises files for faster loading
- ★ Works with 1 or more disc drives
- ★ Full upgrade service

X-COPY II IS THE BEST, GUARANTEED

OUR GUARANTEE:- At the time of purchase if you can find a program that is more powerful than X-COPY II, we will refund your money.

X-COPY II now available only £19.99 (plus £1.00 for postage)

X-COPY II HARDWARE VERSION available now only £29.99 (plus £1.00 for postage). The hardware version requires two disc drives.

Orders can be sent to our address below. Please enclose a cheque for the required amount and state your name, address and your order. Or telephone 061 228 1831 for immediate despatch with credit card orders.

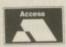

SIREN SOFTWARE, 84-86 PRINCESS STREET, MANCHESTER M1 6NG TEL 061 228 1831

star late

exp the blin

> sh ba SO th m an

Siren Software neither condones or authorises the use of its software for the reproduction of copyrighted material. The facilities offered by X-COPY are intended to back up users own software, PD software and other such programs where permission has been explicitly given. It is illegal to make copies of copyright material with the permission of the copyright holder.

standard in A500s. Now one year later, and as the guarantee had expired, we decided to clean up the Amiga. It led to us disassembling it to wash the casings.

Guess what was inside? Only four memory chips on the main circuit board (revision 6A), not 16 as shown in the schematics at the back of the manual. A further four sockets are visible. In other words, this is an Amiga that uses one megabit chips, not 256 bit chips, and can have a whole megabyte of chip ram on the main circuit board. And we've had our Amiga for just over a year!

U34 was also replaced with a daughterboard containing two chips and a flying lead. Does this suggest it's a prototype A500? Do I have a Fat Agnus II (is there a test?), and can I make the modification? (We have an A501.)

I would also like to say what an excellent magazine Amiga Computing is. It's good that your magazine covers the more serious aspects of the Amiga, not just games.

But why did you stop the cover discs? I guess that some younger people may not be able to afford the magazine at £2.95 or even make use of the disc without a hard disc (all the disc swaps involved) but I could make use of the cover discs and have looked forward to them every month.

Now that I have just sent in my subscription I would've liked the option of having a cover disc each month.

I've never played the games but have marvelled at Jolyon's "law-breaking metal-scraping" demos, with the rest of the cover disc such as Workbench version 1.3.2 going on to my A590. Please bring back the cover disc for those subscribers who want them.

Mouse problems? There are two species of Amiga mice, one made in Hong Kong, the other in Malaysia.

The Hong Kong mouse has calculator-style buttons internally with a push forward door for the ball; the other has microswitches and a circular door for the ball. I should know, we started of with a Hong Kong mouse, now we have a Malaysian species.

> John Christopher Lee, London.

### Unclean

I PURCHASED Amiga Computing as it stated that it had the new ver-

### A satisfied customer - have him stuffed

EXCELLENT service! And I'm not talking about Boris Becker. Town Computers of Town Road. Hanley, Staffordshire, sold me an A500 last year and I found them to be most helpful and free to offer useful advice.

I later bought a memory expansion and two external disc drives. Unfortunately, when I installed the drives the computer failed to boot.

I returned the machines and drives the next day and had them tested. The fault lay in the drive port on my computer and this had to be returned to Commodore under warranty. When I explained that I was developing software on my machine I was offered the loan of another A500 without any fuss.

The machine was returned promptly and was tested before I collected it. I might also add that I enjoy reading your magazine and found it most useful when I was considering purchase of my A500.

Would it be possible to have a series of articles on elementary machine code and C programming? I find the reader offers department to be of great value also. I find that the reviews are well written and, unlike many magazines, manage to include humour without being silly.

Would it also be possible to include slightly more programs to type in, such as the excellent Model Universe program.

This was the first program that I

typed into my Amiga and found it very useful in ilustrating the differences between the Amiga and the Commodore 64C that I previously used.

Pete Aikin, Newcastle-under-Lyme, Staffordshire.

There are no plans for a C series because by the time you have bought a copy of Manx or Lattice, all the documentation you'll need, and a minimum of two floppies on a 1 meg machine, you have spent a fortune.

Simon feels that not enough readers will benefit from articles which need you to spend nigh on £300 before you get going. If you think he is wrong write to him.

sion 1.3.2 Workbench upgrade. After using your script facility to put the new software on to my current Workbench 1.3, I had the following error message when the workbench is loading: Pure bit not set.

Please can you tell me if this is correct, as I appear to be having some difficulty in using other types of software on this new Workbench but that could be because there is a fault on it. Thank you for your help.

R. W. Travell, New Milton, Hampshire.

I don't know. If you don't read the instructions you can't expect it to work. The Readme file explains this – execute the Readme file and all will be tickerty-boo.

### Lucky begger

WHAT a really fantastic mag this is. Anyway I'm building up an Amiga system: df1: 512k upgrade and printer, but have hit a snag. Hard drives are expensive, therefore I would be very grateful if you could send me one free (20 megs will do for now) thanks.

Now on to my problem with Workbench. Putting my favourite programs on to a single disc is tough. Not that I don't know what to do, but there just isn't enough room. Crunching and removing unwanted files helps a little but still doesn't solve the problem.

What would be ideal, is if the Workbench could be booted from

df0:; and the program icons from df0: and df1: could both be loaded into the one window. Thus letting me load up my favourite programs from the one window without even touching the Shell.

Can you please also recommend a good book to really explore AmigaDos, telling me how much it will cost and where to get it from. Last but not least (who's said that before?) please would you print a few lines on why my A level computing teacher should invest the school's money on an Amiga system.

Look forward to the hard drive, oh yes, and the reply.

Simon Vernon, Leek, Staffs.

Right Oh, the hard drive's in the post. Putting icons in windows when they refer to different devices is a very strange thing to do, and I can't see anyone ever being stupid enough to write one.

Your school should get Amigas because when you go out to the big, bad world you'll have to contend with lots of different computers. Only the Amiga 2000 is compatible with the BBC, Amiga 500, IBM PC and Mac.

Soon it will run Unix which will be a very important operating system. As a graphics tool it is the most cost effective machine you can buy, and if your teacher is into music it has greater abilities than anything at a similar price.

I hope that answers your questions. By the way, I lied about the hard disc.

### **Broken chips**

FINDING Workbench 1.2 software unusable due to constant gurus when doing anything with a window, I bought the 1.3 software.

It is an improvement, but if I get cocky with windows, opening two or three and changing their shape the guru visits me.

It is impossible to program windows with Basic, so all menus have to be simple screens. I also have a problem with games. Race games (Chase HQ and GPS) fall over regularly but I have never had a problem with F16. I suspect the 1.3 chip, maybe a particular function linked with race game scrolls, or windows is dodgy on the chip.

Therefore replacement seems a viable route. However being a spineless programmer, I wouldn't like to touch hardware until my theories are proven.

I hope that someone who has had the same problem but is now cured may write to this grand magazine and relieve some frustrated racing drivers.

I am reluctant to send my machine off to a repair centre as you often hear of machines returning without the symptoms being

I consider it must be impossible to pinpoint a singular minute error in something as complex as a chip, and I don't think their experts sit around all day playing Chase HQ waiting for the machine to fall

over. As with most everything these days, replacement is the key, and if I can find what to replace then it can be sent off.

### Martin Kitwood, Lincoln.

Nah, when I worked in a computer shop we didn't spend all day playing Chase HQ. We played Snapper, but then it was a BBC shop a long time ago.

Your Amiga is sick. More sick than just a new 1.3. It needs one of the big chips changing, one with loadsa pins. Take it back to Dixons and say: "This Amiga is not of merchantable quality. Ezra Surf told me to ask for a new one".

### Sold to the man in the hat

I HAVE a few problems to sort, so please take a year or two off work to solve them. First of all, best magazine around, down to earth and humorous. I would like to know of any books there are in which I could find out how to write my own comms programs.

I am just out of the army and I am looking towards a career in computer programming, please help (I am 18).

I have had my Amiga 500 for about a year but I haven't really got using it until the weeks before Christmas, and it totally amazes

But as I have mentioned before I am interested in communications with my computer so all advice will be heeded and gratefully appreciated..

Here in Northern Ireland we are way behind where Amiga, software, hardware and advice is concerned. Help me ObiWan, you are my only hope.

Russell Willis, Newtownards, Co Down.

The Model Shop in the centre of Belfast may not be the place to be seen, being totally uncool, but it has a good stock of books. There is a computer shop in Woolco down the road from you but they only sell games. Have a look at some of the public domain comms programs which come with source code. Argo Term or FF12 is a good place to start because it is simple.

### Machine code oldie

LAST Friday I discovered your magazine. On 8 bit machines all my own programming for the last seven or eight years has been in assembler, and I'd prefer to do that with the Amiga.

I started programming 20 years ago by cutting cards for Fortran for IBM, ICL and Honeywell mainframes, and I have taught Basic for the Beeb to social science students.

But I want to use assembler. The snag, finding the information. I have Devpac, which is good, I have one book on machine code but it uses quite a different assembler. I've ordered the Rom Kernel

Manual – includes and autodocs. I've ordered the MC68000 book, still waiting for them.

The intuition manual is deleted, out of print, most books I look at in bookshops spend about three-quarters of the text on intro to Basic, or intro to C.

I can program in C, but prefer assembler, and anyway the price of a good C package is beyond me at the moment.

So please nail Jolyon down and ask him what books make up the best library for a dedicated assembler programmer, and tell him I'm looking forward to his next article.

#### Stan Lenton, Leominster, Herefordshire

Nailing Jolyon down is what a lot of people want to do. He's working on a game right now and so won't have time to do too many articles.

Recommended books are the Amiga Hardware Reference Guide from Addison Wesley and Systems Programmers Guide from Abacus, although you probably won't need both.

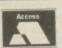

# ASHGOM

VISA

0530 411485

# ASHCOM RAM expansion without clock £59.95

### HOUR ANSWERING SERVICE

44C256-12 DYNAMIC RAMS £10 inc. VAT each

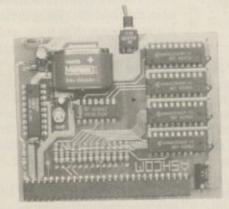

All prices include VAT and Delivery. British made. Trade Enquiries Welcome. Please make cheques & PO's payable to Ashcom

# 512K RAM Expansion with Clock for Amiga 500 Features:

- ★ RealTime Clock with High Capacity NICAD Battery Backup
- \* Memory Disable Switch
- \* Low Power Consumption
- ★ Latest Technology 1MBit RAMS
- ★ Low Chip Count for High Reliability
- ★ Direct Replacement for A501 Expansion

**ONLY** £69.95

Only from ASHCOM, 10 The Green, Ashby-De-La-Zouch, Leicestershire, LE6 5JU Telephone: (0530) 411485

# WANTED!

Freelance Graphics Artists
(IFF Format)

and Musicians

Send 3.5" Demo Disks to:
Animatix Video Productions
Unit 36 Brampton Centre
Wath upon Dearne S63 6BB
or contact Mike Parr on (0709) 760151

\* Animators also required

| Altered Beast             | £14.99   |
|---------------------------|----------|
| APB                       | £17.99   |
| ACE                       |          |
| Bad Company               |          |
| Backlash                  | CEA 00   |
| DdCNdSH                   | 114.99   |
| Bismark                   |          |
| Battleships               | £12.95   |
| Blade Warrior             | £22.99   |
| Blackjack Academy         | £9.99    |
| Bomboozal                 | £10.99   |
| Bloodwych                 | C15 00   |
| Bombiack                  |          |
|                           |          |
| Buggy Boy                 | £12.99   |
| Boulderdash Bio Challenge | £9.99    |
| Bio Challenge             | £10.99   |
| Batman Movie              | £14.99   |
| Breach                    | 60.00    |
| Breach<br>ButcherHill     | C12 0E   |
| Distant                   | 112.95   |
| Blasteroids               | £9.99    |
| Ballistix                 | £13.99   |
| Battle Chess              | £19.99   |
| Chase H. Q.               | 21.99    |
| Carrier Command           | £13 99   |
| Centrefold Squares        | £13 00   |
| Collosus Chess            | C14 00   |
| Colleges Dridge           | 214,88   |
| Collosus Bridge           | £19.99   |
| Champ Chariots of Wrath   | £18.99   |
| Chariots of Wrath         | £13.99   |
| Conflict Europe           | £14.99   |
| Continental Circus        | £13.99   |
| Captain Blood             | £13 00   |
| Champ Baseball            | C11 00   |
| Castle Warrior            | C+0.00   |
| Casac warner              | £10.99   |
| Crazy Cars II             | £13.99   |
| Cabal                     | £21.99   |
| Cyberball                 | £21.99   |
| Cybernoid                 | £10.99   |
| Commando                  | £17.99   |
| Commando                  | 621 99   |
| Damocles                  | 621.00   |
| Dark Castle               | C44 00   |
| Dark Castle               | £11,99   |
| Dragons Breath            | £26.99   |
| Deluxe Paint 2            | £25.99   |
| Dominator                 | £9.99    |
| Dragons Spirit            | £14.99   |
| Dugger                    |          |
| Deluxe Strip Poker        | C13 00   |
| Empire Strikes Back       | C10.00   |
| Empire Strikes back       | 110.99   |
| Europe Super League       | 122.99   |
| Espionage                 | £8.99    |
| Elite                     | £19.99   |
| Fire Zone                 | £10.99   |
| Fish                      | £10.99   |
| F. 18 Interceptor         | C14 00   |
| r. to interceptor         | FE-14 33 |

locs.

at in uar-

efer ce of

the

iem-I'm

ton,

hire lot

cing on't

the ide ems cus,

eed

### ALL ORDERS OVER £25.00 GAIN AUTOMATIC FREE ENTRY TO THE GOLD CARD CLUB, L OFFERS, PRIZES, RAFFLES, FREE GIFTS AND A NEWSLETTER.

| F. 19 Stealth        | £21.99 |
|----------------------|--------|
| F. 29 Retailiator    |        |
| First Contact        | £21.99 |
| Final Battle         | £21.99 |
| Flintstones          | 99     |
| Football Manager 2   | £12.99 |
| Fusion               |        |
| Fernandez Must Die   |        |
| Fed. Of Free Traders | £24.99 |
| Fast Lane            | £12.99 |
| Fighter Bomber       |        |
| Ghosts and Ghouls    | £16.99 |
| Galactic Invasion    |        |
| Garfield             | £13.99 |
| Gold Runner          |        |
| Gazzas Super Soccer  |        |
| Hyperaction          | £21.99 |
|                      |        |
|                      |        |

#### SERIOUS SOFTWARE PACKAGE NUMBER 1. PROTEXT + SUPERBASE II + MAXIPLAN 500 RRP £249.00 OUR PRICE £85.00

| Hit Disk Vol. 1                                                                                                    |                        |
|----------------------------------------------------------------------------------------------------|------------------------|
| Hit Disk Vol. 2                                                                                                    | £13.99                 |
| Hell Bent                                                                                                    |                        |
| Hyperdome                                                                                                    |                        |
| High Steel                                                                                                    |                        |
| H. K. M.                                                                                                    |                        |
| Hellfire Attack                                                                                                    |                        |
| Hound of Shadow                                                                                                    |                        |
| Ikari Warriors                                                                                                    |                        |
| ISS                                                                                                    | £10.99                 |
| Indy Jones Adv                                                                                                    | £16.99                 |
| Infestation                                                                                                    | £21.99                 |
| Ivanhoe                                                                                                    | £21.99                 |
| Jack Nicklaus Golf                                                                                                    | £21.99                 |
| Kenny Dalgleish                                                                                                    |                        |
| Lombard RAC Rally                                                                                                    |                        |
| Leathernecks                                                                                                    |                        |
| Lazer Squad                                                                                                    |                        |
| Lord of Rising Sun                                                                                                    |                        |
| Legend                                                                                                    |                        |
| Lost Patrol                                                                                                    | £21.99                 |
|                                                                                                    | -                      |
| CONTRACTOR AND ADDRESS OF THE PARTY OF THE PARTY OF THE P | AND PERSONAL PROPERTY. |

ALL PRICES INCLUDE P.P. AND VAT,
OVERSEAS ORDERS ADD \$2.50

COMPUTER SUPI

| Leisure Suit Larry 2  | £Z9.99 |
|-----------------------|--------|
| Leisure Suit Larry 3  | £29.99 |
| Live And Let Die      |        |
| Mercenary             | £12.99 |
| Murder in Venice      | £13.99 |
| Millenium 2.2         | £13.99 |
| Mindfighter           | £11.99 |
| Manchester United     | £19.99 |
| Midwinter             | £21.99 |
| Matrix Marauders      | £19.99 |
| Microprose Soccer     | £19.99 |
| New Zealand Story     | £14.99 |
| Nord and Bert         |        |
| Operation Neptune     | £10.99 |
| Operation Wolf        | £19.99 |
| Operation Thunderbolt | £22.99 |
| Ooze                  | £16.99 |
| Outland               | £12.95 |
|                       |        |

#### FREE SOFTWARE T. SHIRT WITH ALL ORDERS OVER £15.00

| Peter Beardsley Soccer | £11.99 |
|------------------------|--------|
| D. D. Horse Racing     | £14.99 |
| Passing Shot           |        |
| Phobia                 |        |
| Pioneer Plague         | £13.99 |
| Prospector             |        |
| Predator               |        |
| Pacland                |        |
| Purple Saturn Day      |        |
| P. 47 Thunderbolt      |        |
| Rainbow Islands        |        |
| Pictionary             |        |
| Populous               |        |
| Quadralion             |        |
| Quest for Time Bird    |        |
| Running Man            |        |
| Real Ghostbusters      |        |
| Return of the Jedi     |        |
| Rampage                |        |
| Raider                 |        |
| Roger Rabbit           |        |
|                        |        |

C S CHEQUES PAYABLE TO MCS CONSULTANTS, MCS HOUSE, 65 GODFREY WAY, GT DUNMOW, COMPUTER SUPPLIES ESSEX. CM6 2SE

|                                   |        | ı |
|-----------------------------------|--------|---|
| Strip Poker 2 Plus                | £13.99 | ı |
| Ghostbusters 2                    | £13.99 | ı |
| Starray                           | £12.99 |   |
| Shadowgate                        | £21.99 |   |
| Snadowgate                        | £10.99 | ı |
| SDISkate of Art                   | £10.99 | ı |
| Strider                           | C16 00 | ı |
| Star Wars                         |        | ı |
| Savage                            | 60.00  | ı |
| Savage                            | £13.95 | ı |
| Soldier of Light                  | £11.99 | ı |
| Soldier of Light                  | 69.99  | ı |
| Sorger Lord                       | £10.99 | ŀ |
| Sporting Triangles Spy Versus Spy | £13.99 | ı |
| Spy Versus Spy                    | £9.99  |   |
| Sim City                          | £19.99 | ı |
| Speedball                         | £14.99 |   |
| Shufflepack Cafe                  | £12.99 |   |
| Space Rouge                       | £24.99 |   |
| Space Ace                         | £34.99 |   |
| Trip A Tron                       |        |   |
| Time                              | £21.99 |   |
| Take Em Out                       | £13.99 |   |
| Three Stooges                     | £13.99 |   |
| Tank Attack                       | £22.99 |   |
| Tunderbirds                       | £9.99  |   |
| Thunderblade                      | £13.99 |   |
| Toobin                            | £14.99 |   |
| Thundercats                       | £12.99 |   |
| Time and Magik                    | 210.99 |   |
| Tin Tin                           | £14.99 |   |
| Trivial Pursuit                   | £14.99 |   |
| Targhan                           | £13.99 |   |
| Tetris                            | £10.99 |   |
| Thexder                           | £10.99 |   |
| TV Sports Football                | £16.99 |   |
| Turbo Outrun                      | £16.99 |   |
| Untouchables                      | £22.99 |   |
| Vindicators                       |        |   |
| Voyager                           | £13.99 |   |
| Vixen                             | 29.99  |   |
| Wizball                           | £10.99 |   |
| Wicked                            | 29.99  |   |
| Winners                           |        |   |
| Waterloo                          | £15.99 |   |
| Windwalker                        | £21.99 |   |
| Xenon 2                           | £21.99 |   |
| Xybots                            |        |   |
| Zork Zero                         | £14.99 |   |
| Zynaps                            | £10.99 |   |
| 3D Pool                           |        |   |
|                                   |        |   |
|                                   |        | i |

| THIRD COAST TECHNOLOGIES LTD                                                                                                    |       |
|----------------------------------------------------------------------------------------------------|-------|
| Amiga A500 + Batpack                                                                                                    |       |
| A500 HARD DRIVES                                                                                                    |       |
| Xetec Hard Drives are the fastest hard drives for the A500 & A2000 Commodore A590 22 Meg £499.00 IVS 32 Meg. Full SCSI 25 Milliseconds Head Park £649.00                                                                                        |       |
| Xetec 45 Meg. Full SCS1 25 Milliseculus Head Park                                                                                                    |       |
| Xetec 65 Meg. Full SCSI 25 Milliseconds Head Park                                                                                                    |       |
| Xetec 85 Meg. Full SCSI 25 Milliseconds Head Park                                                                                                    |       |
| A2000 HARD DRIVES                                                                                                    |       |
| Xetec 22 Meg. Full SCSI 25 Milliseconds Head Park £399.00 45 Meg. Full SCSI 25 Milliseconds Head Park £499.00 50 Meg. Full SCSI 25 Milliseconds Head Park £599.00                                                                               | 0     |
| 65 Meg. Full SCSI 25 Milliseconds Head Park                                                                                                    | 0     |
| 85 Meg. Full SCSI 25 Milliseconds Head Park                                                                                                    |       |
| AMIGA A500 & A2000 RAM UPGRADES                                                                                                    | ı     |
| Amiga A500 1 Meg Ram Upgrade (inc clock & switch) £69.9  Amiga A500 2 Meg Internal Ram Expansion (populated) £339.0  Amiga A500 2 Meg Internal Ram Expansion (unpopulated) £149.0  Amiga A500 2 Meg Internal Ram Expansion (unpopulated) £699.0 | 0     |
| Amiga A500 2 Meg Internal Ram Expansion (unpopulated)  £699.0  Amiga A500 4.0 Meg Internal Ram Expansion  £1099.0  Amiga A500 8.0 Meg Internal Ram Expansion  £1099.0  Amiga A500 8.0 Meg Board expands in 2, 4 and 8 increments (takes 1x1     | 00    |
| U RAMS, unpopulated)                                                                                                    | 101   |
| Amiga A500 2 Meg External Ram Expansion (unpoplated) £149.0  Amiga A500 2 Meg External Ram Expansions (populated) £379.9  Amiga A500 2 Meg External Ram Expansions (populated) £399.9  Golam 22 Meg Full SCSI 25 Milliseconds Head Park £399.9  | 99    |
| PRINTERS                                                                                                    |       |
| Star LC-10 Mono Printer                                                                                                    | 99    |
| Star LC-10 Colour Printer F239.0 Star LC-24-10 FLOPPY DRIVES FOR THE AMIGA A500 + 2000                                                                                                    | 00    |
| E64.                                                                                                    | 99    |
| 1 Meg External 82 track court                                                                                                    | 99    |
| 1Meg External with Track Counter                                                                                                    |       |
| NEW PRODUCTS                                                                                                    |       |
| PC AT Emulator for all Amigas                                                                                                    | 00,00 |
| Professional Monochrome Digitiser Low Medium and Fight Res  RGB Splitter for colour cameras allows full colour digitising                                                                                                    | .99   |
| Professional Geniock Overscan, Fader, built in NGB Spiriter                                                                                                    | .00   |
| Microtext Teletext Adaptors built in tuner                                                                                                    | .99   |
| X-Specs 3D Glasses, excellent for Cad Cam Liquid Crystal shuttering gives a whole new outlook on your Amiga                                                                                                    | .99   |
| between 45-50% more period at the waitch 12149                                                                                                    | 9,99  |
| A-Max Mac Emulator Roms                                                                                                    | 9.99  |
| Amiga A2000 8 Meg Expansion Populated 2 Megs                                                                                                    | 9.00  |
| Amiga A2000 8 Meg Expansion Populated 4 Megs                                                                                                    | A500  |
| or Amiga A2000.                                                                                                    | 3.25  |
| from machine or external source. Up to 4 megs of desk cache or system memory ca                                                                                                    | an be |
| A2000 at a later date offering future expansion.                                                                                                    | ith o |
| without power supply and enclosure. Host boat and controller areas cables                                                                                                    |       |
| and software.  ALF RLL kit available at the same price for people with RLL IBM ST506                                                                                                    | 99.9  |
| A500 ALF controlled and accept standard PC hard card full software including                                                                                                    |       |
| enclosure for host                                                                                                    |       |
| on the A500. eg: 8 meg ram board, hard card, 68020 accelerator board. Features 2 or 3 slots 40 watt supply, on/off power.                                                                                                    | 99.0  |
| HARDWARE .                                                                                                    |       |
| Virus protection device, eliminates all viruses                                                                                                    | 79.9  |
| Unit 8, Bradley Hall Trading Estate, Standish, Wigan WN6 C                                                                                                    | DXC   |
| We accept Bank Drafts, Company and Personal Cheques and also Access and Visa Cards, All prices include VAT at 15%. A full warranty is offered on all prices correct at time of going to press.                                                  | 5     |
| We reserve the right to alter prices. E+0E                                                                                                    |       |

### **Hampshire Micros**

### STAR LC10 PRINTER

COLOUR £169.00 + VAT MONO £129.00 + VAT

Black ribbon £4.00 + VAT Colour ribbon £6.00 + VAT (with cable & paper)

Philips CM8833 Colour Monitor £190 + VAT

LC24 10 Printer £199.00 + VAT

Acorn AKF11/2 Colour Monitor Citizen 120D Printer £104.00 + VAT

£186.00 + VAT Commodore Amiga Citizen Swift 24 Printer £265.00 + VAT

Batpack £312.00 + VAT

Panasonic 1124 Printer £239.00 + VAT

£21.74 + VAT Tenstar Pack £101 + VAT Amiga 501 Upgrade £72 + VAT Cumana (1M) CAX54

All printer prices include

Cable & Paper

Panasonic KXP1081 £119.00 + VAT

DISKETTES £7.39 + VAT £6.91 + VAT £5.17 + VAT 10 3.5" 135tpi DS/DD 3.5" Disk box for 100 . 3.5" Disk box for 50 ...

£7.35 + VAT

Panasonic KXP1180 £139.00 + VAT

### Hampshire Micro Computers Ltd

Phone for our latest catalogue. Fast service.12 months guarantee. Prices subject to change

Postage £1.00 +VAT . Large items £3.00 + VAT. Securicor £7.00 + VAT

Visit our showroom at Unit 11, Kingdom Park, Brunel Way, Segensworth East, Titchfield, Hants P015 5TJ.

TEL: 0489 885911 or FAX 885651

5.5° Disk box for 120

### ------UNBEATABLE PRICES FROM MANSFIELD COMPUTERS

**BULK DISKS WITH 2 FOR 1** LIFETIME WARRANTY

| 3.5" DISKS & BOXES                                       |       |
|----------------------------------------------------------|-------|
| 10 3.5" D/S, D/D 135 TPI disks in white box              | £8.30 |
| 10 3.5 D/S, D/D 135 1P1 disks ill write box              | 00.05 |
| 25 3.5" D/S, D/D 135 TPI disks in 40 cap disk box£       | 22.95 |
| 25 3.5 0/3, 0/0 100 TT 000 00 100 100 100 100 100 100    | 32.95 |
| All 3 5 11/5 11/11 133 IFI DISKS III OU COD IUCKOUIC OOK |       |
| 75 3.5° D/S, D/D 135 TPI disks in 80 cap lockable box£   | 54.95 |
| 1 /5 3.5 D/5, D/D 135 1F1 disks in 60 cap lockable sex   | 40 00 |
| 10 3.5" High Density (2 meg) disks in white box£         | 10.90 |
| Free with each purchase over £15 – 1 3.5" Head Cleaner   |       |
| Free with each purchase over £15 - 1 3.5 head ordaner    |       |

SPECIAL OFFER
When you purchase one of the above items why not treat

| yoursell to our super accessories   | C2 00 |
|-------------------------------------|-------|
| De-lux Mouse Mat                    | LJ.99 |
| 3.5" Head Cleaner                   | £1.99 |
| 3.5 Head Cleaner                    | 60n   |
| 100 Address Label 31/2" x 17/16"    | oop   |
| 50 3.5° Disk Labels                 | 75p   |
| 30 3.3 DISK Laugis                  | 61 00 |
| Mouse Holder                        | L1.33 |
| 1.000 Address Labels 31/2" x 17/16" | £4.50 |
| 1.000 Addies Labers 5 /E A 1 / 10   |       |

**BULK DISKS** £59.95 3.5" D/S, D/D 135 TPI ......£34.95

| ATARI 520 ST                   |                      |
|--------------------------------|----------------------|
| Memory upgrade - fitted        | £84.99               |
| A -B switch                    | £24.99               |
| OR both together including ret | turn carriage £99.99 |

Remember all disks are certified 100% error free and are supplied with full user sets. Plus our amazing 2 for 1 lifetime warranty

Send or phone your order to:

Mansfield Computers, 33 Albert Street, Mansfield, Notts. NG18 1EA.

Tel: 0623 31202/23043 Fax 0623 422968

All prices include VAT & Delivery in U.K.

24 hour answering service

After 6pm phone 0623 653512 and leave your order

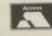

\_\_\_\_\_

#### EXTERNAL AMIGA DRIVE **OUR TOP 10 AMIGA BOOKS** 3.5" 880K FORMATTED AMIGA TRICKS & TIPS £14.95 \* THROUGH PORT AMIGA DOS INSIDE OUT £18.45 £74.99 AMIGA BASIC INSIDE OUT £18.95 FOR A500/1000/2000 ... ADVANCED AMIGA BASICE18.95 AMIGA DOS MANUAL .... £22.95 MODEMS - FREE CABLE AMIGA DISK DRIVES INSIDE DEMON MODEM + FREE A500 £102.99 CABLE. AMIGA INTUITION REF DESIGNER MODEM + FREE MANUAL £22.95 A500 CABLE £113.85 AMIGA ROM KERNAL REF PACE LINNET MODEM + FREE-A500 CABLE .....£174.99 £22.95 EXEC AMIGA ROM KERNAL £32.95 TEREACE DUST COVERS -**MONO & STEREO DIGITISERS** MINIAMP 4 STEREO SPEAKER SYSTEM LANGUAGE £14.95 CON EXPOSED! AMIGA PROGRAMMERS GUIDE s more power & louder kers, with mains pack ded. Separate 4 watt pe niel amplifier, speakers / tphone socket + 4" dia cone heavy duty speake A500 £5.49 (COMPUTE)... DISK DRIVES £16.95 A2000 - 2 COVERS .. £9.99 AMIGA PROGRAMMERS HANDBOOK FREE 'SOUND WORKSHOP' DISK **INTERFACES** 3.5" EXTERNAL DRIVE £4.99 £23.95 VOL1 A500/2000 MONO DIGITISER£27.99 ALSO FOR USE WITH ST, ARCHIMEDES, SPECTRUM + & SATELLITE TV RECEIVERS ETC. AMIGA PROGRAMMERS HANDBOOK CM8833/8852 MONITOR£6.99 A500/2000 STEREO DIGITISER£37.99 1084/S MONITOR €6.99 VOL2 £23.95 ITE RECEIVERS CITIZEN 120D POSTAGE £1.50 PER BOOK STAR LCIOLCIO COLOURES.99 FOR A500/1000 /2000...£34.99 MINIAMP 2 STEREO SPEAKER SYSTEM lame retardant antistatic PVC SELECTED SUPERB SOFTWARE PLEASE ENQUIRE FOR OTHER APPLICATIONS. BUY A DISK BOX PLUS ANY PACK OF DISKS AND DEDUCT £1 PUBLISHERS CHOICE - WIPRO + DTPE8999 KINDWORDS 2 - WIPRO + SPELL CHKE48.99 MINIAMP 5 STEREO MINIAMP 2 FOR A500/2000 . £19.99 RETURN SUPERBASE PERSONAL - DATABASE £54.95 SPEAKER SYSTEM The ultimate 3 way MINI: HIFI BOOKSHELF SPEAKERS in soli alloy enclosure. Separate 5 wat per chc. Intel amplifier, speakers headphone socket + Mains power unit & connecting lead. ij. MINIAMP 2 FOR A1000 ...... OF POST **DISK BOXES** SUPERBASE PERSONAL 2 DATABASE £89.95 SERVICE! VIDEO TITLER 666 663 OPTIONAL MAINS POWER UNIT £5.99 3.5" 40/50 DISK BOX £8.49 MOVIESETTER - VIDEO ANIMATOR . £74.99 3.5" 80 DISK BOX .... £9.99 DELUXE VIDEO - VIDEO GRAPHICS £64.99 3.5" 100 DISK BOX £11.99 PHONE MIDI INTERFACES - FREE MIDI LEAD DELUXE PHOTOLAB - GRAPHICS .... £59.99 Lockable, smoked lid, antistation FOR Connect any Midi instrument to your A500 or 2000 with our low cost MIDI INTERFACES. Compatible with all AMIGA MIDI SOFTMARE, Just plugs-in — no eiths software, batheries or powe supplies needed. MIDI 1 has IN THRU & OUT sockies. MIDI 2 has IN THRU & MIDI 1 has IN THRU & OUT sockies with a low or thru sockiets for added versatility with additional Midi instruments. & DELUXE PAINT II... FOR A500/1000 /2000 ....£69.99 **SONY DISKS** LOW DELUXE PAINT III £74.99 PRICES ON 10 for . £12.99 SPEAKERS ALONE SOLD ELSEWHERE FOR £59.99 DELUXE MUSIC - MUSIC + MIDI .... £64.99 AMIGAS 25 for . £28.49 AUDIOMASTER II - STEREO SAMPLEF£74.99 PLEASE ENQUIRE FOR OTHER APPLICATIONS. PRINTERS 50 for . £55.99 MIDI 1 + FREE LEAD ..... DR Ts MIDI RECORDING STUDIO ...... £59.99 £29.99 MONITORS 100 for £99.99 BBC EMULATOR & CABLE. MIDI 2 + FREE LEAD ..... £34.99 3.5" Ds/dd **HOW TO ORDER** 1) To use this ad as an order form — tick the box next to the items you wish to order, add any carriage charges (see below), fill in coupon, send in the whole page with payment or quote Access or Visa number & expiny date. A new copy of the ad + our catalogue will be sent with your order. 2) Or write out your order + name & address on a separate sheet if you wish. 1) Cortes under £15.00 — please add 75p p&p. WITH CLOCK guaranteed plus FREE labels EXTRA MIDI LEAD 5m. PRINTER & MODEM LEADS AMP1 - A500 PARALLEL PRINTER TRILOGIC TV & MONITOR AMP2 - A500 PARALLEL PRINTER CABLE 3.0m......£10.99 AL1 - AMIGA TO SCART TV OR MONITORS ... £11.99 mono or stereo, inc Sony, Philips, Toshiba etc AL2 - AMIGA TO FERGUSON 7/8PIN DIN ...... £11.99 inc MCO1, MCO5 AL4 - AMIGA TO HITACHI 7 PIN DIN ......£11.99 inc Granada with RGB input AL6 - AMIGA TO AMSTRAD CPC COLOUR ....£10.99 monitor with 6 pin socket. No audiolead. AL11 - AMIGA TO MULTISYNC MONITOR .....£10.99 with 9w 'D' socket. No audio lead. LONGER LEADS NM2 - A500 - A1000 NUL MODEM CABLE 1.5m ...... 1) Orders under £15.00 — please add 75p p&p 2) Orders over £15.00 post free except books. 3) Optional express delivery £1.99 per order 4) Export orders despatched daily — add £1.99 or £3.99 extra for armal. Zwy WITH CLOCK ONLY £69.99 £8.99 - add £1.99 extra for LONGER LEADS TO ORDER MANY OTHER TYPES AVAILABLE N All TV/monitor leads include audio lead except whore stated, give all 4096 colours & are approx 1.5m long A STATE OF THE PARTY OF THE PARTY OF THE PAR USEFUL ODDS & ENDS REPLACEMENT MOUSE - FOR NAME MONITORS SHARERS AMIGA, ST, AND C64. £29.99 Want to use two computers (or 1 computer, 1 VCR) with one TV or monitor? NO MORE lead swapping if you connect our MONITOR SHARER switch. Your existing leads plug-in to Sharer and leads from Sharer connects to TV or Monitor. MOUSE MAT - A4, NON SLIP, RED ADDRESS £4.99 EXTERNAL DRIVE SWITCH FOR DF1 TEL. NO. NO EXPOSED PARTS £8.99 4 JOYSTICK ADAPTOR FOR 4 VISA 28.99 FOR SCART TVs & MONITORS ..... £15.99 MODULATOR SPLITTER - CONNECT RGB LEAD & MODULATOR. £8.99 EXPRESS DELIVERY £1.99 CARD No MOUSE JOYSTICK EXPORT DELIVERY £1.99 or £3.99 MODULATOR EXTENSION LEAD £8.99 IMPROVED MODEL EXPIRY DATE must for AMIGAS & SIS — no nore groping round the back, rearing out the mouse port or soling damage by not powering lown before unplugging. With our house/loystick services to just posh a button anytime to elect which ever is needed — evi then powered up. OTHER PERIPHERALS CARRIAGE TOTAL Address given above must be cardholders address MINIGEN - GENLOCK FOR A500 \_\_\_\_\_£109.99 TOTAL ENCLOSED & AMIGA MOUSE JOYSTICK SWITCH ......£14.99 £399.99 PORT SHARER PROMPT MAIL ORDER PROMPT DESPATCH. TELEPHONE OPPOSES DESPATCH TRILOGIC FREE TRILOGIC ENQUIRIES hargeover switch. Ambut ackided FREE CABLE 0274 691115 CATALOGUE Dept ACC Unit 1 FOR A500/2000 & STs etc .. £20.99 253 New Works Road CALLERS WELCOME 0274 · 678062 Bradford BD12 0QP Fax 0274 600150

### ALL OUR PRICES INCLUDE CARRIAGE & VAT HSV COMPUTER SERVICES LIMITED (AMC) 23, Hampstead House, Town Centre, Basingstoke, RG21 1LG.

" DC /DD Dicke Bulk - Fully Guaranteed

| 25 50 <u>100</u> <u>250</u> <u>500</u> | 31/2                                    | עט/פט | DISKS | Duik - Fully | Guaia | 116000    |
|----------------------------------------|-----------------------------------------|-------|-------|--------------|-------|-----------|
| *FOn *FON *pordick                     | 120000000000000000000000000000000000000 |       |       |              |       |           |
|                                        |                                         |       |       | *59p         | *57p  | *per disk |

### Lockable Disk Boxes

| 50 x 3 1.2" | <br>£5.95 |
|-------------|-----------|
|             | £7.95     |

| Stationerv                                                          | Stationery              | Station                             | nery                                 |
|---------------------------------------------------------------------|-------------------------|-------------------------------------|--------------------------------------|
| Micro-perf all edges                                                |                         | 1,000                               | 2,000                                |
| 9.5" x 11" 60gsm<br>True A4 70gsm<br>True A4 80gsm<br>True A4 90gsm | £8.50<br>£8.95<br>£9.75 | £9:50<br>£12:95<br>£13:95<br>£14:95 | £15.95<br>£23.95<br>£25.95<br>£27.95 |

| Labels                  | 1,000 | 2,000  | 4,000  |
|-------------------------|-------|--------|--------|
| 3.5" x 1.5" (1 across)  | £5.25 | £9.50  | £17.95 |
| 3.5" x 1.5" (2 across)  | £5.75 | £10.50 | £19.95 |
| 4.0" x 1.5" (1 across)  | £5.75 | £10.50 | £19.95 |
| 4.0" x 1.5" (2 across)  | £5.75 | £11.95 | £22.95 |
| 2.75" x 1.5" (3 across) | £4.75 | £8.50  | £15.95 |

### **Special Box and** Disk Offer

100 capacity disk box only £4.95 when purchasing 50 or more disks

### Accessories

| 3 1/2" Cleaning Kit         | £4.95 |
|-----------------------------|-------|
| Amiga 500 Dust Cover        | £4.95 |
| Amiga 1000 Dust Cover       | £9.50 |
| Mouse Mat (Foam)            | £5.95 |
| INIONO INICE (1 OCITIVITIES |       |

### Ribbons

| Canon PW1080£2.95<br>Citizen 120D£3.95        | Panasonic KXP 1124 £4.95                                              |
|-----------------------------------------------|-----------------------------------------------------------------------|
| Epson FX/MX/RX80 £2.95<br>Epson LX80/86 £2.50 | Star LC10 (Mono)£3.95<br>Star LC10 (Colour)£7.95<br>Star LC24-10£4.95 |

# TWO AMIGA SPECIALS

Amiga 500 upgrade board .5 to 1 Meg . . . In seconds!

- **★** No technical expertise required
- \* Realtime Clock
- **★ Low power consumption**
- ★ On/off switch

ONLY £72.95

inc VAT + Delivery

### 3.5" External Drive

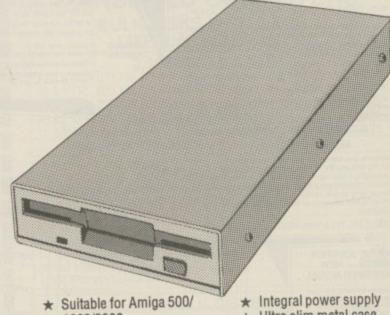

- 1000/2000
- \* Chinon drive mechanism
- \* Can be daisy chained
- ★ Ultra slim metal case
- \* Enable/disable switch
- ★ 12 months warranty

ONLY £72.95

inc VAT + Delivery

STOP PRESS - BUY BOTH ITEMS £139.95

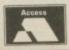

Order Hotline (0256) 463507

Orders under £8 in value carry a small order charge of £2

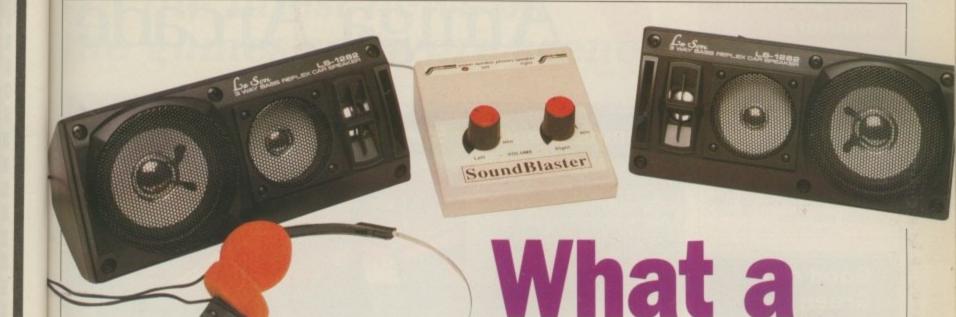

E Amiga owners have always been smugly aware that the sound output from our computer comfortably outclasses any competition. Those with suitable hi-fi systems are duty bound to connect up and listen goggle- eared to the intro tunes of games. Or, better still, the superb public domain music available.

For those without suitable sound resources the alternatives are listening to the tinny and sometimes mono sound from a monitor or television set.

A more sensible approach would be to buy a custom-designed sound amplifier to provide the screams of despatched aliens in full stereo. And, good heavens, if I don't have such a device sitting on my desk at this very moment, the Sound Blaster from Siren Software.

The amplifier is a small cream coloured box that sits neatly on top of an A500. It connects to the Amiga's speaker outputs, taking power from the small 12 volt transformer supplied. The sound is rated at 5 watts per channel which, when used at top whack, is extremely loud. Enough to drown out speech in a busy magazine office, for example.

Pardon? What was that, Green? Oh, I said: Loud enough to drown out speech in a magazine office!

The only controls on the unit are the two oversized volume knobs, one for each stereo channel. This neatly sidesteps the need for a balance control, the only drawback being that if you need silence in a hurry - say to answer the telephone - you have to twiddle two knobs instead of one. The speakers are of excellent quality. They are three-way (woofer, mid-range and tweeter) car speakers rated at 50 watts a-piece.

Small enough to sit on your desk,

they provide a good stereo image with only marginal distortion at the highest volume settings; I connected them to a portable CD player and they gave better results than the originals. A very acceptable two-and-a-half metres of cable is provided, enabling the speakers to be placed where they will give best results.

OCUMENTATION, however, is disappointing. After all the trouble spent on getting the unit to look pretty, a hurried A4 instruction sheet is a serious letdown. Maybe the piece of paper I got isn't the finished version, because it labelled the power supply socket incorrectly. Thankfully, the unit itself has all the connections clearly marked.

As an added bonus, and "for a limited period only folks", Siren is supplying a pair of free stereo headphones. These are bog standard units and connect to the spare socket on the amplifier. If you want to listen in private you must remember to unplug the main loudspeakers, because they do not cut out automatically.

If I had to criticise the Sound Blaster, then I would say that it should have had different types of socket to connect the speakers and the power supply, avoiding completely the danger of sending 12 volts up the wrong hole.

But with an amplifier the sound

Audiophile John Kennedy tries to make himself heard above the noise of his new tov

quality is of paramount importance. everything else takes second place. Sound Blaster is loud and, although not quite up to System A standards, it is of high fidelity.

You owe it to your Amiga to hear it through a decent set of speakers. When you do, make sure you let the ST owner down the street know all about it.

### REPORT CARD

Sound Blaster Siren Software 061-228 1831 £44.99 + £2 p&p

EASE OF USE ...

Possible confusion with the sockets loses it a few marks.

VALUE ......
The speakers alone

must cost this.

PERFORMANCE Loud, clear

sounds.

**OVERALL** 

### Competition winners

WE need to bring you up to date on a few competition winners: Wayne Gretzky's hockey outfit was won by David Fairweather of Middlesborough; the lucky person who will be flying with DI is Ken Holland of Wareham in Dorset; and driving in the Fast Lane will be Ian Timson of Clitheroe, Lancs.

Well done all of you, we hope you enjoy your prizes.

### Good old Green

THANKS to the vigilance of Amiga Computing's Nik "Green" Veitch, games players have been saved from a nasty dose of The Pentagon Circle Virus which was on the review copy of Leisure Genius's Risk.

Quick as a flash he conquered South East Asia while Jeff called Lesley Walker at Virgin to warn her of the danger. Fortunately only 20 infected copies got out, so the copy of Risk you buy in the shops (and you should - it's jolly good) will be virus free.

Perhaps the real praise should go to cunning Canadian Steve Tibbett; it was our mate's program, VirusX 4.0, which spotted the infection.

COMPETITION for the best footie game is hotting up. The newest and flashiest contender is Emlyn Hughes International Soccer from Audiogenic. The playability is claimed to be unsurpassed with action at 50 frames a second and digitised sound so good you you

# Amiga Arcade

### Bitmaps breed for Speedball sequel

THERE is a kind of magic which the Bitmap Brothers conjure up when they code a creation. Xenon, Speedball and even Xenon II which was written for the Bitmaps by The Assembly Line show the polished programming and silver surfaces which are the Brothers hallmark.

Even programming geniuses are only born with one pair of hands, so to satisfy the Amiga world's hunger for Bitmap Brothers' programs they have hired some help. Dan "Antirad" Malone, Rob "Driller" Chapman, Steve "Beverly Hills Cop" Tall and the artificially intelligent Rob Trevellyan.

The enhanced team will produce Speedball II, a sequel to the hugely successful futuristic sports

Steve Tall is working on a secret project and the original lads are working hard to polish Cadaver, an isometric 3D game which will kill the BM's reputation for producing games which all look the

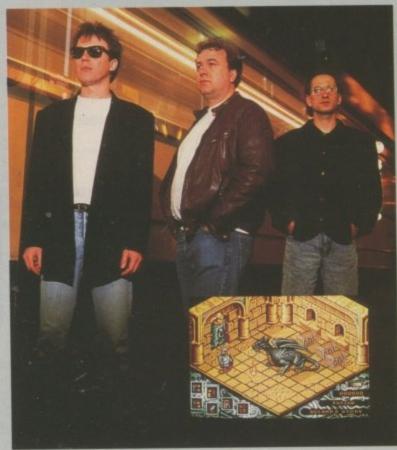

The Bitmap Brothers - spot the cadaver

### League winners

might as well be at a match.

Budding Selina Scotts will enjoy the Team Editor which has a fashion design option. Tailor the cut and patterns of the strip.

Full league and championship games can be played. The opposing teams exhibit artificial intelligence (so it isn't quite like the real thing).

Played on a full PAL pitch it is the result of Graham Blighe working on different versions for a couple of years concentrating on the games programming and AI.

Terry Wiley has worked on the front end, while the graphics are by Andrew Calver. A spokesman for the company said: "It's in a differ-ent league", but then you have to expect that sort of thing from Gary.

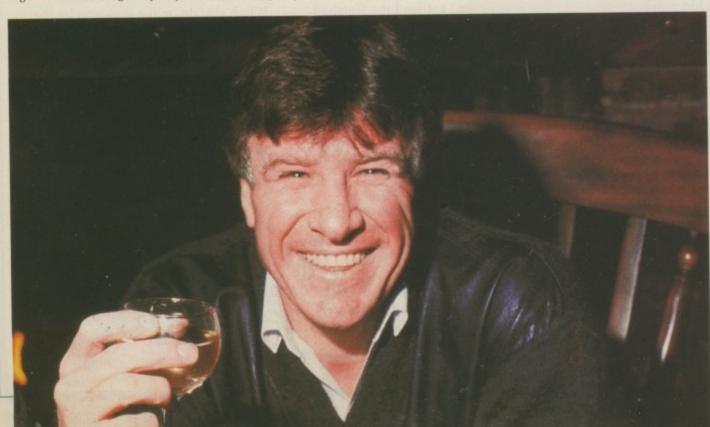

It's not Princess Anne, is it?

SOME the An drum. louder ens of drug-l

gon

e by for ffere to

# All the latest news on the games software scene

#### **Pricey** parrots

SOMEWHERE deep in the heart of the Amazonian jungle there beats a drum. Softly at first, and then louder, the insistent beating awakens our hero, Kid, from a deep, drug-like sleep. He wakes slowly,

with difficulty (a bit like Green) confused and uncertain (a lot like Green). The last thing he can remember is pulling on an old pair of boxing gloves that he found in his uncle's attic.

And now here he is surrounded by trees and shrieking parrots. There's something odd going on

No there isn't, it's just Kid

Gloves, a platform game from Logotron set against scenes of the Ice Age, rain forests, the Industrial Revolution, the pyramids of (oh no not again!) Egypt and the psychedelic West Coast of the Swinging Sixties.

In the shops now at £24.99, which seems a bit pricey for a Bombjack-cum-Rick Dangerous

#### REVIEWED

#### THIS MONTH

95% Pipemania

91% Austerlitz

90% X-Out

89% Hound of Shadow

86% Starflight

86% Super Cars

81% Dr Plummets House of Flux

80% Untouchables

78% Operation Tunderbolt

71% Demons Tomb

69% Vortex

67% Gold of the Americas

65% Fifth Gear

65% Kick Off Extra Time

52% Space Ace

#### MAX HACKS

**Weird Dreams** 

**Space Ace** 

Arkanoid II

### Gallup Chart

NE

| 1 | Ocean<br>£24.99          | 2 |
|---|--------------------------|---|
| 2 | Op. Thunderbolt<br>Ocean | 8 |

Hard Drivin' Domark £19.99

> Ghostbusters II Activision

Extra Time Anco £9.99

Shadow of the Beast

Batman - The movie

Double Dragon 2 Virgin Mastertronic

Kick Off Anco £19.99

RE

Space Ace Readysoft

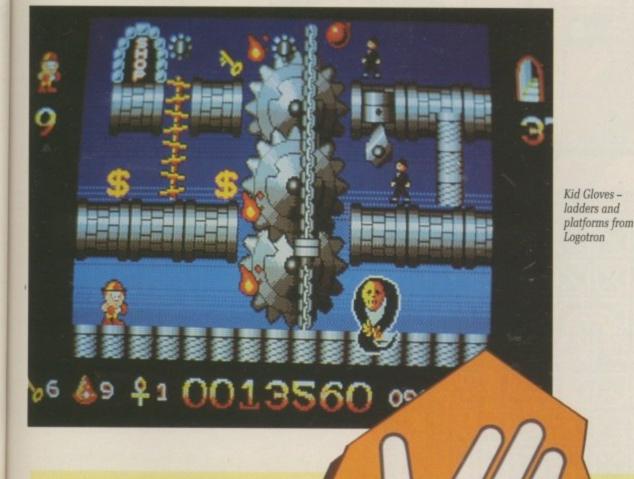

#### **Hand in hand**

FOR the first time ever the development of an arcade machine and its home computer conversion is progressing in parallel.

Klax, the Atari coin-op, was unveiled at the amusement trade exhibition at Olympia, but won't be shipped into the arcades until mid-April to coincide with the allformat release of the Tengen computer version.

Based on a very simple concept, Klax has you catching coloured tiles as they roll down the screen and flipping them into bins below. The aim is to arrange the tiles in lines of three of the same colour.

It sounds easy, and it is, until the tiles start rolling down faster than you can catch them.

Check it out. Sounds like it could be the next Tetris.

Go with the flow

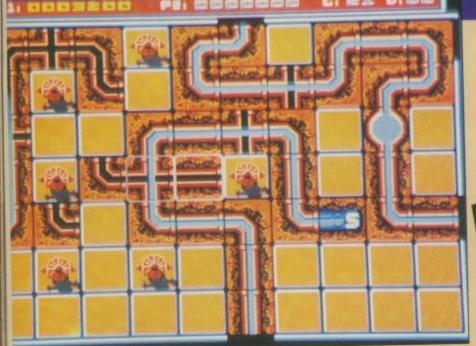

Gaps let you loop off the edge of the screen

OW long do you think the experts at Amiga Computing spend reviewing a game? A day? A week? Well here is a program which has been under test for a year. That's how long it is since I

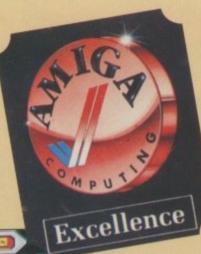

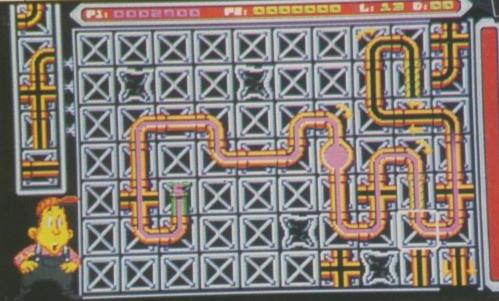

The bulging reservoir slows the flow

first saw a game which was then called Pipeline. And it is as fresh today as it was in the spring of '89.

When you have a game with a zillion evil aliens or a film star in the title role it is easy to understand how it can be enthralling. Abstract games are harder to understand, but often just as much

Pipe Mania has a shade more plot than Tetris, and a tad less than Bombuzal, but it rates alongside those two as one you can't put down. A real "It's three in the morning so I'll just have one more game" jobbie.

The pipe has got to be built, presumably because that is what you do with pipes. For every extra bit you add on you score more points.

Sections are added against time, they come off one - easy mode - or two - experts only - stacks. In a two player game each player has one of these, but when playing solo you can choose which stack to use.

You can see five shapes ahead in each stack. This allows you to build in an unconnected area and then join the sections up later.

Playing two player is vicious, you need to absorb so much information - where the pipe is, what your shapes are and most importantly what your opponent is plan-

When the time limit expires all pipes must be connected, but if you use a cross-shaped tube the

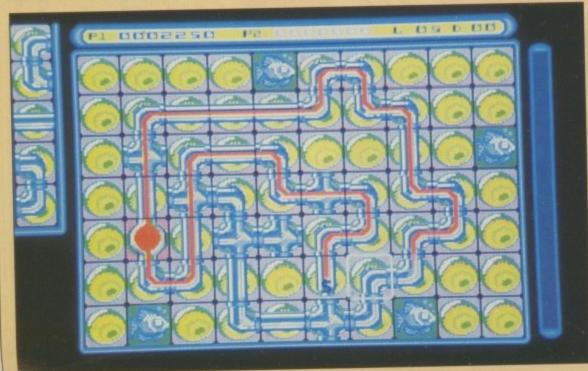

Holy Zarquon, singing fish, I'm on for a high score

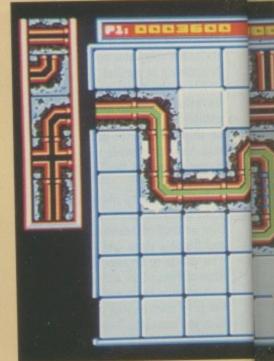

Striped pipes give bonuses

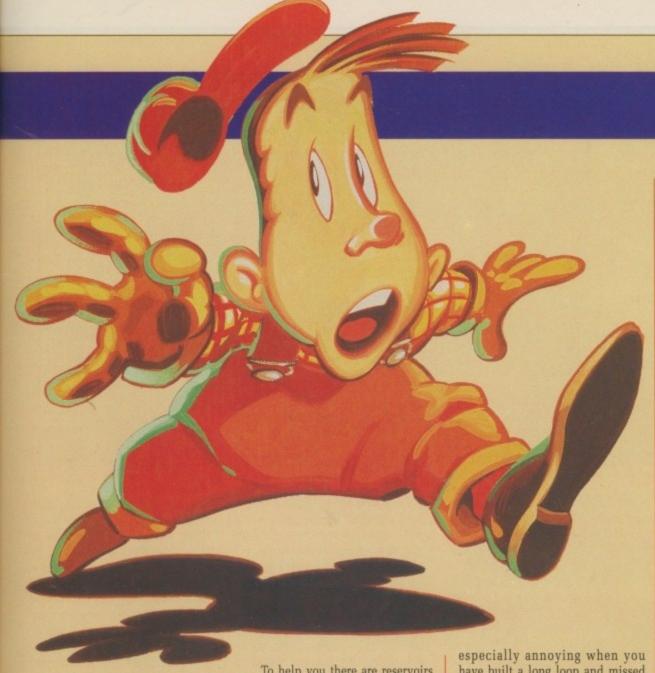

side pipes do not need to be linked. A liquid then runs down the pipe and you are awarded points for each section filled. As the liquid runs along you can add bits of pipe, but eventually you'll fill the screen or the gunge will catch up with you.

s then

fresh

of '89.

with a

star in

ınder-

alling.

ler to

much

more

s than igside

't put

n the

more

t, pre-

it you

ra bit pints.

time,

e - or

m a

r has

g solo

ead in ou to

a and

ious,

infor-

what

npor-

plan-

es all

nut if

e the

To help you there are reservoirs which slow down the flow. Make sure an early bit of pipe goes to one of them.

You must fill a minimum number of elements to progress to the next level. Any segments of unused pipe on the screen are destroyed at a cost of 100 points. This can be

especially annoying when you have built a long loop and missed out one section which renders connected pieces redundant.

As you progress through the levels there are more hazards and bonuses to be found. There are funny fish-shaped blocks which get in the way of your path-building, pipes which give you a bonus

score, and end pipes. These are really taxing because the stacks will appear to conspire against you, forcing the pipe away from the end.

The graphics have been spruced up considerably in the past year. In most respects this is an improvement, however sometimes arrows which show the direction of flow in one-way pipes are a bit difficult to see.

The sound is similarly lukewarm, the left-over pieces exploding at the end sound a lot like Michael Barrymore's "awright", and the simple tune is a let-down on the Amiga.

Still it is the gameplay which matters and which shines. This is a case of a game where the score doesn't tell the whole truth, I've played it nearly every day for the past year. Nothing else comes close in addictiveness.

Simon Rockman

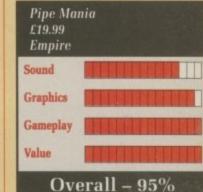

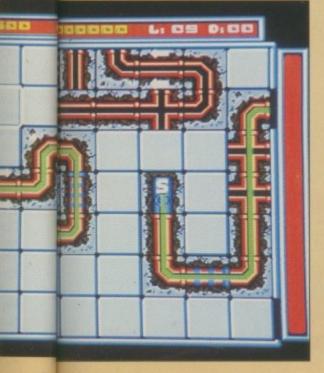

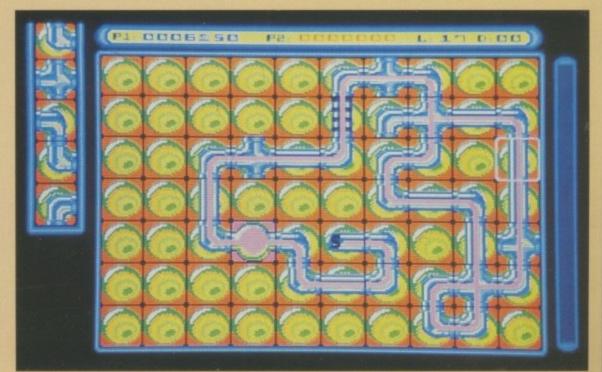

Loops give higher scores

# Excellence

AUSTERLITZ

War without tears

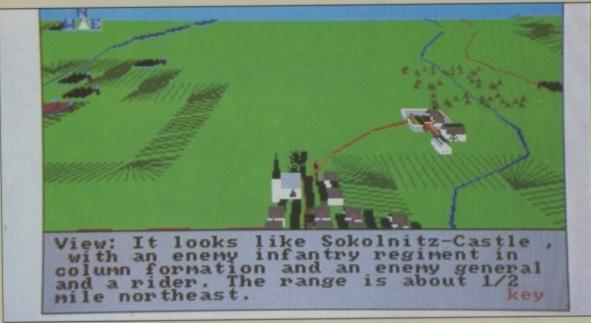

Napoleon: An army marches on its stomach

APOLEON is regarded as one of history's greatest generals alongside the likes of Lee, Patton, Rommel and Julius Ceasar. He was certainly the greatest of his period, as is demonstrated from his rise from the Corsican middle-class to the throne of an empire which at times included the best part of Europe.

It was his skill as a politician as much as anything which reserved him a place in history. He was the darling of the French people and the army. On his way back from exile in Elba the royalist armies sent out to capture him refused to harm their Emperor and ended up joining his ranks. As Wellington said shortly before Waterloo, "His hat on the field is worth 50,000 men."

His superb multi-tasking brain (he was known to dictate upwards of three letters simultaneously) made him a fearsome opponent even when outnumbered, as was the case at Austerlitz.

Although the Russians were taken somewhat by surprise to find that the army they had come to relieve no longer existed, they still had superior numbers and a better position on the Pratzen Heights, three miles west of Austerlitz.

Austerlitz is held up as one of Napoleon's most decisive and strategicaly brilliant victories, not least by the man himself. However, given the facts which have emerged since the battle, it seems not so much a miracle of military genius as a foregone conclusion.

Alexander was relatively inexperienced and was in command of a very pick-and-mix force of Austrians and Russians, most of whom had not seen much action either. Anyone with more intelligence than my hamster could've beaten them. Anyway here is your chance to try.

Austerlitz is the latest Napoleonic battle to receive the Peter Turcan treatment, the last effort from this section of the PSS stable being Waterloo which got an excellence award in the November issue back in the good old 1980s.

For those of you who don't remember it, didn't get it or have lost, burnt or eaten that issue, I will give you a run-down on the playing system again.

Napoleonic wars were one of the

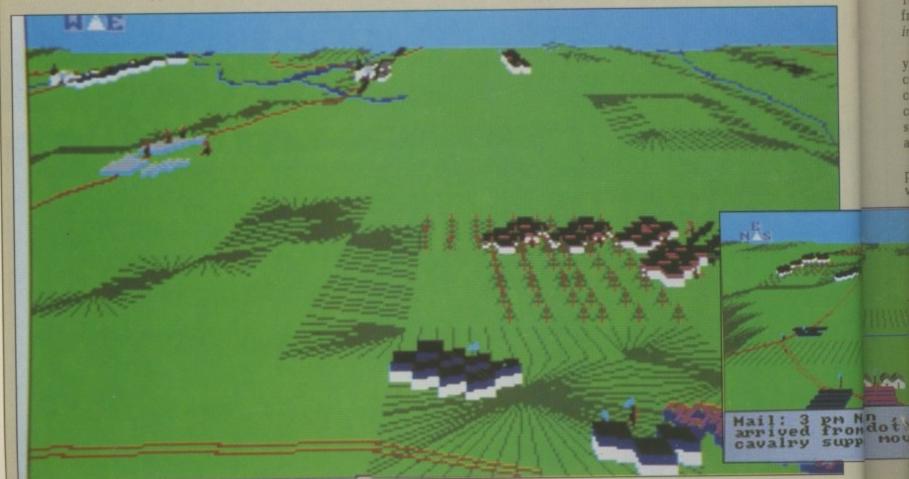

The next greatest misfortune to losing a battle is to gain such a victory as this

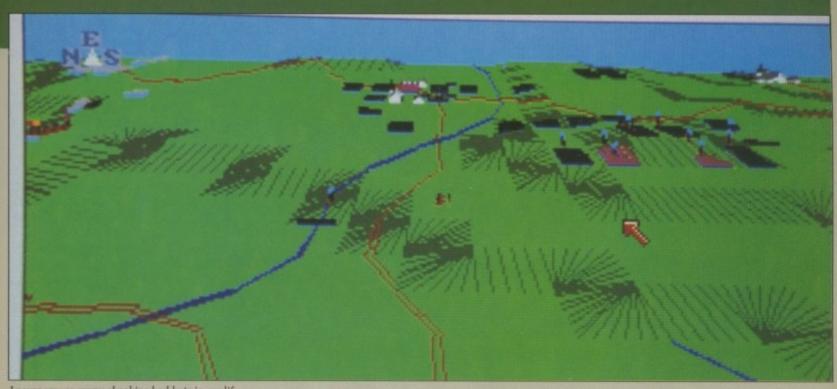

I never saw so many shocking bad hats in my life

most interesting periods of warfare. Large armies were not uncommon when the world was still gripped by the imperial fever. The techniques involved had to encompass use of both fairly ancient modes of war such as lancers and more progressive technology like muskets.

e the

alast

PSS

ot an

mber

lon't

have

Will

play-

of the

Os.

This not only made it difficult for the generals of the period, but also for anyone trying to simulate the strategies involved. Among the more interesting details that Dr Turcan takes into account are the fragile chain of command and intelligent corps commanders.

This means that not only might your orders not get to the specified corps but when they arrive – which can take several hours – the local commander may decide he has special knowledge of which you are not aware and simply bin them.

All the offensive and defensive plays of the time are supported, with individual units adopting line column and square formations to suit the situation. The morale of the combatants is also very important.

Orders are issued in plain English using a system which actually makes sense and adds to the realistic feeling of the simulation. I say simulation because this is not just a wargame, but a highly accurate account of a historical situation. The attention to detail is superb.

The graphics are wonderful but they're not just gloss, you need to look around to find out what's going on – there is no overhead map depicting units.

The day is broken up into units of 15 minutes, perhaps because this is a nice manageable unit in terms of movements and overall gametime, but perhaps also because Napoleon once said "A battle may be won or lost in a quarter of an hour."

To my knowledge this series is the only worthwhile simulation of Napoleonic warfare and I only hope it will continue.

Lucinda Orr

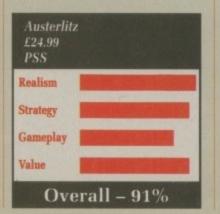

### FIFTH GEAR

Driving you mad

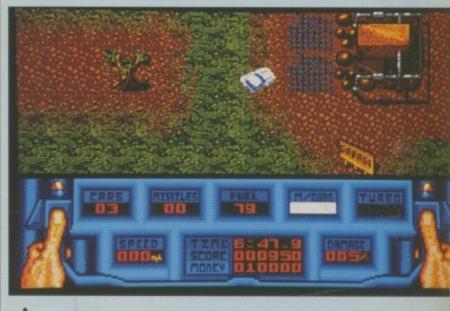

A Nillegal race, a fast car and lots of weapons. Sounds like fun? If you answered yes, then apart from saying a lot about your state of mind, you'll be interested in Hewson's latest contribution to road safety.

The game concentrates on making control of the car the main challenge, something which will have the less patient throwing down joysticks in frustration.

The view is from above and slightly behind, so if you are careful you can drive behind the various objects scattered around.

If you persevere visit the local QuickFit for extra fuel, guns and ubiquitous extra weapons. More enemy cars and helicopters turn up to be shot at.

I can't help feeling that if there was an established range of budget games for the Amiga, this would be one of them. At the asking price, Fifth Gear gets tedious.

John Kennedy

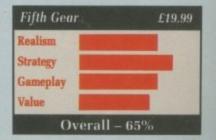

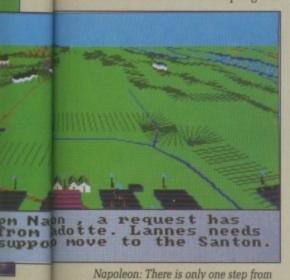

the sublime to the ridiculous

# **OPERATION THUNDERBOLT**

If it moves, shoot it. If it doesn't move, shoot it anyway

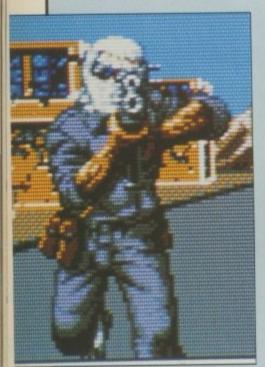

I'll teach you to criticise the ST

KIDNAPPING arabs have boarded an airliner, forced it to land in hostile territory and taken hostages. What, again? Well I don't care — it keeps me in work. I'm hard, see? I wear combat gear and cover my face is black make-up. And I've got a machine gun.

It's my job to solve problems like this without any of that sissy negotiation stuff. Just get in there and machine gun everything that

If one or two hostages get burned, well that's their problem. They shouldn't have been flying with arab airlines in the first place.

First I have to make contact with Intelligence. Intelligence is not something I have had much contact

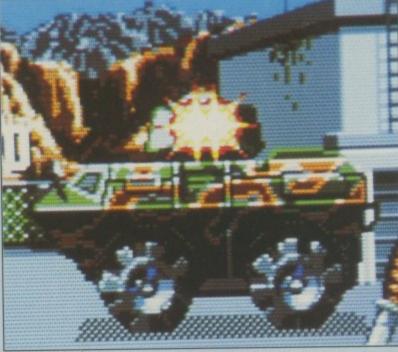

Watch out - he's using cutlery

with, but I'm sure I'll recognise it when I see it. Unless I shoot it first, bur hur.

Hey, here's a cat. Get out of the way, cat. Oops. Stupid cat. I shot it. It shouldn't have been on an arab street in the first place.

The arabs are throwing all they've got at me. Guns, knives, hand grenades, even tanks and helicopters. You name it. In fact everything that the commies used the last time I went on a mission, the code name Wolf operation.

This time I have a laser-sighted machine gun, as long as I get the equipment and ammunition floating down on the parachutes that is.

Plus I got a buddy with me this time. Walking down the street

beside me, just as keen to clean up this gutter town as I am. Those dirty stinking arab commies don't have a chance.

What's this? A dog now. Get out of the way.. Oops. Stupid dog. It shouldn't have been on an arab street in the first place. It seems to have left some ammo for me as well. Never mind. It was probably brain washed.

Riding on the jeep makes a change. So do the attacking jet aircraft. They're really taking this attack personal, aren't they?

Hey! What's this! They've shot my mate! Those darn pinko subversives! I'll get you all!

Right, I'm in the plane now, and the last kidnapper is hiding behind the pilot. There is a good chance that I'll hit him as well. Oh what the heck.. I've always wanted to learn to fly..

The graphics in Operation Thunderbolt could not really be bettered in this type of game, with the possible exception of the slightly less than impressive 3D scrolling.

The large enemy sprites jump out from all directions, blazing away with their guns quickly and lobbing all sorts of nasty things towards you.

Playing with a mouse means you'll need to pick up a laser sight to get anywhere, as without it you can only tell where you are aiming by the impact the bullets make. Not a good technique with limited ammo. With the sight, a small coloured dot appears over whatever you are about to blow away.

The joystick option comes with the sight as standard, perhaps to make up for the impossible lack of speed. Another game where a clean mouse mat is a must.

Sound effects consist of good quality speech samples telling you the obvious, and budabudabudatype machine gun sounds. The arabs make a slight moan as you shoot them. All very tastefully done.

I have being trying very hard to avoid criticising this game on moral grounds, but I can't contain myself any longer. It just seems strange to me that writing a game about machine-gunning Libyans is seen as perfectly OK and normal.

Imagine the same game, moved to a small town in the south of England. Say also, for the sake of argument, that the name of the town was Hungerford. It's not funny any more, is it? The sad thing is that this game will sell well.

John Kennedy

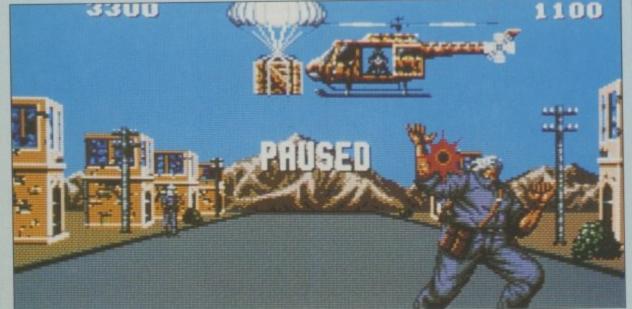

Extra weapons, just what I need

Operation Thunderbolt
£24.99
Ocean

Sound
Graphics
Gameplay
Value

Overall - 78%

# PUBLIC APOLOGY

M.D. Office Supplies would like to take this opportunity to apologise to all its competitors. As always we will supply the <u>highest standard</u> Discs, Storage Boxes, etc. at the <u>lowest possible prices</u>. IN FACT WE GUARANTEE IT.

#### JUST LOOK AT THESE PHENOMINAL OFFERS

#### 3.5" DISCS & BOXES

| 25 3.5" DS-DD 135 TPI WITH 100 CAPACITY LOCKABLE STORAGE BOX       | £21.95 |
|--------------------------------------------------------------------|--------|
| 35 3.5" DS-DD 135 TPI WITH 100 CAPACITY LOCKABLE STORAGE BOX       | £29.95 |
| 45 3.5" DS-DD 135 TPI WITH 100 CAPACITY LOCKABLE STORAGE BOX       | £34.95 |
| 55 3.5" DS-DD 135 TPI WITH 100 CAPACITY LOCKABLE STORAGE BOX       | £39.95 |
| 65 3.5" DS-DD 135 TPI WITH 100 CAPACITY LOCKABLE STORAGE BOX       | £44.95 |
| 75 3.5" DS-DD 135 TPI WITH 100 CAPACITY LOCKABLE STORAGE BOX       | £49.95 |
| 150 3.5" DS-DD 135 TPI WITH 2, 100 CAPACITY LOCKABLE STORAGE BOXES | £89.95 |
| 200 3.5" DS-DD 135 TPI WITH 2, 100 CAPACITY LOCKABLE STORAGE BOXES | £99.95 |
| OUR 3.5" DISCS ARE <b>VERY CAREFULLY SELECTED</b> TO GIVE YOU 100% | ERROR  |
| FREE PERFORMANCE. EACH DISC IS OFFERED WITH OUR 100% MONE          | YBACK  |
| GUARANTEE AND IS SUPPLIED WITH LABELS                              |        |

#### 5.25" DISCS & BOXES

| 25 5.25" DS-DD 96 TPI WITH 100 CAPACITY LOCKABLE STORAGE BOX             | £12.50 |
|--------------------------------------------------------------------------|--------|
| 50 5.25" DS-DD 96 TPI WITH 100 CAPACITY LOCKABLE STORAGE BOX             | £16.50 |
| 75 5.25" DS-DD 96 TPI WITH 100 CAPACITY LOCKABLE STORAGE BOX             | £22.50 |
| 100 5.25" DS-DD 96 TPI WITH 100 CAPACITY LOCKABLE STORAGE BOX            | £28.50 |
| 200 5.25" DS-DD 96 TPI WITH 100 CAPACITY LOCKABLE STORAGE BOXES          | £52.99 |
| OUR 5.25" DISCS ARE <b>VERY CAREFULLY SELECTED</b> TO GIVE YOU 100% ERRO | OR     |
| FREE PERFORMANCE. EACH DISC IS OFFERED WITH OUR 100% MONEY BAC           | K      |
| GUARANTEE AND IS SUPPLIED WITH LABELS                                    |        |

#### **HIGH DENSITY 3.5" DISCS**

| 10 DS H  | D 3.5" DI | SCS      |           |            | £18.99  |
|----------|-----------|----------|-----------|------------|---------|
| 30 DS H  | D 3.5" DI | SCS WITH | 50 CAPAC  | ITY BOX    | £49.99  |
| 50 DS H  | D 3.5° DI | SCS WITH | 100 CAPA  | CITY BOX.  | £69.99  |
| 100 DS H | D 3.5" DI | SCS WITH | 100 CAPAC | CITY BOX . | £119.99 |
| 150 DS H | D 3.5" DI | SCS WITH | 100 CAPAC | CITY BOX.  | £164.99 |

#### **HIGH DENSITY 5.25" DISCS**

| 25 5.25*  | DS HD 1.6Mb plus 50 BOX    | £19.99  |
|-----------|----------------------------|---------|
| 50 5.25*  | DS HD 1.6Mb plus 100 BOX   | £37.99  |
| 75 5.25*  | DS HD 1.6Mb plus 100 BOX   | £51.99  |
| 100 5.25* | DS HD 1.6Mb plus 100 BOX   | £64.99  |
| 150 5.25" | DS HD 1.6Mb plus 2,100 BOX | £89.95  |
| 200 5 25" | DS HD 1.6Mb plus 2.100 BOX | £109.95 |

#### BULK BUYERS - BULK BUYERS - BULK BUYERS

|          | For all you large users we n | ave some exc | ellent bulk rates on our superb disi | Kettes  |
|----------|------------------------------|--------------|--------------------------------------|---------|
| 250 DS-E | DD 135 TPI                   | £120.00      | 600 DS-DD 135 TPI                    | £258.00 |
| 350 DS-E | DD 135 TPI                   | £160.00      | 750 DS-DD 135 TPI                    | £315.00 |
| 500 DS-E | DD 135 TPI                   | £220.00      | 1000 DS-DD 135 TPI                   | £395.00 |

As always Lifetime Guaranteed and 100% reliability

#### **NEW EXCITING PRODUCTS**

| 3.5 Stackable 150 Capacity Lock Box£           | 19.95 |
|------------------------------------------------|-------|
| 5.25 Stackable 180 Capacity Lock Box£          |       |
| 3.5 Amiga External Drive£                      | 79.95 |
| Ultra quiet, reliable, excellent value,        |       |
| Universal Printer Stands, 80 column            | £7.95 |
| 2-way Manual Data Switch available as RS232 or |       |
| Centronics (please state)£                     | 12.95 |
| Amiga Printer Leads                            | 25.95 |

#### **PRICE & QUALITY GUARANTEE**

We pride ourselves on offering you the very Highest Quality products at the best possible prices. If you should ever see a comparible product offered cheaper in this magazine DO NOT HESITATE give us a call because we won't match it.

**WE WILL BEAT IT - GUARANTEED** 

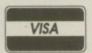

chance what

ted to

ation lly be

of the ve 3D

jump

y and hings

e sight it you iming e. Not nited

whatay, with ps to ick of clean

good you uda-The

you

e on e tain ems

ns is al. oved h of the

not

sell

edy

#### M.D. OFFICE SUPPLIES

18 CRESCENT WAY, FARNBOROUGH, KENT BR6 9LS

TELESALES HOTLINES: 0689-61400

All prices include VAT and Delivery UK only. E/OE

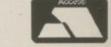

Education Orders Welcome

Trade Accounts Welcome

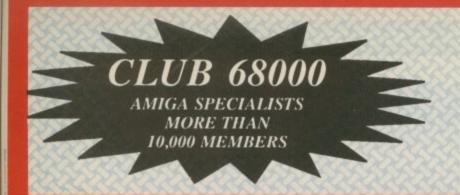

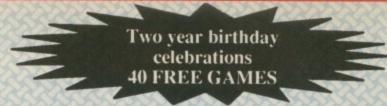

Club 68000 offers to everyone who owns an Amiga computer, Software & Hardware Accessories at huge savings off Recommended Retail Prices. Your only commitment is to pay £20 for one year's membership. You will receive 40 FREE Games and a free catalogue five times a year.

#### RAM EXPANSIONS AT NBEATABLE PRICES

- A500 512K Ram + clock + on/off switch £59.99 A500 1.8 Mbyte card with 512K Ram £129.99 A500 1.8 Mbyte card with 1 Mbyte £189.99 A500 1.8 Mbyte card with 1.8 Mbyte £269.99
- A500/1000 2Mbyte External £299.99 A2000 8 Mbyte card (2Mbyte ram) £299.99

#### SPECIAL OFFER ON DISK DRIVES

3.5" A2000 Internal £59.99 3.5" External 3.5" with Digital Track Display £64.99 £84.99 5.25" External, 40/80 Tracks £94.99 5.25" with Digital Track Display £109.99 All drives with on/off switch &Through Port ★

#### 2.10 HARDWAR & SOFTWARE

- Ultimate back-up utility Speeds up disc loading Copies 4 disks in 48 secs. Qued: Superfast Text Ed. Formats disk in 36 secs. CV Parameter: With

Toolkit options R.R.P. £39.99 Members £29.99 Hardware only Software only £19.99 Upgrade (send back old disc) £7.50

#### CAMERON NEW HANDYSCANNER

- Ability to scan images and text Includes text recognition software
- Can be used with well known paint packages
   R.R.P. £349.99

Members £269.99

\*\*\*\*\*\*\*\*\*

R.R.P. Members

#### KICKSTART CARD

- For Amiga 500/2000
- Includes original 1.3 Rom
- Allows you to switch between Kickstart 1.2 & 1.3
- Easy to use
- No soldering

R.R.P. £69.99

Members £49.99

Kickstart Card without Roms £29.99 Kickstart 1.2 or 1.3 Rom £29.99

#### HARDWARE/ ACCESSORIES

| Mini Gen Genlock                       | A500 £94.99                   |
|----------------------------------------|-------------------------------|
| Rendale Genlock 8                      |                               |
|                                        |                               |
| ● Colourpic - Real                     |                               |
| Frame Grabber                          | £429.99                       |
| <ul> <li>Digiview Gold Vie</li> </ul>  | deo Digitizer 4.0 £109.99     |
| <ul> <li>AMAS – Midi/Sox</li> </ul>    | and Digitizer £84.99          |
| Golem Professions                      |                               |
| Digitizer + Supers                     | ound Software £89.99          |
| <ul> <li>Vidi Amiga Video</li> </ul>   | Digitizer £89.99              |
| Midi Interface A5                      |                               |
| (incl. Cable/Softw                     | are) £39.99                   |
| Boot Selector - Be                     | oot from External Drive £9.99 |
| <ul> <li>Naksha Mouse</li> </ul>       | £34.99                        |
| <ul> <li>Virus Protector Ha</li> </ul> | rdware & Software £19.99      |

#### MIGA TOP 50 GAMES

| Batman The Movie           | £24.99 | £15.99 |
|----------------------------|--------|--------|
| Beach Volley               | £24.99 | £15.99 |
| Blade Warrior              | £24.99 | £15.99 |
| Bomber                     | £29.99 | £19.99 |
| Cabal                      | £24.99 | £15.99 |
| Chaos Strikes Back         | £19.99 | £12.99 |
| Chase HQ                   | £24.99 | £15.99 |
| Chess Player 2150          | £24.99 | £15.99 |
| Carthage                   | £24.99 | £15.99 |
| Damocles                   | £24.99 | £15.99 |
| Deluxe Strip Poker         | £19.99 | £12.99 |
| Double Dragon II           | £19.99 | £12.99 |
| Drivin Force               | £24.99 | £15.99 |
| Dungeon Master             | £24.99 | £15.99 |
| Falcon F16                 | £29.99 | £19.99 |
| Falcon Mission Disk        | £19.99 | £12.99 |
| F16 Combat Pilot           | £24.99 | £15.99 |
| F29 Retaliator             | £29.99 | £19.99 |
| Future Wars                | £24.99 | £15.99 |
| Ghostbusters II            | £24.99 |        |
| Ghost n Ghouls             |        | £15.99 |
| Grand Prix Circuit         | £24.99 |        |
|                            | £24.99 | £15.99 |
| Hard Drivin                | £24.99 | £15.99 |
| Honda RVF                  | £29.99 | £19.99 |
| Indiana Jones Last Crusade | £19.99 | £12.99 |
| Infestation                | £24.99 | £15.99 |
| Interphase                 | £24.99 | £15.99 |
| It Came from Desert        | £29.99 | £19.99 |
| Knight Force               | £24.99 | £15.99 |
| Laser Squad                | £19.99 | £11.99 |
| Leisure Suit Larry II      | £29.99 | £19.99 |
| Midwinter                  | £24.99 | £15.99 |
| Moonwalker                 | £24.99 | £15.99 |
| North and South            | £24.99 | £15.99 |
| Onslaught_                 | £24.99 | £15.99 |
| Operation Thunderbolt      | £24.99 | £15.99 |
| Paul Gascoigne Soccer      | £24.99 | £15.99 |
| Populous                   | £24.99 | £15.99 |
| Powerdrift                 | £24.99 | £15.99 |
| Pro Tennis Tour            | £24.99 | £15.99 |
| Red Storm Rising           | £24.99 | £15.99 |
| Shadow Of The Beast        | £34.99 | £24.99 |
| Space Ace                  | £44.99 | £31.49 |
| Stunt Car                  | £24.99 | £15.99 |
| Stryx                      | £19.99 | £12.99 |
| Test Drive II              | £24.99 | £15.99 |
| Turbo Outrun               | £19.99 | £12.99 |
|                            |        |        |

#### LIGHT PEN NEW

- For A500/1000/2000
- Provides an easy to use, natural alternative to the mouse
- Super light weight

- Perfect for painting, drawing animation etc.
- Compatible with most software programs, Deluxe Paint III, Photon Paint II, Digipaint 3 etc.

RR.P. £69.99 Members Price £49.99

#### NEC A500/2000 Hard Disk

| 20 Mbyte, 40 msec, Autoboot | £369.99 |
|-----------------------------|---------|
| 30 Mbyte, 28 msec, Autoboot | £449.99 |
| 40 Mbyte, 24 msec, Autoboot | £519.99 |
| 60 Mbyte, 18 msec, Autoboot | £599.99 |

#### NEC A2000 File Cards

| 20 Mbyte, 40 msec, Autoboot | £349.99 |
|-----------------------------|---------|
| 30 Mbyte, 28 msec, Autoboot | £399.99 |
| 40 Mbyte, 24 msec, Autoboot | £449.00 |
| 60 Mbyte, 18 msec, Autoboot | £549.00 |

#### TOP 50 PROFESSIONAL SOFTWARE

|                                                                                                    |                                       | Member           | R.R.P.           |                       |                  | Member  | R.R.P.  |
|----------------------------------------------------------------------------------------------------|---------------------------------------|------------------|------------------|-----------------------|------------------|---------|---------|
| egis Animagic                                                                                                    | Animation                             | £59.99           | £79.99           | Kind Words II         | Wordprocessor    | £37.49  | £49.99  |
| egis Modeller 3D                                                                                                    | Cad                                   | £59.99           | £79.99           | Lattice 5.0           | Prog. Language   | £217.49 | £289.99 |
| egis Sonix 2.0                                                                                                    | Music                                 | £52.49           | £69.99           | Lights, Cam., Action  |                  |         | £69.99  |
| egis Audiomaster II                                                                                                    | Music/Midi                            | £59.99           | £79.99           | Mailshot Plus         | Mailmerge        |         | £49.99  |
|                                                                                                    | esktop Video                          | £82.49           | £109.99          | Movie Setter          | Desktop Video    | £52.49  | £69.99  |
|                                                                                                    | ess Programs                          | £24.99           | £39.99           | Music X               |                  | £172.49 | £229.99 |
| utcher 2.0                                                                                                    | Utility                               | £29.99           | £39.99           | Pagesetter 2.0        | DTP              | £59.99  | £79.99  |
| omic Setter                                                                                                    | DTP Comic                             | £37.49           | £49.99           | Professional Page 1.2 |                  | £187.49 | £249.99 |
| OS Toolbox                                                                                                    | Utility                               | £37.49           | £49.99           |                       | Anima/Graphics   | £59.99  | £89.99  |
| Control of the Control of the Contro | ra/Animation                          | £59.99           | £79.99           |                       | Desk Top Video   |         | £99.99  |
| uluxe Music                                                                                                    | Music                                 | £52.49           | £69.99           | Professional Draw     | Cad/Graphics     |         | £139.99 |
| eluxe Video III3D Vid                                                                                                    |                                       |                  | £79.99           |                       | Harddisk Utility |         |         |
|                                                                                                    | imatie - Ham                          | £52.49           | £69.99           | Synthia               | Music/Midi       |         | £59.99  |
| eluxe Print II                                                                                                    | Print Utility                         | £37.49<br>£29.99 | £49.99           |                       |                  |         | £79.99  |
| igicalc<br>os to Dos                                                                                                    | Spreadsheet<br>Utility                | £37.49           | £39.99<br>£49.99 | Superbase Personal I  |                  | £69.99  | £99.99  |
| igipaint 3.0                                                                                                    | Graphics                              | £52.49           | £69.99           | Superbase Profession  |                  |         | £249.99 |
|                                                                                                    | esktop Video                          | £42.99           | £59.99           | Sculpt 3D XL          | 3D Animation     |         | £149.99 |
|                                                                                                    | Elec/Technic                          | £59.99           | £79.99           | Sculpt 4D Junior      | 4D Animation     | £89.99  | £119.99 |
|                                                                                                    | og. Language                          | £44.99           | £59.99           | Sculpt 4D             | 4D Animation     |         | £499.99 |
| antavision                                                                                                    | Animation                             | £37.49           | £49.99           | Scribble Platinium    | Wordprocessor    | £37.49  | £49.99  |
| un School 2                                                                                                    | Education                             | £12.99           | £19.99           | Starter Kit K/words   | 2/Paint/3 Games  | £49.99  | £69.99  |
| ome Accounts                                                                                                    | Financial                             | £22.49           | £29.99           | Turbo Silver 3D       | 3D Animation     | £104.99 | £139.99 |
|                                                                                                    |                                       |                  | £149.99          | Word Perfect 4.2      | Wordprocessor    | £172.49 | £229.99 |
| AND THE PARTY OF THE PARTY OF T | nmunications                          | £22.49           | £29.99           | Workbench 1.3         | 1.3 + Manual     | £12.99  | £19.99  |
| Seka                                                                                                    | Assembler                             | £37.99           | £49.99           | X Cad Designer        | Cad Cam          | £84.99  | £114.99 |
|                                                                                                    | · · · · · · · · · · · · · · · · · · · |                  | 217177           |                       |                  |         |         |

Phone for free catalogue, more than 200 different items. How to order: By phone 01 977 9596 (Visa/Access) By fax 01 977 5354 By post: Club 68000, Wickham House, 2 Upper Teddington Road, Hampton Wick, KINGSTON, Surrey KT1 4DP

£15.99

£24.99 £24.99

Xenon II Wild Street

> Post and Packaging: Software: UK + EEC £1, Non EEC £3 Hardware: Courier Service £6 Prices subject to change without notice

# THE INTOICHADIEC

Not much gets close enough

F you think this is a game about the antiquated caste system in India then you have obviously been spending too much time in the arcades and not enough in the cinema. How anyone could miss the chance of seeing Sean Connery, probably the greatest actor to tread a board since Larry, is completely beyond my comprehension.

puter, Recom-£20 for

nes and a

いろうとうとうとうとうとうとうとうとうとうとうとうとうとうとうと

The game follows the plot of the film quite faithfully and is divided into six parts spread over two discs. The first of these levels has you as Elliot Ness poking around a warehouse looking for documented evidence to use against the felons.

Ness must shoot approximately half the population of Chicago before collecting enough pieces of paper. The interesting thing is that those who like to wade knee-deep in gore will not fare as well as the quick in and out artist. Hanging around to shoot at people only encourages more bad guys to join the fray.

Evidence collected, Ness now finds himself as sole agent trying to stop a consignment of bootleg alcohol. It can be confiscated by shooting the bottles, but watch out for the swelling ranks of henchmen who want to do some henching.

This easily ranks as the most forgettable part of the game, closely followed by the next section.

In order to protect a star witness the Untouchables must rapidly make their way to the station. Instead of hailing a cab and invit-

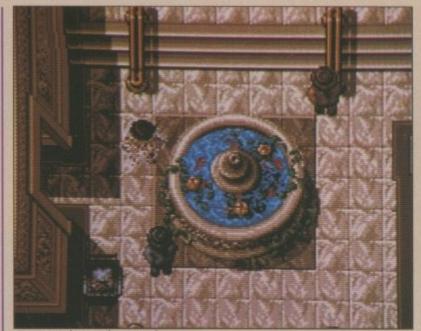

Drama on the courthouse root

ing the driver to make all haste they decide to take a short-cut through the backstreets. This turns out to be not such a hot idea, as all makes and models of hoodlum pop up out of the masonry in an attempt to get to grips with the law.

Members of your gang load up the pump-action and pop round the corner of the alley to blast off a couple of rounds, but when at last the work is done don't turn round, because you've got to keep moving - time is, as they say, of the essence.

At last you reach the station, and it was well worth it. The graphics in this part of the game are wonderful. The animation isn't anything terrific and neither are the sprites, but the background is incredibly well done.

A catastrophe has happened. A little sprog in his pram has accidentally started rolling down the steps and only our hero can save him, while simultaneously introducing the concept of annihilation to the several thousand bad guys who have also turned up on the

It is vitally important to stop the sprog from spilling his brains, so you'll have to nudge the pram past obstacles and passers-by until it reaches the bottom.

Actually the pram is quite a handy weapon - although it is eas-

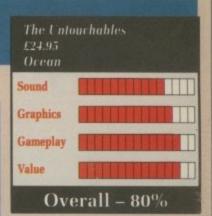

ily overturned by Mr Average with no difficulty whatsoever if it runs across someone with a less than saintly background it will vapourise him. Obviously some sort of occult power.

Level five is pretty short. The witness has been taken hostage by one of the bad guys. You have just one bullet to make him see reason. If you miss it's mop and bucket time for Mr Witness.

Finally chase the henchman across the roof of the court building. Duck into cover to reload and shoot pot plants for extra energy (don't ask me, I'm only the reviewer). If you are successful he will eventually get fed up and throw himself over the edge or something like that. And then you've done it - what a hero.

While the name may be untouchable the game certainly isn't. The graphics aren't excellent, the sound isn't terrific, but saving it from scorn and ridicule is the gameplay - it's very playable.

Other software houses should take note - this is how to do a film tie-in properly.

Green

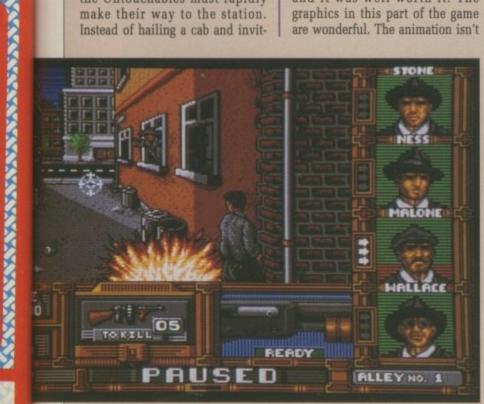

Didn't mother warn you about dark alleys?

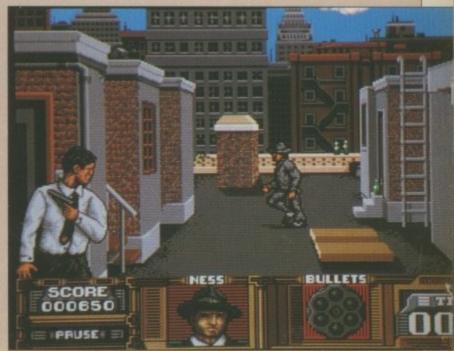

Down in the station

# DR PLUMMET'S HOUSE

OF FLUX

Into the valley of weirdness

K, so you've seen it all before, it's just another Thrust-Raiders-Oids clone, yeah, yeah. Next program please. Oh good, lots of blood and violence, now this is what games are all about ..

But hold on a minute, because if you pass Dr Plummet's House of Flux by, you'll be missing out on something. Not missing out on some state of the art programming. Not missing out on originality, or wonderful effects.

You'd miss out on a neat sense of humour, something which is getting hard to find these days, and mostly coming from across the Atlantic. Remember, if it makes me start a paragraph with "but" then it is something worth looking at.

The Dr Plummet of the title is odd. Very odd, the archetypal mad scientist kind of odd. A real Pink Floyd fan. With flares, far out psychodelic ties and purple jackets. The Assistant Editor look.

So, Dr Plummet, bored with mankind (and alien-kind for that matter) has set himself up on a custom-built planet to hide away with his ultimate weapon, designed the previous week. Obviously both the aliens and the humans are after this weapon, hell bent on death and devastation.

And you? Well, you know better. You aren't a breadhead into destruction and heavy things like that. You're a good guy, and you're going to rescue the good doctor. Or at least have a try.

Your ship is of the small, rotatable, thrustable type with blasters and standard issue weapon deflection shields. Ideally suited to exploring outer space and strange planets, or at least, planets which obey the normal physical rules.

Dr Plummet was never one for rules, so his idea of gravity and Newton's concept tend to differ in places. Somewhat dramatically at times. Like, opposite even. Or at the very least, very odd.

In several scenarios it is more like flying a stunt kite than a spaceship, swooping and diving in circles to rescue the astronauts.

Didn't I mention the astronauts? There are six to be rescued before

you move on to the next scenario, each weirder than the one before.

They are grouped into four sections of seven, allowing you to choose your starting place. They range from seemingly un-weird planets to zones with seriously hypnotic backgrounds.

My favourite was a land of the giants, based in a laboratory. It was great fun reliving A level organic chemistry from the point of view of a benzene molecule.

This is the kind of game I really like. Written more as a hobby than a professional product. More for fun than fame. Flying in the face of "real" Amiga programmers everywhere, it even obeys some (but not all) operating system rules, so I managed to install it on to my hard

This almost makes up for the bog-standard font used to display scores. Looks bad, guys. Ruins the karma. A bit of parallax scrolling would have been mind expanding too. But hey, I'm mellow and won't complain too much.

With the game you get some nice props to make you feel better about spending your money, and quite right too. Opening a huge box to nothing more than a folder A4 sheet of instructions and a disc is

Dr Plummet's House of Flux Blow up the gun, but

very depressing. Dr Plummet has enclosed some alien currency and a letter from a chum for you to read. It all adds to the game, lifting it above the ordinary.

It's fun. Get it.

avoid the scaffolding

John Kennedy

Graphics Gameplay Value Overall - 81%

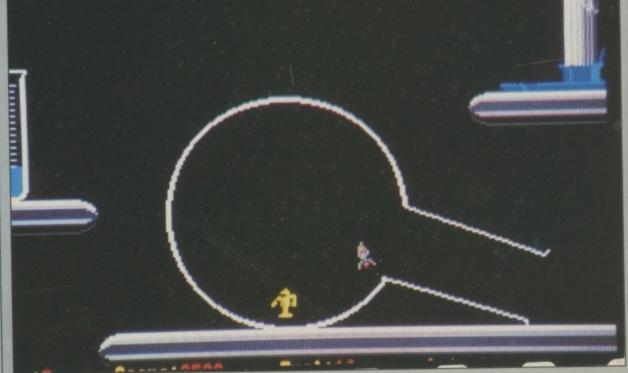

The miracle of chemistry; that astronaut will get into this spaceship

#### **520ST-FM SUPER PAI**

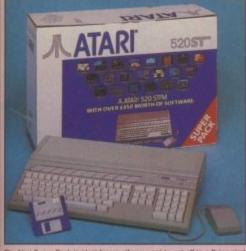

With SM124 mono monitor: £498 %

| Ario                                                                                                    | ADE GAMES          |        |
|----------------------------------------------------------------------------------------------------|--------------------|--------|
| Arkanoid II                                                                                                    | Imagine            | £19.95 |
| Beyond The Ice Pa                                                                                                    | alace Elite        | £19.95 |
| Black Lamp                                                                                                    | Firebird           | £19.95 |
| Buggy Boy                                                                                                    | Elite              | £19.95 |
| Chopper X                                                                                                    | Mastertronic       | £9.99  |
| Ikari Warriors                                                                                                    | Elite              | £14.95 |
| Marble Madness                                                                                                    | Electronic Arts    | £24.95 |
| Quadrallen                                                                                                    | Logotron           | £19.95 |
| Ranarama                                                                                                    | Hewson Consultants | £19.95 |
| Return To Genesis                                                                                                    | s Firebird         | £19.95 |
| Roadwars                                                                                                    | Melbourne House    | £19.95 |
| Starquake                                                                                                    | Mandarin           | £19.95 |
| Test Drive                                                                                                    | Electronic Arts    | £24.95 |
| Thrust                                                                                                    | Firebird           | £9.95  |
| Thundercats                                                                                                    | Elite              | £19.95 |
| Wizball                                                                                                    | Ocean              | £19.95 |
| Xenon                                                                                                    | Melbourne House    | £19.95 |
| Zynaps                                                                                                    | Hewson Consultants | £19.99 |
| CONTRACTOR OF THE PARTY OF THE PARTY OF THE |                    |        |

#### SPORTS SIMULATIONS

| Eddie Edwards Super Ski | Elite    | £19.95 |
|-------------------------|----------|--------|
| Seconds Out             | Tynesoft | £19.95 |
| Summer Olympiad '88     | Tynesoft | £19.95 |

#### PRODUCTIVITY SOFTWARE

Triangle Publishing £49.95

JOYSTICK

Atari CX40 Joystick Atari Corp £4.99 FREE ATARI BUNDLE VALUE:£458.97

With SC1224 colour monitor: £698 to

NOW WITH TV MODULATOR

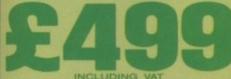

With SM124 mono monitor: £598 W With SC1224 colour monitor:

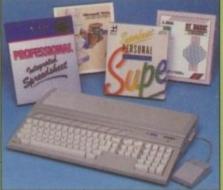

ATARI 1040ST-FM
VIP PROFESSIONAL
MICROSOFT WRITE (V
SUPERBASE PERSONAL (Spreadsheet) £149.95 (Database) £59.95 (Language) £24.98 BASIC DISK & MANUAL

LESS DISCOUNT: -£385.82

NORMAL RRP: £884.82 PROFESSIONAL PACK PRICE: £499.00

#### 2Mb & 4Mb MEGA ST

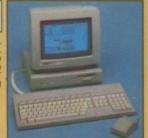

### **PageStream**

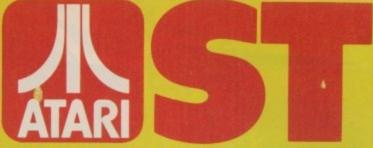

### WITH BUILT-IN 1Mb DISK DRIVE

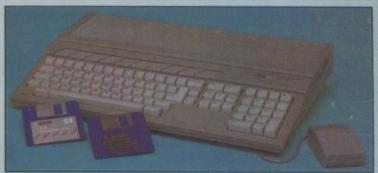

The value for money offered by the Atari ST range is reflected in the Explorer Pack featuring the 520ST-FM computer with 512K RAM. The 520ST-FM computer now comes with a built-in 1 Mb double sided disk drive as well as a free mouse controller and a built-in TV modulator. The new 520ST-FM Explorer Pack includes the 520ST-FM computer, the arcade game Ranarama, a tutorial program and some useful desktop accessories. In addition, if you buy the Explorer Pack from Silica, we will give you the Silica ST Starter Kit worth over £200, FREE OF CHARGE. Return the coupon for details of our Starter Kit and of the full ST range.

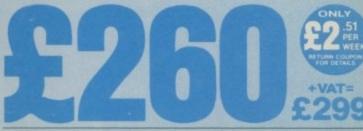

+ SM124 mono monitor: £398 WF

+ SC1224 colour monitor: £598 W

WITH EVERY ST - RETURN COUPON FOR DETAILS ALL PRICES QUOTED INCLUDE FREE UK DELIVERY

#### YOU OWN AN ATARI ST

SIDCUP (& Mail Order) 01-309 1111 1-4 The Mews, Hatherley Road, Sidcup, Kent, DA14 4DX

Tottenham Court Road, London, WIP OBA MON-SAT 9.30am - 6.00pm LATE NIGHT: NONE

O1-629 1234 ext 3914
s (1st floor), Oxford Street, London, W1A 1AB
AT 9am - 6.00pm LATE NIGHT: THURSDAY 9am - 8.0m LONDON

| T   | 0: |     | _  |    |    |     |     |     | _ | and the latest terminal terminal termin | Kent DA14 4D2 |   |
|-----|----|-----|----|----|----|-----|-----|-----|---|----------------------------------------------------------------------------------------------------|---------------|---|
| · I | П  | CAG | OI | ED | EE | 17. | D B | THE |   | M TH                                                                                                    | IE ATAD       | п |

| PLEASE     | SEND FRI  | E LITERAL | UKE UN | THE ATAKI | 21 |
|------------|-----------|-----------|--------|-----------|----|
| Mr/Mrs/Ms: | Initials: | Surname:  |        |           |    |

Address:

Do you already own a computer If so, which one do you own?

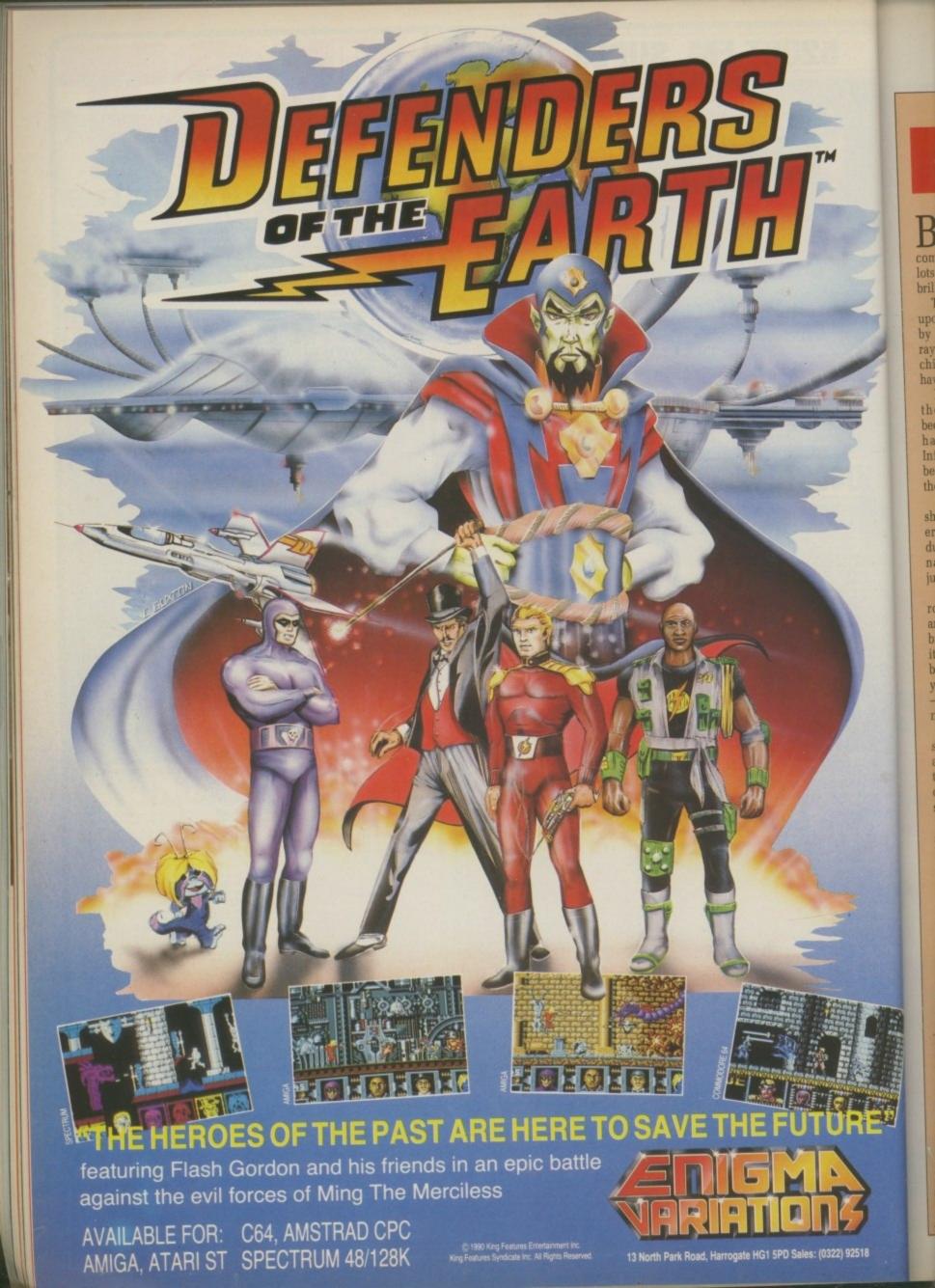

# SPACE ACE

#### Cartoon-type caper

BRILLIANT! Well, it looks brilliant. It sounds brilliant. It comes on four discs and it costs lots of money, therefore it must be brilliant. Musn't it?

The evil commander Borf has hit upon a novel way to enslave Earth by means of the fiendish Infanto ray which changes everyone into children. A freak reflection must have hit our office.

Earth's greatest hero, going by the snappy name of Ace, has become involved because not only has he been knobbled by the Infanto ray, but his girlfriend has been kidnapped. Ever had one of those days?

The game is made of about 40 short scenes, each lasting for several seconds. At various points during a scene our hero will meet a nasty fate unless you correctly judge his reactions.

For example, at one point a large robot is mashing up the ground and to pass you must go left, wait a bit, then move left again. If you get it wrong three times, you die, and back to the start you go. Eventually you learn what to do in each scene – by a process of elimination if necessary.

It's not easy of course. Each scene will take a good number of attempts to get right, and although there is a save game option, it is quicker to play through the entire sequence again.

The games runs in 512k, but support an extra disc drive. This halves the irritation which being able to install it on a hard drive would have eliminated.

The reason for this style of gameplay is that the game has been converted from the laser disc version, which used a system of separate animations stored on a laser disc and displayed when needed.

The Space Ace arcade game the sequel to Dragon's Lair looked amazing, but it cost a fortune to buy and kept breaking

The number of discs in the Amiga package certainly seems impressive. However, once you get it right, the contents of the first disc can be played through in the space of one minute.

At more than £10 a disc the value for money quotient might seem rather low, but it is easy to see why it costs so much. The time and effort spent on the graphics

must have been phenomenal, and both cost.

The animations are based, more than based – copied – from the laser disc arcade version. The creation of ex-Disney artist Don Bluth, they look stunning; fast moving, colourful and detailed. The sound track has also been digitised from the arcade game to good effect.

Space Ace is the closest you could imagine to playing in a cartoon. It is real, interactive TV. Unfortunately, the gameplay is nothing more than a memory test, rather like the old Simon computer games.

Admittedly if you see Space Ace playing in a shop, you'll probably want to buy it straight away. Think very carefully before you do.

John Kennedy

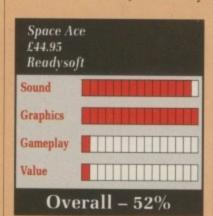

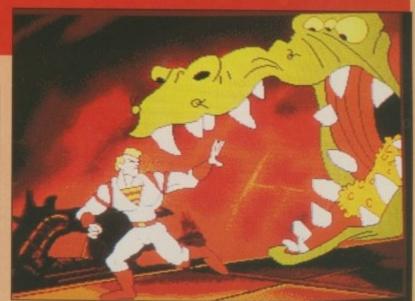

"Don't try to out-weird me three-eyes"

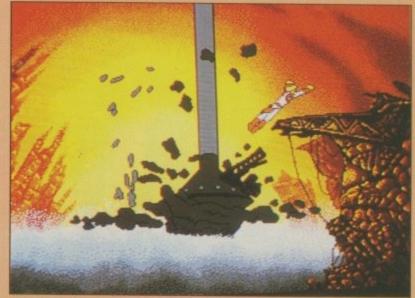

A step to the left, a jump to the right

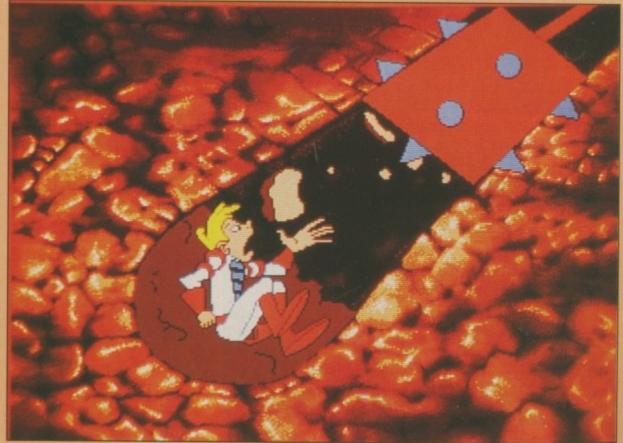

Weight watchers made easy

# **DEMON'S TOMB**

#### Strange goings on in the Devonshire countryside

YNTON stands in front of the inscriptions, scribbling in his notebook. His shadow moves wildly on the wall in front of him, cast by a flickering oil lamp. Working feverishly, he is totally oblivious to the horrible fate that

will befall him before the end of the third paragraph.

Suddenly a strange wind slams the door to the burial tomb shut, and Lynton is trapped. But worse, as he turns, his lamp falls to the floor and shatters, spreading burning oil which ignites the dried leaves and timber scattered on the floor. The tomb fills with smoke, and Lynton realises that he has only seconds to live before it becomes his tomb too...

...which is when you take over. With your last few breaths, you must try to preserve as much information as possible. The more you can save, the more help you will have been to those who will come to investigate your absence.

You have only a short time before you are overcome with the heat and smoke, so full use must be made of the small number of moves available. Whatever you do, you cannot thwart the prophesy of the opening paragraph; Lynton dies.

This "prologue" is a game in its own right, and finishing it will provide vital clues. It is an original start to a game – a miniature and exciting adventure before the main challenge begins.

Once this prologue is ended – by the unavoidable and uncomfortable death of the good professor – you begin the adventure proper, playing the son Richard as he tries to solve the mystery of his father's death.

One of the first locations you'll visit is the tomb, and if the prologue was played correctly there will be some clues waiting to be carefully examined. The major one is a notebook, complete with suitably vague scribblings. These notes point to a unusual astral arrangements, which when combined with strange happening in the locality, all point to some rather dark deeds afoot.

To add to the general weirdness, the adventure starts on Sunday, March 20, 1990 – which is particularly odd because my diary shows March 20 as a Tuesday.

The program provides a traditional text only system, and a menu based one for the terminally lazy. The text parser is a pleasure to use, and it is definitely a shame to play with only the menu system and so miss out on it.

Text can be edited, and a history of the last few moves is kept in memory. Typing mistookes can corrected easily. If you type "go mouth" all you have to do is hit arrow up and replace the m with an s. Almost as much fun as AmigaDos.

You can also define macros. For example, you might want to type Invent instead of the longer Inventory all the time (wears out the keyboard, don't you know). In fact all the usual features such as ram load and save are included, as well as allowing complete control over how the text is displayed on the screen.

The command Thinking about will provide a way of discovering what Richard knows about people and places. This is something that has always been lacking from games where you play a character other than yourself. It is obvious that the character you are controlling must have some background knowledge of their own, but in other games you could never actually get at it – a serious omission.

A sense of humour is always important in an adventure, and this time I think it's just right. Not too sarcastic, not too silly. Unless, of course, you type something strange like "eat feet" which will produce an equally silly reply. I also like the response when you ask for your

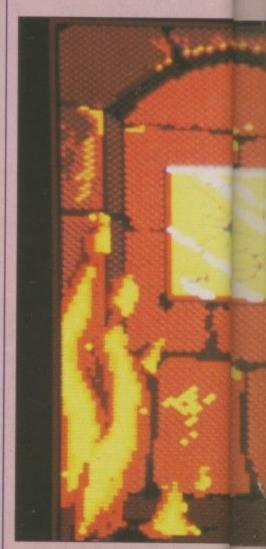

Examine everything, read the runes

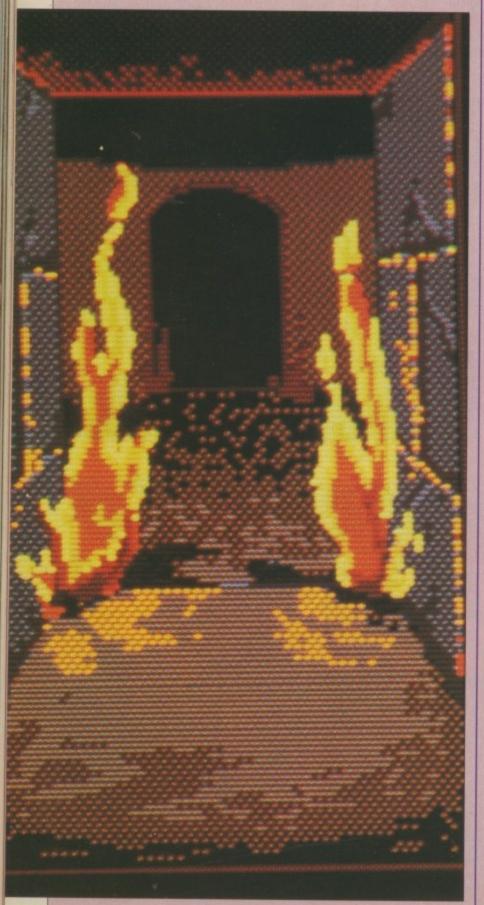

I knew I should have got a smoke detector

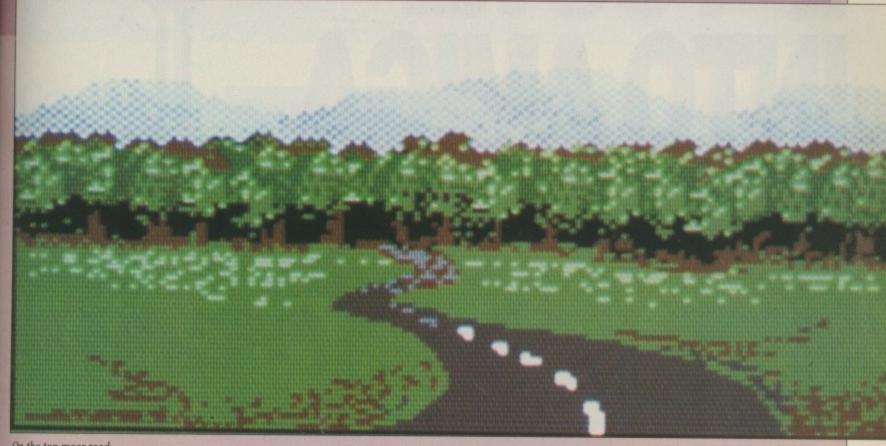

On the top moor road

score so far.

os. For o type onger rs out w). In ach as ed, as ontrol ed on

reference to the control of the control of the cont

s, of ange

duce

like

your

If you are stuck, the menu system might provide some clues. All the possible verbs are there at the bottom of the screen and can easily be selected with the cursors keys or a click on the mouse.

Once a verb such as Drop has been highlighted, all the objects being carried will appear. You might think that having all the options displayed like this will make the puzzles easier to solve, but this isn't the case, as the problems require some thought.

Graphics are provided for all main locations, loaded from disc when needed. They take the form of small sketches to help you visualise what is going on but if, like me, you prefer to stick to the mental images conjured by the text, you can ignore the drawings if you wish.

Demon's Tomb uses a good system, combined with an interesting plot. It is a tough adventure, with many locations and puzzles to solve, and should appeal to the old school of adventurers.

John Kennedy

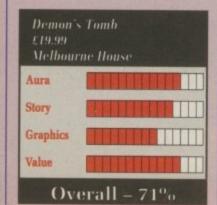

# VORTEX

Don't get taken in

E VER had the feeling that something's going on and you don't know what it is? Could it be that a large and hungry black hole is travelling across the universe to get you?

Take on such a foe but be careful

in tests Vortex went on killing
people after ordinary solar disturbances were washed away.

What's the point of singularity? Two people can team up to kill the

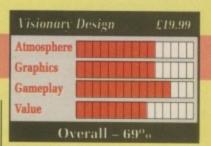

vortex faster. Collide with its food (asteroids) and clog it up with antimatter in a kind of interstellar barbilliards match. But it'll be back – and one of these days,...

Gets a bit repetitive after a while but there is an element of strategy. Two player mode is a must.

Green

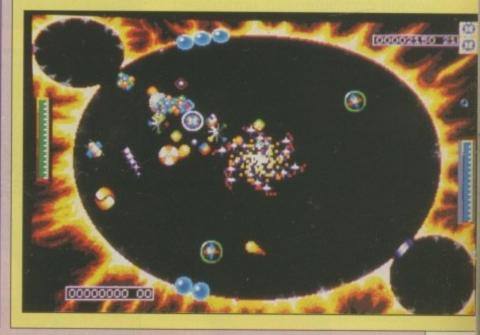

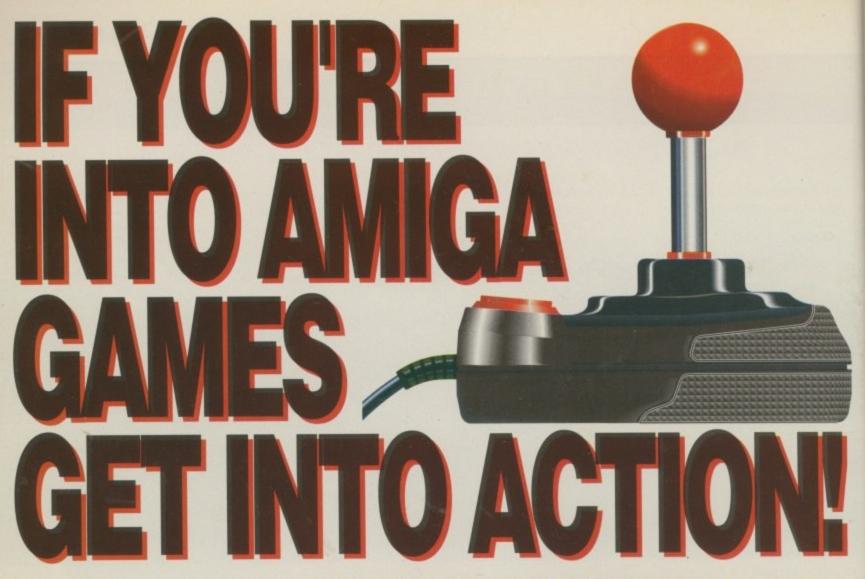

Amiga Action is the definitive games magazine for your Amiga. Covering every aspect of gaming, ranging from incredibly detailed reviews to in-depth features on upand-coming games, and the people behind them.

The Amiga Action team are some of the most respected journalists in the computer games market and they put in an amazing amount of time and effort to make sure that you're provided with all the information you need on ALL of the months games releases. This, combined with our unique computerised fact-based scoring system, means that if Amiga Action says it's good you can be sure it's a game worth spending your valuable cash on!

In fact we sure that you'll find yourself reaching for your copy of Amiga Action as regularly as your joystick – do yourself a favour and check out Amiga Action at a newsagents near you!

- 100% DEDICATED TO AMIGA GAMES PLAYERS!
- 100% FULL COLOUR REVIEW LAYOUTS!
- BANG UP-TO-DATE NEWS AND PREVIEWS
- REVIEWS OF EVERY AMIGA GAME RELEASE
- SECOND OPINION ON EVERY REVIEW
- UNIQUE FACT-BASED SCORING SYSTEM
- UP TO TWELVE SCREENSHOTS ON REVIEWS!
- ON SALE EVERY MONTH AT TOP NEWSAGENTS

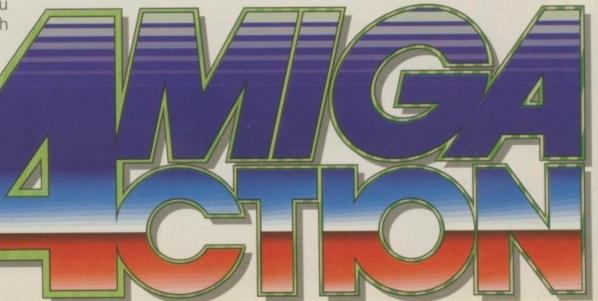

# STAR FLIGHT

Ticket to the moon

APTAIN'S log stardate 30-10-4619: Having outfitted my ship and selected my crew I am preparing for my most dangerous mission yet. Apart from seeking out strange new worlds we are expected to assess them for future colonisation.

Despite the urgency of this mission I have been given little money to outfit my ship. Hopefully we will be able to collect enough valuable minerals to trade in for something useful on our return.

Captains Log (supplemental): I have promoted Perky to First Officer. He is only an android but seems more capable than the rest of the crew. Mr Waffle is particularly poor at his duties — perhaps I should have spent more money on training him. Unfortunatley it is impossible to train androids so when I have the money I'll have to scrap Perky. Ho hum, the trials of being a captain.

Captain's log stardate whatever: We've been in deep space for a while now. I find the ship really easy to handle. Everyone is taking orders properly.

Due to the inexperience of my navigator we have had a few near misses with flux holes. These can instantaneously transport the ship to another part of the universe, but we may not have the fuel to get back. Eridium consumption is pretty high with our inefficient engines – we'll have to invest in some high technology when we get

back.
Supplemental: Did I notify
Microlink of my change of address?

Captain's log stardate 5-1-4620: Made orbit around a likely planet but realised just in time that if I landed we would never be able to

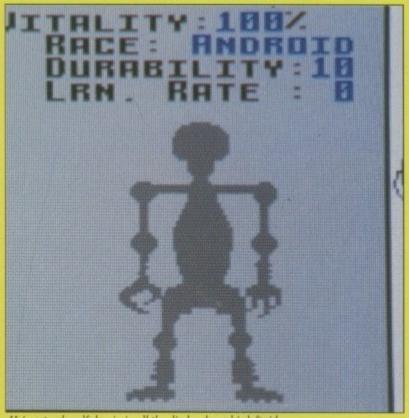

He's got a dreadful pain in all the diodes down his left side

take off again due to fierce gravity.

Next planet in this system seems more hopeful. According to sensor data it might be suitable for colonisation, but I think I'll pop down to the surface and give it the once over personally.

If a couple of colony ships full of telephone sanitisers turned up here all ready to go and discovered there was no surface water, things might get a little rough for me back at base.

Supplemental: Made good planetfall. Opened the viewport on the way down but although the view was quite pretty it took an awful long time. Think I'll give it a miss in future. The little All Terrain Vehicle works well. I put on the

auto-scoops and we have excavated lots of valuable promethium deposits.

Second Lieutenant Mr AJ suffered some minor injuries when we got caught in a wind storm but he'll pull through – probably. We have encountered several types of organic life forms. I stunned a couple with the vehicle's weapons and we will take them back for vivisection – if we don't get too hungry on the trip home.

Captain's log stardate unknown: Dear diary, we had a pretty lucky escape down on the planet's surface. A snowstorm blew up and we lost track of where I'd parked the ship. When the clouds lifted so to speak we discovered we were but a few scant yards from the ship.

We had to leg it but no one was lost or injured. Unfortunately this means the ATV was lost and all the stuff we had collected. Someone's not going to be very pleased when we get back.

Captain's log stardate 1-4-4620: On our way home we encountered an alien vessel. I dropped the shields and offered the paw of friendship via the communications officer. Unfortunately since he was so badly trained I could only understand every third word of the other chap's message so I'm not really sure what he was on about.

If it was that important he'll send a telegram or something.

Supplemental: The good ship Amiga Computing pulled alongside and asked me to report on how my vessel was behaving. I had to tell them in respect of graphics and sound it was not overwhelmingly endowed but that this was incidental to the main task of investigating, exploiting and colonising a big universe.

This was shortly before they sailed straight into a black hole of course. Shame. Nice ship. Looks like a fish, moves like a fish, steers like a cow... Green

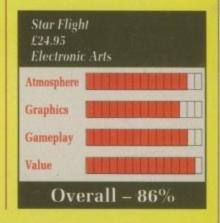

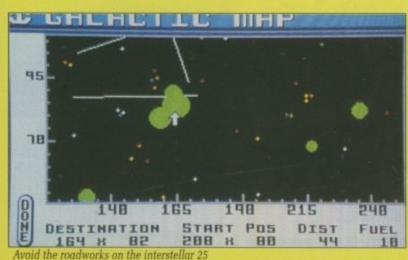

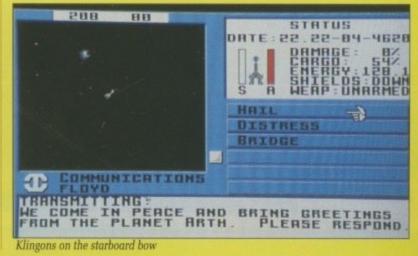

# KICK OFF EXTRA TIME

You have to be on the ball

VANS is away on the left, he's past one defender, he's past another. There's spectators on the pitch. They think it's all over ... Evans slams the ball into the top left of the net. It is now !!

England may not win the World Cup again, but they should give Eire the thrashing they deserve (he said in a partisan manner). Yep, I've just seen a World Cup draw where luck took a back seat, and troublesome fans guaranteed a seeded position.

One man may not be an island, but 11 men will have to play on

Kick Off was the best footy game of '89, in fact the best action footy game ever. Now Anco has released an expansion disc.

This is Extra Time, the expansion disc to Kick Off that provides extra referees, formations, playing surfaces, kicking abilities and

The referees are inconsequential, which is something that could be levied at the formations. Blitz, Crisscross, Falcon and Lockout are the four new formations added to the regulars.

However, Blitz is an all out attacking formation that is as effecwith Rochdale's strikers as the front four. It just doesn't work.

Crisscross is equally hopeless. This formation is supposed to enable your team to keep possession of the ball. Does it it? Does it hell.

Falcon makes good use of your wingers, if you have good wingers that is. But that results in your equivalent of John Barnes sprinting down the wing only to find that lan Rush is still plodding in the midfield area.

Playing a 4-2-4 with fast wingers is just so much more effective. All of which leads us on to the only new formation that is really worth the time of day - the Lockout.

This entails most of your squad hanging around your penalty area to such an extent that they are in danger of being arrested for loitering. In fact, the Lockout is far too effective, and when the computer plays it, you'll learn the meaning of the word frustration. Ho hum, so what new surface can you look forward to playing on? Well, there's artificial (Oldham), Normal, Hard, Soggy and Wet.

Now then, what was the only problem with Kick Off? It was the fact that the ball skidded off the surface faster than the players and they could rarely catch up.

So what has Anco done with the new surfaces? Made it so that the ball slows down? Nahh, that might be useful. Most of the surfaces actually make the ball bounce higher and run faster.

I really can't believe this. I'm sorry but I can't. This is stupidity beyond belief. There's only one surface, soggy, that makes the ball slow down, but the players also slow down as well, making for an irritating game.

Talk about opportunities missed.

What you need

if your tactics

are bigger

This is like Lineker on a bad day.

What's next, ah ves, the most fundamental change of all. The ability to kick the ball. You can now kick the ball at various strengths, in fact you could before, but now it's supposed to be more deliberate.

As soon as a player picks up the ball (it'd be handball - but you know what I mean), the line underneath turns white. It then starts turning black, pixel by pixel - the more white white pixels when the fire button is pressed, the stronger the shot.

All good and well in theory, after all it sounds quite natural. However in practise this makes the game very hard. Why? Because Kick Off is an instinctive game relying on very fast reactions to score goals and clear the ball. It all results in desperate clearances being kicked all of three feet to a marauding striker, and shots on goal turning into harmless prods into the goalie's arms.

Naturally the computer teams can hit pixel-perfect balls every time, so even playing Russia, the best team in the league system, it's still an uphill struggle.

Add to this wind factor 10 and you can have games where skill sits and watches in the stand while the artless slog it out on the turf. The wind factors can be quite amusing if set to Crazy level. A goalkeeper can even score at the other end with one kick.

Although most of these improvements can be turned off, doing so would mean that you had wasted your money. To be honest, if you have completely mastered the original game, and are looking for a real challenge, then Extra Time is it. Otherwise, stick to Kick Off, because beginners are heading for hours of fruitless frustration.

**Duncan Evans** 

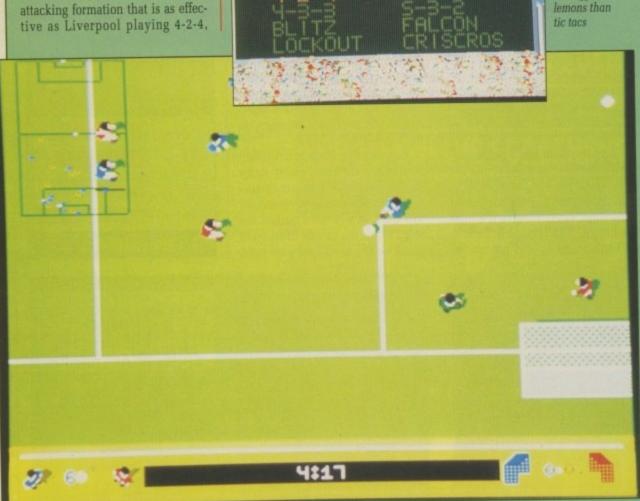

It's a funny old game

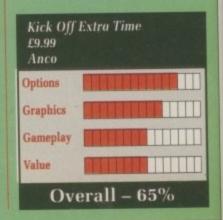

# AT MICRONET WE'RE REALLY TALKING!

FREE MODEM

most The

can

ious

efore,

you

nder-

tarts - the

n the

inger

eory,

s the

ause

ame

is to

nces

to a

s on

rods

very

the

, it's

and

kill

turf.

uite

L A

the

or a e is With Micronet you can turn your computer into a communications terminal that will download free software, access up-to-the minute computing information, play exciting multi-user games, talk to other people (and computers) and a lot more.

And if you pay for a year's subscription in advance we'll even give you a modem free when you join.

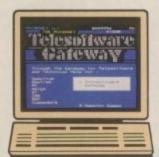

#### FREE SOFTWARE

On Micronet you can browse through an extensive software library of free programs, select one and then download it.

We now have software for all popular machines, from the Spectrum to PC compatibles, including the Atari ST and the Amiga.

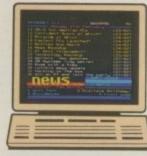

#### Information

Micronet is also a computer magazine. Our computer news area is updated every day, so there's no better way to stay up-to-date, and our software reviews and features for all popular micros mean Micronet members are

always better informed.

Add to this Prestel's massive database and you'll have all the facts at your fingertips.

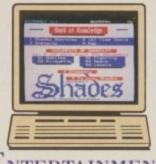

#### ENTERTAINMENT

But Micronet is not just informative, it's also a lot of fun! As a member you'll have access to a range of games, including the UK's most popular multi-user game,
Shades, where the action is

live and so are your

opponents!

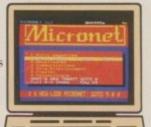

# Committee to the Iditer - Eng S

#### COMMUNICATIONS

And with Micronet you can use your computer to communicate with thousands of other users. From electronic mail, telex and fax to chatlines and teleconferencing, Micronet lets you do the talking.

#### Low Cost

A Micronet subscription, which includes Prestel, costs just £23 a quarter, and using Micronet starts at only 55p an hour including telephone charges! Wherever you are,

Micronet is just a local phone call away.

Just phone our Sales Desk free on 0800 200 700 or clip the coupon today for a free brochure and details of how you can get a free modem.

Join Micronet, and get talking!

# DEMONSTRATION seess to a modem

If you have access to a modem
(1200/75 baud) and viewdata
(1200/75 baud) and viewdata
communications software you
can see a free demonstration of
Micronet. Just Dial 0272 250000
and use the ID 44444444444 and
password 4444.

You can look up a local telephone number once on-line.

| Return to: Micron<br>Oxgate Centre, Oxgate La |                     |
|-----------------------------------------------|---------------------|
| Name:                                         |                     |
| Address:                                      |                     |
| Tel. No.:                                     | Age: AMIG4 MICRONET |

Free modem offer available in the UK only to new members while stocks last. Minimum subscription period 1 year.

# Distinctly Digita

Cleverly written and always favourably reviewed in the press, Digita produces a range of powerful, low cost software for the home and business user.

#### DGCALC

The fastest and most powerful spreadsheet available in this price bracket, with 512 rows by \$2 columns, giving you up to 26624 celts. As wim all Digita products, the operation of the program is clearly thought out. Being either menu, mouse or command driven you'll be able to start using it within minutes even if you've never used a spreadsheet before. Some of the features which make it such good value are the exporting of ASCII files for integration with other programs, adjustable column width and text overflow, programmable function keys (macros), and a unique windowing facility, so that you can look at different parts of a sheet at the same time.

#### MAILSHOT

If you ever need to send out mailings or print labels, you know how fiddly and time-consuming it can be making sure all the labels are printed correctly. Well now all that's a thing of the past. Because Mailshot actually shows you the labels on screen, you can type names and addresses in exactly the correct place. But more than that, the labels are animated on screen as a continuous sheet, allowing you to scroll backwards and forwards, to search for particular keywords or to edit entries with the minimum of fuss. Facilities include searching, detection of duplicate labels, sorting (even surname!) 9 labels across, 999 copies of any tabel. This has to be the simplest and most effective method of creating a mailshot available.

£24.95

#### FINAL ACCOUNTS

salance Sheet: Notes to the Accounts

Full Accounting ratios.
All reports may be produced at any time, with
comparative/budget figures if required. The facility to
produce these documents quickly, accurately, and regularly
so of enormous help in running any business, large or small,
since one shows the true profitability achieved, and the other
the exact strength of the business in terms of assets and
liabilities.

£29.95

**PIGITA** 

DATASTORE II

etype

**●**PIGITA

**DIGITA** 

PERSONAL PLANNER

DIGITA

DIGITA

#### E-TYPE

Do you ever have to print names and addresses at awkward places on envelopes, or do you ever need to fill in tricky forms or invoices where the text has to be in exactly the right place? Usually you have to do it by hand, or get your trusty old typewriter out of the cupboard and dust it off. Well not anymore. The Emulated TVPEwriter transforms your computer and printer into a fully fleedged typewriter, supporting bold, underline, failic and other type-styles. Because it can display and print text INSTANTLY you can line up your form, press Return and Space a few times to move to the correct place, and then start typing. Alternatively you can switch to line-by-line mode, which offers word-wrap, justification and proportional spacing, so that you can edit each line before it's printed.

#### MAILSHOT PLUS

Advanced version of Mailshot for the business user with the following extra facilities:

\* integration with other software (using ASCII files)

\* columnitabulated summary (ideal for telephone lists, etc)

\* 4 extra memo lines per label (with defaults) \* system for coding, dating and adding messages to each label

\* different layouts available for horizontal and vertical justification.

#### **CLASSIC INVADERS**

£14.95

#### PERSONAL TAX PLANNER

Are you absolutely sure your taxman is doing his job correctly? Plan your own tax with ease, this menu-driven program will calculate your income tax liability (4 tax years included) and provide pertinent facts about your tax position. You can perform "what-it?" calculation to discover ways to minimise your tax liability. In fact, the program will advise you on things such as, if you are a married man, whether it would be advantageous to have your wife's income taxed separately or not. At this price who knows, you will probably find that PTP will pay for itself in tax savings the first time you use it! STOP PRESS "

user receives tax refund of over £2,000!!

DAY-BY-DAY

An excellent way to get organised. With it you'll be reminded of birthdays and other anniversaries, meetings and appointments, phone calls to make and so on. As with all Digita products, inputting information is simplicity itself and, once entered, you can search for keywords or for particular events such as birthdays to see when one is coming up. Includes month/week/day planner, automatic reminders for overdue appointments, month and week summary at a glance. For less than \$30 this is the ideal way to make sure you never miss that important occasion again! \$29.95

£39.95

#### CASHBOOK COMBO

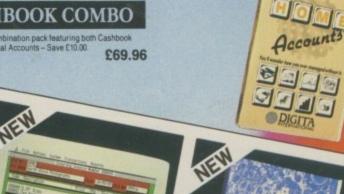

#### SYSTEM 3

important aspect of business. CoNTROLLER Keep track of the most obbt/credit redger, its flexibilities can fine the most account batteries resamples can fine the second particular can fine the second particular can fine the second particular can be second particular can be second can be second ca

£49.95

### CASHBOOK

Use your computer as a powerful business tool and take the drugery out of book keeping fin its simplest form, the program will replace your Cash and peny Cash books BUT information includes. For does much more Typical department on Clubers and VAT Return. Monthly summaries and department analyses of sales and puritiess. Total department analyses of sales and overheads. Total department analyses of sales and overheads. Total services and creditors, sales, and overheads. Total services accounts an income and services are used for motion of the sales and purities are user definable. Observes accounting procedures ook keeping. Full audit trail and integrates with Final CAD OF

£49.95

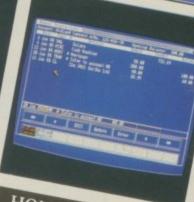

# HOME ACCOUNTS

#### Available to the trade from: Digita, GEM, Greyhound, HB Marketing, Lazer, Leisuresoft, R & R, SDL.

# INTERNATION

"Serious software at a sensible price"

All software written in the UK. Prices include VAT & P & P (add £2.00 for export)

 HOW TO ORDER CREDIT CARD HOTLINE

0395 270273

Post: Digita International Ltd

Black Horse House Exmouth Devon Fax: 0395 268893

# X-011

LISTERING barnacles. What a load of rotten fish. After years of waiting, the great assault on mankind has at last materialised. While we watched the skies they massed their forces in the oceans. Now they're going to pay us back for all the crap we dumped in the North Sea.

A bunch of highly evolved fish have developed weapon technology far surpassing our own. Instead of mounting a takeover bid for GEC however, they seem intent on destroying the human race.

Well just wait till you get hold of them eh? You'll knock them off their perch. They thought we'd just clam up without moving a mussel did they? Well they'll have to get their skates on to escape without a battering.

Two defectors from the enemy camp are on hand to be of assistance. For a small fee they will supply you with a selection of ships and advanced bolt-on weaponry.

This is quite a novel aspect of the game. Instead of having to blast, say, 20 red aliens with funny ears and collect the glowing orange pod that they drop you can now pay up front for any weapon you might want.

Saves on the potential embarrassment not to say inconvienience encountered should a previously unnoticed alien life form incapacitate your craft on the way to pick up said glowing orange pod.

Of course this means you must have the neccessary dosh. You start out with a small advance, but further sums depend on your score during a particular level.

Everything you mercilessly blast is worth points. And what do points make? - weapons! Unfortunately this means that if you buy lots of equipment at the beginning of each level you could end up having no score to speak of. Them's the breaks, I guess.

Smoothly sideways scrolling through an ocean tench, sorry trench, notice the wonderfully crafted backdrops. Don't notice them for too long though or you'll fall foul of wave upon wave of demented avengers.

Admittedly when you're armed to the teeth some of them regard you with much the same attitude as I'm sure the fattest of the fatted calves adopted when he happened to notice the prodigal son turn into the drive.

Most of the piscine efforts are but poor players on the stage of life who strut for a few milliseconds before they are gone and seen no

The obligatory end-of-level beastie, and the now de rigeur halfway through level beastie put up a pretty good showing though. A lot of advanced planning is required to have the right weapons available to be able to deal with these hazards effectively.

As shoot-'em-ups go this is one

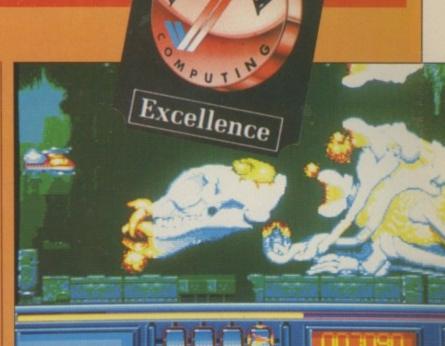

If you want to get ahead, get the head

to take note of. What is lost in originality (and let's face it, who has written a truely original alienblaster recently?) is more than made up for by the wonderful graphics and fast action.

Gameplay is excellent, although the game can be very tough at times. The only thing that mars the whole effort is the loading. Obviously a penalty for the detailed graphics, levels can take more than the customary couple of seconds to start up from floppy.

There is also an unnecessarily long wait, when you die, for the high score table after which the main game has to load in again. However, these faults can be easily

forgiven when a game is as good as

Lovely graphics, lovely sound, lovely action, lovely game.

Green

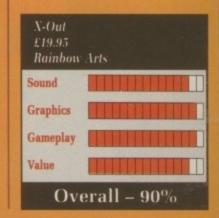

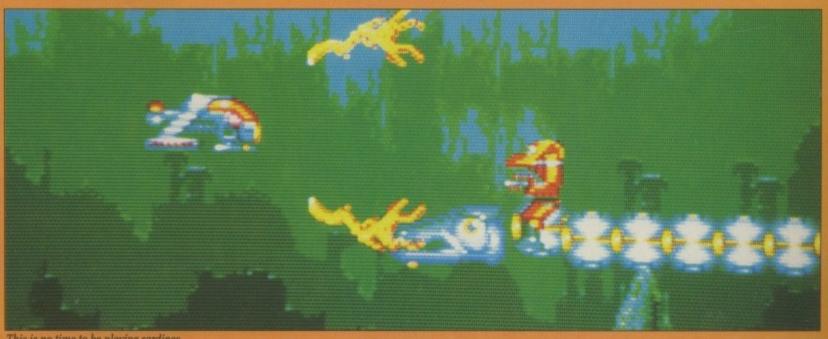

# THE TAIL OF A TAIL

AVE you ever thought that beneath the everyday and mundane aspects of existence lurks such supreme terror and depravity that the human mind just has to fil-

Next time you are stuck on the tube for an hour it may not be simply that London Regional Transport are a bunch of bungling buffoons it may be some dark and occult force that have made them that way.

It may have been encounters with LRT that led the famous patron of such schools of thought, H.P.Lovecraft, to pen great works on this very topic. Such has been the appreciation of his efforts that the frenzied paranoic masses invented a role-playing game of the same subject, Call of Cthulhu.

Now, I am making no statement whatsoever on the social adjustment of the people at Electronic Arts, but they too have decided that this is a pretty neat idea and have released this, the first in a series of adventures in this vein.

I say adventure, but much of the first disc is taken up with the generation of a character so it is more correct to say the first of a series of role-playing games set in an adventure environment, or something like that. Probably.

The character generation ends up producing a fairly Cthulhu-like character, which is no bad thing. Players must first choose their name, sex and nationality ( British or Yank ), at which point they will be presented with a brief physical description of their character.

If they find themselves unable to get into the role of an ugly, over-

278 Southwold

FIRST CLASS.

ISSUED SUBJECT TO CONDITIONS ON BACK HEREOF

Railway.

weight slob it can always be thrown back into the electronic maelstrom.

Next up is occupation. If you chose to be a woman I'm afraid that not all of the professions are open to you, but before my sisters of liberation at OASIS launch suicide bombing raids on EA HQ I'd like to point out that this is in keeping with the period of the '20s, when this game is set. Professions include amateur sleuth, occultist, novelist and the very honourable, noble and just career of journalism.

Your choices so far will give a start in some skills and a fund to enable you to practise others. Some skills may not be relevant to this particular scenario, but the characters are transferable to other titles in the series. However, beware, the skills do make a difference.

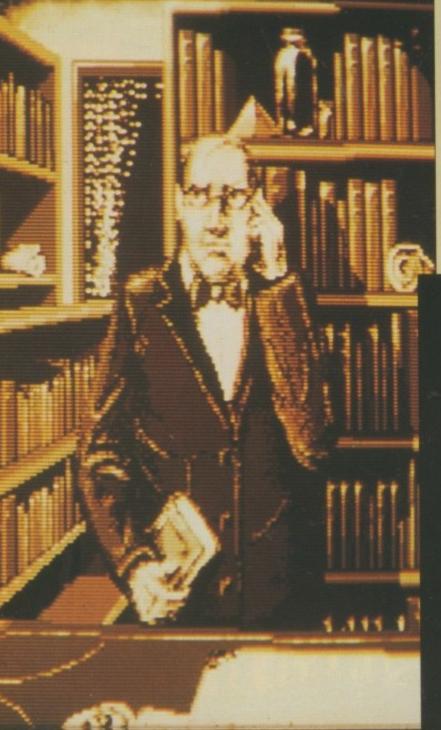

What do you mean you don't have back issues of Amiga Computing?

Was it for this that daddy ded?

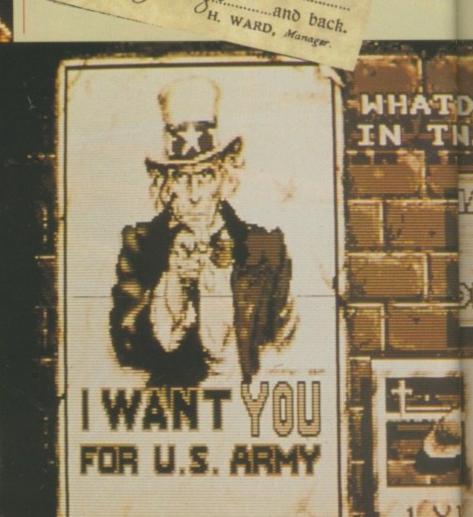

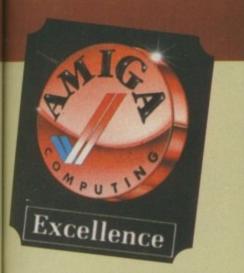

be

hat ben ibde to ng en ns

le,

m.

is

Your immediate task is to stay alive. There are some very strange goings on, er, going on. You'll be well into the game before you start to understand what you have to do.

The adventure surrounds the mysterious town of Blytheburg and a mythical black dog, the hound of shadow. Although much of the action takes place initially in London it will be necessary to travel to Blytheburg in the course of your investigations.

A lot of investigation also takes place in the reading room of the British Museum. Getting in may be the first test of your abilities.

One aspect of the game I was particularly impressed with was the interaction with other characters. No longer is the player

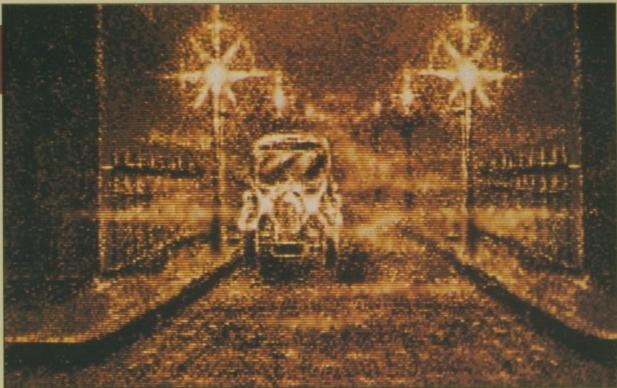

Is this a one way street?

assumed to be the only intelligent human being in existence. Other characters also make observations and suggestions which, while sometimes it may seem that they are dragging the plot in a direction one might not particularly wish to take, is certainly far more realistic.

The game is interspersed with lovely sepia-toned screens of the more important locations which certainly add to the atmosphere and, even if you are not taken that way, are just nice to look at. This is all in keeping with the great attention to historical detail and conformity with the works of Lovecraft.

This is the best presented adventure I've seen for a while and definitely the most interesting. I would be happier looking forward to the next in this series if only I could convince a rather large hound from Satan's own stable that Bonio are far more tasty.

Lucinda Orr

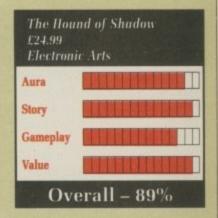

# GOLD OF THE AMERICAS Only 9 carat

REMEMBER imperialism? The concept that gave us Hong Kong, the Falkland Islands and the Commonwealth Games? Now you too can re-live the heady days before potatoes and stomp the

British jackboot all over a lot of unsuspecting natives, way back in the times when pirates made their living of the ocean (some things never change).

Up to four people can play, rep-

resenting France, Spain, England and Portugal – unused countries will be run by the computer at one of three expertise levels. Explore new territories, exploit new colonies, kill lots of natives – it's all there.

Chose a random game or set the parameters to Historical for chronological accuracy. Simple to play but with lots of cunning strategy under the surface. Trade hot ashes for trees and build an empire on blood, toil, tears and sweat – preferably someone else's.

Green

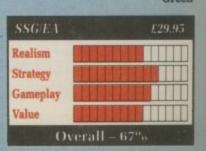

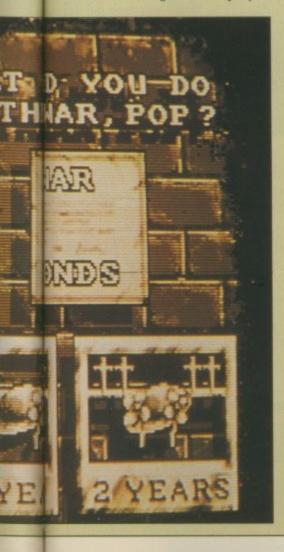

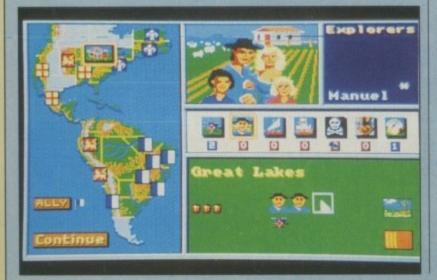

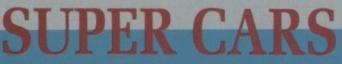

Life in the fast lane again

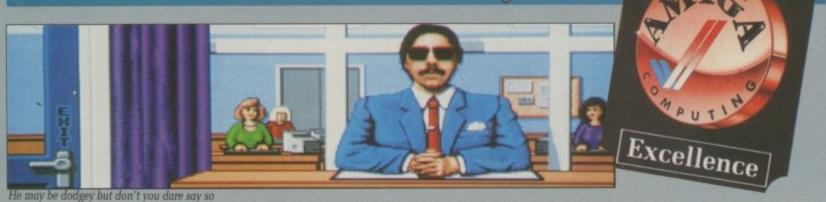

S OMEONE has copped out. Here is a game with three of the most interesting cars due to be produced in 1990 and Gremlin Graphics has cheated on the names.

Instead of using the names Cizeta Moroder, Alfa Romeo and Honda, Gremlin has made up some silly wimpish names. But that will only worry the real car buffs.

The game is what matters, and at first glance it doesn't look anything special. Nine Super Sprint style tracks which scroll as you race computer generated cars around them.

But that first glance rapidly turns into something more. A determination that you can do better if you try again. And you will: your line improves as you learn the circuits.

Race wins produce prize money, which can be spent on repairing the car after the last race – there is bound to be some wear and tear – or by buying bolt-on goodies like a

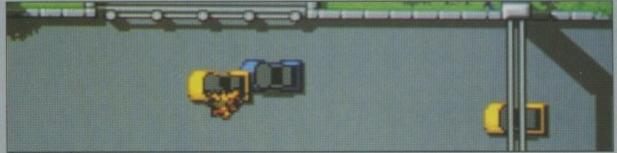

Screeeeeech

turbo or missile which lasts one race, or by trading in your car for a new one.

The garage assistant looks as though she has escaped from a Cinemaware title. Buying a car is hard work. Even if you win a couple of races and do very little damage to the Blue Zagato you start with it is unlikely that you will be able to afford the next vehicle without haggling.

You'll have to haggle hard with this new car salesman to get a decent price out of this Monty Python loving vegetarian with an Oedipus complex. The buying and selling adds both a random element and some tactics off-track. But it is when the light go green that skill really starts to count.

The rival cars start to spread out since each has a level of skill. If you play dodgems a bit and let a slow computer car in front of a fast one you can start the kind of pile-up which will let you romp away with the first prize.

There is nothing special about the game, yet the more you play the more you want to. I kept going even after my trigger finger started to hurt. What the game lacks in sampled speech and dazzling copper lists it makes up for in sheer gameplay.

Simon Rockman

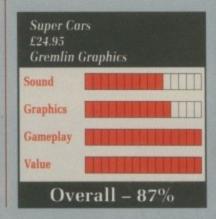

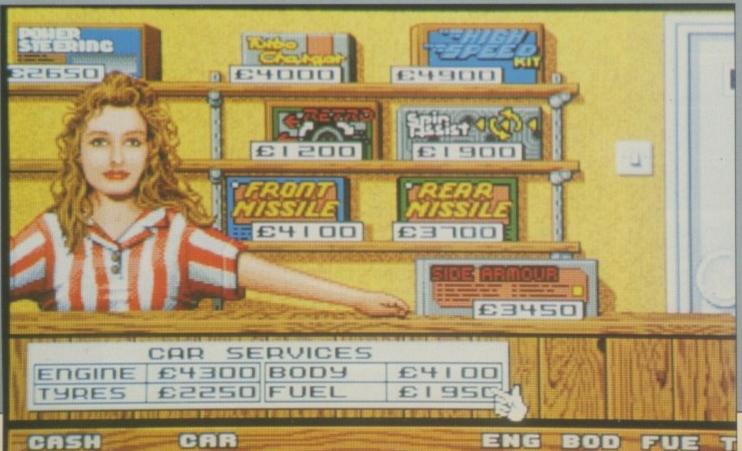

Petrol's expensive, she doesn't even give stamps

# WANTED

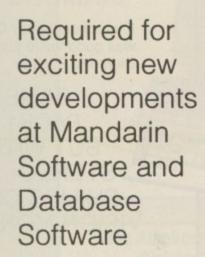

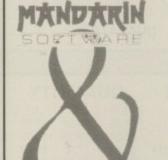

SOFTWARE

Project manager

ST/Amiga programmers

Ring Chris Payne

on 0625 859333

# URGENIU

# When you're talking AMIGA talk to Microsnips

In fact, whatever your needs, we have over 3,600 different computers and accessories in stock all backed by the knowledgeable, highly professional service that has made us one of the most respected

computer dealers in Britain.

So whether you're looking for hardware, software or just some expert free advice, consult the Amiga specialists. Talk to Microsnips

#### AMIGA A500 BATMAN PACK

Including 'Extras', work bench 1.3. Manuals. Modulator for TV use. Quality Mouse. Power Supply Unit. Plus Photon Paint, Buggy Boy, Terror Pods, Amegas, Ikari Warriors, Thundercats, Art of Chess, Insanity Fight, Wiz Ball, Barbarian & Mercenary.

(Individually £729.34)

#### NOW ONLY £399.00

£89.95

DISC DRIVES Cumana 31/2" 1mg Amiga MGT Lifetime 1mg Drive (suits all computers with suitable lead)

£139.00 £79.95 Q-Tec 31/2" 1mg Amiga Drive Cumana 51/4" Amiga Drive £139.95 A590 20mg Amiga Hard Disk £399.00

MONITORS

Philips CM8833 Stereo/Medium Res £249.00 Commodore 1084 Colour £229.00 £10.95 Amiga-Scart Lead

**DISK MEDIA** 

20 31/2" DSDD 100% Certified Disks £18.95 30 51/4" DSDD 100% Certified Disks £9.95 £14.50 10 31/2" TDK DSDD Disks £6.99 Lockable Disk Box Holds 50 - 51/4" Lockable Disk Box Holds 40 - 31/2" £6.99 £7.95 Lockable Disk Box Holds 100 - 31/2" £2.99 Mouse Holders Vision 10 Storage Box 31/2" £1.95

Vision 10 Storage Box 51/4" Mouse Mat 8mm Quality

£3.99 PRINTERS & ACCESSORIES Apollo RF/Anti Surge Trailing 4-Way Socket £24.95 £9.95 Amiga/Centronics Cable (2m) £149.95 Citizen 120D Panasonic KX-P1124 Printer £299.00 £179.00 Panasonic KX-P1081 Printer

Star LC10 Mono Star LC10 Colour 2000 Sheets Fanfold/Microperf Star LC10 Colour Ribbons

Panasonic/Star/Epson Ribbons 80 Column Printer Stand

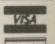

£1.95

£179.00

£229.00

£15.95

£7.95

£3.99

£9.95

RING 051-630 3013 TO ORDER or for FREE CATALOGUE

Answerphone 6.00 p.m. - 9.00 a.m.

OVERSEAS CUSTOMERS NOTE Postgiro International accepted. NOT Postbank Postcheque. Books not taxable – Europe add £5. Non Europe add £10. We UK POSTAGE AND PACKING. Items under £50

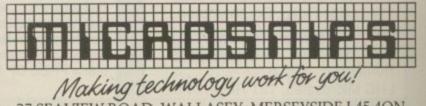

37 SEAVIEW ROAD, WALLASEY, MERSEYSIDE L45 4QN

051-691 2008 Personal Callers Welcomed

THE

# MR DIAMOND'S EXECUTIVE Portfolio

Southampton (0703) 232777 Fax 232676 London 01-597 8851 Fax 590 8959 **Midlands** (0926) 312155 Fax 883342 Bristol (0272) 693545 Fax 693223 Eire 061376744

#### DIAMOND PACK 1

ALL OUR AMIGA A500 PACKS CONTAIN MACHINES WITH THE FOLLOWING STANDARD FEATURES

- 512K RAM
- 1 Meg Disk Drive4096 Colours
- Multi Tasking
- Mouse
- Built-in Speech Synthesis
- Two Operation Manuals
- Operating System Disks
- All Appropriate Connecting

AMIGA 500, Batman the Movie, New Zealand Story, F18 Interceptor, Buggy Boy, Ikari Warriors, Barbarian, Thunder Cats, Terrorpods, Art of Chess, Wizball, Mercinary Compendium, Insanity Fight, Amegas, Deluxe Paint II, Microswitch Joystick, 10 Blank 3.5" Disks, Disk Library Case, Mouse Mat,

Amiga Dust Cover, Tutorial Disk, TV Modulator and 23 PD Programs

£399.00

INC VAT

CLASS OF 90's PACK £499.00

#### **DIAMOND PACK 2**

If you thought our Diamond Pack 1 was good value just look at our Diamond Pack 2

SAME AS PACK1 **BUT WITH** STEREO

PHILIPS COLOUR **VISION MONITOR (U.K.)** 

ONLY £589.00

INC VAT

#### DIAMOND B501:

- \* TWO YEAR WARRANTY
- \* BATTERY BACKED CLOCK/CALENDAR
- \* FREE UTILITIES DISK WORTH £49.95
- ★ ON-OFF SWITCH

£64.95

INC VAT

+ FREE DELIVERY ANYWHERE IN EUROPE (£1.50 FOR REST OF THE WORLD)

#### DIAMOND PACK 3

SAME AS PACK 2 WITH PHILIPS VISION MONITOR **BUT INCLUDES PHILIPS** NMS1432 PRINTER

ONLY £689.00 INC VAT

#### DIAMOND PACK 4

BATPACK, CONSISTS OF: A500, NEW ZEALAND STORY, BATMAN 2, F18 INTERCEPTOR, DELUXE PAINT II - £100 WORTH OF SOFTWARE OF YOUR CHOICE

ONLY £419.00 INC VAT

#### **RIBBONS** QUANTITY

|                    | 2     | 6     | 12    |
|--------------------|-------|-------|-------|
| OKI 20 COL         | £7.00 | €6.50 | £6.20 |
| OKI 20 BLACK       | 26.60 | €6.20 | 26.00 |
| PANASONIC KXP 1124 | £7.50 | £7.00 | £6.50 |
| KXP 1080/1/2/3     | £3.95 | £3.80 | £3.60 |
| JUKI 8100          | £1.75 | £1.60 | £1.50 |
| M. TALLY MT80      | £3.50 | £2.70 | £2.50 |
| STAR LC10          | 23.90 | £3.70 | £3.50 |
| STAR LC10 COL      | 26.50 | 00.82 | £5.50 |
| STAR LC24-10       | €6.50 | £5.90 | £5.50 |
| CITIZEN 1200       | £3.25 | £3.10 | £2.90 |
| LX800 EPSON        | £2.50 | £2.10 | £1.90 |
| AMSTRAD PMP 4000   | £3.85 | £3.70 | £3.40 |

#### JOYSTICKS

| 0010110110              |        |
|-------------------------|--------|
| ARCADE                  | £12.95 |
| COBRA                   |        |
| ULTIMATE REMOTE CONTROL | £29.95 |
| EUROMAX PROFESSIONAL    | £15.95 |
| QUICKSHOT 1             | £4.95  |
| QUICKSHOT 2 TURBO       | £8.95  |
| KONIX SPEED KING        | £12.85 |

#### **DIAMOND - THE NAME YOU CAN TRUST**

**EXPORT HOTLINE (0272) 693 545** EXPORT FAX NO (0272) 693 223

Diamond Computer Systems Ltd 114 Lodge Road, Southampton, LAN Computer Systems Ltd, 1045 High road, Chadwell Heath, Romford

LHC Microsales, 121 Regents St., Leamington Spa, Warwickshire. Diamond Computer Systems Ltd, Balling, County Clare, S. Ireland

12 Months Warranty. If goods prove to be faulty within 30 days of purchase they will be replaced with a new unit. For the remainder of the guarantee period, all warranty repairs will be made FREE OF CHARGE.

Any faulty computer can be collected from your home free of charge during the guarantee period (UK Mainland only).

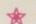

#### ★ SPECIAL ★

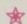

DIAMOND DRIVE - NEC MECHANISM, THRU PORT ON/ **OFF SWITCH** 

ONLY £65.00

INC VAT WITH 10 BLANK DISKS £69.00 INC VAT

### **Your AMIGA 500 IS** worth over £800!

When you part exchange it for a B2000 with an autoboot hard disk!

### Phone or call in to a Diamond store for details!

RENDALE 8802 GENLOCK £189 inc VAT

5

FLICKER FIXER £259

> 8Mb RAM BOARD (2Mb pop) £295

**HI-RES PAPER** WHITE SCREEN Ideal for W/P £69.95 inc VAT

> DIAMOND MULTISYNC MONITOR £295

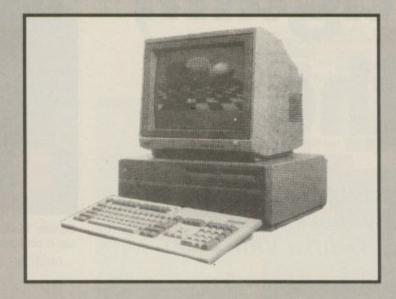

47Mb Autoboot, Fast file System Hard Disk for B2000 - only 395

|         | HIGH QUALITY 3.5"         | S HOLD WAL |
|---------|---------------------------|------------|
| Inc VAT | BULK DISKS                | INC vat    |
| 10      |                           | £7.00      |
| 25      |                           | £13.00     |
|         |                           |            |
| 100     |                           | £48.00     |
| 000     |                           | 00400      |
| Add     | £4.95 for 80 capacity box | only       |

#### Diamond Configured Packs:

AT System Amiga B2000 AT Bridgeboard 2090A 20Mb Autoboot HD 1084 Colour Monitor

XT System Amiga B2000 XT Bridgeboard 2090A 20Mb Autoboot HD 1084 Colour Monitor

Basic System Amiga B2000 2090A 20Mb Autoboot HD 1084 Colour Monitor

Audio System Amiga B2000 + 2090A 1084 Colour Monitor Music X & Midi Interface

Visual System Amiga B2000 + 2090A A2300 Genlock TV Text & TV Show

Phone for our incredibly low prices on the above systems!

#### SUPERPIC

Genlock + Real **Time Frame** Grabber £489

#### CHIP SHOP PRICES **NEW CHIPS ONLY**

#### A590 CHIPS

0.5 MB 1 MB 2 MB £39.95 £69.95 £139.95 Inc VAT Inc VAT Inc VAT

A590 £319.00 + VAT **A590 2 MBYTE POPULATED** £439 + VAT

#### **8UP BOARD CHIPS**

4 MB 6 MB 8 MB £149.00 £285.00 £430.00 £540.00 + VAT + VAT + VAT + VAT

**8UP BOARD** 

S

ONLY £160.00 + VAT

**8UP BOARD 2MB** POPULATED £295.00 + VAT

#### PRINTERS

All printers in our range are dot matrix and include the following features...

Standard centronics parallel port for direct connection to Amiga, PC's, ST, Archimedes etc. Tractor and friction paper feeds.

**PANASONIC KXP-1124** 

24-PIN D.MATRIX PRINTER £199 + VAT

24-PIN COLOUR THERMAL £159 + VAT

STAR LC-10 MONO

Multiple font options from front panel, excellent paper handling C64/128 version available £119 + VAT

STAR LC-10 COLOUR

Colour version of the popular LC-10, allowing the effect of full colour on screen dumps (requires colour printer driving software). C64/128 version available

£159 + VAT

STAR LC-24-10

24 Pin version of the popular LC series with exceptional letter print quality. £199 + VAT

**STAR XB 24-10** 

24 PIN COLOUR PRINTER (INCLUDES COLOUR OPTIONS)

£439 + VAT

#### **MONITORS**

**PHILIPS COLOUR** VISION MONITOR

£199.00

PHILIPS 8833 (U.K.) **COLOUR MONITOR WITH** STEREO SOUND

ONLY £219.00 + VAT

(INC. ON SITE MAINTENANCE) PHILIPS PREMIER SERVICE £199

DIAMOND MULTISYNCH MONITOR

ONLY £295.00 + VAT

**COMMODORE 1084** MONITOR

ONLY £199.00 + VAT

#### ALL PRICES EXCLUDE VAT. COURIER 25, NEXT DAY SERVICE 210.

E & OE. All prices correct at time of going to press and are subject to change without notice.

# Once again, from the top Yes, darlings, John Kennedy looks at take three of Deluxe Video

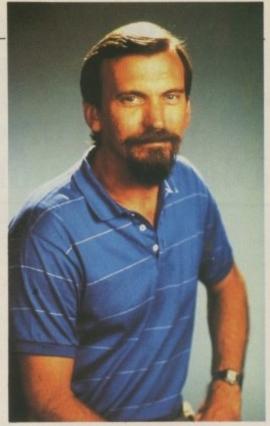

Deluxe Video author Mike Posehn is an artist and programmer

PRODUCERS names appear at the end of the credits after a TV programme, next to directors and the Copyright MCMXM bit. Excitable people, always deeply interested in what they are doing, running around with clipboards and ballpoints around their necks on pieces of string.

When you were small you might have asked your mother "What do producers do?" and she would have answered "They produce things. Get your feet off the sofa".

Producers do indeed produce things, and a lot of time and effort it involves too, not to mention the incredible expense of setting up a shoot. For those of us who would like to make our own TV programmes but lack the financing of huge advertising revenues and licence fees, Deluxe Video III may be just what the director general ordered.

DVideo III is the new improved version of Deluxe Video II, which may not come as a great surprise. This updated version has been rewritten from scratch, and now supports anim files, more tracks, user interaction and Midi control.

So what is DVideo? It's all very well saying it's an improved version, but an improved version of what exactly? DVideo is a program which allows you to combine IFF picture files, animations, brushes, sampled sounds and tunes all in to one neat package or "production".

A finished production consists of one or more "videos", comprising scenes, tunes and so on. To alleviate the problems of limited memory and disc space, the first video can pass control to the second, the second to the third and so on. This means your epic remake of Ben Hur can last as long as you have disc space to store it.

By using the joystick and keyboard options, the next scene or video to be played can be chosen by the user, allowing complete interaction. I guru-ed once or twice when passing control to another video, but after a bit of cutting and pasting it seemed to sort itself out, and the problem didn't recur. The moral is to keep videos short and save often.

Each video is made up from a collection of tracks – video tracks, sound tracks, control tracks and so on.

As an example, a video track could include a scene which fades in a picture, puts some text on it and then fades it out again. Brushes, animations and anim-brushes (brushes composed of several parts) are controlled from within scenes and all can be manipulated.

Playing an animation backwards is about the only option missing. Even this can be faked by turning the animation into a anim brush, and then playing it back in ping pong mode.

Text can be overlaid on images and

moved around to produce scrolling credits. The movement of text and brushes is definitely not perfectly smooth, which is a bit disappointing. It's a matter of taste as to whether or not you find it acceptable. I learnt to live with it.

One way to distract the viewer's attention from the trembling graphics is to provide some sound effects. Standard SMUS music files and samples can be played, and parameters such as volume and tempo altered.

Midi signals can be stored and replayed, although the timing will not be quite as accurate as with a custom Midi package. In between scenes, new information must be loaded in to make the best use of the ram available. This sometimes causes a small glitch in the music or animation.

By using the expert mode, which gives you full control when data is loaded or dumped, such glitches can be avoided as tunes or effects can be pre-loaded.

Tunes are completely separate between videos. This means that with longer productions split into several parts the sound track is disjointed.

For the serious desktop video user (darn thought I'd get away without using that phrase) a special type of event allows ARexx messages to be sent, which means, in theory at least, you could control a frame-by-frame VCR or a genlock device.

Editing is easy. Lift icons, move

then right smal track The reduction position mag syncton anim Deprogramment of the reduction of the reduction of the reductio

click effect And the vide A di supp the i

show

to ke
Tl
drag
opti
the r
goal
work
altho
Pu

with

and

them about and plonk them in the right place. Events are represented by small boxes which are placed on a track labelled in fractions of a second.

The time scale can be magnified and reduced to allow the start and end arrows of each event to be carefully positioned. I would have preferred the magnify to be a bit stronger, because synchronising sound effects with an animation proved a bit hit-or-miss.

Deluxe Video III comes with a program to construct simple slide shows. It works well, and constructs a video script which you can either just click-on-and-go, or edit to change effects and time delays.

Another program helps with moving the various files which make up your video on to a floppy for your friends. A distributable player program is also supplied so your friends can watch the files without infringing copyrights.

HE manual is the usual comprehensive EA volume. I could only find one minor mistake (in the hard disc installation) and contains nearly everything you need to know.

The excellent tutorial section will drag you through all the possible options. Once you have finished this, the next thing to do is to set yourself a goal, sit down and do it. The manual works well as a reference guide, although is a bit skimpy in parts.

Putting together a rolling demo is something which DVideo achieves with ease. All your IFF screen shots and animations can be merged into one professional-looking film, complete with sound effects and tunes. Hopefully I'll be able to produce one featuring the staff of *Amiga Computing* for the next computer show.

Apart from the achievement of splicing all your short animations into

one, there are serious applications for DVideo. Of course you could use DVideo to generate a list of credits for your home video and genlock them over, but that's only scratching the surface.

Imagine an estate agent's shop

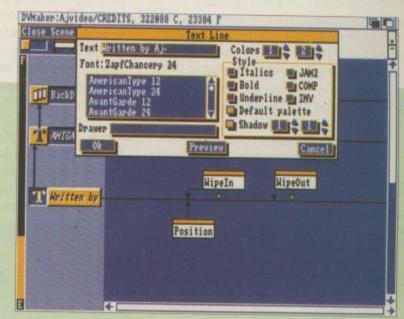

Text can be displayed in any font with full control over colours and drop shadows

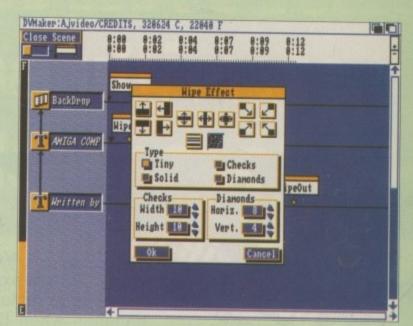

How each new scene appears depends on the effect chosen

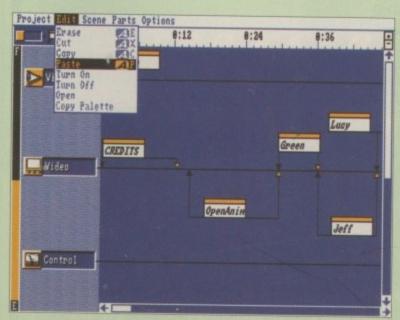

Scenes may be cut and pasted into their correct order

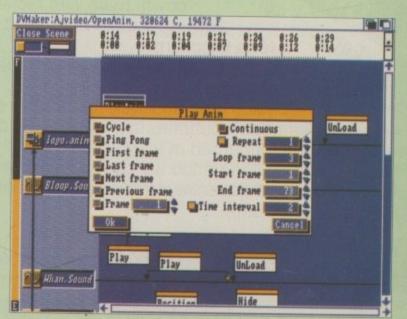

New for DVIII; the ability to display animations

window after hours, with digitised pictures of houses appearing on screen, along with prices and descriptions. If you had lots of ram and hard disc space, you could rotate the houses to show all possible views. And all with a soothing, Musak accompaniment.

Picture an exhibition in a large hall, with hundreds of stands scattered everywhere. An Amiga running a DVideo production could store maps which visitors could examine by means of the joystick.

In the exciting and dynamic world of business, presentations are common and are usually boring overhead projected affairs. Even the slide show program running on the Amiga would be an improvement. Or the company may wish to provide training facilities. DVideo could be the heart of an interactive video system.

Story-boarding is the laborious process whereby animators and advertisers create rough outlines of ideas, without resorting to expensive filming. The standard procedure is to knock up a few rough drawings and imagine what they would look like animated. DVideo would be a better visualisation tool with real animations.

You can use Deluxe Video on a 1 meg A500 with a single drive. It won't be fun, but you could do it. A sensible system would comprise a hard disc and as much ram as you can afford. I used a fast, large capacity drive with a 1 meg machine and rarely had problems.

THER hardware which should be added to the category of useful, but not essential, include video digitisers and sound samplers.

If you intend to store your creation on video tape you'll also need to make sure you have all the relevant leads. Most new new videos have Scart connections, so all you need is a standard Amiga to Commodore monitor lead.

From the software point of view an

art package such as Deluxe Paint II or III is almost a necessity, with Photon Paint or similar if you are into HAM

Deluxe Video is best viewed, not as a stand-along program, but as a way of combining all the output from your sound and graphics packages into one - something it does very well.

#### REPORT CARD

Deluxe Video III Electronic Arts 0753 49442

EASE OF USE .... Cut here, paste here. Easy.

Apart from scrolling, everything is okey-dokey.

VALUE..... Bit pricey, considering you'll need half a dozen other products to make the most of it.

**OVERALL** 

Hyp

Hyp

Sets

Am

beli

the

a ge

info

- bo

data

can

all

a-n

wh

bro

on

opt

stin

thr

suc

wh

VO

ava

me

WE ne SO

H

in

ce m

ex

A useful tool.

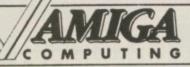

### READER OFFERS

For your personal stereo, radio or TV on batteries! You know how expensive it is to replace your batteries when they run down. Even with rechargeable batteries you still have to wait 14 hours

We have solved the problem with the unique superfast powerful battery and charger kit.

This amazing device will completely charge four standard AA size rechargeable batteries in under 2 hours and each battery can be recharged at least 1,000 times.

Further, for a limited period we can sell the charger and four rechargeable batteries at the staggeringly low cost of £19.95 (plus £1 p&p).

It will pay for itself within weeks

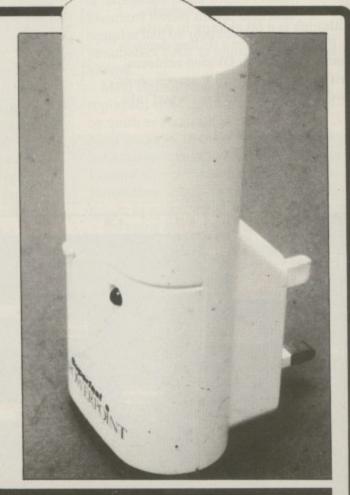

Place your order today, using the form on Page 113

OU may be forgiven for thinking that the terms
Hypertext, Object Orientation and
Hypermedia Information Construction
Sets are nothing more than blasé
American computer jargon. But believe it not, deep down, under all the hype and twaddle, there does exist a genuinely interesting theory about information management.

The idea – or concept, I should say – boils down to a form of computer database that not only stores text but can also handle graphics and sounds, all in a user-friendly, interactive, havea-nice-day, mom's-apple-pie way.

The items of information, in whatever form they may be, are stored in stacks of frames which the user can browse or navigate through by clicking on gadgets and selecting various options. This browsing is supposed to stimulate interest, just as flicking through a book or magazine can suddenly trigger off an original idea when you see something that interests you.

Hypertext was initially only available on the Apple Macintosh, mainly due to the hi-res graphics and memory needed. The fact that the Mac was the first computer where people needed to store text, graphics and sound in any form at all, also helped.

And in the age-old way of Macorientated people, the principle of Hypertext was claimed to be an incredible step forward in human/computer interfaces. It certainly sold a lot of software and got many column inches in the Mac press. A success in any accountant's book.

Now you too can share the experience, as Ultracard from Canadian Intuitive Technologies brings cut-price Hypermedia systems to your Amiga, with two discs and a funny shaped manual.

After loading you are placed in the Control Room, from where you can access the various stacks, including the main instructions. Everything works with mouse-clicks and menus, although not as well as you might expect. After reading all the bits and pieces you will feel little more than bemused and will wonder how to go about creating your own stacks.

A good question, and not one immediately obvious from the available information.

The use of the standard Amiga IFF protocol makes integrating existing sounds and images a relatively

straightforward affair. In fact, IFF works so well you might be tempted to ask why bother with a program such as Ultracard.

Do you really need to be able to integrate sounds with graphics and text? I usually keep my sound samples in my music package and my graphics in my art package. If I want to combine them I use a package like Deluxe Video. My text stays in my word processor, and sometimes makes excursions to a database with next to no problems. No Hypermedia needed here.

However, if you're set on creating a talking instructional manual with text and graphics, with Ultracard you might just have loaded the correct

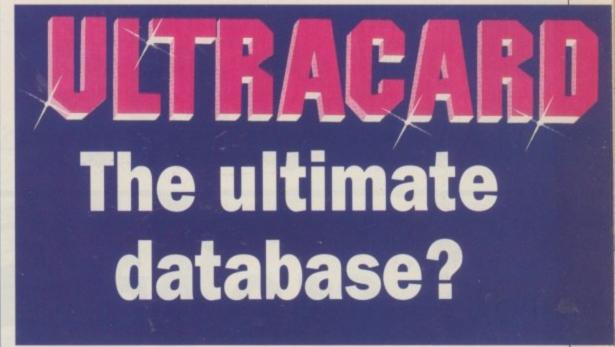

John Kennedy navigates his way between the hype and the hypermedia

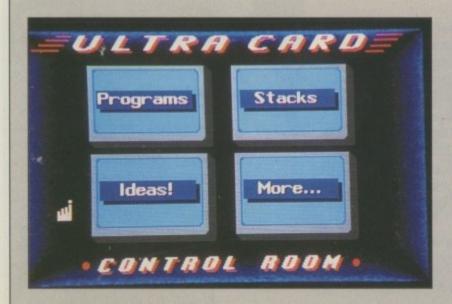

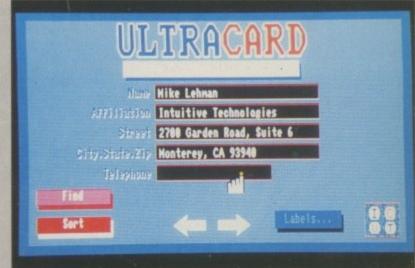

package. The scripting language is how such programs can be written. As an example, a simple name and address database is supplied. Hardly breathtaking, but it proves that something potentially useful can be achieved.

You will no doubt be over the moon to hear that Ultracard supports ARexx. The explanation of ARexx is often stated thus: If you don't know what it is, you won't be able to use it. This is a very annoying explanation, so permit me to give you a better one.

ARexx is a standard communications protocol developed by William Hawes which allows different multi-tasking programs to pass commands between one another. In theory, a completely separate program could be controlled from your Ultracard environment, for example to drive some external hardware.

A public domain program called UCBrowes is supplied to allow you to freely distribute any stacks which you may have created.

If you plan to spend a lot time with Ultracard, a hard drive is extremely handy. In fact it is almost essential because stacks take up a lot of disc space.

Sometimes using Intuition and sometimes using strange gadgets gives Ultracard an awkward feel. The inconsistency remains throughout, with pointers assuming strange shapes more or less at random and requesters appearing with meaningless error messages. The overall impression is that of a rushed product.

Ultracard is also crippled by an appalling manual. Pretentious and patronising, it passes the buck to text files available from within the program and encourages you to access a bulletin board for more information. This might just be forgivable if the text files were useful and, assuming you own a modem, the bulletin board was reasonably local. Unfortunately the text files are worse than the manual and the bulletin board is in California.

As a concept, Ultracard is an

interesting piece of software. As a piece of software it is too badly produced to consider using.

#### REPORT CARD

Ultracard HB Marketing 0895 444443 £39.95

EASE OF USE ....

With a Wimp environment, Ultracard should be easy to use. Bad instructions mean it isn't.

SPEED.....

Doesn't do that much, so speed isn't an issue.

VALUE .....

It may be priced at the lower end for serious software, but real quality always costs.

**OVERALL** 

40%

Hypertext is a wonderful concept. Ultracard is dreadful software.

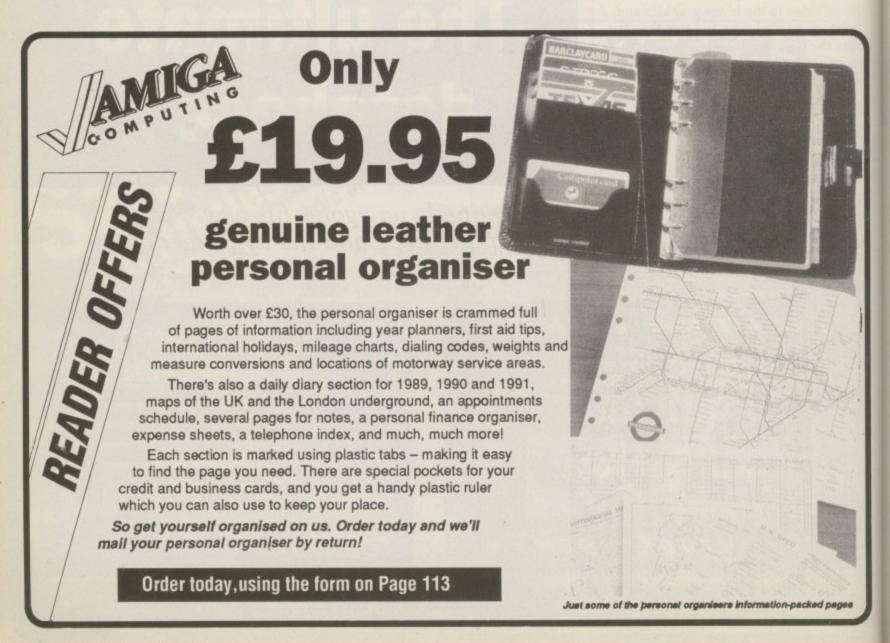

ENTION the phrase desktop publishing, or even better, DTP, to anyone seriously into computers and they will go glassyeyed and do one of two things. Either they will slump forward and do a fair impression of a Canadian log-sawing contest or they will start babbling about Aldus Pagemaker and Ventura.

While once it was acceptable to think that DTP was only truly possible on the Apple Macintosh, people are now waking up to the fact that results of the same standard can be obtained on home micros such as the Amiga. At least this seems to be the view of Gold Disk, which has just launched PageSetter II on to the market.

The original PageSetter was good but lacked certain features, which made some things very difficult and others impossible. This was not too serious, because it was aimed at the low end of the market, for people who weren't taking it all that seriously. The question is, does PageSetter II take DTP seriously?

The first thing that must be said is that PSII will not load any original PageSetter documents. They may appear to have loaded OK, but try looking at them or printing them and you'll have a close encounter of the guru kind.

This may seem like a Bad Thing, but in fact it is a Good Thing because it shows that PSII has been re-designed from the bottom up. Upgraders may be confused to find that although the screen layout looks similar, all the menus have been re-organised, obviously to cope with the new features.

The major change is the way fonts are produced. Suppose you were producing a newsheet and wanted a 96 point headline (that's seriously big – the default Workbench font is only 8 point). Now most packages allow you to increase the size of the font. Even art packages have a re-size function.

Aha, but the problem you soon come across is your lovely sculpted font begins to resemble something a rather young child might have built with building bricks. In short, you get the jaggies and the blockies.

The answer to this is scaleable fonts. These look a lot better on the screen, and when it comes to printing the output will be at the resolution of your printer — not much of an advantage if you are on a 9-pin dot matrix but a definite must if you have 24 pins or an

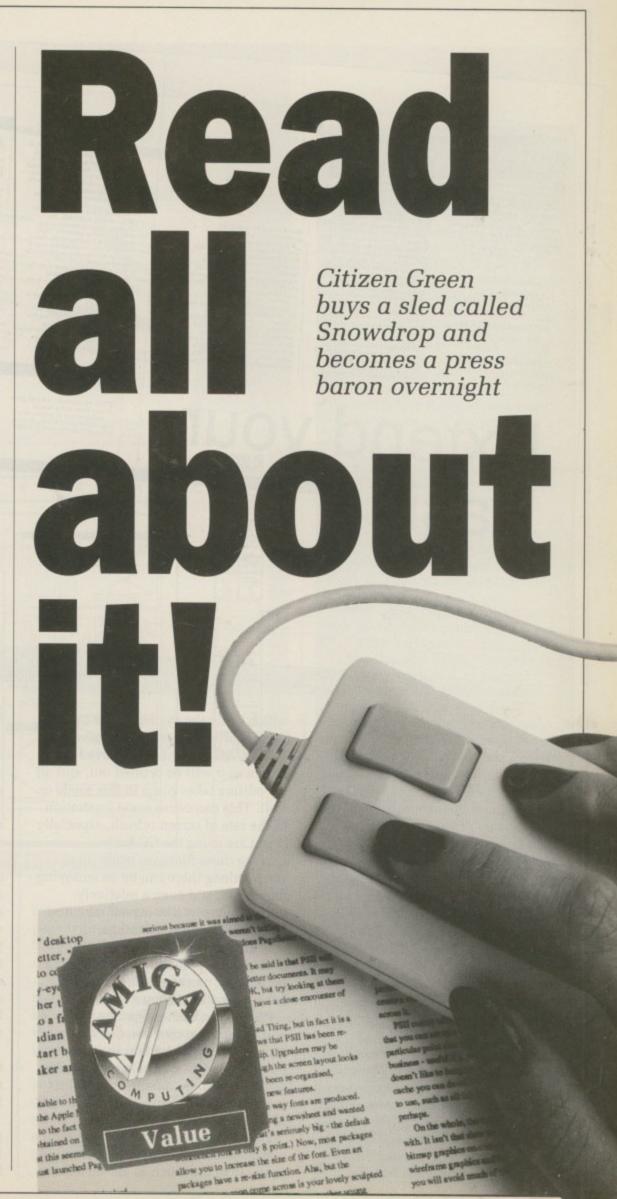

AMGABASIC works - and that is about all that control and that can be said of it. It will do what you ask, but ordy if it easily feet by feet a tearly so fast as your of tike it so. It's hardly surprising then, that a waredy of other Bases have sprung up, employed ones like 145-06 Basic Compiler and interpreted ones like CFA-Basic, which now has a separate employ. But they aren't cheap, so what the world in general has been waiting for it an extension library which gives AmigaBasic what it.

Anyone who has played with Amiga Basic for more than five minutes will know that it has a few bricks missing. Stewart C. Russell looks at a package which sets out to fill in the holes

the waiting in now over. Hissoft, in conjunction with Sunfamile Software in the States, has released Extend. This wondroas wad of longweeds won't actually make the duly running of AmigaBanc any quicker—what it does it to allow the Basic programmer fiffil access to Intuition without having to open every Arring libeary in ross. Extend is a disk based library like. Translator library and Diskforn library You put it in your Library discovery. To use bivaries a AmigaBase needs to use cocess the relevant brings file.

for this propose.

The usual problem with using library functions and routines from Basic is that they need oodles of code to get them working. Basic and C variable types are different, one time years of the protocol will result in a Guru. Believe me, I know - I've been

beer.

Extend v1.3 contains 50 functions and subprograms. The majority of them deal with menus, roquesters are godgets, while some others deal with foots, 1FF and scrolling. The latter might seem strange as AmigaBasic.

screen, which looks awful. An went, we can't have exerything. Serious headhargers can use the ViewHAM command to have a look of HAM images. Unfortunately Estandies you look, but not insule. HAM is too compleased for Basic to keep track of. This isn't streetly trace: HAM from Basic has been done, but the notifies the years and suffers from colour banding problems, so it's son evalue.

rable. There are a few other functions for forst, external commands, file handling, memory allocations, and even a rostine to produce a "Wast" mouse pointer. Setting up the Viberry for use is very simple, all the work is done by one command to initialise the

Extend is a s forgreing as it can be, given AmgaDos's somewhat capricious mature, but if it says in the martial that a function called incorrectly will cause a crash, you'd setter believe it.

better between. Some routines must be slowed down with the PTIME command to allow ArnigaBlanc to each up. Trankfully most of these are not speed critical, so the extra second or so wan't be noticed.

#### Souped-up menus

A MIGABASIC, despite being a bit of a dog, does handle meruis fairly well. Extend goes much further -1 allows subtents on meminems, and hetkey shortests, like Right-Armiga-Q for Quit for instance On top of this you can define

On top of this you can define exactly how you went mens items coloused and highlighted. Most powerfully of all, you can set up minately eachusive items. This is useful; say, if your pengram has load option and you want to disable the save option while the data in

Extend gives you submense and holkeys,

The manual is good, written in that weary but anappy style which gots a bit old after a while. It does the job thrugh, and it's packed with examples, which seed also present on examples, which seed to every

constraind.

What, for me, makes Extend so good is that you can use it in your program and then distribute them without any and then distribute them without any

extenders for many of the 8 to machines caused by their nondistributable attick, but Estend has none of these problems. Highest ausur6min have made Extend liberty and Extend brensp freely distributable. And because you can use Extend with the HISOft Basic Complex, you can now write good code in Basic, ar

# Extend your Basic Hisoft Extend Command summary

swarm and pivon

THE real giveaway that a program uses Basic in that there is complete lack of gadgets, or at least, proper Irrelation ones. Here Surfamile Software gives as good a

gaon as any to use the word plethora describing its options. Both hoolean nd string gadgets are supported. The center allow program options to be critisated the latter allow for the input of test. You can make them as bug, small, dull or garish as you like - just as long as you remember to remove them all before the program is

toest and clock - Reviole and easy source.

NAMES 1990 AMEGA COMPUTING

AN AMERICA COMPUTING February 199

Although this was produced on a Star LaserPrinter 8II, a version printed0 on a cheap 24 pin was almost as good

>

infra-red laser at the other end of your parallel cable.

The standard adopted by Macs and the like is called PostScript, which relies on cunningness contained in the printer as well as superior software.

Gold Disk's answer is the
CompuGraphic fonts, developed by
Agfa. Gold Disk reasons quite soundly
that there is no point having two
incredibly intelligent machines on
your desk when one will do. Why go
to the expense of buying a Postscript
compatible printer when the job can
be done just as well with some
advanced software which costs less
and is infinitely updatable to account
for advances in technology?

Broadly speaking, any DTP package and all its features can be divided into two parts – those which make certain things possible and the features which make the system easier to use. The CG fonts are an example of something that directly effects the output; let's now have a look at some of the features

which make the system easier to use.

PageSetter II uses a full wysiwyg system. All the text is displayed on screen as it will be printed out, and all the editing takes place in this mode as well. This can cause some frustration in the rate of screen refresh, especially if you are using the CG fonts.

Since these fonts are made up as you go along there can be an annoying time lapse, and even a relatively unskilled typist like myself may find himself a bit ahead of things.

In an attempt to alleviate this problem the program will, disc space permitting, create a cache of each letter's form as it comes across it.

PSII comes with a separate cache edit program so that you can set up a cache of a particular font in a particular point size before you start getting down to business – useful if you're the sort of chappie who doesn't like to hang around.

To limit the size of the cache you can de-select all the letters you are unlikely to use, such as all the foreign stuff, or numbers perhaps.

On the whole, the rate of refresh is easy to live with. It isn't that slow unless you have a lot of text or bitmap graphics on screen, and even then by using the wireframe graphics and interruptable refresh facility you will avoid much of the frustration.

One of the best features of PSII is the auto-linking, auto-column page setup. When starting a new page you can enter the number of columns you need and the width of the gutter – a term which in DTP has come to mean the blank space between adjoining columns – and the software will set up a page with full length boxes in place. No calculation is necessary on the user's part.

If you chose auto-linking as well, the moment you paste some text into the first column it will automatically flow into all the other boxes.

Linking is one of the most powerful tools in PSII. When two text boxes are linked any surplus text from the first box will flow in to the second, and

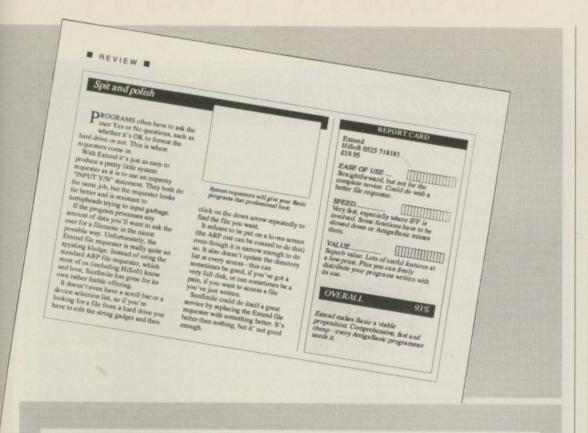

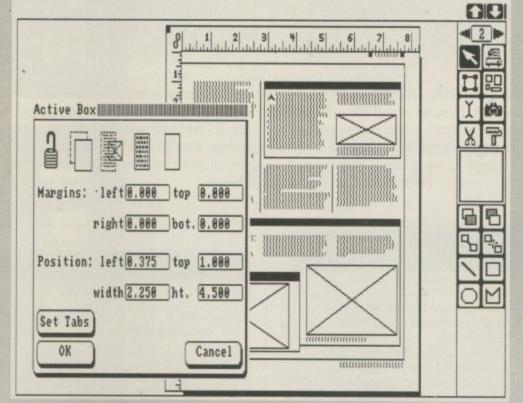

Boxes can be opaque, transparent, or force text to wrap around them

from the second to the third, and so on if you have more boxes.

The advantages become obvious when you want to edit a piece of text that stretches over more than one box. Instead of having to painstakingly add or delete words from one box and shift them to another, it is all done automatically.

Even more cunning, if you have a chain of three boxes and decide to lose the second one in favour of, say, a large picture of the editor, then the text will automatically re-direct itself from the first box to the third.

This means that you have complete

freedom to design and re-design your page without having to worry about all the effort involved, it is virtually all done for you.

The page guides, grids and coordinate references can be set between centimetres, inches or, more usefully for those experienced in typographical layout, picas.

The system of grouping together boxes is also a great help. By shiftclicking (holding the Shift key down while selecting a box with the mouse) a number of boxes can be selected as a group. The group can then be moved

#### At the drop of a cap

XPOUNDING on my original thesis that the purpose of a ■ DTP package is to produce good results with the least possible effort, let me tell you the sad tale of

the drop cap.

If you don't know what a drop cap is, then scan back to the beginning of this box. See the incredibly large letter E? Note how it starts at the same height as the text (I hope) but drops down taking up three lines worth of space, with the fourth line running underneath it. This is a dropped capital, aka a

In the PageSetter II manual the list of uses for the impermeable box (one that text flows around instead of fills) includes that of creating dropcaps. Aha, you may think dead simple. Just define a box for the 36 point character, make it impermeable and drop it into the top-left corner of the box contain-

ing the text.

Well done. Points for imagination and creative problem-solving.

But sorry, no cigar.

The thing is, when you make the box small enough to be three normal lines deep, your large capital will disappear. Why? Because the box has become too small for the font.

But there was plenty of space below it, you cry. No, watch my lips – the box is too small for the font, not that particular letter. The box has to leave room for descenders on letters like j and g and y.

So that means you can't do a drop cap? No, it just means you'll have to be even more cunning and inventive. The way to solve this problem is to have three boxes one with the drop cap, one containing the two lines to go beside it and one for the rest of the text to spill into below. The last two boxes should be linked together for text

So there you have it, drop caps can be done - but at a price, and the price is time. If it takes you five minutes to do each drop cap and you average three to a page simple mathematics will tell you you're spending a quarter of an hour extra per page. Over 10 pages this easily stretches to more than a couple of hours.

around maintaining the relative positions of the boxes inside it.

More importantly, the boxes can be accurately aligned to left, right, top, bottom or centred. This is invaluable for achieving straight lines down the edge of a complicated layout.

It is plain that Gold Disk is taking DTP seriously with PageSetter II. Its commitment to ease of use as well as quality of output is underlined by the inclusion of the CG fonts and the amount of work which has gone into re-designing the menus.

The system of text entry, editing and layout makes it possible to emulate the design techniques used by professionals – and get similar results.

Although pitched at the same price point as the original PageSetter, PSII seems to be directed at the serious user as well as the hobbyist.

As an attempt to satisfy the needs of the semi-professional as well as the casual user, PageSetter II succeeds admirably. The only let down is the manual which, while it details all the available features, doesn't inform users about the type of situations they are likely to be used in or how they can combine with other features to

#### Drawn to scale fonts

NE of the features that puts PageSetter II in the top league of DTP packages is the implementation of Agfa's CompuGraphic (CG) fonts. A complete rundown on scaleable fonts and related subjects like Page Description Languages (PDL) is material for another article, however it would be wise to know what they can do for you.

When at last the work is done and it's queuing up to jump down the parallel cable, PSII steps in and mucks around with its CG fonts. Individual characters are constructed in memory and the page is sent to the printer in a number of "strips", depending on how complicated it is.

Unfortunately many users will have problems using the bigger fonts

on a well-packed page. Because PSII needs chip ram for creating the images to send to the printer and because chip ram is one thing that nobody has enough of, inevitably problems arise.

The fault is usually in the form of letters being trimmed a bit, sometimes to the extent that over half the letter is missing.

Admittedly this was only discovered by printing out a 96 point, 16 character headline at 300 x 300 dots per inch (dps) resolution on a laser printer (itself with 1 meg on board), but it is still a worry because this is just the sort of setup that may be needed for some DTP purposes.

There is no way to solve the problem short of major surgery (fitting a fatter Agnus) or major layout re-design.

produce specific effects.

Overall, in spite of a slight aura of instability surrounding some aspects of the software – like the way text sometimes appears horribly corrupted on the screen – PageSetter II is

undoubtedly an excellent product, and well worth trading your granny in for. If I had just spent a large sum of money on a similar Mac system, I would have been very annoyed with myself.

#### What's on the box?

OUBLE clicking on any box on your page will bring up the Active Box requester. From here it is possible to change margins within the box and the absolute position of the box on the screen by entering numerical values. There are five special gadgets.

The Lock gadget, rather sensibly, prevents you from altering the box – moving it around, resizing it and so on – by accident, although it doesn't stop you entering or editing any text inside it. The lock is handy when involved pieces of your layout mean several overlapping boxes.

Two more gadgets control the priority of text on the screen. One will make the active box transparent or opaque – with the obvious effect that when an opaque box overlaps something, the something disappears and the other controls whether a box is impermeable. An impermeable box, where it overlays another box, forces the text in that box out of the intersection. Another

term often used to describe this mode of behaviour is variable

Unfortunately impermeability only applies to boxes, so it is not possible to flow text along the outside of, for argument's sake, a bit-mapped banana. Well, actually it is, but not this way. When it comes down to it, almost everything is possible, it's just a question of how badly you want to do it – in days, hours and minutes.

The QuickDraw option can also be found here. Selecting this gadget means that the current box will appear on screen as a crossed-out box – useful to cut the time of refreshes when you know it will not need to be changed.

Tints and bordered boxes are made possible by the last gadget here. Selecting this and setting the associated features in the Draw menu will allow a background tint of various tones – you can even design your own with the built-in editor.

#### REPORT CARD

PageSetter II HB Marketing 0895 444433 £99.95

Incredibly easy to use. The manual could have been more explicit on the uses of features and not just their mechanics.

SPEED......Interruptable screen refresh cuts down on most of the boredom problems.

want to buy several copies.

OVERALL 92%

Just what the Amiga has been waiting for to firmly establish itself as the poor man's Mac.

### New Products

## HiSoft BASIC

#### A host of new features in Version 1.05

HiSoft BASIC on the Amiga has already proved its worth for thousands of people because of its speed, its compatibility with AmigaBASIC and QuickBASIC on the PC and its ease of use. Now we've added features that make HiSoft BASIC irresistible. Version 1.05 gives you:

- Even more compatibility with AmigaBASIC making it simplicity itself to compile all your existing programs into super-fast, stand-alone machine code.
- Linking with assembler and C programs. Now you can use external functions and sub-programs from either assembly-language or C programs, giving BASIC a power you will find hard to believe.
- Extended editor for 1M users with automatic upper-casing of BASIC reserved words as you type them in, making for clear, easy-tounderstand program listings.

Remember that HiSoft BASIC is not just an incredibly fast compiler producing compact, very fast machine code but it is a complete programming environment - you create and edit your programs just like you do with an interpreter but then, when you run your program, it is automatically compiled to give the best of all worlds. One package, one price. HiSoft BASIC 1.05 still costs only £79.95 inclusive. Upgrades are available to existing registered users at £5.

## Extend

#### Invaluable libraries for HiSoft BASIC

The Extend package is available at last! The Amiga is a difficult computer to program and AmigaBASIC offers little help in using the gadgets, menus and requesters that the operating system supports. Extend gives you an extensive library of sub-programs and functions that is available from both AmigaBASIC and HiSoft BASIC to fill these gaps.

Extend allows full control over the system gadgets, menus and sub-menus, requesters, windows, IFF-format files and much more. It comes complete with over 50 pages of documentation packed with clear examples of the usage of the library and, of course, the library itself (and examples) on disk. All for £19.95 inclusive.

Now you can extend the power of your Amiga's BASIC with this great new package.

#### Both Shipping Now!

Also available for the Amiga are: HiSoft Devpac version 2 (£59.95), the most complete and reliable system for assembly language programming on the Amiga and it works on all Amigas (unlike some other assemblers we could argue about!); Lattice C 5.04 (£229), the ultimate C package very fast with everything you need including a global optimiser and extensive, 2-volume documentation.

All software should be available from your local dealer. In case of difficulty, you can order directly from HiSoft by phone, using your Access or Visa card or by mail, using Access, Visa, a cheque or postal orders. Our prices include VAT and shipping within the UK.

HiSoft, The Old School, Greenfield, Bedford MK45 5DE. Tel: (0525) 718181, Fax: (0525) 713716

# 現のの日本

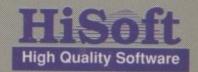

# Chanson Sehind the calm façade of universal

façade of universal order lurks an eerie type of chaos.
Alastair Scott begins a three-part series on using your Amiga to explore this new and exciting science

HAT is chaos, and why are lots of people writing about it? Instead of answering the question directly, let me first introduce you to two contradictory views which demonstrate a huge upheaval in how scientists understood the world.

In 1776 the French mathematician Pierre Simon Laplace said: "Suppose there is an intelligence which knows the relation between every body in the universe at a given time. It could state the relative positions, motions and effects of these bodies at any time in the past or future."

This quotation is taken from his Mécanique Celeste, a gigantic mathematical exposition of the world as first described in Newton's Principia of 1687.

According to Newton, the world was deterministic – you could run it backwards and forwards via a straightjacket of equations which allowed nothing untoward to happen. Philosophers and writers, especially William Blake and Jonathan Swift, disliked this because God seemed to be reduced to a passive onlooker as the wheels of time ground slowly on and on.

The first cracks in the Newtonian edifice appeared in the nineteenth century with the development of the kinetic theory of gases. According to this theory, a gas is a system of

countless indistinguishable particles.

Because there is no way of telling one from another you have to introduce averages and probabilities to describe the behaviour of the gas. You can only say that it is most probably in a certain state – it may be in any state, although the probability of being in unlikely states is incredibly small.

When you pour boiling water into a cold mug, it may freeze – because each water molecule can exist in several states, one of them being ice. This could happen with your next mug of coffee or just before the collapse of the Universe, there is no way of predicting when.

The probability of such an unlikely event has been calculated. It turns out to be the second largest number in physics. This number, written with one character per centimetre, would stretch across the observable universe many times.

By the 1890s, Jules Henri Poincaré, building on the mathematical work of Rayleigh, had found that many systems which seemed deterministic actually gave random, unpredictable results – even supposedly safe Newtonian ones. In the year 1903 he said: "... it may happen that small differences in the initial conditions produce very great ones in the final phenomena ... prediction becomes impossible." This is chaos, which

Poincaré called "the fortuitous phenomenon", and here are its signs:

 Even if the system seems orderly, you may get completely random results which cannot be predicted.

 Change the initial conditions slightly and the final result is enormously different.

Listing I simulates a Newtonian system which Poincaré studied. It consists of two different fixed masses and a tiny third mass orbiting, rather like a double star with a planet, except that the larger masses would normally be orbiting around each other. Only gravitational forces between the masses are considered.

The planet's path is plotted, then its initial velocity is changed by one part in ten million and the path is calculated again. Sometimes the paths are identical, other times they are completely different – there is no way of telling which will occur for a given run, and both of the conditions of chaos are satisfied.

If you try a few times, you should see that the closer the planet eventually passes to one of the stars, the bigger the difference. Why? Newton's law of gravitation states that gravitational force is inversely proportional to the square of the distance between the planet and the star. If you have two very small and

```
'Solves the restricted 3-body problem
  SCREEN 1,640,256,3,2
WINDOW 1,"The Three Body Problem",(
0,0)-(631,242),0,1
  RANDOMIZE TIMER
  PALETTE 0,0,0,0
  PALETTE 1,.33,.33,.33
PALETTE 2,1,1,1
  PALETTE 3,0,.8,.4
 PALETTE 4,0,.4,.2
PALETTE 5,1,.53,0
FOR a=1 TO 4:MENU a,0,0,"":NEXT
  DEFINT a-c:DEFDBL d-z
  DIM SHARED x(2),y(2),mass(2)
  DIM SHARED xvelocity(2), yvelocity(2
),xaccel(2),yaccel(2)
  counter=400
  mass0=4#+RND*4#
  mass1=4#+RND*4#
  x=RND*4#*SGN(RND-.5#)
  y=RND*4#*SGN(RND-.5#)
  GetParams mass0, mass1, x, y
  CLS: COLOR 2
  PRINT USING"Masses are ##.#### and
##.###";mass0*10,mass1*10
  ShowBinary
  PlotOrbit 3
```

```
GetParams mass0,mass1,x,y
xvelocity(2)=xvelocity(2)+.0000005#
  yvelocity(2)=yvelocity(2)+.0000005#
  PlotOrbit 4
  ShowBinary
  LOCATE 30,1
  PRINT"Press mouse button to return
to Basic":
  WHILE NOT MOUSE(0): WEND
  MENU RESET
  WINDOW CLOSE 1
  SCREEN CLOSE 1
  END
SUB GetParams(m0,m1,x0,y0)STATIC
  x(0)=3#:x(1)=-3#:x(2)=x0
  y(0)=0#:y(1)=0#:y(2)=y0
  mass(0)=m0:mass(1)=m1:mass(2)=.1#
  xvelocity(2)=.08#:yvelocity(2)=.08#
END SUB
SUB PlotOrbit(colour)STATIC
  SHARED counter
  FOR a=0 TO counter
    xaccel(2)=0#
    yaccel(2)=0#
    FOR b=0 TO 1
      deltax=x(2)-x(b)
      deltay=y(2)-y(b)
      distance=deltax*deltax+deltay*d
eltay
```

```
force=mass(2)*mass(b)/(10#*dist
ance)
      xaccel(2)=xaccel(2)-force*delta
      yaccel(2)=yaccel(2)-force*delta
    xvelocity(2)=xvelocity(2)+xaccel(
2)
    yvelocity(2)=yvelocity(2)+yaccel(
2)
    x(2)=x(2)+xvelocity(2)
    y(2)=y(2)+yvelocity(2)
    IF a=0 THEN
      PRESET(320+20*x(2),128+10*y(2))
    ELSE
      LINE-(320+20*x(2),128+10*y(2)),
colour
    END IF
  NEXT
  LINE(318+20*x(2),127+10*y(2))-STEP(
4,2),2,bf
END SUB
SUB ShowBinary STATIC
  FOR a=258 TO 378 STEP 120
   CIRCLE(a,127),4,5,,,.5
PAINT(a,127),5
 NEXT
END SUB
```

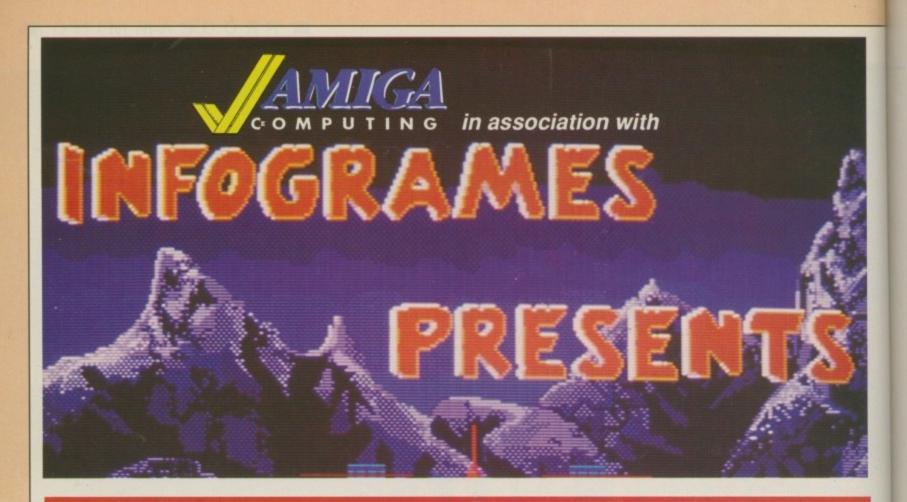

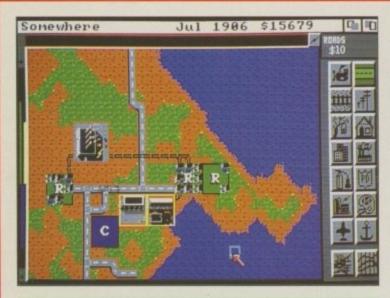

#### SIM CITY

You are in control of a city. Build the metropolis. Live your imperialist dreams. Can you rule for 100 years? The thinking man's Populous. SAVE £51

RRP £29.99
OUR PRICE **£24.99** 

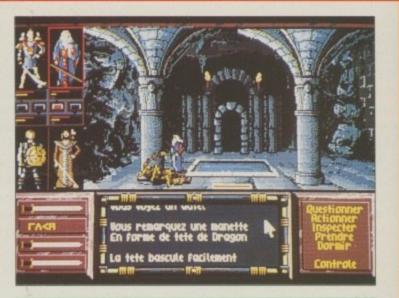

#### DRAKKHEN

The fate of the world lies in your hands. Magic, animation and monsters add up to a game which no role-playing enthusiast should miss. SAVE £5!

OUR PRICE **\$24.99** 

sli

di th tir

us

ar

## Buy both £15! and save

PLEASE USE THE ORDER FORM ON PAGE 113

slightly different distances, their inverse squares are large and very different, hence the big differences in the orbits, which are magnified each time the planet makes a close approach. You don't believe me? Try working out some inverse squares using a calculator.

Suspicious people may think that these effects can be explained by rounding errors in the Amiga's arithmetic. As usual, Nature is too clever – it doesn't matter whether there are rounding errors or not, because chaos doesn't care. Another suspicion: Can planets and stars be approximated by point masses, as the program does? Yes, as Newton showed.

That was a small subset of a problem which caused much head

scratching over the years – the N-body problem. Put N masses anywhere in space and make them interact via gravitational forces only. How do they move? Can you predict their motion?

Newton solved *N*=2 in Principia, and Lagrange, a contemporary of Laplace, believed he had solved *N*=3 with the conditions above, the restricted three-body problem. Unfortunately for clockwork thinkers, Poincaré came along, showed that Laplace was wrong and that anything with *N*>2 was also insoluble. So the answers to my questions are 1) Don't know, and 2) No.

Now by "insoluble" I mean that you can't write down the solution to the gravitational equations as a formula, even if your writing paper exhausted the forests of the world and your pen used all the Indian ink in India – the

jargon term is "inexpressible as an analytic solution", or some such gobbledygook. However, you can solve them numerically, and Listing II does this for N between 2 and 20. Masses, positions and velocities are assigned randomly to save you typing in lots of numbers.

With N=2 you get some strange looking yellow and red paths. They look much more familiar if you imagine the yellow path as that of the Sun, the red path as that of a comet, and select the Body Frame option from the menu. This redraws the scene as if the Sun were stationary with the comet moving round it – you should see elliptical orbits.

If the comet keeps coming too close to the Sun it may be thrown into a different orbit, or even shoot straight

```
ERASE xaccel, yaccel, mass
                                                xvelocity(a)=FNrandom(1)
                                                yvelocity(a)=FNrandom(1)
                                                                                           ERASE x2,y2,xvelocity2,yvelocity2
' Solves the N-body problem
                                                                                           ERASE mass2
                                                mass(a)=RND*5
  SCREEN 1,640,256,3,2
                                                x2(a)=x(a)
                                                                                         RUN
 WINDOW 1, "The N-Body Problem", (0,0)
                                                y2(a)=y(a)
                                                                                         choice:
-(631,242),0,1
                                                xvelocity2(a)=xvelocity(a)
                                                                                           item=MENU(1)
                                                yvelocity2(a)=yvelocity(a)
 DEF FNrandom(x)=RND*x*SGN(RND-.5)
 RANDOMIZE TIMER
                                                                                           IF item=1 THEN
                                                mass2(a)=mass(a)
  PALETTE 0,0,0,0
                                              NEXT
                                                                                             scale=scale*2:restart
                                              WHILE NOT endflag
                                                                                           END IF
 PALETTE 1,.33,.33,.33
                                                FOR a=0 TO num
                                                                                           IF item=2 THEN
 PALETTE 2,1,1,1
  PALETTE 3,1,1,0
                                                  xaccel(a)=0
                                                                                             scale=scale/2:restart
 PALETTE 4,1,0,0
                                                   yaccel(a)=0
                                                                                           END IF
                                                                                           IF item=3 THEN
  PALETTE 5,0,1,0
                                                   FOR b=0 TO num
  PALETTE 6,0,0,1
                                                     IF a<060><062>b THEN
                                                                                             frameflag=1
                                                       deltax=x(a)-x(b)
                                                                                             MENU 1,3,2:MENU 1,4,1:restart
  PALETTE 7,0,1,1
  MENU 1,0,1,"Options"
                                                       deltay=y(a)-y(b)
                                                                                           END IF
  MENU 1,1,1,"
                                                       distance=deltax*deltax+delt
                                                                                           IF item=4 THEN
                 Magnify by 2
  MENU 1,2,1,"
                                                                                             frameflag=2
                 Reduce by 2
                                            ay*deltay
                                                                                             MENU 1,3,1:MENU 1,4,2:restart
  MENU 1,3,2,"
                 Space frame
                                                       force=mass(a)*mass(b)/(10*d
  MENU 1,4,1,"
                 Body frame
                                                                                           END IF
                                             istance)
                                                                                           IF item=5 THEN
                 Restart program"
                                                       xaccel(a)=xaccel(a)-force*d
  MENU 1,5,1,"
  MENU 1,6,1,"
                                             eltax
                                                                                             endflag=-1
                 Quit program
                                                                                           END IF
                                                       yaccel(a)=yaccel(a)-force*d
  FOR a=2 TO 4:MENU a,0,0,"":NEXT
                                                                                           IF item=6 THEN
  ON MENU GOSUB choice
                                             eltay
                                                                                              MENU RESET
                                                     END IF
  MENU ON
                                                                                             WINDOW CLOSE 1: SCREEN CLOSE 1
  DEFINT a,b,e,n
                                                  NEXT
                                                                                             END
                                                 NEXT
  endflag=0
                                                 FOR a=0 TO num
                                                                                           END IF
  frameflag=1
                                                   xvelocity(a)=xvelocity(a)+xacce
                                                                                          RETURN
  scale=1
                                             1(a)
  COLOR 2
                                                                                         SUB restart STATIC
                                                   yvelocity(a)=yvelocity(a)+yacce
  INPUT"How many bodies? (2-20) ", nbo
                                                                                           SHARED num
                                             1(a)
dies
                                                                                           FOR a=0 TO num
                                                   x(a)=x(a)+xvelocity(a)
  CLS
  num=nbodies-1
                                                                                             x(a)=x2(a)
                                                   y(a)=y(a)+yvelocity(a)
  DIM SHARED x(num),y(num),mass(num)
                                                                                              y(a)=y2(a)
                                                   IF frameflag=1 THEN
                                                     x=scale*x(a)
                                                                                              xvelocity(a)=xvelocity2(a)
  DIM SHARED xvelocity(num)
                                                     y=scale*y(a)
                                                                                              yvelocity(a)=yvelocity2(a)
  DIM SHARED yvelocity(num)
                                                                                             mass(a)=mass2(a)
  DIM SHARED xaccel(num), yaccel(num)
                                                   ELSE
                                                     x=scale*(x(a)-x(0))
                                                                                             xaccel(a)=0
  DIM SHARED x2(num), y2(num)
                                                     y=scale*(y(a)-y(0))
                                                                                             yaccel(a)=0
  DIM SHARED mass2(num)
                                                   END IF
                                                                                           NEXT
  DIM SHARED xvelocity2(num)
                                                   PSET(320+2*x,128+y),3+(a MOD 5)
                                                                                           CLS
  DIM SHARED yvelocity2(num)
                                                                                          END SUB
  FOR a=0 TO num
                                                 NEXT
    x(a) = FNrandom(3)
                                               WEND
    y(a)=FNrandom(3)
                                               ERASE x,y,xvelocity,yvelocity
```

out of the Solar System. This celestial billiards effect is used when transferring spacecraft into different orbits using the gravitational field of Venus or Jupiter as a slingshot. Notice that the orbit is always smooth, it never has any strange kinks and twists.

With N=3 you do get peculiar

looking orbits, and you can see why solutions cannot exist – there is no way you could express such peculiar orbits in the form of the nice smooth mathematical functions you get in text books. Once again, chaos has turned up.

With N greater than 4 or 5 the orbits become so complicated it is difficult to follow them on screen. With N in

the hundreds, even supercomputers are struggling: N bodies require approximately  $N^2$  operations to calculate one step of each orbit, so computer time increases geometrically as N increases arithmetically.

This is a serious problem known as NP-completeness which hampers simulation of large systems in many branches of computational physics. Much work is being done to get round the problem by devising new lines of attack which need less operations per time step. One success lies with the sorting of an array of numbers. You will probably have used the simple bubble sort, which is about the slowest imaginable; computer science books will give others, such as the insertion and shell sorts, which are much faster for big arrays.

Incidentally, Einstein showed that the Newtonian edifice was but a brick in a much grander construction – you can easily show that Newton's theory is a special case of Einstein's relativistic theory. Don't worry too much, Newton's theories are perfect for most problems, but big distances and/or high velocities and energies, as found in astronomy and particle physics, require relativity.

HE final blow to Newton came with the discovery that probability has a fundamental rôle in quantum mechanics.

The last topic in this introduction to chaos is the Swiss army knife of physics – the Hamiltonian. Given any system of particles you can, in principle, write down a mathematical function called the Hamiltonian, which is usually a measure of the total energy of the system. Given the Hamiltonian, you can manipulate it to get equations of motion, then solve these equations to predict the behaviour of the system at any past or future time. This sounds dangerously Laplacian, so you should be expecting a catch somewhere. And there is – in

Einstein showed that the Newtonian edifice was but a brick in a much grander construction

```
END IF
' Simulates a Galton board
                                                  PUT(xold, yold), ball
  SCREEN 1,320,256,3,1
                                                bottom(goright)=bottom(goright)+1
  WINDOW 1, "The Galton Board", (0,0)-(
                                                binomial(goright)=binomial(gorigh
311,242),20,1
 WINDOW 2, "Binomial?", (90,30)-(230,2
                                                tries=tries+1
                                                IF bottom(goright)<062>12 THEN
00),20,1
  RANDOMIZE TIMER
                                                  ERASE bottom
  PALETTE 0,0,0,0
                                                  DIM SHARED bottom(20)
  PALETTE 1,.33,.33,.33
                                                  BottomDisplay
  PALETTE 2,.67,.67,.67
                                                ELSE
  PALETTE 3,.17,.17,.17
                                                  ycoord=238-6*bottom(goright)
  PALETTE 4,1,1,1
MENU 1,0,1,"Options"
                                                  PUT(xcoord,ycoord),ball
                                                END IF
  MENU 1,1,1,"Quit program"
                                                ShowGraph
  ON MENU GOSUB choice
                                              WEND
  MENU ON
                                            SUB ShowGraph STATIC
  DEFINT a-z
  tries=0
                                              WINDOW OUTPUT 2:CLS
  DIM SHARED ball(48)
                                              maxval=-1
  DIM SHARED binomial(20)
                                              colour=2
                                              FOR a=0 TO 20
  DIM SHARED bottom(20)
                                                IF binomial(a)<062>maxval THEN
  Graphic
  BottomDisplay
                                                  maxval=binomial(a)
  FOR a=0 TO 18
                                                END IF
    xcoord=158-a*8
                                              NEXT
    ycoord=16+a*8
                                              scale!=154/maxval
    FOR b=0 TO a
                                              FOR a=0 TO 20
      LINE(xcoord-1,ycoord-1)-STEP(2,
                                                LINE(8*a,196)-STEP(7,-scale!*bino
                                            mial(a)),colour,bf
      PSET(xcoord,ycoord),2
                                                colour=6-colour
                                              NEXT
      xcoord=xcoord+16
    NEXT
                                              WINDOW OUTPUT 1
  NEXT
                                            END SUB
  WHILE TIMER
    COLOR 4
                                            SUB Graphic STATIC
    LOCATE 1,1
                                              WINDOW OUTPUT 1
                                              CIRCLE(4,4),2,4,,,1
    PRINT"Tries"; tries
                                              PAINT(4,4),4
    deltax=0
    deltay=4
                                              GET(2,2)-(6,6),ball
    xcoord=156
                                              CLS
    ycoord=8
                                            END SUB
    goright=0
    WHILE ycoord<060>=200
                                            SUB BottomDisplay STATIC
      PUT(xcoord,ycoord),ball
                                              xcoord=6
      xold=xcoord
                                              LINE(0,164)-STEP(320,76),0,bf
                                              FOR a=0 TO 19
      yold=ycoord
                                               LINE(xcoord-1,168)-STEP(2,70),3,bf
      xcoord=xcoord+deltax
      ycoord=ycoord+deltay
                                               xcoord=xcoord+16
      IF ycoord MOD 8=0 THEN
                                              NEXT
        IF ycoord<060>160 THEN
                                            END SUB
          deltax=4*SGN(RND-.5)
            IF deltax<062>0 THEN
                                            choice:
              goright=goright+1
                                              MENU RESET
            END IF
                                              WINDOW CLOSE 1
        FLSE
                                              WINDOW CLOSE 2
          deltax=0
                                              SCREEN CLOSE 1
        END IF
                                              END
```

almost every real case the Hamiltonian cannot be manipulated. These cases occur when it has sharp edges.

The Galton Board, an early pinball game found in many science museums and simulated in Listing III, demonstrates this. Consider a triangle made up of rows of nails driven into a board. Drop a metal ball bearing at the top of the triangle and let it bounce left or right at random off a nail in the next row. Where does it end up at the bottom of the board?

It is much more likely to end up near the centre than near the edges, as taking a simplified board with only four rows shows. In Figure I a dot is a nail and the number of ways the ball can reach that nail is displayed beside it. Check them.

So the ball has a one-in-eight chance of ending up at either of the outer nails, but a three-in-eight chance of ending up at one of the middle nails.

If you continue this analysis, Pascal's Triangle builds up row by row, the numbers given are binomial coefficients, and dropping lots of balls should give an approximation to the binomial distribution, with its characteristic central peak, as was Galton's intention. If you run Listing III, this distribution is plotted in the small window.

My mentioning probability should set alarm bells ringing - the system should not be deterministic. Indeed, if you try writing down a Hamiltonian for the ball's motion on the board, you get into a fine mess with nasty spikes, caused by the nails, everywhere.

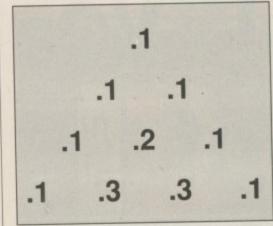

Figure I: A Galton Board

Spikes are bad news, only in the past 30 years have mathematicians gained even the slightest idea how to handle them, and in this case even they are stumped and the Hamiltonian cannot be manipulated.

You can drop a ball, but you cannot predict precisely where it will land. Even a couple of extra iron atoms in one of the nails could make the ball end up in a different place - chaos strikes again!

Hamilton could be Saint George slaying the dragon of NPcompleteness. Instead of using positions and velocities as in Listings I and II, people have recently found that using a Hamilton special called the "action" to specify a body often leads to much quicker calculations. This demonstrates a common paradox often the least obvious way of solving a problem turns out to be best.

 NEXT MONTH: Everything you were never told at school about the pendulum, and why weather forecasting doesn't work very well.

#### FTMACHINE

#### AMIGA HARDWARE

#### A500 BAT PACK

Amiga 500 (1.3 ROM)
Mouse + P.S.U.
Modulator + Leads
Workbench 1.3
Basic 1.3 + Extras
The Very First Tutorial
Introduction to the A500
W81.3 Supplement WB1.3 Supplement
Amiga Basic
Batman, Interceptor
New Zealand Story
Deluxe Paint II
£374.99

#### A500 BATPACK +

Pack 1 plus the following: kari Warriors + Insanity Figh Mercenary 1 + Art of Chess Terrorpods + Thundercats Barbarian + Buggy Boy Amegas + Wizball + Photon Paint II €394.99

#### SOFTMACHINE STARTER PACK

Mouse Mat Mouse Bracket 10 TDK MF2DD Disks 80 Capacity Disk Storage Box 3.5" Head Cleaner A500 Dust Cover ONLY £25"

pack per Amiga purchased

ALL PRICES INCLUDE V.A.T. (U.K. ONLY)

Courier/Overseas

See our Advertise-ment in Last or Next Month's Amiga Com-puting for Business Productivity Software

#### AMIGA B2000 SYSTEM BUNDLES

Latest revision B2000's available in PC-XT/AT and 20Mb/40Mb Hard Drive configurations

| Armiga 500 + A1084S     | £594.99   |
|-------------------------|-----------|
| A590 20Mb Hard Drive    | £374.99   |
| A501 RamExp/Clock       | £94.99    |
| A520 Modulator          | €24.99    |
|                         |           |
| MPS1230 Printer         | £144.99   |
| A1084 Colour Monitor    | £224.99   |
| A1900M Mono Monitor     | £99.99    |
| A1010 Disk Drive        | £91 99    |
| A1252 Mouse             | £33 99    |
| A1352 Mouse             | 1,200.00  |
| A2000 A2000 + A1084     | P.O.A.    |
| A2000 + A1084           | P.O.A.    |
| A2024 HiRes Mono Monit  | or P.O.A. |
| A2010 Internal Drive    |           |
| A2090 20Mb Hard Drive   | POA       |
| A2093 20Mb A/boot Drive | POA       |
|                         |           |
| A2095 40Mb A/boot Drive |           |
| A2092 20Mb MS-DOS Dri   | VEP.U.A.  |
| A2088 PC-XT Bridgeboard | 1 P.U.A.  |
| A2286 PC-AT Bridgeboard |           |
| A2058 Ram Expansion     | P.O.A.    |
| A2620 68020/68881       | P.O.A.    |
| A2621 Unix Card         | P.O.A.    |
| A2300 Genlock           | POA       |
| A2350 Prof Video Adapto | POA       |
| A2032 PAL Comp Vid Car  | d POA     |
| A2032 PAL Comp vid Car  | U.1.U.A.  |

#### RAM EXPANSIONS

0.5Mb complete with clock switch £74.99 Minimax/Minimax Plus 2Mb populated to 1Mb complete with clock + swit

| WOHD PHOCE        |         |
|-------------------|---------|
| Excellence        | £136.95 |
| Kind Words 2      | £35.50  |
| Protext           | £69.95  |
| Protext Filer     | £18.75  |
| Protext Office    | £24.95  |
| Pro Write 2.5     | £70.60  |
| Transcript        | £32.50  |
| Word Perlect      | £177.40 |
| Scribble Platinum | £41.40  |
| OCHODIC Francos   |         |

| DATABASES                                                                                                    |                                   |
|----------------------------------------------------------------------------------------------------|-----------------------------------|
| Acquisition 1.3 K-Data Microfiche Filer Microfiche Filer Plus Superbase Personal Superbase Personal 2 Superbase Professional | £62.9<br>£123.9<br>£43.2<br>£69.9 |
| SPREADSHEET                                                                                                    | 8                                 |
| V Corned 2                                                                                                    | 0435                              |

#### Maxiplan A500

| LANGUAGES/COMPIL      | ERS/ET |
|-----------------------|--------|
| APL 68000             | £99.9  |
| A-Rexx                | £36.3  |
| Aztec C Developer     | £137.1 |
| Aztec C Professional  | £99.6  |
| Aztec C scd           | £61.2  |
| Benchmark Modula 2    | £132.5 |
| Benchmark C Libraries | £70.6  |
| Devpac 2              | £43.6  |
| GFA Basic V3          | £47.5  |
| Hisoft Basic          | £57.3  |
| K-Seka Assembler      | £35.   |
| Lattice C V5          | £174.  |
|                       |        |

#### SOFTWARE

€134.95

£249.95

€47.75

£28.65

£32.50 £70.60

£39.95 £39.95 £39.95

£13.85 £24.85 £39.95

£28.65 £24.85 £15.75 £39.95

£17.25

£47.75 £24.85 £55.35

€32 50 €47.75

£24.85 £41.95

€55.35

£70.60

UTILITIES

A-Max with Roms

B.B.C. Emulator Butcher 2 CLImate

Diskmaster

Cygnus Ed Professional Disk 2 Disk Dos 2 Dos

Diskmaster
Enhancer (WB 1.3)
Face II
Fancy 3D Fonts
Gomf V3.0
Grabbit
HiSoft Extend

Interchange Objects 1
I/change Mod V3D/FinF
I/change Mod V3D/Turbo
Kara Fonts
K-Gadget

K-Roget Lions Fonts Mailshot Plus Newsletter Fonts

Quarterback

Studio Fonts

The Calligrapher

Superback

X-Copy V2

Power windows V2.5 Project D

| DESK TOP PUBLISHING |          |
|---------------------|----------|
| City Desk           | £83.20   |
| Pagesetter          | RING     |
| Professional Page   | £193.50  |
| Publishers Choice   | £78.75   |
| Home Office Kit     | £116.65  |
| CAD/GRAPHICS/A      | MIMATION |
| Animagic            | 662 9    |

| CAD/GRAPHICS/ANIMATION |         |
|------------------------|---------|
| Animagic               | €62.95  |
| Animata 3D             | 197.35  |
| Animator/Images/Draw   | £55.00  |
| *Architectural Design  | £23.20  |
| C-Light                | £39.95  |
| Comic setter           | £39.95  |
| Comic Setter Clip Art  | £17.25  |
| Deluxe Paint III       | £60.50  |
| Deluxa Photolab        | £53.15  |
| Deluxe Print II        | £38.55  |
| Deluxe Productions     |         |
| Deluxe Video III       | £56.95  |
| Design 3D              | £62.95  |
| Digi Paint 3           | £55.35  |
| Digiworks              | £78.75  |
| Draw 2000              | £172.95 |
| Fantavision            | £32.30  |
| Forms in Flight 2      | RING    |
| *Future Design         | £23.20  |
| *Human Design          | £23.20  |
| Icon Paint             | £18.20  |
| Impact                 | £55.35  |
| *Interior Design       | £23.20  |
| IntroCAD               | £47.75  |
| Lights Camera Action!  | £51.55  |
|                        |         |

Lights Camera Action!
\*Microbot Design .....

Modeler 3D

£16.90 Photon Paint 2

£23.20 £62.95

€39.95

| Professional Draw      | £108.75  |
|------------------------|----------|
| Pro Video Plus         | £193.50  |
| Sculpt 3D              | £66.80   |
| Sculpt 4D              | £367.45  |
| Sculpt 4D Junior       | £103.80  |
| The Director           | £47.75   |
| The Director's Toolkit | £28.65   |
| Turbo Silver           | £108.75  |
| TV Show                | £70.60   |
| TV ShowTV Text         | £70.60   |
| Video Effects 3D       | £123.9   |
| Video Generic Master   | £55.3    |
| Video Titler           | £86.21   |
| Video Wipe Master      | £55.3    |
| Videoscape 3D          | £123.9   |
| X-CAD Designer         | £89.7    |
| X-CAD Professional     | 1352.8   |
| Zoetrope               | £86.8    |
| *state Sculpt or Vid   | eoscape! |
| -                      |          |

PIXmate .....

£39.95

| Music           |         |
|-----------------|---------|
| A Drum          | £32.50  |
| Audiomaster 2   | £62.95  |
| Deluxe Music    | £53.15  |
| Dr T's KCS      | £154.50 |
| Dynamic Drums   | £47.75  |
| Dynamic Studio  | £116.35 |
| Instant Music   | £20.25  |
| Music X         | £184.15 |
| Opus 1          | £79.95  |
| Pro Midi Studio | E111.35 |
| Sonix           | £51.55  |
| Sound Oasis     | £62,95  |
| Studio Magic    | £69.85  |
| Synthia         | £74.70  |
| Track 24        | £74.95  |

| COMMUNICATIONS    |   |
|-------------------|---|
| A Talk III £70.6  | 0 |
| BBS PC            | 0 |
| Ruby Comm £54.6   | 5 |
| Ruby Comm PlusRIN | G |

ACCOUNTS £140.95

Please ring for prices/availability on any hardware/software/peripherals not listed. (Full price list on request)

Please make cheques/postal orders payable to SOFTMACHINE. All prices are inclusive of V.A.T All prices subject to change without notice. All items subject to availability, E.& O.E.

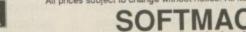

Dept. AMC 4, 36 Guernsey Road, Sunderland SR4 9RR. Telephone: 091 385 7426

NE of the many advantages the Amiga has over its competitors is the versatility of Workbench. Thanks to some farsighted programmers and developers, we can muck around with the way it looks and feels until the STs come home.

Preferences will let you change its colours, its resolution and the appearance of its pointer. There are public domain programs out there that will let you open more than one workbench, have an overscan Workbench and have an eight-colour Workbench, though these aren't of much practical use unless you have more than a meg of ram. A number of PD programs will cut the Workbench down to two colours for you, thereby saving about 21k of memory. Yet more PD programs will change the appearance of the gadgets and windows. The possibilities seem, and probably very nearly are, endless.

Ultimately, what makes your Workbench yours are the icons. Commodore supplies two tools on the Extras disc, IconEd and IconMerge, to edit and personalise your icons. Unfortunately both are extremely poor examples of their ilk. With the greatest respect to the authors of these two programs, who in their defence were certainly working to a hazy spec and ridiculous deadlines, the only thing I can recommend you to do with IconEd and IconMerge is delete them from your (copy of) Extras disc.

To play with icons properly you are going to need proper tools. If you're going to bore a hole in a piece of wood you use a drill. At a pinch, and if the wood is thin enough, you could get away with a screwdriver and a hammer, but it'll take you longer, the hole will be the wrong size and it won't end up exactly where you want it. So jobbers who take a pride in their work will use the proper tool, preferably an electric one.

There are a number of dedicated icon tools in the public domain – I use John Scheib's IconMaster. It has an adequate array of drawing tools, including brushes and the all important undo function. Regular readers will find IconMaster on the October 1989 cover disc (RIP). New readers can either avail themselves of a back issue or get hold of Fish Disk CO23 from their favourite public domain distributor.

The trouble with creating icons is that most of us don't consider

# For the lyve of icons

#### Make your Workbench a thing of beauty. Jeff Walker explains how

ourselves competent enough artists to accomplish the job. This is poppycock. Drawing is like writing – the first few paragraphs are the hardest, but once these are written the adrenalin starts pumping, the words begin to flow and you'll start to have more ideas than you know what to do with. So the trick is knowing how to start.

R OR the inexperienced but aspiring icon artist there are three ways to begin the job – someone else's artwork, clip art and existing icons.

Using someone else's artwork is a problem, firstly because it will almost certainly use more than four colours and secondly because IconMaster will only import the top left-hand corner of the screen. So you'll need to do some

work on it; for this you'll need another tool, like DPaint III or Spritz, to cut out and save as a brush just the small part of the screen you're interested in. If it's a HAM screen you'll first need to use something like PIXmate to convert it from HAM to 16 colours.

Then you'll need to convert your brush to four colours, probably by hand because DPaint III, powerful as it is, will probably make a right pig's ear of the job. This is utterly forgivable because you really are asking the very highly improbable.

The ideal program for the job would take an 8, 16 or 32 colour screen or brush and convert every colour to a different black and white fill pattern. I often used a homegrown utility to do this when DTPing on my ageing Amstrad CPC6128, I have yet to find its equivalent on the Amiga – a fact which never ceases to amaze me.

Clip art can be gleaned from a number of places. There is precious little of it in the public domain, but a number of dealers sell discs crammed with it. In general the clip art on offer is of fairly poor quality, mostly ported from another computer or scanned in by one of these expensive hand scanner things.

It's not cheap, but it is usually two or four-colour (ask before you buy!) and for the non-artist clip art represents an easy starting point. Most of my early icons started life as clip art.

The least expensive way of personalising or creating new icons is to start with an existing one and play with it. Use IconMaster to give a second image to the Shell icon, make the printer in GraphicDump look more like the one you own – I mean, how many people have orange printers?

Public domain discs — or for that matter, the Amiga Computing cover discs — contain many excellent and amusing icons that will do as a starting point. If you own a modem you'll find that most Amiga bulletin boards contain archive files full of nothing but icons. All are fair game for alteration and improvement, although if you intend to distribute your icons via PD discs or modem you should be fair to the original artist and give credit where credit's due.

No matter how you begin the job, the art of creating good graphics in four colours is to deceive the eye into believing it is seeing more than four colours. We do this by using fill patterns. Most graphics artists use this

#### Getting the most from fill patterns

LESH tones are hard to produce unless you're an expert at mixing colours. But when you've only got four colours to play with, the job is impossible. The best we can do is try to give the impression of flesh by using a fill pattern.

The close-up view of the Jeff icon reveals a few tricks. Flesh is represented, rather well I think, by orange and white vertical stripes. The medium brown of the moustache is achieved by a black and orange chequered pattern, while the lighter brown of the beard is composed of black and orange vertical stripes, some slightly offset to give a straggly effect.

The Bottle icon shows how green can be simulated with blue and orange cheques.

Green is really created by mixing blue and yellow, but orange has a lot of yellow in it, so mixing blue and orange gives gives a greenish tint to the bottle. The fact that wine bottles are usually green adds to the illusion.

Note also the cunning use of short black strokes as shading on

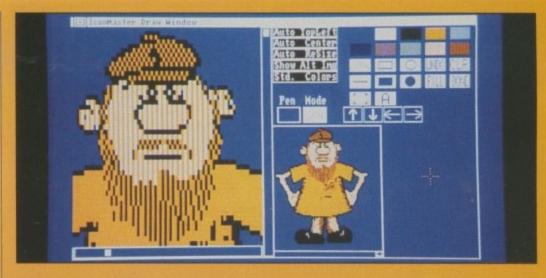

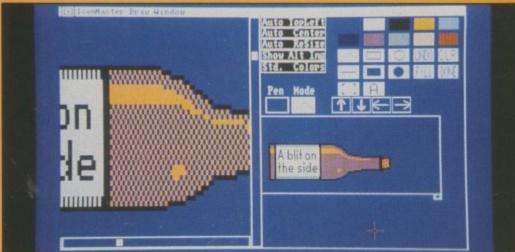

the white label to help convince the viewer that this bottle is a three-dimensional object.

Various weights of checks and stripes will render various shades of colours, although the wider the stripe and the larger the cheque, the more obvious the pattern will be. This isn't necessarily a bad thing. Despite the pattern being obvious, it will still have a different tone to it. But remember that too many fill patterns in a graphic will confuse the eye. Less is more.

technique when designing sprites and backdrops for the 8 bit machines, which are short on memory. But even on their low resolution screens, these graphics work well enough. Ask any Spectrum owner.

Thanks to the high resolution of the Amiga workbench screen, fill patterns can be very deceptive. I have tricked people into seeing green, flesh, grey and various shades of blue and brown, as well as the four standard colours, all in the same icon. To be honest, I didn't trick them, they tricked themselves. Let me explain.

If you're drawing a graphic of Maggie Thatcher's face and use a close approximation to a flesh tone to colour it, then when someone looks at your graphic the colour they will see will be flesh – because that's the colour Mrs Thatcher's face normally is. Likewise, because wine bottles are

normally green, if you draw a wine bottle and use a fill pattern that is as close to green as you can get, the viewer will convince himself that the bottle is green.

IKE any eye deception, on closer inspection the illusion will be very quickly shattered. On the whole, the smaller the graphic, the longer the illusion will last.

This is an important point – large areas containing the same fill pattern will deceive the eye no longer than it takes to do a double take. Be subtle.

Of course, fill patterns aren't used exclusively for giving the impression of more colours. Sometimes you will want the pattern to be obvious, as in a striped apron for instance. In fact,

using an obvious fill pattern in the graphic can add to the illusion of the not-so- obvious ones.

You will need to use other deceptions to give the illusion of perspective. The standard drawer icon uses one of these techniques to trick you into seeing a drawer opening when you click on it. For the non-artist this can be the most difficult aspect of drawing, no pun intended.

The secret is observation and experimentation. Look closely at the drawer icon – the Notepad icon is another good example – to see how it is done. Use Edit Image: Primary Image and Edit Image: Secondary Image in IconMaster to take an even closer look. From here you'll be able to investigate the technique at pixel level.

Take notes, make pencil sketches

#### Perspective and shade

OR small icons, just a hint of perspective is usually enough to get the desired effect. Study the legs of the ram chip. In close-up you can see that they look like nothing more than funny shaped white blobs, yet in the normal sized icons they are clearly the legs of the chip.

This is mainly because our brains know that chips have legs, so it makes us see those white bits as what it knows they look like. But any old blob won't satisfy – it has to be thought about. Notice the angle of each leg, about 45 degrees, and notice how each leg gets thinner. This is one way to create the illusion of perspective.

We feel we are viewing the graphic from the right and from above. If the legs were drawn pointing down instead of up, the perspective changes to below the graphic.

This icon would undoubtedly survive without the legs, but it's little touches like this that turn good icons into great ones.

Shading is easier than perspective, especially in small graphics. A large-ish black area is usually enough to give the impression that a part of the graphic is in the shade. The tree icon shows this technique very well. The whole of the left hand side of the tree trunk is in the shade, and so is the branch at top left. The trick is to visualise where the sunlight is coming from and then decide which parts of your graphics would be thrown into shadow. On a small icon, this alone is enough to create an illusion of perspective, but a larger one needs more thought.

The broken offset lines running down the trunk give the impression of bark, and it's these that ultimately make that tree look "round".

The textures of the leaves on the tree and the grass on the ground also add to the perspective. Each was achieved by first creating a brush, then painting with it.

The leaves brush was just a random mixture of black and orange pixels, with a little white highlights thrown in to try to create the illusion of sunlight sparkling off shiny leaves. The brush was about a

quarter-of-an-inch square on the screen. I used DPaint III to paint on the foliage with great circular sweeps of the mouse, but you could just as well use IconMaster to pick up the brush and plant it all over the top of the tree.

The grass was done in a similar manner, except that random orange and black lines were used, at various grass-like angles, instead of single pixels. White was used sparingly again, for the same reasons. The brush ended up about a quarter of an inch wide by half an inch high and looked like a little clump of grass, wider and less dense at the top than at the bottom – sort of V shaped.

I didn't paint the grass on, because this would have blurred it. Instead I planted it, tussock by tussock. After a while I saved time by picking up a group of tussocks and planting those.

The whole graphic comes across to me as a warm, sunny day in early

autumn. Had I used blue and orange instead of black and orange, the season would have changed to summer or, by adding a few daffodils, spring.

Shading is all about observation. Look around you, there are shadows everywhere. Study how they fall across objects. Notice how they climb up the sides of things and then change direction when they get to the top surface.

Do you see how some shadows are darker than others? Take care also to study reflections. These are the opposite of shadows and need to be included in your graphic by using subtle light-coloured highlights.

and then clear out the icon and try to draw it for yourself from scratch. Don't worry about the decorations too much, getting the perspective correct is more important here.

Another difficult technique to master is shading. Again, study some examples. Think about where the light is coming from and which parts of your drawing will be in the shade. The Protext Wordprocessor icon on the December cover disc is a good example.

On the same disc, the Workbench 1.3.2 icon shows how to use a shadow to give your graphic a feeling of depth.

This shadow was created with DPaint III. I cut out the insect as a brush, clicked on black for the foreground colour and selected *Color* from the Mode menu – this made a silhouette of the whole graphic – then used the perspective option to "lay" the brush down backwards as if it was flat on the ground, and *Brush*: *Rotate*: *Shear* to angle it as if the light source was coming from top left.

Lastly I used a black and blue

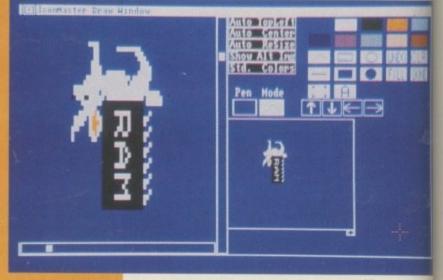

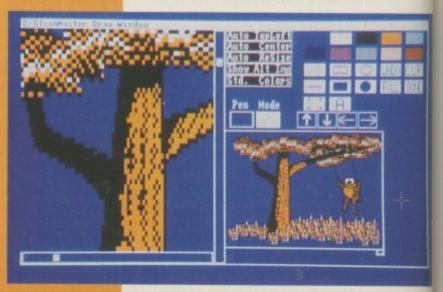

stipple pattern to lighten up the colour and fray the edges in an attempt to replicate that wishy-washy look that shadows have.

Luckily, much clip art comes ready shaded – all you need to do is touch it up a bit and add a bit of colour. In fact, this is a very good way to get to grips with the shading technique and learn about drawing in general, in much the same way that typing-in Basic or C listings helps you to learn to program in those languages by getting you used to the keywords and syntax.

To get good at any artform – be it music, acting, drawing, painting, writing or whatever – you need to have supreme confidence in yourself and practise regularly. You mustn't get disheartened by what others regard as failures.

William Golding, who won the Nobel Prize for Literature in 1983, was 43 years old before he saw his first novel, which had been rejected by umpteen publishers, in print.

Lord of the Flies is now compulsory reading in the British school curriculum.

#### The icon builder's toolkit

IconMaster Essential. My favourite icon editor. Available on Fish Disk C023 or the Amiga Computing cover disc for October 1989.

DPaint III Highly recommended.
The best Amiga graphics package.
Available from any reputable Amiga
dealer or mail order firm. DPaint II
owners can get a low cost upgrade
from Electronic Arts.

Icons Recommended. Every old icon represents a potential new one.

Modem owners should check out their local BBS for archive files containing nothing but public domain icons. Non-modem owners should find a modem-owning Amiga user for a friend. Get yourself down the local computer club.

Spritz Optional. Selling for as little as £10 these days, Spritz is well

worth the price and fine for the casual artist. It doesn't contain most of the advanced, time-saving features of DPaint III but knows about brushes and does have special features for loading, editing and saving icons.

PIXmate Optional. Image manipulator extraordinaire, PIXmate is a way of converting HAM images into something DPaint III or Spritz can understand. IconMaster will load HAM images, but the results are messy.

Clip art Optional, or recommended if you can get it for next to nothing. Commercial offerings are expensive and, frankly, a complete waste of money. Hassle every public domain distributor in the book until you find some. Modem owners should call their local BBS and do searches for "art" and "clip" in the files area.

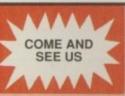

#### THE COMPUTER STORE

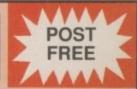

DISKS LOW LOW PRICES and HIGH HIGH QUALITY

3 ½"

59p

3 ½"

Our disks are packed in boxes of 10 and come complete with labels. They are of the highest quality and come with a no quibble replacement guarantee. Order any quantity of disks you want at only 59p each post free.

| 25 Disks + 80 Capacity Lockable Box | £19.95 |
|-------------------------------------|--------|
| 40 Capacity Lockable Disk Box       | £5.99  |
| 80 Capacity Lockable Disk Box       | £6.99  |
| 100 Capacity Lockable Disk Box      | £7.99  |

Call in and visit The Computer Store, produce this advert and we will give you a FREE 3.5" disk. We are in the In Shops Complex in Chelmsley Wood Shopping Centre

## THE COMPUTER STORE Unit 82 In Shops, 2-8 Greenwood Way, Chelmsley Wood, Birmingham, B37 5TL Tel: 021 770 0468

Near Junction 4 M6. Park across the road in the open air car park in Chelmsley Circle.
Parking is free.

| STAR LC24-10             |         |
|--------------------------|---------|
| STAR LC-10 Mono          | £159    |
| STAR LC-10 Colour        | £219    |
| Cumana 2nd Drive         | £84.95  |
| Commondore 2nd Drive     | .£84.95 |
| Ashcom Half Meg + Clock  | £69.95  |
| Ashcom Half Meg no Clock | £59.95  |
| Mouse Pad                |         |

| A590 Hard Drive          | £379.00 |
|--------------------------|---------|
| A590 + 1 Meg Fitted      | £499.00 |
| A590 + 2 Meg Fitted      | £599.00 |
| 1 Meg of Memory for A590 | £119.00 |
| 2 Meg of Memory for A590 | £229.00 |

Courier Delivery £5.00 C.O.D. by Courier only £10.00

THE PRICE YOU SEE IS THE PRICE YOU PAY -NO EXTRAS

#### Amiga A500 Package

Containing
The Batman Pack
A500 Computer, Mouse,
Modulator, Workbench 1.3,
Extras 1.3 The Very First Tutorial,
Batman the Movie,
The New Zealand Story, F/A-18
Interceptor, Deluxe Paint II.

#### PLUS The Computer Store Pack

Consisting of Quality Mouse Pad, Mouse Bracket, 10 Best Quality Blank Disks, Disk Box to Hold 40 Disks.

#### PLUS The Addons Pack

Consisting of Exolon, Zynaps, Slayer, Battle Tank, Xybernoid II, Megablaster Joystick.

#### FREE COURIER DELIVERY

This package is available ONLY from

#### THE COMPUTER STORE

ONLY £399

#### The word is PROTEXT...

#### Britain's favourite home-grown word processor has now been joined by Prodata, the Arnor database

"Protext - the real joy comes only from using it. I can say without any fear of contradiction it is the best word processor available at the price, in my view, at any price in fact." AUI 3/89

"Protext really is the best text processor on the

ST/AMIGA FORMAT 2/89

"Wins hands down as the all round package"

ST USER 8/88

"I couldn't be more impressed" ...

"So a big thanks to Arnor for writing a brilliant piece of software"

COMPUTER SHOPPER

PROTEXT is now Britain's fastest selling Word Processor on Atari ST and Amiga computers, and is used by many of the leading computer publications and journalists, as well as thousands of businesses.

#### Protext's powerful features include:-

- · fast spell checker with 70000 word English dictionary.
- · background printing. You can print and type at the same time.
- · box manipuation. Columns can be moved around on the screen.
- · macro recording. Any key sequence can be assigned to a single key.
- · use of foreign languages
- · headers, footers and footnotes
- · flexible configuration program · comprehensive set of printer drivers · wysiwyg ('what you see is what you get') display shows bold, underlining and italics on the screen.
- · two file editing. You can edit two documents at the same time.
- · find and replace. Powerful search facility.
- · mail merging. The most comprehensive mail merging facilities available in any program.
- · 300 page manual with full index.
- · Swedish version also available. French and German coming soon.

Protext was awarded the "Best Buy" accolade in PC Buyers Guide, and was given a bottom line verdict of 5 stars in What Personal Computer?

"Protext is probably the most powerful word processor on the Atari ST USER 4/88

"the best value for money in word processing on the Amiga" AUI 9/89

"Protext deserves to be the system by which all other word processors are judged ... Arnor has given the market a superb product"

YOUR COMPUTER

"Arnor's Protext 4 is just about unbeatable ... this really is an excellent program" PC AMSTRAD

#### Protext ... truly the professional's choice

#### Just some of the features of Prodata:-

- · Multiple indexes for accessing data
- · Full editing facilities for data
- · Comprehensive printing options
- · Importing and exporting
- · Undo changes facility
- · Powerful filtering feature
- · Easy to use layout design
- · Password protection (5 levels)

And of course, Prodata is fully compatible with Protext.

Amiga owners please note that you need 1MB to run Prodata - see below for special price for Prodata plus A501 (512K memory + clock expansion)

#### **PRODATA**

"Designing layouts is incredibly easy" YOUR AMIGA

|                                           | INVO   | ICE |                                          | : Ad                                                          | t field name<br>dress I<br>dress 4                                              |  |
|-------------------------------------------|--------|-----|------------------------------------------|---------------------------------------------------------------|---------------------------------------------------------------------------------|--|
| Invoice Address                           |        |     | Field 6<br>Field 7<br>Field 8<br>Field 9 | : Ad<br>: De<br>: De<br>: De<br>: De<br>: De<br>: Te<br>: Fa: | dress 5<br>1 Addr 1<br>1 Addr 2<br>1 Addr 3<br>1 Addr 4<br>1 Addr 5<br>1 Ephone |  |
| DATE ************************************ | Your R | ef  | Field 17*<br>Field 18<br>Field 19*       | : de:                                                         | entity 1 scription 1 it Cost 1                                                  |  |

"Totally menu driven, Prodata must rank among the top database systems..." ST USER 12/89

"Prodata is a very sophisticated database package, and at £79.95, it is most certainly worth the money"

YOUR AMIGA 12/89

"Arnor have a quality product at a very reasonable price"

POP COMP WEEKLY 19/10/89

ORDER FORM - Send to: Arnor (AC), 611 Lincoln Road, Peterborough PE1 3HA

Please send me (indicate where applicable): PROTEXT v4.2

@ £99.95

PRODATA

@ £79.95

PRODATA + A501 (Amiga) @ £179.95

Protext demo disc

Postcode

Name

Address

Computer: PC 51/4" / PC 31/2" / Atari ST / Amiga

I enclose Cheque / Postal order for £

Access/Visa card no.

Further information

Exp.

Releasing your micro's potential . .

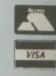

Arnor (AC), 611 Lincoln Road, Peterborough PE1 3HA. Tel: 0733 68909 (24 hr) Fax: 0733 67299 All prices include VAT, postage and packing. Credit card orders will be despatched by return of post, if paying by cheque please allow 10-14 days for delivery.

## The only Mike O'Reilly uses AmigaBasic to create a multi-tasking Workbench toy game in town

SOLITAIRE is a small workbench implementation of the classic puzzle game. It is fully compatible with the multi-tasking operating system, so it can be played while a disc is being formatted or a file is being printed – yes, Solitaire is a Workbench toy written in AmigaBasic!

The aim of the game is to finish up with a single peg in the centre hole. A peg is removed from the board when an adjacent peg jumps over it into a vacant hole.

To make a move, first click on the peg with which you intend to make a jump. These may only take place horizontally or vertically – not diagonally – over one peg only, into a hole on the other side. If such a move is possible with the selected peg, the selected peg is highlighted.

Next click on the target hole and the jump is performed, with the peg which has been jumped over being removed. Only valid moves are accepted. If, having highlighted a peg, you wish to change your selection, click on another valid peg and the highlight changes.

The game finishes when there is no possible jump left – no peg will highlight when clicked.

Click on the Play button to reset the board, click on the close gadget to end. Solitaire is a very simple game, but quite tricky to finish.

The listing is fully commented, making it easy for you to change things and experiment with the subroutines and subprograms. Owners of HiSoft's Basic Compiler will find comments in the listing suggesting a couple of changes that should be made before you compile it.

' Board setup routine. ' Workbench Solitaire by Mike O'Reilly. GOSUB Initialisation ' © Copyright 1990 Amiga Computing. ' Main loop. Wait for a mouse click. ' Defeat initial window for Hold=1 ' HiSoft Basic Compiler users. WHILE Hold=1 Specify Mouse subroutine. ON MOUSE GOSUB Mouse. Handler REM SOPTION Y+ Enable mouse checks. DEFINT a-z MOUSE ON WEND ' The 9x9 array Peg() holds a colour ' value for each place on the board, ' including the borders: ' Set up the initial state of the ' board and draw the pegs. ' The variable "Flag" indicates ' O=Blue, 1=White, 2=Black, 3=Orange. ' whether player has highlighted ' a peg to be moved. DIM Peg(8,8) ' Assign a colour value to each Initialisation: ' possible state of a board square. Flag=0 FOR Row=0 TO 8 FOR Column=0 TO 8 Empty=0 Peg(Column, Row)=Board Highlight=1 Board=2 NEXT Column Full=3 NEXT ROW ' Open Window on the workbench screen ' Place pegs in appropriate ' (screen-id = -1). Using a window-id ' starting positions. ' of 1 causes the program to resize the AmigaBASIC window and use it as FOR Column=3 TO 5 its own window. Thus, clicking on FOR ROW=1 TO 7 Peg(Column, Row)=Full the close gadget also ends Basic. NEXT ROW WINDOW 1, "Solitaire", (10,50)-(262,1 NEXT Column 80),2+4+8+16,-1 FOR Column=1 TO 7 ' Draw board and two gadgets. FOR Row=3 TO 5 Peg(Column, Row) = Full COLOR 1,0:LOCATE 15,8 NEXT ROW Play!" PRINT "About NEXT Column Peg(4,4)=Empty ' Middle hole vacant ' Box for About LINE (50,110)-(100,120),,B ' Draw pegs and hole. ' Box for Play! LINE (147,110)-(197,120),,B FOR Row=1 TO 7 FOR Column=1 TO 7 Solid box for the board. CALL Colour(Column, Row) LINE (16,8)-(236,98),2,BF NEXT Column

```
ghrow AND Peg(Highcolumn-1, Row)=Full
                                               ' If so, then highlight it.
  NEXT ROW
                                                                                                   Peg(Highcolumn, Row)=Empty
RETURN
                                                IF Valid=1 THEN
                                                                                                   CALL Colour(Highcolumn, Row)
                                                  Peg(Column, Row) = Highlight
                                                                                                   Peg(Column, Row) = Full
' Mouse routine to determine where a
                                                  CALL Colour(Column, Row)
                                                                                                   CALL Colour(Column, Row)
' click occurred and act accordingly.
                                                  Highcolumn=Column 'Remember which
                                                                                                   Peg(Highcolumn-1, Row)=Empty
                                                                                                   CALL Colour(Highcolumn-1, Row)
                                                  Highrow=Row 'peg is highlighted.
Mouse. Handler:
                                                  Flag=1
                                                                                                   Flag=0
                                                END IF
                                                                                                   RETURN
' Read x and y coordinates of
                                              RETURN
                                                                                                 END IF
 point clicked on.
                                                                                               END IF
                                              ' This subroutine is called if a peg
  Test=MOUSE(0):x=MOUSE(1):y=MOUSE(2)
                                              ' is currently highlighted. It checks
                                                                                              Decide whether to change highlight
                                              ' to see if a valid jump can be made
                                                                                             ' to a different peg.
' If click occurred on Play! then
                                              ' by the highlighted peg to the hole
  reset board.
                                               ' clicked on. If so it carries out
                                               ' the move. If another valid peg was
  IF x>149 AND x<201 AND y>112 AND y<
                                                                                             ' Valid peg?
                                                clicked on then the highlight is
122 THEN
                                                changed.
    GOSUB Initialisation
                                                                                               IF Peg(Column, Row) = Full THEN
    RETURN
                                              Second.Click:
                                                                                                 GOSUB Check. For . Legal . Move
  END IF
                                                                                               END IF
                                               ' Vacant hole or alternative
' If it occurred on About then
                                               ' peg not clicked on?
                                                                                             ' If so then change highlight.
' show credit window.
                                                IF Peg(Column, Row) = Board THEN RETUR
                                                                                               IF Valid=1 THEN
  IF x>50 AND x<104 AND y>112 AND y<1
                                                                                                 Peg(Highcolumn, Highrow)=Full
22 THEN
                                                                                                 CALL Colour(Highcolumn, Highrow)
                                                IF Peg(Column, Row) = Highlight THEN R
    GOSUB About
                                              ETURN
                                                                                                 Peg(Column, Row) = Highlight
    RETURN
                                                                                                 CALL Colour(Column, Row)
  END IF
                                                IF Peg(Column, Row) = Empty THEN
                                                                                                 Remember new highlight peg.
                                                                                                 Highcolumn=Column:Highrow=Row
' Did click occur on the board?
                                                                                               END IF
                                                                                             RETURN
  IF x<40 OR x>220 OR y<20 OR y>89 TH
                                                  IF Row=Highrow+2 AND Column=Highc
EN RETURN
                                              olumn AND Peg(Column, Highrow+1)=Full
                                                                                             ' Subprogram to colour a peg position
                                                                                            ' its appropriate colour (empty, full
                                              THEN
 If so, calculate which row and
                                                     Peg(Column, Highrow) = Empty
                                                                                             ' or highlight). It draws a rectangle
 column of the board (9x9).
                                                     CALL Colour(Column, Highrow)
                                                                                             ' at (Column, Row) in the colour
                                                                                             ' contained in Peg(Column, Row).
                                                     Peg(Column, Row)=Full
  Column=INT((x-40)/20)
                                                     CALL Colour(Column, Row)
  Row=INT((y-20)/10)+1
                                                     Peg(Column, Highrow+1)=Empty
                                                                                             SUB Colour(Column, Row) STATIC
                                                     CALL Colour(Column, Highrow+1)
                                                                                              Peg is a global variable.
' Is the square of the board
                                                     Flag=0
                                                                                               SHARED Peg()
 selected part of the border?
                                                    RETURN
                                                                                               x=46+Column*20:y=13+Row*10
                                                  END IF
                                                                                              Draw rectangle.
  IF Peg(Column, Row) = Board THEN RETUR
                                                                                              LINE (x-5,y-3)-(x+5,y+3), Peg(Column
                                                  Move up.
                                                                                             Row) BF
                                                                                             FND SUB
 A click has occurred on a peg
                                                  IF Row=Highrow-2 AND Column=Highc
 position (i.e. a peg or an empty
                                              olumn AND Peg(Column, Highrow-1)=Full
                                                                                             ' Subroutine to check if a valid move
 hole) so we can continue.
                                                                                            ' can be made by the selected peg. If
                                              THEN
                                                     Peg(Column, Highrow) = Empty
                                                                                            ' so, set Valid flag = 1.
' A peg is not presently highlighted.
                                                    CALL Colour(Column, Highrow)
                                                    Peg(Column, Row)=Full
                                                                                             Check.For.Legal.Move:
  IF Flag=O THEN GOSUB First.Click
                                                     CALL Colour(Column, Row)
                                                     Peg(Column, Highrow-1)=Empty
                                                                                            ' Check for up move.
 A peg is presently highlighted.
                                                    CALL Colour(Column, Highrow-1)
                                                    Flag=0
                                                                                               IF Row=1 THEN GOTO Down
 IF Flag=1 THEN GOSUB Second.Click
                                                    RETURN
                                                                                               IF (Peg(Column, Row-1)=Full OR Peg(C
                                                  END IF
                                                                                             olumn, Row-1)=Highlight) THEN
RETURN
                                                                                                IF Peg(Column, Row-2)=Empty THEN
                                                  Move right.
                                                                                                  Valid=1
' This subroutine is carried out if a
                                                                                                 END IF
 peg is not highlighted. If a valid
                                                  IF Column=Highcolumn+2 AND Row=Hi
                                                                                              END IF
 move can be made with the peg
                                              ghrow AND Peg(Highcolumn+1, Row)=Full
' clicked on, then it is highlighted.
                                                                                            ' Check for down move.
                                                    Peg(Highcolumn, Row) = Empty
First.Click:
                                                    CALL Colour(Highcolumn, Row)
 Valid=0
                                                    Peg(Column, Row)=Full
                                                                                               IF Row=7 THEN GOTO Left
                                                    CALL Colour(Column, Row)
                                                                                               IF (Peg(Column, Row+1)=Full OR Peg(C
' Was a peg clicked on?
                                                    Peg(Highcolumn+1, Row)=Empty
                                                                                            olumn, ROW+1)=HIGHLIGHT) THEN
                                                    CALL Colour(Highcolumn+1, Row)
                                                                                                IF Peg(Column, Row+2)=Empty THEN
 IF Peg(Column, Row) <> Full THEN RETUR
                                                    Flag=0
                                                                                                  Valid=1
                                                    RETURN
                                                                                                END IF
                                                  END IF
                                                                                              END IF
 Is a valid move possible
 with the peg?
                                                  Move left.
                                                                                             ' Check for left move.
 GOSUB Check. For. Legal. Move
                                                  IF Column=Highcolumn-2 AND Row=Hi
```

#### TURBOSOFT

Dept (Amiga Computing) 41 South Street Leighton Buzzard Beds. LU7 8NT

#### MAIL ORDER ONLY

TEL: 0525 377974 FAX: 0525 852278

#### FORTHCOMING ATTRACTIONS

| ı |                                                                                                    |                                                                                                    |
|---|----------------------------------------------------------------------------------------------------|----------------------------------------------------------------------------------------------------|
|   | Player Manager                                                                                                    | £13.99                                                                                                    |
| ı | Wild Streets                                                                                                    | £14 00                                                                                                    |
| ı | Dr. Doom's Revenge                                                                                                    | €15.99                                                                                                    |
| ı | Galaxy Force                                                                                                    | £16.99                                                                                                    |
| ı | Tusker                                                                                                    | £16.99                                                                                                    |
| ı | European Super League                                                                                                    | £13.99                                                                                                    |
| ı | Pool of Radiance                                                                                                    | £19.99                                                                                                    |
| ı | Dragons of Flame                                                                                                    | £16.99                                                                                                    |
| 1 | Damodes                                                                                                    | £16.99                                                                                                    |
| 1 | Damodes                                                                                                    | £16.99                                                                                                    |
| ı | U.M.S. II                                                                                                    | £15.99                                                                                                    |
| ı | Untpuchables                                                                                                    |                                                                                                    |
| ı | Blade Warrior                                                                                                    | £16.99                                                                                                    |
| 1 | Commando                                                                                                    | £13.99                                                                                                    |
| 1 | Nevermind                                                                                                    | £15.99                                                                                                    |
| 1 | Onslaught                                                                                                    | £15.99                                                                                                    |
| 1 | Stryx                                                                                                    | £13.99                                                                                                    |
| н | TV Sports Basketball                                                                                                    | £19.99                                                                                                    |
| 1 | Chaos Strikes Back                                                                                                    |                                                                                                    |
| ı | Drakken                                                                                                    |                                                                                                    |
| 1 | Fast Lane                                                                                                    | £15.99                                                                                                    |
| 1 | Manic Mansion                                                                                                    |                                                                                                    |
| П | Last Ninja II                                                                                                    | £16.99                                                                                                    |
| 1 | Manhunter in San Francisco                                                                                                    | £20.99                                                                                                    |
| н | Tin Tin on the Moon                                                                                                    | £15.99                                                                                                    |
| н | Tusker                                                                                                    |                                                                                                    |
| 1 | Verminator                                                                                                    | £15.99                                                                                                    |
| 1 | Barbarian II (Psygnosis)                                                                                                    | C15 99                                                                                                    |
|   |                                                                                                    |                                                                                                    |
| н | Ivanhoe                                                                                                    | £15.99                                                                                                    |
| ı | Neuromancer                                                                                                    | £16.99                                                                                                    |
| ı | Neuromancer<br>Lost Patrol                                                                                                    | £15.99                                                                                                    |
| l | Neuromancer<br>Lost Patrol<br>Risk                                                                                                    | £15.99<br>£15.99                                                                                                    |
| 1 | Neuromancer<br>Lost Patrol<br>Risk<br>Infestation                                                                                                    | £15,99<br>£15,99<br>£13,99<br>£15,99                                                                                                    |
|   | Neuromancer Lost Patrol Risk Infestation Cyberball                                                                                                    | £15.99<br>£15.99<br>£15.99<br>£15.99<br>£13.99                                                                                                    |
|   | Neuromancer Lost Patrol Risk Intestation Cyberball Full Metal Planet                                                                                                    | £15.99<br>£15.99<br>£15.99<br>£15.99<br>£13.99<br>£16.99                                                                                                    |
|   | Neuromancer Lost Patrol Risk Infestation Cyberbal Full Metal Planet Moon Walker                                                                                                    | £15.99<br>£15.99<br>£13.99<br>£15.99<br>£13.99<br>£16.99                                                                                                    |
|   | Neuromancer Lost Patrol Pisk Infestation Cyberball Full Metal Planet Moon Walker First Contact                                                                                                    | £16.99<br>£15.99<br>£13.99<br>£15.99<br>£13.99<br>£16.99<br>£14.99                                                                                                    |
|   | Neuromancer Lost Patrol Risk Intestation Cyberball Full Metal Planet Moon Walker First Contact Michiniter                                                                                                    | £16,99<br>£15,99<br>£13,99<br>£15,99<br>£16,99<br>£16,99<br>£16,99                                                                                                    |
|   | Neuromancer Lost Patrol Pisk Infestation Cyberbal Full Metal Planet Moon Walker First Contact Midwinter Rock N Roll                                                                                                    | £16.99<br>£15.99<br>£13.99<br>£15.99<br>£16.99<br>£16.99<br>£16.99<br>£16.99<br>£16.99                                                                                                    |
|   | Neuromancer Lost Patrol Pisk Infestation Cyberball Full Metal Planet Moon Walker First Contact Midwinter Rock N Roll Rainbow Islands                                                                                          | £16,99<br>£15,99<br>£13,99<br>£15,99<br>£13,99<br>£16,99<br>£16,99<br>£16,99<br>£16,99<br>£16,99<br>£13,99<br>£13,99                                                                                 |
|   | Neuromancer Lost Patrol Risk Infestation Cyberbal Full Metal Planet Moon Walker First Contact Midwinter Rock N Roll Rainbow Islands Xenomorph                                                                                 | £16,99<br>£15,99<br>£13,99<br>£15,99<br>£15,99<br>£16,99<br>£16,99<br>£16,99<br>£16,99<br>£13,99<br>£13,99<br>£13,99<br>£16,99                                                                       |
|   | Neuromancer Lost Patrol Pisk Infestation Cyberbal Full Metal Planet Moon Walker First Contact Midwinter Rock N Roll Rainbow Islands Xenomorph 947-Thunderbolt                                                                 | £16.99<br>£15.99<br>£13.99<br>£13.99<br>£16.99<br>£16.99<br>£16.99<br>£13.99<br>£13.99<br>£13.99<br>£13.99<br>£13.99                                                                                 |
|   | Neuromancer Lost Patrol Risk Infestation Cyberbal Full Metai Planet Moon Walker First Contact Midwinter Rock 'N' Roli Rainbow Islands Xenomorph P47-Thunderholt Cyberball                                                     | £16.99<br>£15.99<br>£13.99<br>£13.99<br>£16.99<br>£16.99<br>£16.99<br>£16.99<br>£16.99<br>£13.99<br>£13.99<br>£13.99<br>£13.99<br>£13.99                                                             |
|   | Neuromancer Lost Patrol Pisk Infestation Cyberbal Full Metal Planet Moon Walker First Contact Midwinter Rock N Roll Rainbow Islands Xenomorph P47-Thunderbolt Cyberball Oragons Breath                                        | £16.99<br>£15.99<br>£13.99<br>£13.99<br>£16.99<br>£16.99<br>£16.99<br>£13.99<br>£13.99<br>£13.99<br>£13.99<br>£13.99<br>£13.99<br>£13.99<br>£13.99                                                   |
|   | Neuromancer Lost Patrol Risk Infestation Cyberbal Full Metal Planet Moon Walker First Contact Midwinter Rock 'N' Roll Rainbow Islands Xenomorph P47-Thunderbolt Cyberball Dragons Breath Windwalker                           | £16.99<br>£15.99<br>£13.99<br>£15.99<br>£16.99<br>£16.99<br>£16.99<br>£16.99<br>£13.99<br>£13.99<br>£13.99<br>£13.99<br>£13.99<br>£13.99<br>£13.99                                                   |
|   | Neuromancer Lost Patrol Risk Infestation Cyberbal Full Metal Planet Moon Walker First Contact Midwinter Rock N Roll Rainbow Islands Xenomorph P47-Thunderbolt Cyberball Oragons Breath Windwalker Tower of Babel              | £16.99<br>£15.99<br>£13.99<br>£15.99<br>£16.99<br>£16.99<br>£16.99<br>£13.99<br>£13.99<br>£13.99<br>£13.99<br>£13.99<br>£13.99<br>£13.99<br>£13.99<br>£13.99<br>£13.99<br>£13.99<br>£13.99<br>£13.99 |
|   | Neuromancer Lost Patrol Pisk Infestation Cyberball Full Metal Planet Moon Walker First Contact Midwinter Rock N Roll Rainbow Islands Xenomorph P47-Thunderbolt Cyberball Dragons Breath Windwalker Tower of Babel Black Tiper | £16.99<br>£15.99<br>£13.99<br>£15.99<br>£16.99<br>£14.99<br>£16.99<br>£16.99<br>£13.99<br>£13.99<br>£13.99<br>£13.99<br>£13.99<br>£13.99<br>£13.99<br>£13.99<br>£16.99<br>£16.99<br>£16.99<br>£16.99 |
|   | Neuromancer Lost Patrol Risk Infestation Cyberbal Full Metal Planet Moon Walker First Contact Midwinter Rock N Roll Rainbow Islands Xenomorph P47-Thunderbolt Cyberball Oragons Breath Windwalker Tower of Babel              | £16.99<br>£15.99<br>£13.99<br>£15.99<br>£16.99<br>£14.99<br>£16.99<br>£16.99<br>£13.99<br>£13.99<br>£13.99<br>£13.99<br>£13.99<br>£13.99<br>£13.99<br>£13.99<br>£16.99<br>£16.99<br>£16.99<br>£16.99 |

#### **TOP 30 CHART**

|     | 101 00 01111111                 |     |   |
|-----|---------------------------------|-----|---|
| 1.  | Hard Drivin                     | £13 | g |
| 2.  | Iron Lord                       | £16 | 9 |
| 3.  | Shadow of the Beast             | £23 | 9 |
| 4.  | It Came From The Desert (1 Meg) | £19 | 9 |
| 5.  | Pro Tennis Pro                  | 216 | 9 |
| 6.  | Xenon II                        | 216 | 9 |
| 7.  | Double Dragon II                | £13 | 9 |
| 8.  | Stunt Car Racer                 |     |   |
| 9.  | Sim City                        | £19 | 9 |
| 10. | F-29 Rétaliator                 | £19 | 9 |
| 11. |                                 | £19 | 9 |
| 12. | Chase HQ                        |     |   |
| 13. | Drivin' Force                   | £16 | 9 |
| 14. | Space Ace                       |     |   |
| 15. | Hound of Shadow                 |     |   |
| 16. | Ghostbusters II                 |     |   |
| 17. | Bomber                          |     |   |
| 18. | Cabal                           | £16 | 9 |
| 19. | Omega                           | £19 | 9 |
| 20. | Untouchables                    | £16 | 9 |
| 21. |                                 | £14 | 9 |
| 22. | Ghouls 'n' Ghosts               | £16 | 9 |
| 23. | Turbo Outrun                    |     |   |
| 24. | Operation Thunderbolt           | £16 | 9 |
| 25. |                                 | £16 | 9 |
| 26. | F. Freddy's Big Top Fun         | £16 | 9 |
| 27. | Ninja Warriors                  | £13 | 9 |
| 28. | Storm Lord                      |     |   |
| 29. |                                 |     |   |
| 30. | Future Wars                     | €26 | 9 |
|     |                                 |     |   |

#### MAGNUM 4-ONLY £16.99 ation Wolf, Double Dragon, Batman Caped Crusader, Afterburner

#### COMPUTER HITS II-ONLY £8.99 Black Shadow, Golden Path, Joe Blade

PRECIOUS METAL-ONLY £15.99 Captain Blood, Xenon, Arkanoid II, Crazy Cars

| ART & SOUND             |        |
|-------------------------|--------|
| A Drum                  | £27.9  |
| Big Band                | £139.9 |
| Ioon Paint              | £14.9  |
| Studio 24               | £134.9 |
| Track 24                | £59.9  |
| Photon Paint II         | £24.9  |
| Deluxe Paint III        |        |
| Deluxe Music Const. Set |        |
| Deluxe Video            | £52.9  |
| Arts Parts I            | £7.5   |
| Arts Parts II           |        |
| Tailspin Adv. Creator   |        |
| A.M.O.S.                | £34.9  |
| Fantavision             |        |
| Studio Magic            |        |
| Pro Sound Designer      | £52.9  |
|                         |        |

#### **TOP 30 SPECIALS**

| 1.  | Alternate Reality              | £6.1  |
|-----|--------------------------------|-------|
| 2   | Brian Clough's Football        | €6.9  |
| 3.  | Strip Paker II +               |       |
| 4.  | Football Manager II            | €6.9  |
| 5.  | Kristal                        | €9.9  |
| 6.  | Time & Magik                   | £8.5  |
| 7   | Padand                         | £7.5  |
| В.  | Running Man                    |       |
| 9.  | Paomania                       |       |
| 10. | Batman the Movie               | £9.5  |
| 11. | Roger Rabbit                   | £8.9  |
| 12. | TV Sports Football             | £12.9 |
| 13. | Fish                           | 93    |
| 14. |                                |       |
| 15. | World Class Leaderboard        | £6.9  |
| 16. | Trivial Pursuits New Beginning | €7.5  |
| 17. | New Zealand Story              | £7.5  |
| 18. | Blasteroids                    | €7.9  |
| 19. | F-Interceptor                  |       |
| 20. | Galaxy Force                   | €7.5  |
| 21, | Emmanuelle                     | £9.5  |
| 22. | Rocket Ranger                  | £10.9 |
| 23. | Sorceror Lord                  | £6.9  |
| 24. | Shuffle Puck Cafe              | 9.9   |
| 25. | Phobia                         | £7.5  |
| 26. | Speedball                      | £10.9 |
| 27. | Dragon Spirit                  |       |
| 28. | Fernandez Must Die             |       |
| 29. | Lords of Rising Sun            | £12.9 |
| 30. | Hunt For Red October           |       |
|     |                                |       |

#### TRIPLE PACK ONLY £16.99 HOSTAGES PURPLE SATURN DAY KULT

PREMIER COLLECTION-ONLY £12.99 xolon, Nebulus, Netherworld, Zynap

LIGHT FORCE-ONLY £16.99 Voyager, R-Type, Batman-Caped Crusader, IK+

#### **UTILITIES & BUSINESS**

| A-Max (Mac-Emulator)  | £109.99 |
|-----------------------|---------|
| A-Max with 128K Roms  | £209.99 |
| Devpac 2              | £44.99  |
| Digicalc              | £27.99  |
| G.F.A. Basic V.3      | £39.99  |
| Hisoft Basic          | £59.99  |
| Protext V.4           | £34.99  |
| Lattice C V.5         | £164.99 |
| Mavis Beacon's Typing | £19.99  |
| Kindwords V.2         | £37.99  |
| FDUCATIONAL           |         |

|    | Kindwords V.2         | 123 | 7.99 |
|----|-----------------------|-----|------|
|    | EDUCATIONAL           |     |      |
| 1  | Discover the Alphabet | 21  | 4.99 |
| 1  | Discover Numbers      | 21  | 4.99 |
|    | Fun School 2 Under 6  | £1  | 3.99 |
| -1 | Fun School 2 6-8      | 21  | 3.99 |
| 3  | Fun School 2 8+       | 21  | 3.99 |
|    |                       |     |      |

Please Note: Some Titles may not be released.

★ These will be despatched within 24 hours of release, subject to availability

#### Please make Cheques &

#### Postal Orders payable to: TURBOSOFT

P&P in UK FREE elsewhere please add £2.00 per item. N.B. Please state make of computer when ordering

#### **CLASSIC COLLECTION**

| 3D Pool                             | £13.99            |
|-------------------------------------|-------------------|
| Airborne Ranger                     | E15.99            |
| Battlechess Collossus Chess X       | €16.99            |
| Collossus Chess X                   | £15.99            |
| Hillsfar                            | £16.99            |
| Kick Off Extra Time                 | £7.99             |
| Dungeon Master (1 Meg)              | £15.99            |
| Dungeon Master Editor               | £7.99             |
| Flight Simulator II                 | £26.99            |
| Dragons Lair (1 Meg)                | £26.99            |
| Lords of the Rising Sun             |                   |
| Lombard Rally                       |                   |
| Micro Soccer                        | £15.99            |
| Scenery Disc 7, 9 or 11             | £13.99            |
| Scenery Disc Japan or Europe        | £13.99            |
| Steve Davis Snooker                 | €13.99            |
| War in Middle Earth                 | £13.99            |
| Operation Wolf                      |                   |
| Waterloo                            |                   |
| Strider                             | £16.99            |
| Strider Kings Quest Triple Pack     | 624.99            |
| Battletech                          | £16.99            |
| Leisure Suit Larry I                | 616.99            |
| Leisure Suit Larry II               | £19.99            |
| Deluxe Scrabble                     | £13.99            |
| Dragon's Lair (1 Meg)               | £24.99            |
| Bard's Tale II                      | £15.99            |
| Ferrari Formula I                   | £16.99            |
| Grand Prix Circuit                  | £16.99            |
| Kingdom of England                  | \$16.99           |
| Trivial Pursuits                    |                   |
| Sword of Sodan                      | £16.99            |
| Ultima IV                           | £16.99            |
| Ultima IV<br>Zak McKracken          | £16.99            |
| Goldrush Manhunter in New York      | £16.99            |
| Manhunter in New York               | €16.99            |
| Robocop<br>New Zealand Story        | £16.99            |
| New Zealand Story                   | £16,99            |
| Kick Off                            | £12,99            |
| Forgotten Worlds<br>Rick Dangerous  | £13,99            |
| Blood Money                         | C15.99            |
| Blood Money<br>Indy Jones Adventure | C16.00            |
| Test Drive II                       | C16.99            |
| Gunship                             | £15.99            |
| Red Lightning                       | £19.99            |
| Balance of Power 1990               | £16.99            |
|                                     | NI PARTY NAMED IN |
|                                     |                   |

#### PRICE CUT! Telex charges on MicroLink are now 20% cheaper than Telecom Gold

#### How much does it cost to go on Telex?

You could go the conventional way and buy a dedicated Telex machine. The cheapest will cost you £1,604 (the Whisper), the dearest £2,892 (the Cheetah). You will also need a separate telephone line, costing £101 to install, plus £404 a year rental. That's a total outlay over the first year of a minimum of £2,109. (All prices include VAT.)

Or you could do what more and more Amiga Computing users are doing - use your computer to double as a Telex machine. And just use your ordinary telephonel

#### How do I turn my Amiga into a Telex machine?

All you need is a modern and appropriate communications software (see the advertisements in this issue), a telephone, and a subscription to MicroLink. Telex is just one of a growing number of services available to Amiga Computing users on MicroLink. With MicroLink you can also read the news as it happens, go teleshopping, create your own closed user group, send telemessages and electronic mail right round the world, download free programs directly into your micro . . . and much more.

#### But why use Telex?

Because it's a standard means of instant communication between businesses. Today there are 150,000 Telex machines in use in Britain – and more than 2 million worldwide. Telex dramatically speed up business communications — it's just as quick as using the phone but far more efficient, because you have a hard copy of every

But there's a big bonus you get when you use MicroLink for Telex that the "conversation" for your records.

With MicroLink you don't HAVE to be in your office to send or receive Telex conventional way doesn't offer. messages. You can just as easily use your computer at home (or even a portable). So now you can check whether there are any Telex messages waiting for you anywhere, anytime. How's that for your business efficiency?

For details: Tel: 0527 64295 ext. 2697

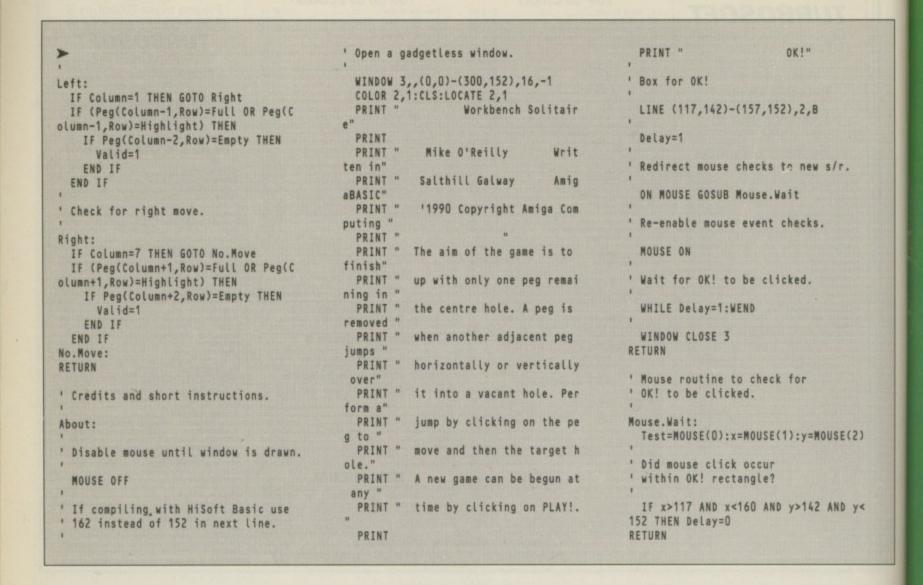

## Reach the top with... Self - Tuition Courses World leaders - Hons graduate/teacher authors-

World leaders – Hons graduate/teacher authors – At all major shows – £5 off total for 2, £10 off for 3

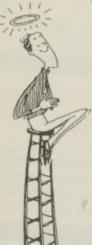

#### MICROMATHS

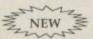

Complete course taking beginners to GCSE in 24 programs on 59 topics + 2 books. £24 (Amiga, ST, PC, PCW, CPC, BBC)

#### MICROFRENCH

Complete course taking beginners to GCSE, with real speech & graphics adventure game, 24 programs + 2 books. £24 (Amiga, ST, PC, BBC).

#### MICROENGLISH

Complete course taking age 8 years to GCSE English Language, with real speech. Also for EFL, punctuation, spelling etc. 24 programmes and 2 books at £24.

#### HOMECOLLEGE

Micro maths, French or English with VHS video £49.99 (Amiga, ST, PC, PCW, CPC, BBC).

Send coupon and cheques/PO's or phone orders or requests for free colour poster/catalogue to:

LCL (DEPT AMC) THAMES HOUSE, 73 BLANDY ROAD, HENLEY-ON-THAMES, OXON RG9 1QB

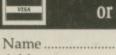

#### or ring 0491 579345 (24 hrs)

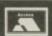

#### TWO WAYS TO ENSURE YOU GET

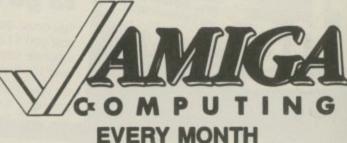

- Complete and mail subscription form on Page 113
- 2. Hand this form to your newsagent.

Please reserve me a copy of Amiga Computing magazine every month until further notice,

☐ I will collect

I would like it delivered to my home.

Name\_

Address

Note to newsagent: Amiga Computing should be obtainable from your local wholesaler, or contact Circulation Manager on 0424 430422

------------

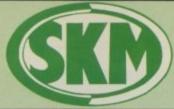

Personal callers welcome Opposite Fulham Broadway Tube Station - District Line

#### AMIGA HARDWAR

#### AMIGA 500 FREE SOFTWARE!

- Amiga 500 + TV Modulator Batman the Movie
- **New Zealand Story**
- Interceptor
- \* Deluxe Paint II
- \* Dust Cover and Mouse Mat

ONLY £375 Inc. VAT!

| A590 20MB Hard Drive         |         |
|------------------------------|---------|
| Vortex 40MB Hard drive       | £499    |
| Philips 8833 Monitor         |         |
| Commodore 1084S Col. Monitor |         |
| A501 Ram Expansion/Clock     | £129.95 |
| Video Digitizer              |         |
| Cumana 3.5" Drive            |         |
| MES Half Meg Ram Expansion   |         |

#### COMMODORE **AMIGA 2000**

\* Latest B2000 Model \* 1084S Colour Monitor \* 20Mb Hard Disk

\* PC-XT Bridgeboard with Floppy

#### ALL ONLY £1495

#### SK MARKETING **COMPUTER SUPPLIES**

10 Fulham Broadway, London SW6 1AA

COMPARE OUR PRICES BEFORE ORDERING FOR UNBEATABLE OFFERS!! Export, Government and Educational orders welcome

| Aillian ooo                           |  |
|---------------------------------------|--|
| Including:-                           |  |
| Mouse, Workbench, Utilities, Manuals, |  |
| Tutorial, Modulator                   |  |
| SKM price£355                         |  |

#### DOT MATRIX PRINTERS

| Star LC10 Co | lour   | £213 |
|--------------|--------|------|
| Panasonic KX | -P1124 | £305 |
| Panasonic KX | -P1180 | 6190 |

#### CLASS OF THE 90's

- ★ Amiga 500 + TV Modulator
- ★ Midi Master Interface
- ★ Deluxe Paint II
- \* Publishers Choice
- ★ Maxi Plan 500
- \* Superbase Personal
- ★ DR-T'S Midi Rec. Studio
- ★ Amiga Logo
- ★ BBC Emulator + Mouse Mat
- ★ 10 Blank Discs + Disc Wallet

#### ONLY £519 Inc. VAT!

#### CONTROL CENTRE

Instantly transform your Amiga 500 into an A1000/2000 'look a like' without any modification to the computer. Simply slip the 'control centre' over the Amiga 500 and by reason of its colour match and contour hugging design it becomes an integral part of the computer itself.

Hides untidy connections at rear of A500 Holds disk drives, genlocks etc...

Easy access to joystick parts

Monitor sits about A500 £54.95

#### More Tips & Tricks for Amiga. Programmers Guide to the Amiga

#### Advanced Amiga BASIC ..

....£18.95

| THE THIRD PRINCE OF THE PARTY OF THE PARTY O | 2 10.00 |
|----------------------------------------------------------------------------------------------------|---------|
| Amiga 3D Graphics Prog BASIC                                                                                                    | £18.45  |
| Arniga Applications                                                                                                    |         |
| Amiga Assembly Lang Prog                                                                                                    | £10.80  |
| Amiga BASIC Inside & Out                                                                                                    | £18.95  |
| Amiga C for Beginners                                                                                                    | £18,45  |
| Amiga DOS Inside & Out                                                                                                    |         |
| Amiga DOS Manual                                                                                                    |         |
| Arniga DOS Quick Reference                                                                                                    | £13.95  |
| Amiga DOS Ref Guide                                                                                                    | £14.95  |
| Arriga Disk Drives Inside & Out                                                                                                    | £27.95  |
| Amiga Gd Graphics Sound Teleco                                                                                                    |         |
| Arniga Handbook                                                                                                    | £15.95  |
| Amiga Intuition Ref Manual                                                                                                    |         |
| Amiga Machine Lang Guide                                                                                                    | £19.95  |
| Arniga Machine Language                                                                                                    |         |
| Arniga Microsoft Basic Prog Guide                                                                                                    | £18.45  |
| Amiga Prog Handbook Vol. 1                                                                                                    | £23.95  |
| Arniga Prog Handbook Vol. 2                                                                                                    |         |
| Arniga Programmers Guide                                                                                                    |         |
| Arniga Programmers Guide                                                                                                    |         |
| Amiga ROM Kernel Ref Man Exec                                                                                                    | £22.95  |
| Amiga ROM Kernel Ref Man Lib                                                                                                    | £32.95  |
| Amiga System Programmers Guide .                                                                                                    |         |
| Amiga Tricks and Tips                                                                                                    | £14.95  |
| Arriga for Beginners                                                                                                    | £12.95  |
| Becoming an Arniga Artist                                                                                                    |         |
| Beginners Guide to the Amiga                                                                                                    | £16.95  |
| Compute's 1st Book of Amiga                                                                                                    | £16.95  |
| Compute's 2nd Book of Amiga                                                                                                    | £16.95  |
| Elementary Amiga BASIC                                                                                                    | £14.95  |
| Inside Amiga Graphics                                                                                                    |         |
| Inside the Amiga with C 2nd Ed                                                                                                    | £20.95  |
| Kickstart Guide to the Amina                                                                                                    | £13.95  |

#### LONDON'S LEADING

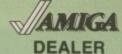

All Prices Incl. VAT Carriage Free/Mail Order Immediate Despatch

#### PROFESSIONAL AMIGA SOFTWARE

| 9 out of 10                                   | £29.95                  |
|-----------------------------------------------|-------------------------|
| Animator/Images                               |                         |
| Animator                                      | £39.95                  |
| Animator 3D                                   |                         |
| Arena Accounts                                |                         |
| C-Light                                       | £39.95                  |
| Comic Setter                                  |                         |
| Deluxe Paint II                               |                         |
| Deluxe Paint III                              | £64.95                  |
| Deluxe Print 2                                |                         |
| Deluxe Music Construction                     |                         |
| Deluxe Productions                            | £99.95                  |
| Deluxe Photolab                               |                         |
| Deluxe Video                                  | £65.95                  |
| GFA Basic Interpreter                         | £49.95                  |
| GFA Basic Compiler                            | £39.95                  |
| GFA Basic Interpreter III                     | £39.95                  |
| Hisoft Devpac V2                              |                         |
| Hisoft Lattice C                              | £175.95                 |
| Home Accounts                                 | £22.95                  |
| Instant Music                                 | £21.95                  |
| K-Data                                        | £34.95                  |
| K-Gadget                                      | £19.95                  |
| K-Seka                                        | £29.95                  |
| K-Spread III                                  | £75.00                  |
| K-Text                                        |                         |
| Kind Words                                    |                         |
| Malishot Plus                                 |                         |
| Photon Paint 2                                |                         |
| Protext                                       |                         |
| Publishers Choice                             |                         |
|                                               |                         |
| Superbase Personal                            |                         |
| Superbase Personal II                         |                         |
| Superbase Professional                        |                         |
| Superplan                                     |                         |
| Zoetrop (5 in 1 package)                      | £79.95                  |
| THE RESERVE OF THE PERSON NAMED IN COLUMN TWO | STREET, SQUARE, SQUARE, |

#### LEISURE SOFTWARE

Kids & the Amiga

Precious Metal ..... Premier Collection II

| 30 Pool                                 | £15.90   |
|-----------------------------------------|----------|
| Action Fighter                          | £15.90   |
| 30 Pool                                 | £14.90   |
| Alien Legion                            | £15.90   |
| Alien Syndrome                          |          |
| A.P.B.                                  | £14.90   |
| Altered Beast                           | £17.45   |
| Archipelagos                            | £16.95   |
| Archon II Adept                         | 29.812   |
| Arkanoid II Around The World in 80 Days | £15.90   |
| Around The World in 80 Days             | £13.95   |
| Asteroth                                | 216.90   |
| Baal                                    | £13.90   |
| Balance of Power 1990                   | £15.90   |
| Ballistix Bangkok Knights               | £13.90   |
| Bangkok Knights                         | £17.95   |
| Barbarian II                            | F14.90   |
| Barberian Palace                        | £13.05   |
| Barbarian Psygnosis                     | C16.05   |
| Battle Squadron                         | C16.00   |
| Balman the Movie                        | C16.50   |
| Battle Tech                             | P17.45   |
| Battle Chess                            |          |
| Battlehawks                             |          |
| Beach Volley                            | D17.45   |
| Beach vokey                             | C17.40   |
| Beam                                    | £10.00   |
| Bionic Commando                         | E13.90   |
| Bismark                                 | 210.00   |
| Blas le roids                           | E19.90   |
|                                         |          |
| Blood Money                             | E15.90   |
| Bloodwych                               | E17.45   |
| BreachCalifornia Games                  | . 216.90 |
| California Games                        | £14.90   |
| Capone                                  | £19.95   |
| Captain Blood                           | £15.90   |
| Captain Fizz                            | £10.95   |
| Castle Warrior                          | £17.45   |
| Chambers of Shaolin                     | £15.90   |
| Championship Football                   | £17.45   |
| Championship Golf                       | £15.90   |
| Chariots of Wrath                       | £16.90   |
| Circus Games                            | £13.90   |
| Conflict Europe                         | £17.45   |
| Continental Circus                      | £15.90   |
| Crazy Cars 2 Daley Thompson             | .£15.90  |
| Daley Thompson                          | £16.50   |
| Darius                                  | £17.45   |
| Dark Cas Be                             | £19.55   |
| Defender of the Crown                   | . £20.90 |
| Deja Vu                                 | £18.95   |
|                                         |          |

| Deja Vu II                                                                                                    |                                                                                                    |
|----------------------------------------------------------------------------------------------------|----------------------------------------------------------------------------------------------------|
| Denaris                                                                                                    | £14.90                                                                                                    |
| DNA Warrior                                                                                                    | £14.95                                                                                                    |
| DNA Warrior                                                                                                    | \$15.90                                                                                                    |
| Double Dragon II                                                                                                    | £17.95                                                                                                    |
| Dragon Nines                                                                                                    | £16.50                                                                                                    |
| Oragons Lair                                                                                                    | \$32.95                                                                                                    |
| Drakkhen                                                                                                    | £21.96                                                                                                    |
| Oriller                                                                                                    | \$15.90                                                                                                    |
| Dangeon Master                                                                                                    | C15 05                                                                                                    |
| Dungeon Master Editor                                                                                                    | £8.45                                                                                                    |
| Dynamice DUX                                                                                                    | £17.45                                                                                                    |
| Elite                                                                                                    | £15.90                                                                                                    |
| Empire Strikes Back                                                                                                    | £14.90                                                                                                    |
| Faery Tale Adventure                                                                                                    | £13.90                                                                                                    |
| Falcon                                                                                                    | £19.95                                                                                                    |
| Falcon Mission Disks                                                                                                    | £14.90                                                                                                    |
| Fallen Angels                                                                                                    | £13.95                                                                                                    |
| Fast Lane                                                                                                    | £14.90                                                                                                    |
| Ferrari Formula 1                                                                                                    | £17.45                                                                                                    |
| Fiendish Freddie                                                                                                    | £15.90                                                                                                    |
| Fiendish Freddle                                                                                                    | £15.90                                                                                                    |
| Fish                                                                                                    | £15.90                                                                                                    |
| Fish                                                                                                    | £36.80                                                                                                    |
| Rintstones                                                                                                    | £14.95                                                                                                    |
| Francisco D. C. Constitution                                                                                                    | P10.95                                                                                                    |
| Footbas Manager 2 Expansion                                                                                                    |                                                                                                    |
| Football Manager 2 Expansion<br>Foundations Waiste                                                                                                    | £16.95                                                                                                    |
| Finistones Football Manager 2 Expansion Foundations Waiste Gallooy Force                                                                                                    | £16.95                                                                                                    |
| Football Manager 2 Expansion Foundations Waiste                                                                                                    | £16.95<br>£17.45<br>£14.90                                                                                                    |
| Gallory Force                                                                                                    | £17.45                                                                                                    |
| Gallory Force Galdragons Domain Garrison2                                                                                                    | £17,45<br>£14,90<br>£17,45                                                                                                    |
| Gallory Force Galdragons Domain Garrison2 Gauntlet II Gemini Wing                                                                                                    | £17.45<br>£14.90<br>£17.45<br>£17.45<br>£13.90                                                                                                    |
| Gallory Force Galdragons Domain Garrison2 Gauntlet II Gemini Wing                                                                                                    | £17.45<br>£14.90<br>£17.45<br>£17.45<br>£13.90                                                                                                    |
| Gallory Force Galdragons Domain Garrison2 Gauntlet II Gemini Wing                                                                                                    | £17.45<br>£14.90<br>£17.45<br>£17.45<br>£13.90                                                                                                    |
| Galdragons Domain Garrison2 Gauntlet II Gentris Wing Glants Goldrunner                                                                                                    | £17.45<br>£14.90<br>£17.45<br>£17.45<br>£13.90<br>£21.90                                                                                                    |
| Gallory Force Galdragons Domain Garrison2 Gauntier II Gernini Wing Glants Goldnuner Goldnuner 2                                                                                                    | £17.45<br>£14.90<br>£17.45<br>£17.45<br>£13.90<br>£21.90<br>£16.95<br>£13.95                                                                                           |
| Gallong Force Galdragons Domain Garris on 2 Gauntier II Gernini Wing Glants Goldnunner Goldnunner 2 Gold Hits                                                                                                    | £17.45<br>£14.90<br>£17.45<br>£17.45<br>£13.90<br>£21.90<br>£16.95<br>£13.95                                                                                           |
| Gallosy Force Galdragone Domain Garrison2 Gauntiet II Gernini Wing Glants Goldnunner Goldnunner 2 Gold Hits Grand Monster Stam                                                                                                    | £17.45<br>£14.90<br>£17.45<br>£17.45<br>£13.90<br>£21.90<br>£16.95<br>£13.95<br>£17.45                                                                                 |
| Galdragons Domain Garrison2 Gauntiet II Genrisi Wing Giants Goldrunner Goldrunner 2 Gold Hits Grand Monster Stam Grand Monster Stam                                                                                                    | £17.45<br>£14.90<br>£17.45<br>£17.45<br>£13.90<br>£21.90<br>£13.95<br>£13.95<br>£17.45                                                                                 |
| Gallosy Force Galdragons Domain Garrison2 Gauntier II Germini Wing Glants Goldnunner Goldnunner 2 Gold Hits Grand Monster Stam Grand Prix Circuit Gunship Gunship                                                                                                    | £17.45<br>£14.90<br>£17.45<br>£17.45<br>£13.90<br>£21.90<br>£16.95<br>£13.95<br>£17.45<br>£13.90<br>£17.45<br>£16.50                                                   |
| Gallony Force Galdragons Domain Garrison2 Gauntiet II Gernini Wing Glants Goldrunner 2 Golddrunner 2 Gold Hits Grand Monster Stam Grand Prix Circuit Gunship Hard Drivin                                                                                                    | £17.45<br>£14.90<br>£17.45<br>£17.45<br>£13.90<br>£21.90<br>£16.95<br>£13.95<br>£17.45<br>£13.90<br>£17.45<br>£16.50<br>£16.50                                         |
| Gallony Force Galdragons Domain Garrison2 Gauntiet II Gernini Wing Glants Goldrunner 2 Golddrunner 2 Gold Hits Grand Monster Stam Grand Prix Circuit Gunship Hard Drivin                                                                                                    | £17.45<br>£14.90<br>£17.45<br>£17.45<br>£13.90<br>£21.90<br>£16.95<br>£13.95<br>£17.45<br>£13.90<br>£17.45<br>£16.50<br>£16.50                                         |
| Gallory Force Galdragons Domain Garris con2 Gauntiet II Gennier Wing Glants Goldnunner Goldnunner 2 Gold Hits Grand Monster Slam Grand Monster Slam Grand Prix Croust Gunship Hard Drivin Hawkaye Hellraiser                                                                                      | £17.45<br>£14.90<br>£17.45<br>£17.45<br>£13.90<br>£21.90<br>£16.95<br>£17.45<br>£13.90<br>£17.45<br>£16.50<br>£13.90<br>£13.90                                         |
| Gallony Force Galdragons Domain Garris on 2 Gauntiet II Gensini Wing Glants Goldnunner 2 Goldnunner 2 Gold Hits Grand Monster Stam Grand Prix Circuit Gunship Hard Drivin Hawkeye Helter Skelter                                                                                                  | £17.45<br>£14.90<br>£17.45<br>£17.45<br>£13.90<br>£21.90<br>£16.95<br>£17.45<br>£13.90<br>£17.45<br>£16.50<br>£13.90<br>£13.90<br>£13.90                               |
| Gallong Force Galdragons Domain Garrison2 Gauntiet II Gernini Wing Glants Goldnunner 2 Goldnunner 2 Gold Hits Grand Monster Stam Grand Prix Circuit Gunship Hard Drivin Hawkaye Hellraiter Heller Skelter Heroes of the Lance                                                                     | £17.45<br>£14.90<br>£17.45<br>£17.45<br>£13.90<br>£21.90<br>£16.95<br>£17.45<br>£13.90<br>£17.45<br>£16.50<br>£13.90<br>£13.90<br>£13.90<br>£13.90<br>£13.90           |
| Gallong Force Galdragons Domain Garrison2 Gauntiet II Gernini Wing Glants Goldnunner 2 Goldnunner 2 Gold Hits Grand Monster Stam Grand Prix Circuit Gunship Hard Drivin Hawkaye Hellraiter Heller Skelter Heroes of the Lance                                                                     | £17.45<br>£14.90<br>£17.45<br>£17.45<br>£13.90<br>£21.90<br>£16.95<br>£17.45<br>£13.90<br>£17.45<br>£16.50<br>£13.90<br>£13.90<br>£13.90<br>£13.90<br>£13.90           |
| Gallony Force Galdragons Domain Garrison2 Garrison2 Gauntiet II Gernini Wing Glants Goldnunner 2 Goldnunner 2 Gold Hits Grand Monster Stam Grand Prix Circuit Gunship Hawkeye Hellraiser Heller Skelter Heroes of the Lance Honda RVF                                                             | £17.45<br>£14.90<br>£17.45<br>£17.45<br>£13.90<br>£21.90<br>£16.96<br>£13.95<br>£17.45<br>£13.90<br>£13.90<br>£13.90<br>£13.90<br>£13.90<br>£13.90                     |
| Gallony Force Galdragons Domain Garrison2 Garrison2 Gauntiet II Gernini Wing Glants Goldnunner 2 Goldnunner 2 Gold Hits Grand Monster Stam Grand Prix Circuit Gunship Hawkeye Hellraiser Heller Skelter Heroes of the Lance Honda RVF                                                             | £17.45<br>£14.90<br>£17.45<br>£17.45<br>£13.90<br>£21.90<br>£16.96<br>£13.95<br>£17.45<br>£13.90<br>£13.90<br>£13.90<br>£13.90<br>£13.90<br>£13.90                     |
| Gallory Force Galdragons Domain Garrison2 Gauntiet II Germin Wing Glants Goldnunner Goldnunner 2 Goldnunner 2 Gold Hits Grand Monster Stam Grand Prix Circuit Gunship Hard Drivin Hawkeye Helleniser Heller Skelter Heroes of the Lance Honda RVF Hound of Shadow Hunt For Red October Hyperforce | £17.45<br>£14.90<br>£17.45<br>£17.45<br>£13.90<br>£21.90<br>£13.95<br>£17.45<br>£13.90<br>£17.45<br>£16.50<br>£13.90<br>£13.90<br>£13.90<br>£13.90<br>£13.90<br>£13.90 |
| Gallony Force Galdragons Domain Garrison2 Garrison2 Gauntiet II Gernini Wing Glants Goldnunner 2 Goldnunner 2 Gold Hits Grand Monster Stam Grand Prix Circuit Gunship Hawkeye Hellraiser Heller Skelter Heroes of the Lance Honda RVF                                                             | £17.45<br>£14.90<br>£17.45<br>£17.45<br>£13.90<br>£21.90<br>£13.95<br>£17.45<br>£13.90<br>£17.45<br>£16.50<br>£13.90<br>£13.90<br>£13.90<br>£13.90<br>£13.90<br>£13.90 |

| Indiana Jones Crusade                                                                                                    | £14.90 |
|----------------------------------------------------------------------------------------------------|--------|
| Interphase                                                                                                    | £16.90 |
| Iron Tracker                                                                                                    |        |
| Jews                                                                                                    |        |
| Joen of Arc                                                                                                    | 00.00  |
| Journey centre earth                                                                                                    | P15 00 |
| Karele Kid 2                                                                                                    |        |
| Wast the Third                                                                                                    | E10.92 |
| Keel the Thief                                                                                                    | £10.90 |
| Kick Off Extra Time                                                                                                    | £13.90 |
| KICK Off Extra Tame                                                                                                    |        |
| King Arthur                                                                                                    | £17.45 |
| King Quest 3 Pack                                                                                                    | £24,95 |
| Knight Orc                                                                                                    | £15.95 |
| Kult                                                                                                    | £17.45 |
| Lancelot                                                                                                    | £13.95 |
| Leaderboard Birdle                                                                                                    | E17.45 |
| Lagend Of Djel                                                                                                    | £16.90 |
| Lagend Of Djel                                                                                                    | £14.90 |
| Leisure Suit Larry 2                                                                                                    | £19.95 |
| Licence to Kill                                                                                                    | £15 90 |
| Live and Let Die                                                                                                    | £13.90 |
| Live and Let Die<br>Lombard RAC Raily                                                                                                    | £15.90 |
| Lords of the Rising Sun                                                                                                    | £20.90 |
| Manhunter                                                                                                    | 620.00 |
| Maria Whittakers Ymas Row                                                                                                    | £10.05 |
| Lords of the Pising Sun                                                                                                    | £13.00 |
| Marragany Compandium                                                                                                    | C16.06 |
| Microspes Socret                                                                                                    | P16 DE |
| Milenium 2.2                                                                                                    | C17 45 |
| Mindighter                                                                                                    | C16.50 |
| Mini Galf                                                                                                    | C14.00 |
| Ners GOII                                                                                                    | C15.00 |
| Neuromancer Nigel Mansell Grand Prix                                                                                                    | E10.9U |
| Nightraider                                                                                                    | E10.95 |
| Night Series                                                                                                    | E14.95 |
| Nightdown                                                                                                    | £19,90 |
| North & South                                                                                                    | £16.90 |
| 4 x 4 Off Road Racing                                                                                                    | E14.90 |
| Offshore Warrior                                                                                                    |        |
| Oil Imperium                                                                                                    | £16.90 |
| Outlands                                                                                                    | £13.90 |
| Pacmania                                                                                                    | £15.95 |
| Paledin                                                                                                    | £15.90 |
| Passing Shot                                                                                                    | £15.90 |
| Personal Nightmare                                                                                                    | E19.90 |
| Phantasm                                                                                                    | £14.95 |
| Platoon                                                                                                    | £16.50 |
| Police Quest                                                                                                    | E17.45 |
| Police Quest   Police Quest II                                                                                                    | E17.45 |
| Populous                                                                                                    | £17.45 |
| Populous Data Disks                                                                                                    | £11.90 |
| The same state of the same state of the same sta | C17.45 |

| President is Missing                                                                                                    |                                                                                                    |
|----------------------------------------------------------------------------------------------------|----------------------------------------------------------------------------------------------------|
| Pro Tennis Tour                                                                                                    | £15.90                                                                                                    |
| Quartz                                                                                                    | £16.90                                                                                                    |
| Rainbow Warrior                                                                                                    | £16.90                                                                                                    |
| Red Heat                                                                                                    | \$15.90                                                                                                    |
| Red Lightning                                                                                                    | £21.95<br>£16.90                                                                                                    |
| Red Storm Rising                                                                                                    | \$16.90                                                                                                    |
| Return of the Jedi                                                                                                    | £14.90                                                                                                    |
| Rick Dangerous                                                                                                    | \$15.90                                                                                                    |
| Road Blasters                                                                                                    | £15.90                                                                                                    |
| Robocop                                                                                                    | £15.95                                                                                                    |
| Rocket Ranger                                                                                                    | \$20.90                                                                                                    |
| Rolling Thunder                                                                                                    | £17.90                                                                                                    |
| Romantic Encounters                                                                                                    | £16.50                                                                                                    |
| Run the Gauntlet                                                                                                    | £17.45                                                                                                    |
| Sargon III Chess                                                                                                    | £19.90                                                                                                    |
| Scape Ghost                                                                                                    | £13.90                                                                                                    |
| Scorpio                                                                                                    | £16.50                                                                                                    |
| Scorpion                                                                                                    | £15.90                                                                                                    |
| Shadow of the Beast                                                                                                    | £24.95                                                                                                    |
| Silloworm                                                                                                    | £14.90                                                                                                    |
| Skate of Art                                                                                                    | £15.90                                                                                                    |
| Strike Force Harrier                                                                                                    | £18.98                                                                                                    |
| Shadowgate                                                                                                    | €16.50                                                                                                    |
| Shogun                                                                                                    | €19.95                                                                                                    |
|                                                                                                    |                                                                                                    |
| Shoot em up Construction Set                                                                                                    | €21.95                                                                                                    |
| Shoot em up Construction Set.                                                                                                    | £21,95                                                                                                    |
| Shoot em up Construction Set                                                                                                    | £21,95<br>£15,90                                                                                                    |
| Shoot em up Construction Set                                                                                                    | £21,95<br>£15,90<br>£21,95                                                                                                    |
| Shoot em up Construction Set                                                                                                    | £21,95<br>£15,90<br>£21,95                                                                                                    |
| Shoot em up Construction Set<br>Sient Service                                                                                                    | £21.95<br>£15.90<br>£21.95<br>£18.95<br>£13.95                                                                                                    |
| Shoot em up Construction Set. Sient Service Sim City Sity Fax 2 Sip Streem Space Quest 2                                                                                                    | £21.95<br>£15.90<br>£21.95<br>£18.95<br>£13.95                                                                                                    |
| Shoot em up Construction Set. Silent Service Sim City Sity Fox 2 Sap Stream Space Quest 2 Space Quest 81 (1 Meg)                                                                                                    | £21,95<br>£15,90<br>£21,95<br>£18,95<br>£13,95<br>£17,45<br>£20,90                                                                                                    |
| Shoot em up Construction Set. Silent Service Sim City Sity Fox 2 Sap Stream Space Quest 2 Space Quest 81 (1 Meg)                                                                                                    | £21,95<br>£15,90<br>£21,95<br>£18,95<br>£13,95<br>£17,45<br>£20,90                                                                                                    |
| Shoot em up Construction Set. Salent Service Salent Service Salent Color Salent Color Salent Color Salent Color Space Quest 1 (1 Meg) Space Buest 1 Space Buest 1                                                                                                    | £21,95<br>£15,90<br>£21,95<br>£18,95<br>£13,95<br>£17,45<br>£20,90<br>£17,45<br>£15,90                                                                                                    |
| Shoot em up Construction Set. Silent Service Sen City Sky Fox 2 Skip Stream Space Quest 2 Space Quest 2 Space Quest 1 Space Quest 1 Space Ball Speed Ball                                                                                                    | £21.95<br>£15.90<br>£21.95<br>£18.95<br>£13.95<br>£17.45<br>£20.90<br>£17.45<br>£15.90<br>£17.45                                                                                                    |
| Shoot em up Construction Set. Silent Service Sem City Sky Fox 2 Sale Stream Space Ouest 2 Space Ouest 11 (1 Meg) Space Ouest 11 Space Ball Speed Ball Spietting Image                                                                                                    | £21.95<br>£15.90<br>£21.95<br>£18.95<br>£13.95<br>£17.45<br>£20.90<br>£17.45<br>£15.90<br>£17.45<br>£14.90                                                                                                    |
| Shoot em up Construction Set. Silent Service Silent Service Silent Service Silent Service Sepace Quest 2 Space Quest 2 Space Quest 11 (1 Meg) Space Ball Speed Ball Spelling Image Soy vs Soy                                                                                                    | £21.95<br>£15.90<br>£21.95<br>£18.95<br>£13.95<br>£17.45<br>£20.90<br>£17.45<br>£15.90<br>£17.45<br>£14.90<br>£9.90                                                                                                    |
| Shoot em up Construction Set. Silent Service. Silent Service. Silent Service. Silent Service. Silent Service. Silent Service. Silent Service. Silent Service. Space Sulest 12 Space Sulest 13 Space Sulest 13  | £21,95<br>£15,90<br>£21,95<br>£18,95<br>£13,95<br>£17,45<br>£20,90<br>£17,45<br>£15,90<br>£17,45<br>£14,90<br>£13,90                                                                                                    |
| Shoot em up Construction Set. Silent Service Sem City Sity Fox 2 Sale Stream Space Quest 2 Space Quest 11 Space Suest 1 Space Suest 1 Space Su | £21,95<br>£15,90<br>£21,95<br>£18,95<br>£17,45<br>£20,90<br>£17,45<br>£15,90<br>£17,45<br>£14,90<br>£13,90<br>£21,95                                                                                                    |
| Shoot em up Construction Set. Silent Service Sem City Sky Fox 2 Sale Stream Space Quest 2 Space Quest 11 (1 Meg) Space Quest 11 Space Ball Speed Ball Spitting Imrage Soy vs Spy Star Breater Star Command Star Citider 2                                                                                                    | £21.95<br>£15.90<br>£21.95<br>£18.95<br>£17.45<br>£20.90<br>£17.45<br>£15.90<br>£17.45<br>£14.90<br>£13.90<br>£21.95<br>£13.90                                                                                                    |
| Shoot em up Construction Set. Silent Service. Silent Service. Silent Service. Silent Service. Silent Service. Silent Service. Silent Service. Silent Service. Space Quest 1 Space Quest 1 Space Quest 1 Space Sall Speed Sall Speed Sal | £21.95<br>£15.90<br>£21.95<br>£18.95<br>£17.45<br>£20.90<br>£17.45<br>£15.90<br>£17.45<br>£14.90<br>£13.90<br>£21.95<br>£13.90<br>£21.95                                                                                                    |
| Shoot em up Construction Set. Silent Service. Silent Service. Silent Service. Silent Service. Silent Service. Silent Service. Silent Service. Silent Service. Space Quest 1 Space Quest 1 Space Quest 1 Space Sall Speed Sall Speed Sal | £21.95<br>£15.90<br>£21.95<br>£18.95<br>£17.45<br>£20.90<br>£17.45<br>£15.90<br>£17.45<br>£14.90<br>£13.90<br>£21.95<br>£13.90<br>£21.95                                                                                                    |
| Shoot em up Construction Set Silent Service Silent Service Silent Service Silent Service Silent Service Silent Service Silent Service Silent Service Space Quest 2 Space Quest 1 Space Silent Space Silent Space Silent Space Silent Space Silent Space Silent Space Silent Silent Service Silent Command Silent Coursade Silent Coursade Silent Service Silent Service Si                                                                                                    | £21.95<br>£15.90<br>£21.95<br>£18.95<br>£13.95<br>£17.45<br>£20.90<br>£17.45<br>£15.90<br>£17.45<br>£14.90<br>£13.90<br>£21.95<br>£13.95<br>£21.95<br>£21.95                                                                                                    |
| Shoot em up Construction Set. Silent Service. Silent Service. Silent Service. Silent Service. Silent Service. Silent Service. Silent Service. Silent Service. Space Sulest 12 Space Quest 12 Space Quest 14 Space Quest 14 Speed Self. Speed Self. Spe | £21.95<br>£15.90<br>£21.95<br>£18.95<br>£17.45<br>£20.90<br>£17.45<br>£15.90<br>£17.45<br>£14.90<br>£13.90<br>£13.90<br>£13.90<br>£13.95<br>£14.90<br>£14.90<br>£14.90<br>£14.90                                                                                                    |
| Shoot em up Construction Set . Silent Service                                                                                                    | £21.95<br>£15.90<br>£21.95<br>£18.95<br>£17.45<br>£17.45<br>£17.45<br>£15.90<br>£17.45<br>£14.90<br>£13.90<br>£13.90<br>£13.90<br>£13.90<br>£13.90<br>£13.90<br>£14.90<br>£14.90<br>£15.90<br>£15.90                                                                                                    |
| Shoot em up Construction Set. Silent Service Sem City Sky Fox 2 Skip Stream Space Quest 2 Space Quest 1 Space Suest 1 Space Suest 1 Suest Command Star Gilder 2 Star Breaker Star Gilder 2 Star Breaker Star Gilder 2 Star Star Suest Suest  | £21.95<br>£15.90<br>£21.95<br>£18.95<br>£17.45<br>£20.90<br>£17.45<br>£15.90<br>£17.45<br>£14.90<br>£13.96<br>£13.96<br>£21.95<br>£13.90<br>£13.90<br>£13.90<br>£14.90<br>£14.90<br>£14.90<br>£14.90<br>£14.90                                                                                                    |
| Shoot em up Construction Set. Silent Service. Silent Service. Silent Service. Silent Service. Silent Service. Silent Service. Silent Service. Silent Service. Space Sulest 2 Space Ouest 2 Space Ouest 1 Space Ouest 1 Space Sell. Speed Sell. Speed S | £21.95<br>£15.90<br>£21.95<br>£18.95<br>£13.95<br>£17.45<br>£20.90<br>£17.45<br>£15.90<br>£17.45<br>£14.90<br>£21.95<br>£13.90<br>£13.90<br>£13.90<br>£13.90<br>£13.90<br>£13.90<br>£13.90<br>£14.90<br>£17.45<br>£15.90                                                                                                    |
| Shoot em up Construction Set. Silent Service Sem City Sky Fox 2 Skip Stream Space Quest 2 Space Quest 1 Space Suest 1 Space Suest 1 Suest Command Star Gilder 2 Star Breaker Star Gilder 2 Star Breaker Star Gilder 2 Star Star Suest Suest  | E21,95<br>E16,90<br>E21,95<br>E18,95<br>E12,95<br>E17,45<br>E20,90<br>E17,45<br>E15,90<br>E11,90<br>E13,90<br>E13,90<br>E13,90<br>E13,90<br>E14,90<br>E15,90<br>E17,45<br>E15,90<br>E17,45<br>E15,90<br>E17,45<br>E15,90<br>E17,45<br>E15,90<br>E17,45<br>E15,90<br>E17,45<br>E15,90<br>E17,45<br>E15,90<br>E17,45<br>E15,90<br>E17,45<br>E15,90<br>E17,45<br>E15,90<br>E17,45<br>E15,90<br>E17,45<br>E17,45<br>E1 |

| Super Hang On            | £17.45  |
|--------------------------|---------|
| Super Scremble Simulator | £16.90  |
| Super Quintet            |         |
| Sword of Sodan           | £19.90  |
| Swords of Twilight       |         |
| Talespin                 |         |
| Tank Attack              |         |
| Targhan                  |         |
| Techno Cop               | £15.95  |
| Terrorpods               | £15.90  |
| Test Drive               |         |
| Test Drive II            |         |
| Thexder                  | £15.90  |
| Thrill Time Platinum II  |         |
| Thunderblade             | £16.90  |
| Timescanner              |         |
| Tin Tin on the Moon      |         |
| Toobin                   | -       |
| Tower of Babel           |         |
| Triad                    |         |
|                          | 1100000 |
|                          |         |

£15.95

£18.45

£23.95

| TV Sports Football      | £19.95 |
|-------------------------|--------|
| Ultima 4                | £15.90 |
| Uninvited               | 215.90 |
| VigRante                | £12.95 |
| Virus                   | £17.45 |
| Voyager                 | £17.45 |
| Waterloo                | E19.90 |
| War In Middle Earth     | £13.95 |
| Wicked                  | £17.45 |
| Winners                 | £20.90 |
| Wizerd Wars             | £17,45 |
| World Class Leaderboard | E14.90 |
| World Tour Golf         | E17.95 |
| Xenon II Megablast      | £17.45 |
| Xenonphobe              | £16.90 |
| Xybots                  | £17.45 |
| Zak McCraken            | E17.45 |
| Zork Zero               |        |
|                         |        |

#### LATEST RELEASES

| Armade               | £15.90 | Lancaster             | £13.90 |
|----------------------|--------|-----------------------|--------|
| Asterix              | £15.90 | Maniac Mansion        |        |
| Axel's Magic Hammers | £14.90 | Mindbender            | £14.90 |
| Beverly Hills Cop    | £15.90 | Moorwaker             |        |
| Chase HO             |        | Mystery of the Murrmy |        |
| Day of the Viper     |        | Onslaught             |        |
| Dragons of Flame     |        | Operation Thunderbolt |        |
| Dr. Dooms Revenge    |        | Powerddft             |        |
| skimo Games          |        | Shinobi               |        |
| 16 Combat Pilot      |        | Space Ace             |        |
| Future Wars          |        | Star Blaze            |        |
| Gazza's Super Soccer |        |                       |        |
| Shostbusters II      |        | Take 'em Out          | C15 90 |
|                      |        |                       |        |

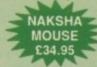

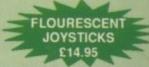

01-381 6618

(24 Hours) Callers Welcome Fax No. 01 381 0528

#### ALL PRICES INCLUDE VAT/CARRIAGE FREE

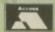

All prices are subject to change without further notice. All goods subject to availability Please note some Leisure titles are awaiting release

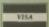

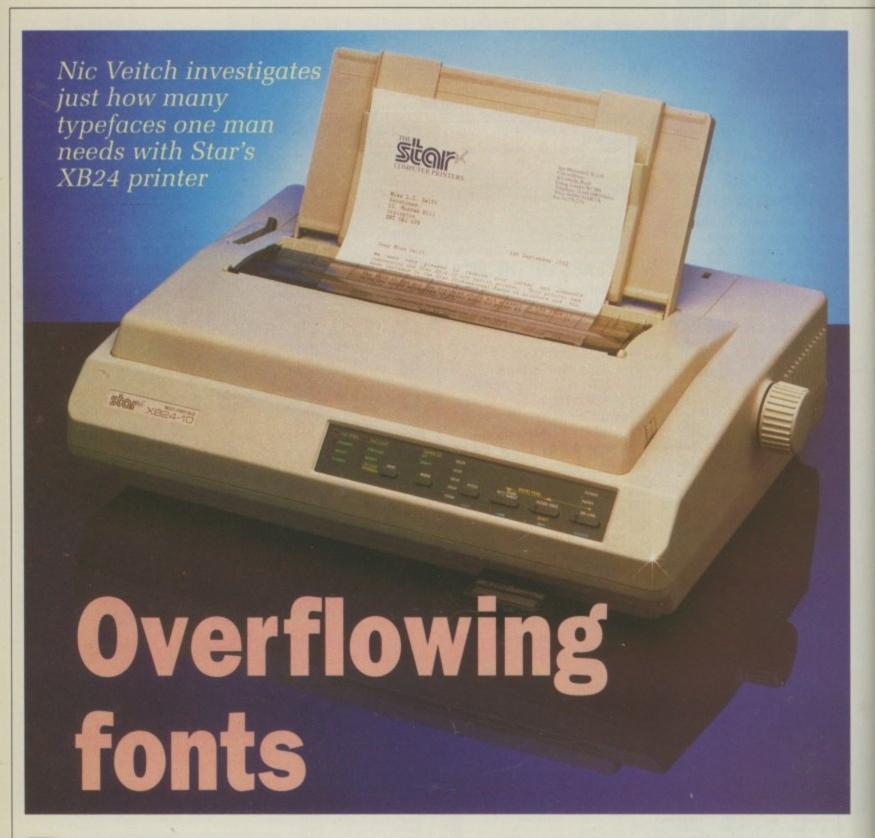

O you have a good imagination? Right. Just imagine, if you will, that you have a large block of plastic, say 451 x 341 x 139 mm.

Now heat it up until it is on the hot side of tepid and put it in a wind tunnel. If you scoop out the insides you have your own DIY case for a Star XB24-10.

Ergonomics are all very well, but you can go too far. Mind you, all these rounded edges and sculpted front panels make a relief against the stark, hard horizontals and verticals of most office appliances.

It is even in a particular shade of off-white which almost, but not quite, matches your Commodore kit – at least it does after being covered in

journalistic grime. Well nobody's going to see it at the back of the desk covered in magazines anyway.

After unpacking and removing the obligatory three pieces of expanded polystyrene (Oh! there's only two) the first thing you must do to one of these printers is put a piece of paper in and press the feed button. Motors whir, lights flash and your page is parked automatically. That's what you pay money for.

The front-panel overflows with stuff. Five buttons and 19 LEDs, which are mostly connected to the surprising number of fonts.

There are 15 letter quality fonts, though one of these doesn't really count as it is a representation of the Code 39 bar-coding system.

Only seven fonts can be obtained using the button on the printer itself, the rest will have to be prised out with cunning use of escape codes. A shame, since fonts like Blippo and Orator are a lot more useful than some of the ones on the panel, Script for example.

Two of the fonts are also available in super letter quality. This should obviously be reserved for writing super letters like ones to President Gobblechops or your bank manager. When SLQ is activated the little green light on the front panel changes into a little red light to let you know that something devastating is about to happen. What is happening is the XB

is entering its cunning 48-pin emulation mode. Two fonts are available in SLQ mode: Times and TW- Light. Times is of course the elegant, serifed stalwart of the printed word.

TW-Light is rather similar but of a lighter weight and with big serifs. In fact only the SLQ mode gives it the definition to stop it from disappearing completely.

Dot matrix printers may never quite match the quality of a laser but with output this clear and precise most people would be hard pushed to tell the difference.

If that still isn't enough for you by way of fonts then you can download to the internal memory. With no extra memory card you can download a font and still have a 12k buffer.

Speedwise the XB is looking good with a draft (pica) rate of 200 cps and for LQ (pica), just a shade slower than the Epson LQ-850, although considerably quieter. In fact the XB has a quiet mode – actually just a switch to turn off bi-directional printing – which enables the user to work at the same desk and remain sane.

Being a Star there is no problem in setting the printer to Epson compatibility and running it happily from Workbench under the Epson driver. Preferences is also the place to set colour printing on if you have the optional extra noise, sorry, colour kit.

The kit is incredibly easy to install – pop out the ribbon and lever up the plastic bit. Aha, that's where the other bit of polystyrene got to – whip it out and drop in the colour widget. It can only fit one way round. Put everything else back where you found it, load up with a colour ribbon and you're ready for business.

Using the colour kit and SimCity I printed a poster-sized map (six pages) which came out looking very good indeed. The ribbon had only slightly started to fade by the end, but the colours were still clear.

Access to any conceivably interesting area of the printer is fairly straightforward, the only exception being the tractor-feed. Star printers favour the sensible method of using a push-tractor (although a pull-tractor is an option).

This is all well and good, but in order to preserve the XB's contoured charm they have decided to hide it under a plastic cover. This, too, is fairly acceptable.

The problem is that in order to load some fanfold paper you have to remove the rear cover and to remove the rear cover you have to remove the front cover and to remove the front cover and to remove the front cover you need to take out the plastic single-sheet feeder. Dear oh dear – minus several million points for lack of intelligence.

Petty whinges aside, the XB is an all-round superhero of a printer, but at a price. For the average home user it is a bit flash. For the serious user flashness translates to convenience and it's worth looking at.

#### REPORT CARD

Star XB24-10 Approx £495 0494 471111 Star Micronics

Only marred by the difficulty in changing paper types.

The XB24-10 is fully compatible with an Epson and so well supported by Workbench.

Not excessively fast for a 24 pin but pleasing to the ear, especially in undirection mode.

Not cheap. A bit flash for home users but generally well priced considering the features. Competitive against the Epson LQ850. Shop around.

#### OVERALL 83%

All you could want in a dot matrix. Great quality with the 48 pin emulation mode.

#### Terminal tricks

IN addition to the pitch, print mode and font, many other options regarding the setup of the printer can be carried out from the front-panel. To access these options turn off the printer and then turn it on again holding down the Set, Paper Feed and On-line buttons. You will then enter (cue strange music and special effects) the Memory switch zone.

From this moment on your printer starts acting weird and thinks it's a terminal. Menu options will be printed out and at the touch of relevant buttons the print-head will position itself under one of the headings.

By use of four of the buttons on the front panel you can step up and down through the menu changing all the default settings. Everything from whether zeros appear with a slash to the number of lines the paper will be fed forward from the top of the page when auto loading. You can set the default LQ font to be one of the internals not on the front-panel.

Using the XB's reverse feed capability at each option, it will go back and put an asterisk next to the option chosen. All this leads one to conclude that there is a great deal more intelligence at one end of the printer cable than at the other.

Unfortunately the language, character set and page length are still set by a DIP switch. With all these wonderful menu systems why do we have to go back to the primaeval chore of rooting around in the guts of the printer with a

Once more into the breach dear friends
Or close the wall up with our English dead
In peace there's nothing so becomes a man
In peace there's nothing so becomes a man
In peace there's nothing so becomes a man
But when the blast of war blows in our ears
But when the blast of war blows in our ears
Then imitate the action of the tiger
Then imitate the action of the blood
Stiffen the sinews, summon up the blood
Stiffen the sinews, summon up the blood
Then lend the eye a terrible aspect
Then lend the eye a terrible aspect
Then lend the eye a terrible aspect
Then lend the portage of the head
Let it pry through the portage of the head
LIKE THE BRASS CANNON; LET THE BROW OVERWHELM
As fearfully as doth a galled rock.

#### Up to 7 issues FREE

··· not forgetting the monthly cover disc!

(worth £17.50)

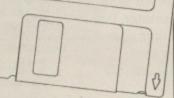

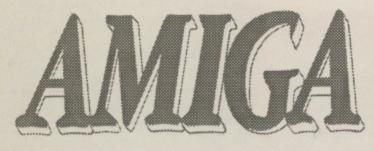

Yes - you will only pay for 24 issues when you take out a subscription for the next 31 issues of Amiga. That's SEVEN issues completely free.

And if you take out a 12 month subscription we'll extend it by an extra THREE copies.

What's more, as a subscriber you'll also be able to take advantage of our exclusive money-saving offers which will be posted to you every month.

But note: This particular offer MUST end on April 30 – so complete the form alongside and return it without delay!

#### Note to current subscribers:

We haven't forgotten you! If you would like to take advantage of this extra special offer you may renew your subscription early. It will then be extended accordingly.

To place your subscription, please use this order form

Valid to April 30, 1990

Please tick the appropriate box

#### 15 MONTH SUBSCRIPTION

Subscription

UK (with cover disc) UK (without disc)

£29.95 £24.95 9562 9578 Renewal 9563 9579

#### 31 MONTH SUBSCRIPTION

Subscription

UK (with cover disc) UK (without disc)

New £59.95

Renewal

9564

#### 12 MONTH SUBSCRIPTION

(outside UX)

Subscription plus cover disc

Europe & Eire Overseas (Airmail) £34.95 £49.95 New 9543

9545

Renewal 9544

9546

#### 24 MONTH SUBSCRIPTION

Subscription plus cover disc

Europe & Eire Overseas (Airmail) £91.95

New 9549 Renewal

Only subscription applications received by Wednesday, March 28 can be guaranteed to start with next month's issue.

Payment: please indicate method ( )

Cheque/Eurocheque made payable to Database Publications Ltd.

Access/Mastercard/Eurocard/Barclaycard/Visa/Connect

Name

Signed

Daytime telephone number in case of queries

Send to: Database Direct, FREEPOST, Ellesmere Port, South Wirral L65 3EB (No stamp needed if posted in UK)

Order at any time of the day or night

address and credit card number

Orders by phone: 051-357 1275

Don't forget to give your name,

Orders by Fax: 051-357 2813 Orders by MicroLink: MAG001

General Enquiries: 051-357 2961

technology spies them, he is soon salivating with ideas.

The commands allow us to make the most of the Amiga's ability to move graphics around quickly.

Both commands have a

Both commands have a dual personality in AmigaBasic, referring to file handling as well as to graphics. In this article we will be using them in their graphics context, because this is more fun.

First a warning – GET and PUT are dangerous commands. AmigaBasic is not widely renowned for being robust, and commands such as GET and PUT will cause it to sail closer to the wind than normal.

It is therefore a good idea to get into the habit of constantly saving to disc (not ram!) any programs you are writing which use GET and PUT. It only takes a few seconds to do and will save your temper if you have a run in with the guru.

So what exactly can we achieve with GET and PUT? As the names might suggest, GET copies graphics from the screen and PUT replaces them at any position. And they do it very quickly.

To store graphics data, AmigaBasic must have somewhere that is safe to read and write to – somewhere that won't get in the way, somewhere that can be kept track of. The perfect place is in a large dimensioned array. Integer arrays – that is, arrays with a percentage sign after the variable name – are ideal because not only can we store the graphics data here, but we can examine it as well.

An array can be manipulated easily from Basic and even saved to disc, which gives us our first sneaky use – saving screen displays.

Saving the screen data on other computers has always been relatively simple because the address of the start of screen memory is usually fixed and easily accessible. Not so on the Amiga, where many screens may exist at once and few things are tied down to fixed addresses.

GET and PUT offer us an easy way to store the screens to disc, ideal for loading title pages and backdrops for your Basic programs.

Listing I will draw a pattern, save it,

## Grabbing

## piece of the

John Kennedy gets put down with AmigaBasic – and not before time some say

action

then clear the screen and re-load the image. Several points need to be covered. First, how did we decide on the size of the array? This is boring and I don't want to talk about it here, but if you are interested the formula can be found elsewhere in this article.

We also need to examine two strange looking Basic commands, MKI\$ and CVI. The first takes an integer and turns it into a string, the second takes a string and converts it into an integer. These commands are complimentary in that if x equals an integer, then

#### CVI(MKIS(x))

is equal to x. The reason for bothering with such strange looking commands is to save time and space. An integer stored on disc uses three times the space as its equivalent string.

In case you were wondering, there is no need for you to save entire screens this way – by specifying the coordinates in the GET statement you can save any portion of the screen.

If you are using more than one bitplane (two colours), you may need to save the screen in parts to stop Basic crashing with an Out of Memory error. Be warned that this program will also take a long time to save the data.

The second listing is slightly more interesting. It re-draws the digits 0 through 9, GETting each in turn and storing them in an indexed array. Once they have all been stored, the program uses them to tell the time. The result is a very large digital clock, which will even tell the correct time if you have don't a real-time clock module inserted in your Amiga.

Drawing the large numbers is achieved by printing the digit at the top of the screen and then testing each pixel in turn with the POINT command. This result is then magnified by multiplying each coordinate by four and re-plotted. This stage will take a few moments from AmigaBasic and may make you wish you had a copy of HiSoft's Basic Compiler.

Once all the digits have be carefully stored away, the exciting business of telling the time can commence. The actual time is extracted from the system clock via a quick glance at TIME\$, and the resultant string is then parsed and each digit PUT on the screen individually.

The PSET qualifier in the PUT command is needed to prevent the large numbers being XORed with existing screen data – the default setting of PUT. Including PSET forces the image to overwrite everything instead.

#### Calculating array sizes

THE amount of memory which the graphics data takes up in an array depends not only on its height and width, but the number of bitplanes used as well. Bitplanes determine the number of colours which can be used in a screen display. The number of planes in a display is known as the screen's "depth".

The formula for working out the size of the integer array needed looks terribly complicated. Here it is:

Size.Of.Array=(6+((Height+1)\*2\*INT(( Wide+16)/16)\*Depth))/2

So for our two bitplane, 32 x 32 pixel digits, it becomes:

Size.Of.Array=(6+(32+1)\*2\*INT((32+16)/16)\*2))/2

which works out to 201, so the dimension is declared with:

DIM b%(201)

When I was experimenting with the HiSoft Basic Compiler (v1.05) I came across a slight anomaly regarding the use of multi-dimensional arrays. Using arrays of more than one dimension with GET and PUT is perfectly legal as long as you remember the order in which the indices are specified. For example, in Listing II we dimensioned the array like this:

#### DIM b%(201,10)

However, with HiSoft Basic the array would have to be dimensioned in this way:

#### DIM 6%(10,201)

Various little changes must be made to take account of this. It is only a small point, but one that kept me busy for a while as I tracked the bug down. If you are typing the listing into HiSoft Basic read the REM statements for the corrections. As it stands, the listing runs perfectly under AmigaBasic – no mean feat!

Listing II also shows how several large graphics can be stored and used later at any point on the screen. If you really liked the clock program, but were tired of waiting for all the digits to be drawn and stored, you could save them to disc just like we saved the screen data. This would save time when you came to run the program again.

Storing multiple images in an array gives great scope for animation. Several frames of motion could be stored in each element of the array and cycled through to create the

IF ot\$=t\$ THEN a.loop

illusion of movement. Until the next time we meet, try playing with some wire-frame graphics and animating them with GET and PUT.

```
Loading and saving screen displays
' from Basic using GET and PUT.
' ©1990 Copyright Amiga Computing.
 Open a single bitplane
 PAL screen and window.
  SCREEN 1,320,256,1,1:WINDOW 2,,,0,1
  Reserve some space.
  DIM s%(6745)
  DEFINT a-z
' Create a quick demo screen.
  FOR x=0 TO 320 STEP 4
    LINE (x,256)-(160,0)
    LINE (x,0)-(160,256)
' Get and save screen data.
  GET (0,0)-(320,256),s%
  OPEN "screendata" FOR OUTPUT AS 1
  FOR a=0 TO 6745
    PRINT#1,MKIS(s%(a));
  NEXT a
  CLOSE 1
CLS
 ' Load and display the screen data.
  OPEN "screendata" FOR INPUT AS 1
  FOR a=0 TO 6745
    s%(a)=CVI(INPUT$(2,1))
   CLOSE 1
  PUT (0,0),s%
END
```

Listing I

```
Use GET and PUT to make big numbers
' and use TIME$ to show the time.
' ©1990 Copyright Amiga Computing.
' Open a new pal screen with two bit
 planes and accompanying window.
  SCREEN 1,320,256,2,1:WINDOW 2,,,0,1
' Reserve some space
  for GET to play with.
 In Hisoft Basic replace
 with DIM b%(10,201).
  DIM b%(201,10)
  CALL create.digits(b%())
  CLS
' The time generation
' part of the program.
a.loop:
  t$=TIME$
```

```
ot$=t$
  CALL draw.numbers(t$,b%())
 GOTO a.loop
' Sub-program to GET all digits 0-9.
SUB create.digits(b%()) STATIC
 FOR a=0 TO 9
   Draw numeral in top of screen.
    CLS:LOCATE 1,1:PRINT a
    Scan it pixel by pixel.
    FOR x=0 TO 8 STEP .25
      Then draw it and a shadow.
       FOR y=0 TO 8 STEP .25
         IF POINT(x+8,y) <> 0 THEN PSET
(104+x*4,108+y*4),2
        IF POINT(x+8,y)<>O THEN PSET
(100+x*4,100+y*4),3
      NEXT Y
    NEXT X
```

```
The magic GET statement.
    For HiSoft Basic use:
    get (100,100)-(132,132),b%(a,0)
    GET (100,100)-(132,132),b%(0,a)
END SUB
' Draw time string, digit by digit.
SUB draw.numbers(t$,b%()) STATIC
  x=0:y=50
  FOR q=1 TO LEN(t$)
    x = x + 35
    w=ASC(MIDS(tS,q,1))-48
    IF w>9 THEN x=x-25
    Put the correct digit on screen.
    PUT (x,y),b%(0,w),PSET
    HiSoft = PUT (x,y),b%(w,0),PSET
  NEXT q
END SUB
```

## GFI

IN THE WORLD OF COMPUTER BARGAINS AT SABRE TECHNOLOGIES!!! THE SOUTH'S LEADING COMPUTER EXCHANGE CENTRE

We Specialise in New and Used Hardware and Software: Phone our Hotline Numbers:

01 760 0274 MAIL ORDER

01 667 0851 SHOP

#### A590 HARD DRIVE for A500

COMPUTER CASH & CARRY SHOW

-Mex Centre Manchester March 15-18

- ✓ 20 Meg
- ✓ AUTOBOOTING (1.3 Kickstart required)
- ✓ SOCKETS FOR 2 Meg
- ✔ FAST RAM
- ✓ COMPACT DESIGN

AMIGA **EXTERNAL** 3.5 DRIVE

THROUGH PORT ON/OFF SWITCH SLIMLINE STEEL CASE

#### AMIGA A500 SPECIAL OFFER HIGH QUALITY

#### **512K RAM** EXTENSION CARD

**INCLUDES: BATTERY BACKED** CLOCK, ON/OFF SWITCH, VAT, POSTAGE

£69.00

#### BATMAN PACK

AMIGA 500 includes Batman game, Interceptor, Deluxe Paint II, New Zealand Story game, 6 other

games.
ONLY £365 inc VAT

STAR LC10 **COLOUR PRINTERS** £229 inc VAT

A FULL SELECTION OF GAMES SOFTWARE IN STOCK, OLD AND NEW

> AT COMPETITIVE PRICES.

"If in doubt check us out" PHONE NOW ON 01 760 0274

SABRE ARE:

Licensed Credit Brokers

and can offer credit facili-

01 760 0274

#### ONLY £365.00 £85.00

MUSIC SOFTWARE RRP SABRE

| Adrum                      | £39.95 .      | £32.50      |
|----------------------------|---------------|-------------|
| Aegis AudioMaster II       | £69.95 .      | £56.50      |
| Aegis Sonix II             |               | £46.50      |
| Deluxe Music               | £69.95 .      | £56.50      |
| DRT's KCS                  | £199.95 .     | £165.50     |
| Dynamic Drums              | £59.95 .      | £42.50      |
| Dynamic Studio             | £179.00 .     | £139.00     |
| Future Sound               | £89.95 .      | £84.50      |
| Instant Music              | £24.95 .      | £19.99      |
| Music X                    | £228.85 .     | £189.99     |
| Pro Sound Design           | £79.95 .      | £71.50      |
| Soundscape Pro Midi Studio | £139.95 .     | £106.50     |
| Synthia                    |               |             |
| Studio Magic               |               |             |
| Music Public Domain Disks  |               |             |
| Midi Interfaces            | ************* | from £24.99 |

#### MUSIC SOFTWARE

| ROLAND                            | SABRE   |
|-----------------------------------|---------|
| CM-64 Multi-Timbral Sound Module  | £699.99 |
| CM-32L as above                   | £329.99 |
| CM-32P as above                   | 2399.99 |
| CF-10 Midi Mixing Controller      | £115.99 |
| MA-120 Monitor Speaker (12 watts) | £89.99  |
| CM54/32P Sound Library Cards      | £39.99  |
| CASIO                             |         |
| MT 640 Mini Keyboard              | £169.95 |
| MT 740 Mini Keyboard              | £179.95 |
| HT 6000 Programmable Keyboard     | £599.00 |
| CSM 1 Sound Module                |         |
| mil mi                            |         |

DH 500 Digital Horn ......£179.95 Full range of Casio Music Products available to order

DH 100 Digital Horn ......£79.95

DH 800 Digital Horn .....

#### 3.5 DISKS

Inc. Labels 100% Certified, D/S D/D 135 tpi

100 £9.95 £40.00 £79.00

PHILIPS 8833 COLOUR MONITOR WITH STEREO SOUND

£229 inc VAT + cable

#### ties on most items. Phone now for details

Phone for details on our latest in used hardware: I We will also consider part exchanges on new

#### HARDWARE EXCHANGE SERVICES

hardware

#### **B2000 Packs Available**

Printers, Cables, Covers, Stands, Drives and much much more.

| Order Form               |                         |  |
|--------------------------|-------------------------|--|
| Please send me:<br>Items | Cost (inc VAT & Postage |  |
|                          |                         |  |
| Signed                   |                         |  |
| Send to:                 |                         |  |
| Name:                    | arren Nonthinant of     |  |
| Address:                 |                         |  |

All prices include VAT & Postage within UK Mainland. All Goods subject to availability (Prices correct at time of going to press)

Sabre Technologies Units 74/75, Inshops, 68/74 Church Street, Croydon, Surrey, CRO1RS

#### SEGA MEGA DRIVE **ATARI** 2600 and 7800

Nintendo

NINTENDO GAMEBOY

**PHONE OUR** MAIL ORDER SERVICES ON 01 760 0174

## CAMBRIDGE SHOP NOW

All prices include **VAT** and Delivery

#### AMIGA ACCESSORIES

| MiniGEN Genlock adapter                                   | . £95.00             |
|-----------------------------------------------------------|----------------------|
| Omega Projects MIDI Interface, including 30" serial cable | £29.95               |
| Contriver Hi-Res Mouse, includes Mouse Mat & Pocket       | £22.95               |
| A500 Dust Cover                                           | £4.95                |
| Philips CM8833 14"colour monitor, suits for Amiga 500     | £249.00              |
| GFA BASIC Version 3                                       | . £49.00             |
| Kind Words Version 2                                      | £18.95               |
| Superbase Personal                                        | . £37.95<br>. £69.00 |
| Superbase Professional                                    | £179.00              |
| Super-Plan                                                | £74.95               |
| Track 24 (MIDI sequencer package)                         | £60.00               |
|                                                           | £183.00              |

#### A-MAX **MACINTOSH EMULATOR**

An AMIGA COMPUTING Gold Medal winner allows Amiga users to emulate a Mac Plus in order to run Apple Mac and Mac Plus software. Mac disks can be read directly in when an external Mac Drive is connected to the cartridge hardware. Runs at least as fast as a Mac Plus! Software compatible with the A-Max includes MacPaint, MacDraw (V1&2), MacWrite, Pagemaker (V1&2) plus all versions of System. A-Max without 2 x Mac 128K ROMs .... £249.00

#### AMIGA 500 W COST

£55.00 delivery

#### 512K RAM/CLOCK EXPANSION FEATURES:

- ☆ Direct replacement for the A501 expansion
- ☆ Convenient On / Off Memory Switch
- Auto-recharging battery backed Real-time Clock
- ☆ Compact unit size : Ultra-neat design
- ☆ Low power consumption

RAM expansion without clock, only ... £49.00

#### vortex system 2000 40 Mb hard disks

These high specification units offer versatile high capacity storage suitable for use with the Amiga 500 or 1000. Autobooting capability, a formatted capacity of over 42Mb, with an average access time of 45ms. Includes cables, Amiga interface module, plus utilities software including hard disk backup.

System 2000 40Mb Hard Disk Package .... £499.00

#### Low Cost 5.25" External Drive

The RF542C is a high quality 5.25" drive compatible to the Amiga. Capable of a number of configurations including 40/80 track switching, 360/720K format, giving full 'Transformer' compatibility. Colour matched to the Amiga, quiet in operation, and includes a throughport connector.

14.95 including VAT

#### **EXTERNAL DRIV**

using Teac / Citizen drive mechanisms

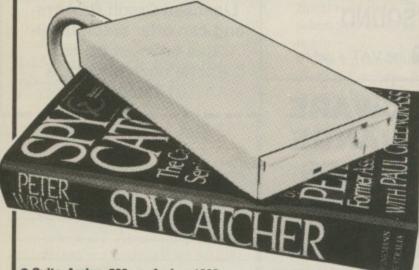

- Suits Amiga 500 or Amiga 1000
- Teac / Citizen drive mechanism
   On / Off switch on rear of drive
- Throughport connector
   One megabyte unformatted capacity
- Slimline design

25 bulk disks as above ...

- Very quiet
- Long cable for location either side of computer
- Full 12 months guarantee

Ultra low price!

£69.95

inc.VAT and delivery

How to order from

**Evesham Micros** 

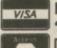

£11.95

MAIL ORDER SALES: ☎ 0386-765500

Technical Support (Mon-Fri): 0386-40303

All prices include VAT/delivery & cable

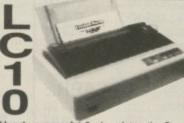

Hugely successful 9 pin printer, the Star LC10 provides 4 NLQ fonts (96 print combinations) at 36cps and 144cps draft. Includes 4K buffer and IBM/parallel interface, front panel operation, plus paper parking, allowing single sheets to be used without removing tractor paper.

Colour version also available, Only £215.00 Prices Include 2 extra black ribbons free of charge.

Only £169.00

without removing tractor paper.

Star LC24-10 multifont 24pin printer, super low price.
Star LC24-15 wide carriage version of LC24-10, 200/67 cps.

Star LC15 wide carriage version of LC10, 180/45 cps.
Star LC-10 Mk.II faster version of LC10, 180/45 cps.

Olivetti DM100S 9-pin 10" printer 200/30 cps inc. 1 year on-site warranty I...
Panasonic KXP1081 reliable + sturdy 9pin 10" printer 120/24 cps.
Panasonic KXP1180 super new feature-packed multifont 9pin 11".

Panasonic KXP1124 new good specification multifont 24 pin 11".

Epson LX400 (was LX800) 10" 180/25 cps.

Epson LQ400 new 24 pin 180/60 cps with 8k buffer.

Citizen 120D budget 9 pin printer 120 cps. €409.00 £179.00

DOUBLE TAKE! PYE 15" TV/MONITOR (MODEL 2325)

High quality medium resolution colour TV/monitor now available to suit the Amiga. Features teletext, full infra-rad remote control, SCART connector, Video/Audio Input, and head-phose-suited to the control of the control of the cont

ONLY £249.00 price includes VAT, delivery

and cable

#### All prices include VAT and delivery. Express Courier delivery £5.00 extra. 3.5" Disks Send cheque, Postal Order 10 Bulk packed DS/DD 3.5" disks with labels, fully guaranteed .....

or ACCESS/VISA card details Govt., educ. & PLC orders welcome Same day despatch whenever possible All products covered by 1 year guarantee All goods subject to availability, E.&O.E.

**Evesham Micros Ltd** UNIT 9 ST RICHARDS RD **EVESHAM** WORCS WR11 6XJ © 0386-765500

All goods subject to availability, E.&O.E. fax 0386-765354

Retail 1762 Pershore Road, Cotteridge, Birmingham B30 3BH Tel: 021 458 4564
outlets 63 Bridge Street, Evenham, Worcs WR11 4SF Tel: 0386 765180
at: 5 Glisson Road, Cambridge CB1 2HA Tel: 0223 323898

storage media. Box of 10 ...

10 disks as above with plastic case

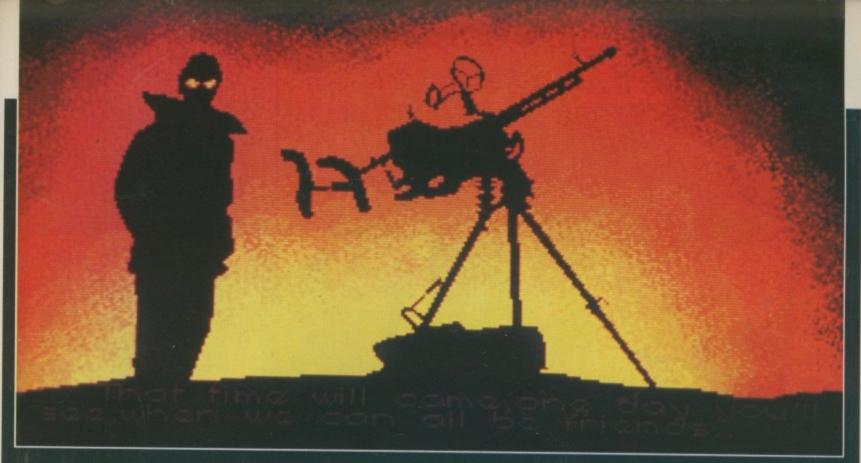

## Portfolio Portfolio

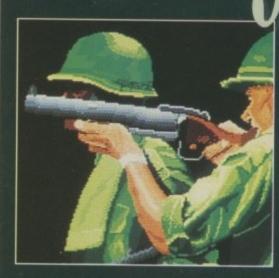

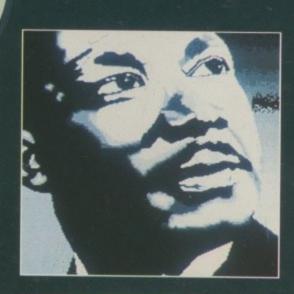

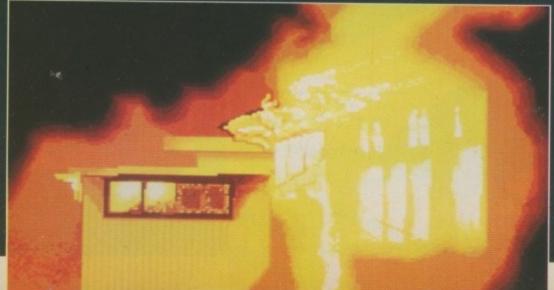

Starting this month, the connoisseurs' guide to art on the Amiga

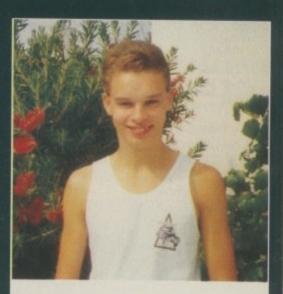

ONATHAN READ was born in England 18 years ago. He moved to New Zealand late in 1987, which is where he first discovered the Amiga. In 1988 he persuaded his parents to splash out on an Amiga 500 and colour monitor, but it wasn't until 1989 that he began using Deluxe Paint II to produce some serious artwork.

He's off to Waikato Polytechnic this year to do a course in graphic design, where he hopes to gain enough knowledge to start up his own computer graphics company and retire a billionaire on his 35th birthday. Failing that Jonathan will settle for a job in an advertising company.

## Portfolio

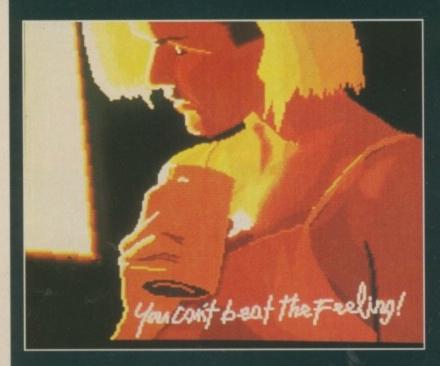

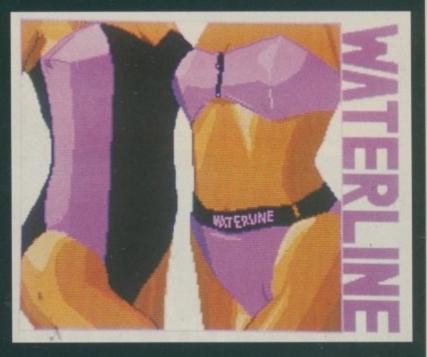

Contributions, on disc, to: Portfolio, Amiga Computing, North House, 78-84 Ongar Road, Brentwood, Essex, CM15 9BG.

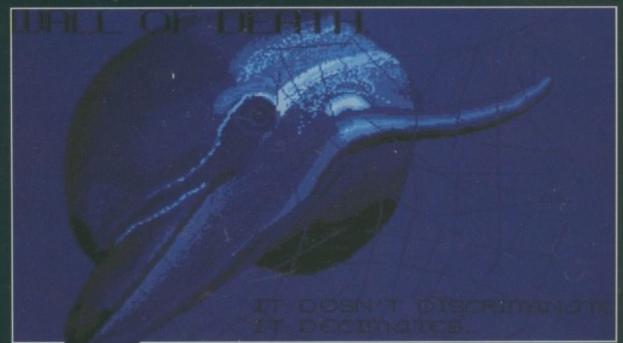

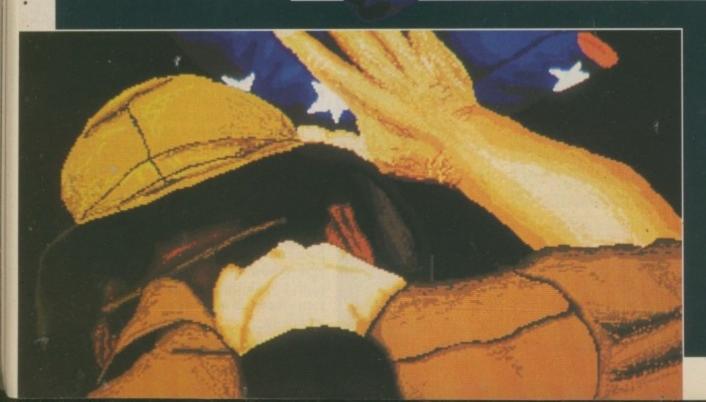

COMPANIES or individuals wishing to commission any of our Portfolio artists should in the first instance contact the *Amiga Computing* editorial offices on 0277 234434.

#### **Public Domain Software** for the Amiga

#### from £3 per disk all inclusive

\* Over 500 disks! \* Membership not necessary \* Fast Service

We have one of the largest collections of PD software for the Amiga in the UK. We currently stock:

- O FISH 1-204
- O AMICUS 1-26
- O SLIPPED DISK 1-40
- O FAUG HOTMIX 1-75
- O PANORAMA 1-71
- O AUGE 1-25
- O T-BAG 1-23

All the above are £3 each + 1 FREE when you order 10

2 catalogue disks available at £5 which give details of the above collections

HARDWARE: External Disk Drive £88.95 Amiga A500 £360 All prices are fully inclusive of VAT

\* JOIN THE CLUB! Interested in joining our user club? Write or phone for details \*

#### Our own special selection £4.00 each

- O APDL #6 CLI HELP Confused by CLI? This one's for you APDL #7 LANGUAGES
- Lisp, Prolog, Logo, Forth APDL #8 AMIGA DISK DOCTOR

- Life saving programs!

  APDL #14 BEST ARCADE GAMES
  APDL #15 BEST BOARD GAMES
  Backgammon, Othello, Yahtzee etc.
  APDL #17 BUSINESS COLLECTION
  Editor, Spreadsheet & Database
  APDL #41 DATABASES
  APDL #41 DATABASES
- APDL #41 UNITION data
  Keep track of your data
  APDL #42 ADVENTURES Vol 2
  Agraphic adventure & several

- Castie: A graphic adventure & several text adventures
  APDL #43 C COMPILER ASSEMBLER AND LINKER
  APDL #44 WORD PROCESSING
  Word Processor & Spellchecker
  APDL #45 PUZZLE & STRATEGY GAMES
  APDL #48 MAGNIFICENT FORCE II
- 20 Great Tunes APDL #52 FRACTAL GENERATORS APDL #53 UNKNOWN 5 DEMOS
- Superb eye-popping demos with great music APDL #57 JUNGLE COMMAND Musical Invasion 3
- Musical Invasion 3
  APDL #58 CHET SOLACE SHAREWARE
  EXTRAVAGANZA. Some of the best
  shareware programmes on easy-to-use
  menu driven disc
- SPECIAL Startrek (1 MB) Superb PD game for those with 1 Mb. 3 discs £8.00 Write or phone for a FREE List

THE AMIGA PD LIBRARY Dept. AMC, 72 Glencoe Road, Sheffield, S2 2SR PD Hotline 0742-588429 (9am-9pm)

#### ELETEXT A world of information at your fingertips

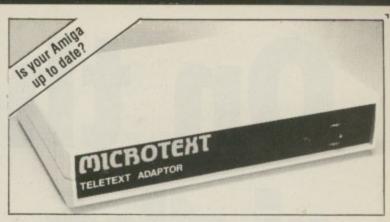

Now you can keep it informed with the latest weather, financial news, sports results, current affairs and much more from Ceefax or Oracle. But unlike a Teletext TV all this valuable information isn't trapped behind glass. Now you can .

Save to disc. Pages may be saved in Compact (over 800 pages per disc) or IFF format.

Print. You can print as just text (for a fast result) or as a screen dump

Review. Instant access to the last 16 pages which have been received.

Speak. Thanks to the Amiga's speech capability, it will even read the news to you.

Multiple display. It can display and update two pages on screen simultaneously.

FastText. True FastText gets pages in advance and reduces the waiting time.

Tuning-Just connect an aerial – it tunes itself in! Although the prime function is to receive Teletext, it also will convert a 1081 or 1084 monitor to a colour TV.

Programmable. The system can be programmed to get a series of pages and then save or print them. Your own programs can access the data on Teletext.

Only a Microtext adaptor can provide all these facilities, it's easy to use and connects to the parallel port, a printer can be reconnected to the adaptor. Everything is supplied, all you need is your Amiga and a normal TV aerial.

At just £124.80 + VAT inc p/p for an advanced Teletext TV its excellent value for money Make sure you're always up to date, and get yours now from:-

#### 🔤 MICROTEXT 🖪

Dept AG, 7 Birdlip Close, Horndean, Hants PO8 9PW Tel: (0705) 595694 Fax: (0705) 593988

#### HI-TEK MONITOR FILTER

STOCK MODELS: COMMODORE 1081: 1084S: PHILLIPS 8833: 8854: ATARI SC1224 ALL OTHER TYPES TO ORDER

- TOTALLY ELIMINATES MONITOR GLARE
- ENHANCES ON SCREEN COLOURS
- MAKES INTERLACE MODE TOTALLY VIABLE
- RESOLVES LONG EXPOSURE ADVERSE EFFECTS
- PROTECTS FROM R.S.I. (EYE STRAIN)
- INCREASES IMAGE SHARPNESS

OUR HIGH QUALITY FILTER IS MADE FROM OPTICAL GRADE 3 MIL ACRYLIC SPECIALLY TINTED. ITS UNIQUE FILTERING QUALITIES HAVE BEEN EXTENSIVELY TESTED AND APPROVED BY AMIGA USER GROUPS, DOCTORS, HIGH SCHOOLS AND GOVERNMENT OFFICES.

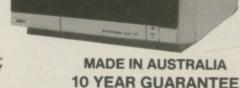

LOW COMMUNITY SERVICE PRICE \$A 39.95 - £26 INC P&P

#### HI-TEK EUROPE LTD.

CROWN SHIELD HOUSE, 143 ST LEONARDS ROAD, WINDSOR BERKSHIRE SL4 3DW. UK TEL: 0753 851269 or FAX 0753 850897

Credit Card Orders Same Day Shipping

AUSTRALIA-NEW ZEALAND OCEANIA

#### HARRIS HI-TEK PTY LTD

P.O. BOX 112, ERINA N.S.W. 2250 AUSTRALIA TEL OR FAX 043 852051 / 02671 1856 Credit Card Orders Same Day Shipping

"OK go to Australia's top Computer Retailers". Harvey Norman Discounts.

MONITOR TYPE

PAYMENT: PLEASE INDICATE METHOD PLEASE DEBIT CARD

AMC PLEASE DEBIT MY

VISA - MASTERCARD - BANKCARD 111111111

| OR LIK & EUROPE | EXPIRY DATE |  |
|-----------------|-------------|--|

CHEQUES, P.O.'s, EUROCHEQUES, PLEASE MAKE PAYABLE TO: HI-TEK EUROPE LTD

AUSTRALIA & N.Z. TO HARRIS HI-TEK PTY LTD. MR/MS/MRS SURNAME INITIALS SIGNATURE

**ADDRESS** POST CODE

TELEPHONE No. IN CASE OF QUERIES

# On the right track

Oliver Prill show you how to use machine code to open up a window on where your read/write head is hanging out

RACKDISPLAY is a software solution to the floppy drives which have an LED display at the front to show the current track position. This can be very useful – you can see where read and write errors occur, for example.

The program emulates this by

#### The programmer

OLIVER Prill is an 18-year-old German student doing his second year A levels. He has an A1000, bought in 1986, 512k memory, two floppies and a Star NL-10 printer. He says he will soon upgrade to at least 1 meg, but these upgrades are still quite expensive for the A1000.

His main interest is programming, and from time to time using a word processor or playing a game with friends. He started programming in assembler on the C64 in 1984 and then continued on the Amiga. If he has some spare time this year he fancies his chances at writing a game.

printing the current track, sector and block positions into a small multitasking window on the Workbench screen. It shows you the name of the disc in the drive, which will be renewed when you insert another one.

It is best to start TrackDisplay from the CLI with the run command. If you want to show the positions for all your drives, simply start TrackDisplay for all your drives and drag the windows to where you want them. So the syntax is:

run trackdisplay dfn:

where n must be a number from 0 to 3, because you can only connect up to three external drives to the Amiga.

If you just type run trackdisplay you will get some information on the program and how to use it. If you run the program for a drive which is not connected or not valid, it will tell you in your current CLI window.

Do not type the drive number in capital letters, always use lower case. If you attach a tool icon to it, TrackDisplay will run from the Workbench, but only for drive df0:.

```
; TrackDisplay by Oliver Prill.
; (c) Copyright 1990 Amiga Computing.
 section main,code_c; Use chip mem.
 tst.l d0
 beg workbench
 cmp.b #"d",(a0)
bne syntax
 cmp.b #"f",1(a0)
 bne syntax
 cmp.b #":",3(a0)
 bne syntax
 move.b 2(a0),d0
 sub.b #48,d0
 move.b d0, drive
 bra start
workbench:
 move.l 4,a6
 move. L #0, a1
 jsr -294(a6)
 move. L d0, a4
 tst.l $ac(a4)
 bne start
 move. 1 4, a6
 lea $5c(a4),a0
 jsr -384(a6)
 jsr -372(a6)
 move.b #0, drive
; Check if drivenumber exists.
start:
 cir.l do
 cmp.b #3,drive; Bigger than 3?
 bgt error1
 cmp.b #0, drive ; Or less than 0?
 blt error1
; Open libraries and devices.
 jsr openlibs
; Open trackdisk.device
opendevs:
 move. 1 4, a6
 sub.l a1,a1
 jsr -294(a6)
 move.l d0, readreply+16
 lea readreply,a1
 jsr -354(a6)
 clr.l d0
 move.b drive,d0
                    ; No flags.
 clr.l d1
 move.l #diskio,a1; trackdisk.device
                     ; structure.
 move.l #trackdisk,a0
  jsr -444(a6)
  tst.l d0
 bne error2
 ; Write actual screen into screenhd
 move.l intbase,a6
 move. 1 56(a6), screenhd
 ; Write drive number
 ; into window structure.
 move.b drive,d0
  add.b #48,d0
  move.b d0, windowtitle+8
 ; Open window.
  move.l intbase, a6
  move. L #windowstructure, a0
  jsr -204(a6)
```

```
move. L dO, windowhd
                                               move.w strack,d0
                                                                                              jsr -414(a6)
                                               jsr subprint
                                                                                              rts
; Write text into window.
 move.l gfxbase,a6
                                              ; Get new sector and print.
                                                                                             ; Error, invalid drive number.
 move.l #8,d0
move.l #17,d1
                                                                                             error1:
                                               move.l gfxbase,a6
                                                                                             jsr openlibs
 move.l windowhd,a1
                                               move.l #9*8,d0
                                                                                             clr.l d0
 move.l 50(a1),a1
                                               move. L #17, d1
                                                                                             move. l dosbase, a6
 jsr -240(a6)
                            ; Move.
                                               move. L windowhd, a1
                                                                                              jsr -60(a6)
 move.l windowhd,a1
                                               move. 1 50(a1), a1
                                                                                              move. l d0, d1
 move. 1 50(a1), a1
                                               jsr -240(a6)
                                                                                              move.l #errortxt1,d2
 move.l #outputtxt,a0
                                               move. L #10, d1
                                                                                             move.l #err1end-errortxt1,d3
 move.l #17,d0
                                               move.w ssector, d0
                                                                                             move.l dosbase, a6
 jsr -60(a6)
                            ; Text.
                                               jsr subprint
                                                                                              isr -48(a6)
 move.l gfxbase,a6
move.l #8,d0
                                                                                              jsr closelibs
                                              ; Get new block and print.
                                                                                              clr.l d0
 move.l #25,d1
                                                                                              rts
 move.l windowhd,a1
                                               move.l gfxbase,a6
 move.l 50(a1),a1
                                               move.l #14*8,d0 ; cursor * pos 14
                                                                                             ; Finish program.
 jsr -240(a6)
                            : Move.
                                                                ;(1 char = 8 pixels)
                                                                                             quit:
 move. L windowhd, a1
                                               move. L #17, d1
                                                                                              jsr closedevs
 move. 1 50(a1), a1
                                               move. L windowhd, a1
                                                                                              jsr closewind
 move.l #voltxt,a0
                                               move. 1 50(a1), a1
                                                                                              isr closelibs
 move. 1 #9, d0
                                               jsr -240(a6)
                                                                                              rts
 jsr -60(a6)
                            ; Text.
                                               move. 1 #1000, d1
                                                                                             ; Error, drive not connected.
; Get disk name.
                                               move.w sblock,d0
                                                                                             error2:
 jsr checkchange
                                               move.w dO,block ; Save for
                                                                                             clr.l d0
                                                                 ; later check.
                                                                                              move.l dosbase,a6
print:
                                               jsr subprint
                                                                                              jsr -60(a6)
                                                                                              move. L d0, d1
; Renew every 10*(1/50) seconds.
                                              ; Check if close gadget has been used
                                                                                             move.l #errortxt2,d2
                                              wait:
                                                                                             move.l #err2end-errortxt2,d3
 move. l dosbase, a6
                                               move.l windowhd,a0
                                                                                              move.l dosbase, a6
 move. L #10,d1
                                               move. 1 86(a0), a0
                                                                                              jsr -48(a6)
 jsr -198(a6)
                                               move. L 4, a6
                                                                                              jsr closelibs
                                               jsr -372(a6)
                                                                                             move. 1 4, a6
; Check if chosen drive is connected.
                                               move. l d0, a0
                                                                                              lea readreply, a1
                                               move. L 20(a0), d6
                                                                                              jsr -360(a6)
 move.l diskio+20,a0; start of
                                               tst.l d0
                                                                                              ctr.t d0
                      ; device
                                               bne quit
                                                                                             rts
                      ; structure
 clr.1 d0
                                              ; Check if disk inserted.
                                                                                             ; Close window.
 move.b drive,d0
                                               Lea diskio,a1
                                                                                             closewind:
mulu #4,d0
move.l 36(a0,d0),a2
                                               move.w #14,28(a1)
                                                                                             move.l intbase, a6
                                               move. 1 4, a6
                                                                                              move.l windowhd, a0
                                               jsr -456(a6)
 cmp. L #0, a2
                                                                                             jsr -72(a6)
 beq quit
                                               cmp.1 #$0,32(a1)
                                                                                             rts
                                               bne diskchange
; Get track, sector and find block.
                                               bra print
                                                                                             ; Print the new track, sector and
                                                                                             ; block positions.
move.w 72(a2),d1; Get sector.
move.w 74(a2),d2; Get track.
                                              ; Open libraries.
                                                                                             subprint:
                                              openlibs:
                                                                                             move.l d0,d2
 move. L d2, d3
                                               move. 1 4, a6
                                                                                             divu d1,d2
 mulu #11,d3
                                               move.l #gfxname,a1
                                                                                             move. l d2, d3
 add.w d1,d3
                                               clr.l d0
                                                                                             mulu d1,d2
 cmp.w block,d3 ; Has block changed?
                                               jsr -408(a6)
                                                                                             sub.w d2,d0
beq wait
               ; No, don't renew.
                                               move.l d0,gfxbase
                                                                                             divu #10,d1
                                               move. L #intname, a1
                                                                                             move.l d0, saved0
; Save track, sector & block in stack
                                                                                             move. L d1, saved1
                                               cir.l d0
                                               jsr -408(a6)
                                                                                             add.w #48,d3
move.w d1,ssector
                                               move.l dO, intbase
                                                                                             move.b d3, string
move.w d2, strack
                                               move.l #dosname,a1
                                                                                             move.l gfxbase,a6
move.w d3,sblock
                                               clr.l d0
                                                                                             move. L windowhd, a1
clr.l d1
                                               jsr -408(a6)
                                                                                             move. 1 50(a1), a1
clr.l d2
                                               move. l d0, dosbase
                                                                                             move.l #string,a0
clr.l d3
                                              finish:
                                                                                             move. L #1, d0
                                              rts
                                                                                             jsr -60(a6)
; Get new track and print.
                                                                                             move.l saved0,d0
                                              ; Close libraries.
                                                                                             move.l saved1,d1
move.l gfxbase,a6
                                              closelibs:
                                                                                             cmp.w #0,d1
move.l #3*8,d0
                                               move. 1 4, a6
                                                                                             bne subprint
move. L #17, d1
                                               move.l gfxbase,a1
                                                                                             rts
move.l windowhd,a1
                                               jsr -414(a6)
move. 1 50(a1), a1
                                               move.l intbase,a1
                                                                                             ; Check for disk and close gadget.
 jsr -240(a6)
                                               jsr -414(a6)
                                                                                            diskchange:
move. L #100, d1
                                               move. L dosbase, a1
```

## SAVE £30

Buy the combined package of the HiSoft Basic Compiler and Hisoft's award-winning Extend library for less than the price of the compiler alone

Hisoft Basic is THE language to get you started with programming the Amiga.

- ★ Runs up to 30 times faster than Amiga Basic
- ★ Produces stand alone programs
- ★ Compatible with PC Quick Basic & Amiga Basic

#### Hisoft Basic is easy to use

- ★ Supplied with a high quality manual
- ★ No upper limit to program or data size
- \* Multi-tasking editor and compiler

Hisoft extend is the natural enhancement for Hisoft Basic users

- ★ 50 functions and subprograms
- ★ Load and Save IFF pictures
- ★ Use all the commands in your own programs

Together both programs would usually set you back almost £100, as a special offer to Amiga Computing readers both programs are available for just £69.95.

**SEE ORDER FORM ON PAGE 113** 

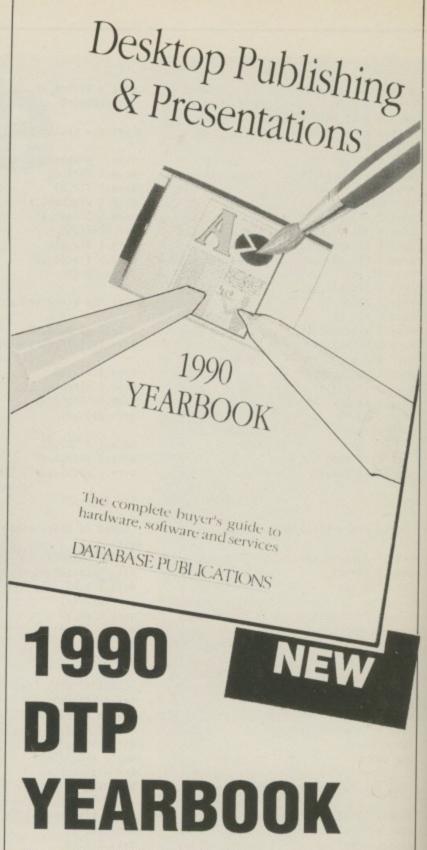

The Desktop Publishing Yearbook 1990 is an invaluable buyer's guide containing the most detailed survey available of hardware, software and services in the electronic publishing field. And there are clearly-written "how-to" articles for both the newcomer to Desktop Publishing and the experienced user.

Articles cover software, laser and other electronic printers, matrix printers, digitisers and scanners, training and forms creation, bureau services, word processors, and many other key topics including the emerging desktop presentations technology.

Whether you're a beginner or professional and would like to find out more about the exciting possibilities of DTP, then this book has all the information you need. Send for your copy today.

1990 Yearbook now available
Save over £5 on RRP
Our price including UK postage £14.95

Order today, using the form on Page 113

```
move.l gfxbase,a6
move.w #8,d0
move.w #33,d1
move.l windowhd,a1
move. 1 50(a1), a1
isr -240(a6)
move.l windowhd, a1
move. 1 50(a1), a1
move.l #nodisk,a0
move. l #18, d0
jsr -60(a6); Print No disk in drive
jsr checkchange
cmp.l #1,gadget ; Close gadget used
             ; while no disk
; in drive.
beg quit
bra print
; Wait until disk is in drive.
checkchange:
move.l windowhd, a0
move. 1 86(a0), a0
move. L 4, a6
jsr -372(a6)
move. L d0, a0
move. 1 20(a0), d6
tst.l d0
bne closegaddout
lea diskio,al
move.w #14,28(a1)
move. 1 4, a6
jsr -456(a6)
cmp.l #0,32(a1)
```

```
bne checkchange
 move.l #diskio+32,a0 ;Clear
 clr.1 (a0)
                      ;error.
 jsr readdiskname
closegaddout:
move.l #1,gadget
; read sector 880 and print disk name
readdiskname:
lea diskio,a1
move.l #readreply,14(a1)
move.w #2,28(a1)
                         ; Read.
move.l #buffer,40(a1)
move.l #512,36(a1)
                          ; 1 sector.
move.l #880*512,44(a1) ; Start at
                          ; root.
 move. 1 4, a6
 jsr -456(a6)
 lea diskio,al
 move.w #9,28(a1)
                          ; Motor
 move.l #0,36(a1)
                          ; off.
 jsr -456(a6)
; Clear old disk name
move.l gfxbase,a6
 move.w #8,d0
 move.w #33,d1
move.l windowhd, a1
 move.l 50(a1),a1
```

move.l windowhd,a1 move.l 50(a1),a1 move.l #clearline,a0 move.l #18,d0 jsr -60(a6) ; Print new name. move.l gfxbase,a6 move.w #8,d0 move.w #33,d1 move.l windowhd, a1 move.l 50(a1),a1 jsr -240(a6) ; Move. move.l windowhd,a1 move. 1 50(a1), a1 move.l #buffer+433,a0 move.b buffer+432,d0 cmp.b #18,d0; Name > than 18 chars? ble shortname; Yes, print. move.b #18,d0; No, change name; to 18 chars. shortname: jsr -60(a6) ; Close trackdisk.device. closedevs: move. 1 4, a6 lea readreply, a1 jsr -360(a6) move.l #diskio,a1 jsr -450(a6)

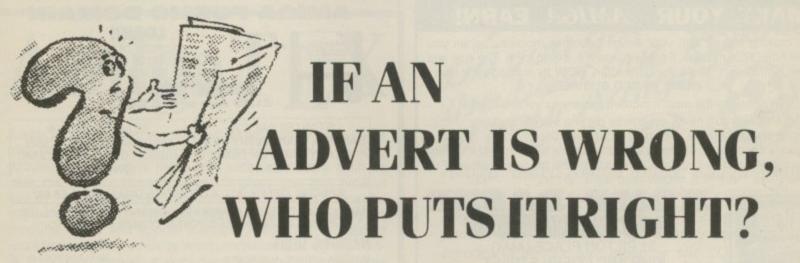

; Move.

We do. The Advertising Standards Authority ensures advertisements meet with the strict Code of Advertising Practice.

So if you question an advertiser, they have to answer to us.

jsr -240(a6)

To find out more about the ASA, please write to
Advertising Standards Authority,
Department X, Brook House,
Torrington Place, London WC1E 7HN.

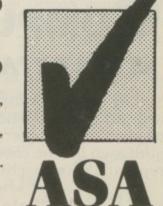

This space is donated in the interests of high standards in advertisements.

```
rts
; Print syntax of program.
syntax:
jsr openlibs
clr.1 d0
move.l dosbase, a6
 jsr -60(a6)
move. L d0, d1
move.l #syntaxtxt,d2
move.l #syntaxend-syntaxtxt,d3
move.l dosbase,a6
 jsr -48(a6)
jsr closelibs
clr.l d0
rts
; Parameter area.
syntaxtxt:
dc.b $a
dc.b "TrackDisplay by Oliver Prill."
dc.b $a
dc.b "(c)1990 Amiga Computing."
dc.b $a
dc.b "SYNTAX: run trackdisplay "
dc.b "<df0:|df1:|df2:|df3:>"
syntaxend:
even
 18 spaces between the quotes below.
```

```
clearline: dc.b "
nodisk: dc.b "-No disk in drive-"
even
saved0: dc.l 0
saved1: dc.l 0
gadget: dc.l 0
strack: dc.w 0
ssector: dc.w 0
sblock: dc.w 0
errortxt1:
dc.b "Invalid drive number.", $a
erriend:
even
errortxt2:
dc.b "Drive is not connected.",$a
err2end:
even
trackdisk: dc.b "trackdisk.device",0
even
windowhd: dc.l 0
windowstructure:
dc.w 475,0,165,37
dc.b 2,1
dc.l $200,14,0,0,windowtitle
screenhd:
dc. L 0,0
dc.w 165,37,165,37,1
```

windowtitle: dc.b "Drive df : ",0 even string: dc.w 0 diskio: ds.l 20 block: dc.w 0 drive: dc.b 0 even voltxt: dc.b "Diskname:" even gfxname: dc.b "graphics.library",0 gfxbase: dc.l D intname: dc.b "intuition.library",0 even intbase: dc.l 0 dosname: dc.b "dos.library",0 even dosbase: dc.L 0 outputtxt: dc.b "T:000 S:00 B:0000",0 even readreply: ds.1 8 buffer: ds.b 512

#### MAKE YOUR *«AMIGA* EARN!

Yes making money with your Amiga becomes incidental when you know how. Your micro is, if only you knew it, a gold mine. The size and make is irrelevant. Make the initial effort. NOW by starting your own HOME BASED BUSINESS.

This may be the most important move you will ever make!

REMEMBER: You'll never get rich by digging someone else's "ditch". Anyone in the country, including YOU, can become very rich in a relatively short period of time just by doing a few basic things! It's more rewarding than playing games. The benefits are many and varied. Full or part time. For FREE details send S.A.E. to:

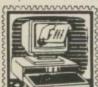

#### HOME BASED BUSINESS

31 PILTON PLACE (AM4) KING AND QUEEN STREET WALWORTH, LONDON SE17 1DR

#### AMIGA PUBLIC DOMAIN

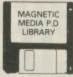

\*HUNDREDS OF TITLES\*
\*STARTER PACKS\*
\*FAST, RELIABLE SERVICE\*

NOW ONLY £1.80 each or £16.50/10

STARTER PACK A
SABRINA DEMO EVERY INCH
A LADY SAM FOX DEMO
ONLY £5.00

STARTER PACK B
MADONNA DEMO DEBBIE
GIBSON DEMO KYLIE DEMO
ONLY £5.00

#### SPECIAL OFFER: ALL 4 DELIRIOUS DISKS ONLY £6.50

MANY MORE OFFERS & STARTER PACKS SEND S.A.E. FOR FULL LIST.
PLEASE MAKE CHEQUES/POSTAL ORDERS PAYABLE TO:

#### MAGNETIC MEDIA

VICTORIA ARCADE, ALDERGATE TAMWORTH, STAFFS B79 7DL TEL: 0827 59566 PRICE INCLUDES VAT, 1st CLASS POST IN UK (Airmail Postage: Europe/Scandinavia £3.50/10) Other countries £6.50/10)

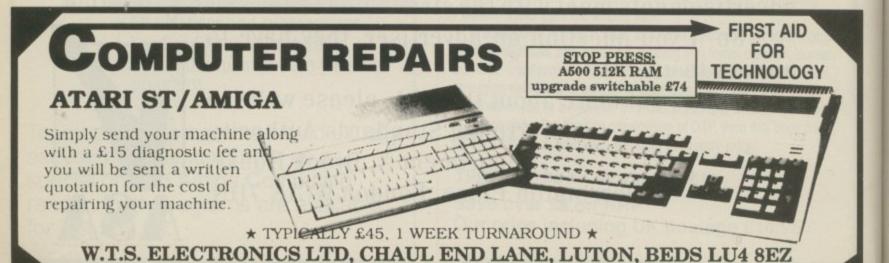

Tel: 0582 491949 (4 LINES). Fax: 0582 505900

### SPECIAL OFFERS

3.5" BULK DISKS

FULLY CERTIFIED, TOP QUALITY PRODUCT

38p with free labels

#### **DISK STORAGE**

31" 80 CAP - £3.35 120 CAP - £6.00

51" 50 CAP - £2.97 100 CAP - £3.50

 $\star \star 3^{\frac{1}{2}}_{\frac{1}{2}}_{BOX}^{POSSO} \star \star$ 

ONLY £13.35

#### **ACCESSORIES**

Boxed Mouse Mats ....£1.85 Mouse Holders .....£0.95

11" x 9.5" single part plain paper boxed 1000's .......£7.95 per pack

#### RIBBONS Low Price Special

| Amstrad 8256/8512         | £3.50 |
|---------------------------|-------|
| Amstrad LQ 3500           | £3.90 |
| Star LC10                 | £2.90 |
| Star LC10 - Colour        | £6.95 |
| Star LC24 - 10            | £3.95 |
| Epson LX80/86             | £2.75 |
| Epson MX80/85 FX800/LX800 | £2.79 |
| Epson LQ800/850 /500      | £3.49 |
| Citizen 120D/LSP10        | £3.75 |
| M. Tally MT80/81          | £3.99 |
| M.Tally MT85/87           | £4.95 |
|                           |       |

We also stock acoustic hoods for all of the above printers - phone for price.

This is a very small selection from our large range of compatible ribbons – it you don't see the ribbon required – Ask!

#### IMMEDIATE

IMMEDIATE MEDIA (CAMB) LTD

11 ORTON HIGH TECH CENTRE, BAKEWELL ROAD, ORTON SOUTHGATE, PETERBOUOUGH PE2 0XU TEL: (0733) 371617 FAX: (0733) 370489

All prices exclude VAT & carriage, E + UE.

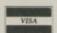

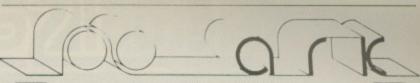

TEL: 0983 79 496

|                                                                                          | IEI    |
|------------------------------------------------------------------------------------------|--------|
| ACCOUNTS                                                                                 | man A  |
| Arena Int. Accounts 1MB                                                                  | 129.95 |
| Cashbook Controller Cashbook Combination                                                 | 39.79  |
| Cashbook Combination                                                                     | 59.80  |
| Desk Top budget Home Accounts Panmead Modules                                            | 34.96  |
| Home Accounts                                                                            | 23.92  |
| Panmead Modules                                                                          | 39.79  |
| Personal Accounts Plus                                                                   | 29.90  |
| Personal Tax Planner                                                                     | 34.96  |
| Small Business Xtra 1MB<br>Small Business Cash 1MB                                       | 89.93  |
| Small Business Cash 1MB                                                                  | 54.97  |
| BOOKS                                                                                    |        |
| Please call                                                                              |        |
| COMMUNICATIONS                                                                           |        |
| A Talk 3                                                                                 | 64.86  |
| BBS PC                                                                                   | 88.78  |
| K Comm 2                                                                                 | 24.84  |
| A Talk 3 BBS PC K Comm 2 COMPUTER AIDED DESIGN                                           |        |
| Design 3D 1MB                                                                            | 57.95  |
| Design 3D 1MB                                                                            | 140.06 |
| Denferman Dense 1110                                                                     | 00.95  |
| V Cod Decisions 1MO                                                                      | 70.01  |
| X Cad Designer Time                                                                      | 220.04 |
| A Cad Prof. 1.5MB                                                                        | 339.94 |
| X Cad Designer 1MB X Cad Prof. 1.5MB DATABASE MANAGERS Acquisition Data Retrieve Pro 1MB | 450.05 |
| Acquisition                                                                              | 129.85 |
| Data Metheve Pro 1MB                                                                     | 179.85 |
| Mailshot Plus                                                                            | 37.95  |
| Microfiche Filer Plus                                                                    | 117.76 |
| Microfiche Filer                                                                         | 49.91  |
| Prodata                                                                                  | 57.96  |
| Race Horse Form Master                                                                   | 39.79  |
| Superbase Personal                                                                       | 39.79  |
| Superbase Personal 2 1MB .                                                               | 62.79  |
| Superbase Prof. 1MB                                                                      | 159.85 |
| Who What When Where                                                                      | 29.90  |
| DESKTOP PUBLISHERS PageSetter 2 1MB Pagestream 1MB Professional Page 1.5MB               |        |
| PageSetter 2 1MB                                                                         | 74.98  |
| Pagestream 1MB                                                                           | 129.95 |
| Professional Page 1.5MB                                                                  | 179.86 |
| EDUCATION                                                                                |        |
| My Paint                                                                                 | 34.96  |
| EDITORS                                                                                  |        |
| CygnusEd Professional                                                                    | 59.80  |
| GRAPHICS                                                                                 |        |
| Animagic Effects 1MB                                                                     | 54.97  |
| C Light Ray Tracing                                                                      | 39.79  |
| C Light Ray Tracing<br>Comic Setter 1MB                                                  | 39.79  |
| Religio Art Parts Vol. 1                                                                 | 9.89   |
| Deluxe Art Parts Vol. 1<br>Deluxe Paint 3 1MB                                            | 57.96  |
| Deluxe Video III                                                                         | 54 97  |
| Deluxe Video III                                                                         | 52.00  |
| Elan Performer                                                                           | 44.95  |
| Impact Presentations                                                                     | 40.01  |
| Lights, Camera, Action                                                                   | 47.04  |
| Lights, Camera, Action                                                                   | 51.09  |
| Movie Setter                                                                             |        |
|                                                                                          |        |

| Photon Paint 2 1M8                                                            | 57.96                                 | Instant Music         |
|-------------------------------------------------------------------------------|---------------------------------------|-----------------------|
| Pixmate                                                                       | 38.87                                 | Music Modules !       |
| Professional Draw Clip Art                                                    | 44.85                                 | Music X (UK ver       |
| Sculpt 3D XL                                                                  | 99.82                                 | Sonx                  |
| Sculpt 3D XL<br>Sculpt 4D Prof.1MB                                            | 329.82                                | Sonix<br>Studio Magic |
| Sculpt Animate 4D Junior                                                      | 79.81                                 | SPREADSHEETS          |
| The Director                                                                  | 39.79                                 | Advantage             |
| Turbo Silver                                                                  | 99.82                                 | DGCalc                |
| Zoetrope 1MB                                                                  | 79.81                                 | Superplan 1MB         |
| HARDWARE                                                                      |                                       |                       |
| 1.2/1.3 Kickstart Board                                                       |                                       | UTILITIES             |
| ROM for A500                                                                  | 64.86                                 | AmigaDOS Tools        |
| 1MB MiniMax A500 RAM                                                          | .199.87                               | Amikit For Begin      |
| 2.3 MED DILLA SAMPLIAL DIL "                                                  | 00.77                                 | ARexx Macro Int       |
| 512K RAM With Clock/Switch                                                    |                                       | Award Maker Pli       |
| A Max Mac Emulator No Roms                                                    |                                       | B.A.D. Disk Opti      |
| A4 Flat Bed Scanner                                                           | 459:77                                | BBC Emulator          |
| A590 20MB Hard Disk                                                           | 379.96                                | Calligrapher Fon      |
| A.M.A.S. Sampler &                                                            |                                       | Disk Master Hou       |
| Interface                                                                     | 77.74                                 | DOS 2 DOS File        |
| Casio MT240 Midi Kybrd                                                        | . 129.95                              | Enhancer 1.3 S/       |
| Digi View Gold 4                                                              | 119.83                                | Face 2 Disk Cacl      |
| Midi Master Interface                                                         | 34.96                                 | Gomf 3 Guru Int       |
| Minigen Genlock                                                               | 99.82                                 | Kara Sub Head f       |
| RAM's 256 x 4 CMOS                                                            |                                       | MAC 2 DOS File        |
| (4=512k)                                                                      | 11.96                                 | Masterpiece For       |
| Minigen Gerlock<br>RAM's 256 x 4 CMOS<br>(4=512k)<br>Vidi Amiga PAL Digitiser | 99.82                                 | Mavis Beacon T        |
|                                                                               |                                       | Project D Backu       |
| Appetizer                                                                     | 29.90                                 | Superback 2           |
| Graphics Starter Kit                                                          | 54.97                                 | Virus Infect. Pro     |
| Home Office Kit                                                               | 109.94                                | Wordperfect Lib       |
| Pub. Choice                                                                   | 68.77                                 | X Copy 2 Backu        |
| Starter Kit                                                                   | 59.80                                 | Your Family Tre       |
| The Works Platinum                                                            | 134.78                                | WORDPROCESS           |
| PROGRAMMING                                                                   |                                       | Kindwords 2           |
| ArgAsm                                                                        | Query                                 | Outline Ideas Or      |
| Devpac 2                                                                      | 42.78                                 | PenPal (NEW)          |
| Hisoft Basic Compiler                                                         | 57.96                                 | Protext               |
| Lattice C 5 Complete                                                          | . 169.97                              | Protest Interior      |
| Modula 2 Developers                                                           | . 109.94                              | Scribble (Platini     |
| SOUND                                                                         | · · · · · · · · · · · · · · · · · · · | Transcript            |
| Deluxe Music Const. Kit                                                       | 52.90                                 | Wordperfect           |

Richard Howe & Angela Hammett Applied Research Kernel Corve Farmhouse, Chale Green, Ventnor, PO38 2LA, U.K.

SORS

35.88

29.90

POSTAGE: UK Free. Europe £4/1000 grams. World £10/1000grams
CHEQUES: London Sterling Payable to A.R.K. please
EXPORT & BFPO: Remove U.K. V.A.T. (=Price/1.15)
V.A.T.; All prices include U.K. V.A.T. at 15%
PHONE: Monday to Saturday 9.30-6-30pm
DESPATCH: Usually within 48 hours
PRICES: Are subject to change

## AmigaTEX

AmigaTEX provides a powerful alternative in document preparation. It enables you to typeset complex or long documents, especially those of a technical nature such as user manuals or journal papers. It gives you true typeset quality with kerning, ligatures, full floating accents, mathematical and technical symbols and the ability to produce tables and special formats. AmigaTEX will accept input from any text editor or word processor and with its built-in screen previewer, a document formatter of mainframe power becomes available. Also included with AmigaTEX are LaTEX – a document formatter with dozens of preformed styles, SliTEX – a slide generating macro, and BibTEX – a bibliography database program. AmigaTEX is fully file compatible with other versions of TEX.

Printer drivers are available for most printer types and the complete set of Computer Modern Fonts is included. A companion program METAFONT is available for those who wish to create new fonts or modify existing ones.

AmigaTEX is £125 and printer driver sets (laser series, Epson FX series, NEC P6 and Epson LQ series, HP DeskJet) are priced at £75 each. METAFONT is £50.

All prices include VAT and carriage.

Access and Visa accepted.

For further details and free demo disk write or call:

THE TEXT FORMATTING COMPANY

SUFFIELD WORKS, 1 SUFFIELD ROAD, LONDON N15 5JX TEL: 01-802 4470

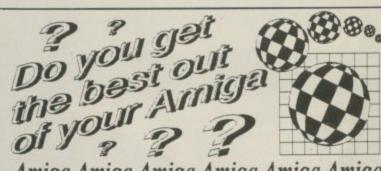

#### Amiga Amiga Amiga Amiga Amiga

The U.K. Amiga Users Group is the Largest Amiga only user group in the world. We are now in our fourth year and are the most established and experienced Amiga user group in the U.K. We have over 1,500 members and are able to offer an unrivalled level of support. Our members receive a 60+ page bi-monthly newsletter packed with articles of interest at all levels, we have a massive library of public domain software and run an Amiga only bulletin board. We offer our members superb discounts on all hardware, software and books. The U.K.A.U.G. is the group to belong to regardless of your age or level of experience, our aim being to provide support and encouragement to everyone. Why not join us and start to appreciate what Amiga computing is all about.

The U.K. Arniga Street

The 144 Charles Street

LEICESTER LE1 (0533)

510066

### निवाणगिरिवाकामिक्ष

**PRESENTS** 

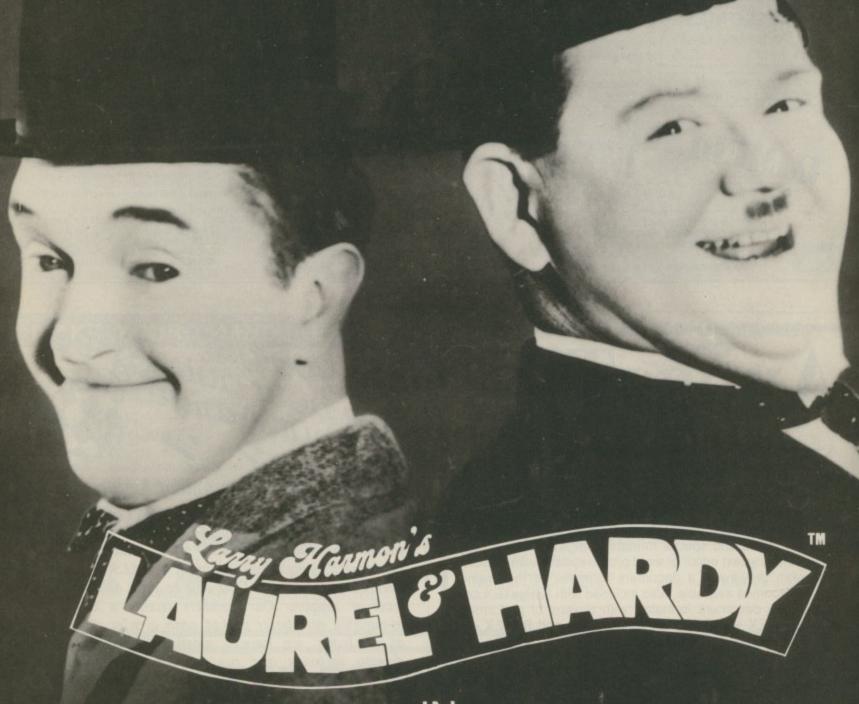

THE BAND OF GOLD

AMIGA £24.95

CRL Group PLC
70 Kings Yard, Carpenters Road, London E15 2HD, 01-533 2918
Laurel & Hardy Characters TM & © 1990 Larry Harmon Pictures Corporation, Los Angeles, CA. All rights reserved.

Space Ace

PIOTR GORCZYNSKI says: I have subscribed to Amiga Computing since November 89. Unfortunately I receive it a month late because I live in Warsaw, Poland. Still, games benefit from having some time before the cheats are revealed. The solution to Space Ace is: Right, Left, Down-Right, Left, Left, Left-Down, Up-Up-Fire-Right, Up-Right, Right-Down, Right-Down, Left-Fire-Up-Up-Up-Right-Up-Right-Left-Right-Up-Fire-Fire-Fire, Right-Fire, Down-Fire-Up, Down-Right, Down-Fire, Left, Right, Right, Left, Right, Left, Right. Of course, you'll need to sort out the timing.

## Game Killer

Weird Dreams

MAX TENNANT says: Here is a tip I found myself, so all you sissy tipsters, here is a way to get the most out of the Rainbird game. Infinite lives. Walk into the mirror on the right. Just before you go all the way through, tap out SOS in morse code on the Help key. That is dot, dot, dot, dash, dash, dash, dot, dot, dot. The lives count will turn into an infinity symbol. Keep on walking to see Emily play.

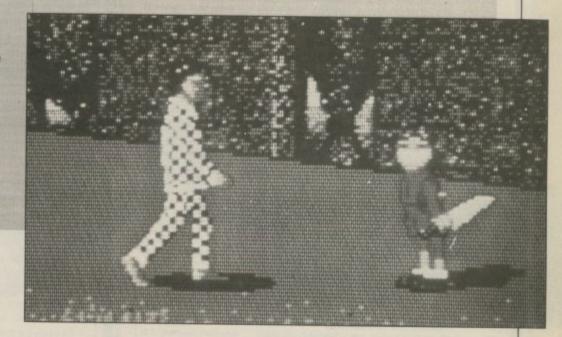

rkanoid II

GEORGE
CHRISTOVDIAS
says: When the
title screen for
Arkanoid II
comes on press
caps lock and
type MAGENTA,
then press S
while playing to
open the gates to
the next level.

#### Write to Max

GAME KILLER is always on the look-out for hot tips, so if you have found a cheat mode, bug or written a poke then drop it in the post – on disc if it is a long listing. If your work is used I'll send you a game drawn at random from the goodie box.

To speed up getting the prize to you

please cut out, photocopy or copy this form. It will be used as the address label to send out your parcel so please write neatly. Remember you have signed this to say that you haven't pinched the tip. If a friend told it to you find out how he got to know. Else I'll visit you.

nternational Karate +

MARK HAYES says: You can make any of the players invincible on the fighting stages by pressing the spacebar when a player has just been hit. When he hits the ground tap space, then press fire to continue. The invincibility lasts until the end of the round. This is all you need to progress beyond the black belt to reach Megahero

| Name                                                                                                    |
|----------------------------------------------------------------------------------------------------|
| Address                                                                                                    |
| Telephone                                                                                                    |
| I have supplied tips/pokes/cheats for                                                                                            |
|                                                                                                    |
|                                                                                                    |
|                                                                                                    |
| (list games)                                                                                                    |
| I confirm that the information I have supplied is mine, it hasn't been published elsewhere and I haven't sent it to anyone else. |
| Send this form to Max "The Hax" Tennant, Game Killer, Amiga Computing                                                            |
| Second Floor, North House, 78-84 Ongar Road, Brentwood, Essex, CM15 9BG.                                                         |
| Signature Date                                                                                                    |

## MARNING

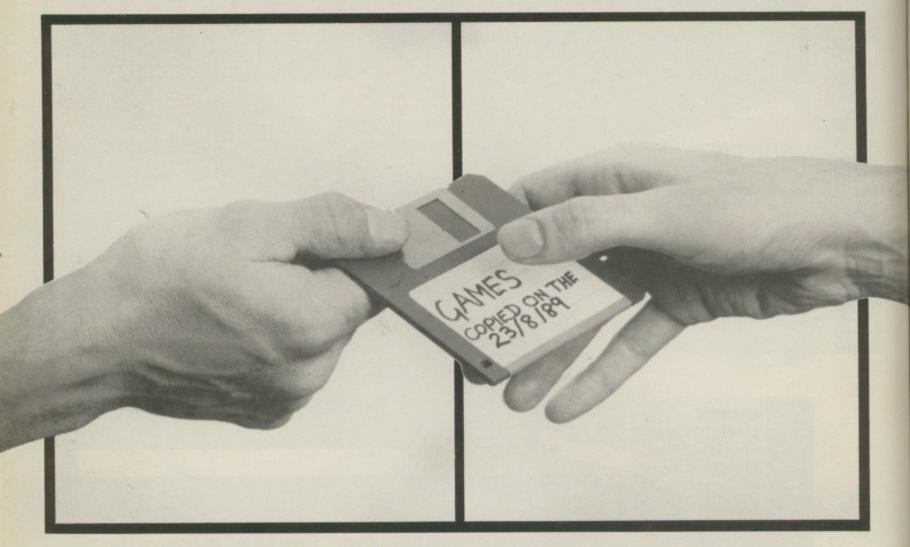

## THE ONE ON THE RIGHT IS HANDLING STOLEN GOODS.

If you are involved in software piracy then you are breaking the law.

THIS CAMPAIGN IS ORGANISED BY

EUROPEAN LEISURE SOFTWARE PUBLISHERS ASSOCIATION

Any information on piracy should be passed to The Federation Against Software Theft. Telephone 01-240 6756

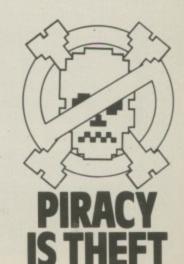

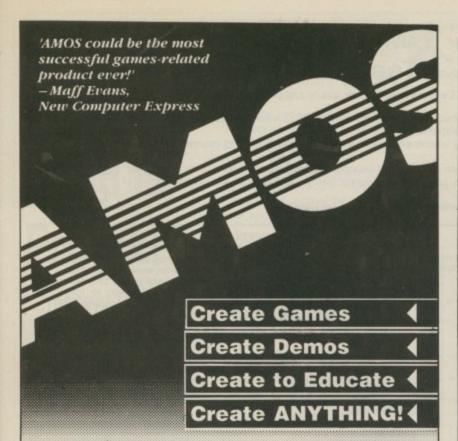

The power of AMOS is amazing, it's so easy to use and the commands are very straightforward. It's got total control over the Amiga'

-A. Kalim, London

'We use STOS to write educational software for the ST-it's very good but AMOS is 10 times better!

-Jason Salisbury, Prisma Software

'Good luck in producing what looks to be the best utility released in a long while'

-V. Pike, Swindon

'A superb demo... After viewing the disc for nearly two bours solid I picked my chin up from the floor ... AMOS is going to be an utter classic'

- D. Chapman, East Sussex

Whether you want to write action-packed games, stunning demos, stimulating educational software or even a database, AMOS is the perfect package for your Amiga.

AMOS has its own super-fast music module and comes with convert routines for Soundtracker, Sonix and GMC. There's even a command called VUMETER which allows you to link animation to sound. You can also substitute a new music routine at a later date if you want - AMOS is that

Commands like Rainbow and Copper Move allow you to create incredible graphical effects - and they are so easy to use.

You can display any of the hundreds of public domain fonts on screen, and AMOS sorts out the proportional spacing.

Jump to and from Workbench with a single keypress, allowing you to multitask

The menu commands have to be seen to be believed: Animated sprites in pulldown menus, the ability for the user to change the order of menu items while the program is running, multi-level menus and more.

AMOS is the package that the Amiga has been waiting for - the first software to unleash the true power of the Amiga to everyone.

But don't just believe what you see here - see for yourself. Send £2 for an exciting interactive demo in which you can try out many of AMOS's powerful commands for yourself! The text files on the disc are full of information too.

AMOS will go on sale in May-later than we planned, but it'll be well worth the wait!

SOFTWARE

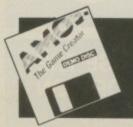

Don't delay - send a £2 cheque or postal order and we will send you the AMOS demo disc by return of post.

Send to: Mandarin Software, Europa House, Adlington Park, Adlington, Macclesfield SK10 4NP.

#### (x commodore

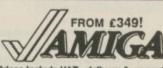

Prices include VAT, delivery & warranty. Please add £15 for overnight delivery. All systems are tested before despatch. On-site maintenance options available.

Amiga A500 complete, now only £349 Amiga A500M with A1084 hi-res colour monitor £615

■ Amlga 82000 latest JK model, £949 with 1.3 Roms and 1MB chip-RAM ■ Amlga 82000 As above, plus £1495 A2286 PC-AT bridge board & 5th disk

Amiga B2000 With A2286, plus £1795 A2090A/2092 20MB autoboot hard disk

#### ■■■ B2000 + AT Bridge Board + 40MB autoboot hard disk £2095!

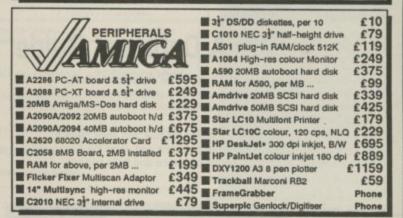

#### NEW half-height NEC external drive with switch & throughport £79!

Why not enjoy the free Teletext databases with the MicroText Teletext adaptor... Fully programmable, with Fastext facility, instant access to last 16 pages, double page view, telesoftware loader, auto-start/background operation... Pages can spoken, printed as ASCII or graphics, saved as ASCII or IFF files And it turns your 1081/1084/8833 monitor into a digital TV! Available now for only £139!

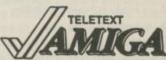

BEE SUPERBASE II

half-price special offer, while stocks last...

Lattice C v5

£49.95!

£179.95

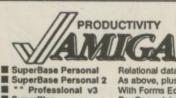

Lattice C v5
Doa-2-Dos
PC Emulator v1.1
C64 Emulator v1.2
BBC Emulator v1.2
Workbench v1.3 Enhancer
Relational database power, without programming!
As above, plus text, mail merge, batch entry etc.
With Forms Editor and DML programming language
Pro Spreadsheet with business graphics, time plann 34.95 39.95 44.95 14.95 39.95 49.95 " Professional v3
SuperPlan
VizaWrite Desktop v2
Professional Page v1.3
Excellence!
Arena Accounts
Personal Tax Planner
A/C Basic v1.3
SuperBack
B.A.D. Disk Optimizer
Publisher's Choice
Pro⊤ext v4
Amiga C for Beginners
Amiga C Advanced Programmers

With Forms Editor and DML programming language Pro Spreadsheet with business graphics, time planner High performance desktop WP, now with HQ fonts Includes WP, Desktop, colour separations, CAD
WP with graphics, thesaurus, dictionary etc.
Sales, Purchase and Nominal Ledgers plus invoicing UK Income Tax computation program, from Digita By Absoft. Compiles Arriga Basic... FAST!
Backs up 20MB in 20 minutes, any Arriga hard drive Speed disk access up to 500%, WorkBench or CLI
€79.95
■ Amiga Basic Inside & Out
18.45
■ Amiga C Advanced Programmers
24.95
■ Amiga Tricks & Tips 154.95 49.95 69.95 189.95 129.95 168.95 39.95 149.95 37.95 34.95 32.95

SUPERPLAN

half-price special offer, while stocks last.

£49.95!

£62.95 89.95 59.95

69.95

114.95 179.95 79.95

18,95 18.45

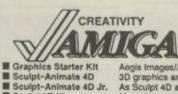

De Luxe Paint 3
De Luxe Video 3
De Juxe Video 3
Design 3D
Animagle
Photon Paint 2
Aegis Images/Aegis Animation/Aegis Draw/Aegis Artpak
3D graphics and animation for the professional user
As Sculpt 4D above, without HAM ray-tracing
Much faster than Scupit 3D, with 24-bit plane option
Without doubt the best piece of MIDI software to date"
Professional video titier with fonts, extra fonts available to
Choice of 4 sets of 4 anti-aliased fonts, each...
Latest full-leafure video titier, includes Zuma fonts
12x12 Graphics Tablet with fast driver software
Broadcast quality genlock for the professional user
£199.95
Fantavision
109.95
Professional Draw
89.95
Aegis Draw 2000
49.95
PageFilpper + F/X 64.95 69.95 69.95 369.95 109.95 129.95 199.95 189.95 89.95 139.95 425.00 625.00 34.95

SummaSketch Plus
PAL Rendale Pro
Rendale 8802 Genlock
MiniGen ■ DigiView Gold ■ De Luxe PhotoLab

Sculpt 3D XL

Music-X

Pro-Video PAL Plus

Pro Video font sets

TV-Text Professional

CALL US TODAY!

Prices are POST FREE & include VAT Prices are POST FREE & include VAT. Order by phone with your credit card, or send cheque/PO or your credit card number. Official orders welcome. We despatch same day by FIRST CLASS post. Please allow 5 days for delivery of hardware orders. Prices are quoted subject to availability. Ref. Ass

**IIII** IF YOU WANT IT TOMORROW...

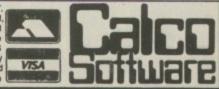

LAKESIDE HOUSE, KINGSTON HILL, SURREY, KT2 7QT. TEL 01-546-7256

## Reader offers

SAILES

#### Mavis Beacon Teaches Typing

Learn to type quickly, easily and perfectly - the fun way!

This is an artificial intelligence software system from the writers of Chessmaster 2000 – winner of the US Chess Federation Computer Chess Championship.

It checks your progress lesson by lesson, every step of the way, through a typing course tailored to your individual needs.

Mavis makes the learning fun when creating your lessons by selecting quotes from history's greatest writers, countless riddles, rhymes, jokes and hundreds of fascinating facts from the Guinness Book of World Records

If you feel your typing could be better, this is the ideal way to learn!

RRP £29.99 OUR PRICE £24.99

#### **AMIGADOS: A Dabhand Guide**

Is a comprehensive guide to the Commodore amiga's disc Operating System (Versions 1.2 and 1.3). It provides a unique perspective on this powerful system in a way which will be welcomed by the beginner and the experienced user alike.

Rather than simply reiterating the Amiga manual, this book takes a genuinely different approach to understanding and using the Amiga and contains a wealth of practical hands-on advice and hints and tips.

The many features of this book include:

- Full coverage of Amiga DOS 1.3 functions
- riling with and without the Workbench
- I he Amiga's hierarchical filing system
- Pathnames and Device names
- The Amiga's multitasking capabilities
- I he AmigaDUS screen editor
- AmigaDOS commands
- Batch processing
- Amiga Error code descriptions
- How to create new systems discs
- · Use of the HAM discs
- Using AmigaDOS with C

Amiga Computing approved reading

£14.95

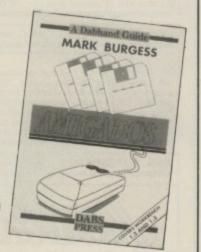

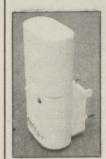

#### SAVE on batteries

For you personal stereo, radio or TV You know how expensive it is to replace your batteries when they run down. Even with rechargeable batteries you still have to wait 14 hours for full charge. We have solved the problem with the unique superfast powerful battery and charger kit.

battery and charger lot.

This amazing device will completely charge four standard AA size rechargeable batteries in under 2 hours and each battery can be recharged at least 1,000 times.

Further, for a limited period we can sell the charger and four rechargeable batteries at the staggering low cost of £19.95 (plus £1 p&p).

It will pay for itself within weeks!

#### Publishers' Choice

Whether you are designing a simple flyer, creating a newsletter, banners, posters, or even producing a magazine, Publisher's Choice offers a comprehensive solution to your Desktop Publishing and presentation requirements.

With the program you can easily combine text in a variety of styles, in multiple columns and with customised graphics. It comes with over 200 professionally designed images, and high quality "Headline" fonts.

In fact, Publishers' Choice combines the Kindwords 2.0 wordprocessor, PageSetter 1.2 page composition package, Artists' Choice art program, and the Headline fontpack.

Because the Amiga is multi-tasking you can have all the programs working on the screen at the same time, or just use them individually as powerful stand-alone programs.

RRP £99.99 OUR PRICE £79.99

TO ORDER
PLEASE USE
THE FORM
ON PAGE 113

#### LET THERE BE COLOUR

Once upon a time there were two drawbacks to video digitising on the Amiga. Either it was slow or it was expensive. Thanks to a price breakthrough from Rombo, you can now produce good colour images quickly and cheaply. Thanks to Amiga Computing and Rombo you can get the high specification PAL VIDI digitiser and Vidi Chrome colour software for only £119.95.

The award winning Vidi digitiser connects to a black and white or colour video camera to grab mono pictures instantly and uses a series of filters combined with a camera to produce startlingly realistic HAM colour images.

SAVE £15

It's

An AC

公A

AA

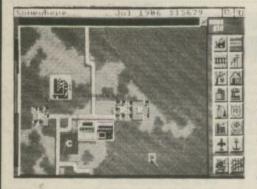

#### SIM CITY

You are in control of a city. Build the metropolis. Live your imperialist dreams. Can you rule for 100 years? The thinking man's Populous. SAVE £5!

RRP £29.99 OUR PRICE £24.99

## Buy both and save £15!

The state boards fractioners Controls

#### **DRAKKHEN**

The fate of the world lies in your hands. Magic, animation and monsters add up to a game which no role-playing enthusiast should miss. SAVE £5!

RRP £29.99
OUR PRICE
£24.99

PLEASE USE THE ORDER FORM ON PAGE 113

#### **EXCLUSIVE!**

RRP £99.95 OUR PRICE £79.95

Page treaks shown during editing Can spell check as you type Over 75 000 word English dictionary

Menu driven configuration program

Auto indent for program edit

Powerful mailmerge facility Box made for creating column Edit two files at a time

Keyboard or mouse operat

#### Just how good is Protext?

"...merely the best wordprocessor for the Amiga' - Reveiwed in Amiga Computing, January 1989

Protext is acknowledged by many as THE word processore for most home micros. and the Amiga version is no exception. What you get with Amiga Protext is a powerful workhorse with a proven track record. Plus a saving of £20 off the retail price of the new version 4!

#### Press comments

\*For power and value for money, I don't think that Protext can be beaten. It can be used as simply as you choose, or can handle the most complex mailmerge routines... in short, it can be what you to be". - Micronet

"Anyone with a professional interest in words is likely to find it pays dividends". - PC Business World

"It is a refreshing change to review an inexpensive WP package which lives up to every expectation", -- Which PC

"Protext deserves to be the system by which all other word processors are judged". - Your Computer

"The great strength of the package is its ease of use". - CPC Computing

\*Deserves very serious consideration\*. - Amstrad Professional Computing

#### Reader offers

#### Keyboard dust cover (A500)£4.95

Protect your Amiga with this topquality

cover made from clear, water-resistant vinyl. It's bound with strong cotton and features the Amiga Computing logo.

Mouse mat £6.95

The perfect desktop environment for your mouse with its specially-designed, perfectgrip surface. It ensure much smoother movement, gives super-positive control and protects

scratches.

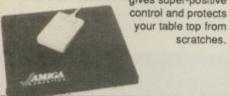

Binder £5.95

Twelve rods hold your issues in place and keep them in pristine condition in this smart PVC binder

#### Disc storage box £4.95

This luxury padded box is the ideal storage medium, holding up to FIFTY 3.5" discs

#### **Home Accounts**

Home Accounts has been designed to make full use of the Amiga's features, giving you the widest range of home accounting facilities available at this price.

The program lets you set budgets and control up to 13 separate accounts, with optional printouts of any data. Within seconds of loading you data disc you can check your budget or any account, and even display or print the data in bar or pie charts.

RRP £54.90 **OUR PRICE** £34.90

Day by Day replaces your manual system for diary, business organiser, notepad, planner, reminder and so on.

It's suitable for both business and home applications, including numerous useful functions which serve every requirement.

It's suitable for both business and home applications, including numerous useful functions which serve every requirement.

Among its many features are:

- ☆ Calender/diary/planner
- \* Categories such as bills, birthdays and letters
- ☆ Appointment sorting
- 'Urgent' notice board
- ☆ 'Overdue' notice board
- Advance notice of forthcoming events
- ☆ Updating of regular appointments
- ☆ Comprehensive search facility
- ☆ Automatic reminders
- At-a-glance week and month summaries
- A Print option
- ☆ Grouping of related messages

Both of these powerful programs are excellent value on their own, but if you buy this exclusive combination package we'll knock £20 off the combined retail price.

#### Need some extra discs?

There's always a demand for spare Amiga discs - and at Amiga Computing we have lots we will be happy to sell off at a really exceptional price. They are all discs that have been prepared as monthly cover discs, but they are brand new and have never been used, so you can safely reformat them and use them for any purpose you like. Look at these prices:

5 for £7.50!

25 for £20!

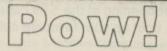

Batman the Movie computer game at a knock-out price

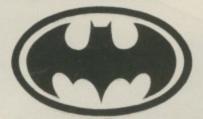

#### ArgAsm Probably the fastest

assembler ever for the Amiga!

Exclusive price for readers of

#### ASSEMBLER

- Fast one-pass design
  Code limited only by memor
  Unlimited number of labels
  Long label names
  Unlimited macro nesting
  Unlimited include nesting
  Include binary data
  Extra-helpful error messages
  Instruction cycle timings
  Processor flag display

- Multi tasking

  Multi tasking

  Full multi-file capability

  Unlimited split views of files

  Cut/paste between windows

  Insert/delete blocks etc.

  Full configuration facilities

  Save/restore environment

  Extremely fast text scrolling

  Fast page update rates

  Assemble from any window

  Works on Workbench screen

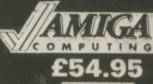

RRP £59.95

SAVE £5!

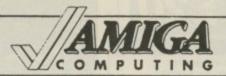

#### READER OFFERS

#### Boost you micro's sound output with an ST Soundblaster

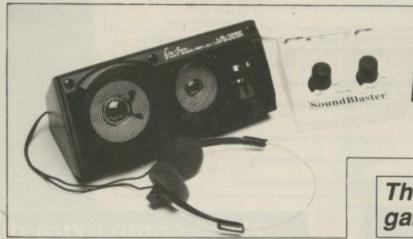

The essential peripheral for all games players and musicians

Take advantage of the ST's superb sound capabilities by routing the output through the Soundblaster's high quality amplifier and speakers.

The amiplifier has been designed specifically for the ST and implements the latest microchip technology to produce an ear-shattering five watts output. Twin volume controls enable you to adjust the output and balance to suit.

The quality 50 watt speakers consist of a 3in woofer for thumping bass output, a 2in mid-range unit for crisp music and effects and a tiny 1in tweeter which pumps out the highest frequencies the ear can hear.

The package comes complete with mains adaptor and full instructions.

No soldering or opening of the ST's case is required – simply plug in, boot up your favourite software and turn up the volume

ONLY £34.99

Order today, using the form on Page 113

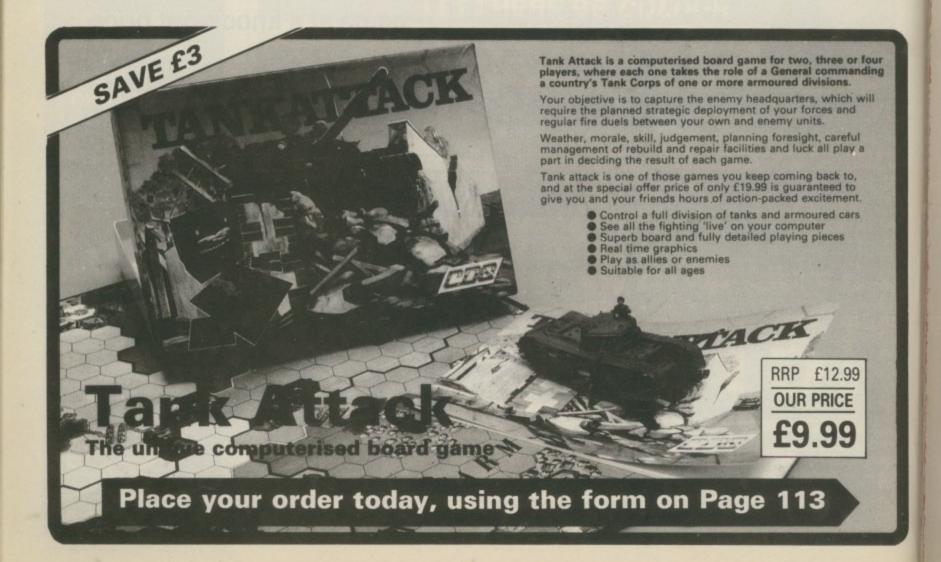

#### YOU GET

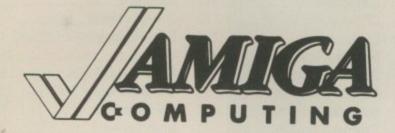

#### **EVERY MONTH**

- 1. Complete and mail subscription form on Page 113.
- 2. Hand this form to your newsagent.

| Please reserve me a copy of Amiga Computing magazine every month until further notice.                                                 |
|----------------------------------------------------------------------------------------------------|
| I will collect I would like it delivered to my home                                                                                    |
| Name:                                                                                                    |
| Note to newsagent: Amiga Computing about the                                                                                           |
| Note to newsagent: Amiga Computing should be obtainable from your local wholesaler. If not, contact Circulation Manager on 0424 430422 |

THERE is never any shortage of things to review at Amiga Computing, but we choose our reviewers carefully and sometimes there is Nothing for a particular expert to do. One day DJ Walker Morgan, one of the less tame Unix experts, breezed into the office and asked what there was for him to do.

"Well 'Nothing'" said Simon the ed.
"What?" replied DJ, " " he said, "it's
a new product for the Amiga". DJ
smiled and went home to his trusty
A1000. A few days later he mailed his
review to Simon using the magic of
modems and Cix:

Nothing dropped through my letter box. Great, I said, grabbed it and dashed up stairs. My first complaint was the documentation which was in Nothing format. Then I found it. A small one inch cube of Nothing, which if inserted carefully into the disc drive allowed you to read the full instructions.

I couldn't wait to get Nothing up and running. I plugged it in straight away. Nothing in the serial port,

## Much ado about nothing

Nothing in the parallel port. I made sure I put Nothing in the drive chain and Nothing in the 56 pin expansion port. Then I booted my Amiga and ... Nothing.

It was wonderful. I sat there running all my favourite programs knowing Nothing was happening, and whenever I printed anything Nothing filtered the text output and added Nothing to the characters.

I strongly recommend Nothing as an all purpose product for people who don't know if they need Anything which is not available.

The folks at Nothing, though, didn't

answer the phone. I dialled Nothing and all I got was a dial tone. But I have it on good authority from the designer of "Anything not available" that Nothing is compatible with PCs and Ataris.

So soon Nothing will be a standard addition to most PCs. People will point at your machine and say: "What have you got installed in that", and you can proudly say: "Nothing".

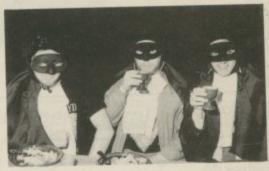

The team at Amiga Computing would like to thank US Gold for a keen medieval meal and knees-up at Coombe Abbey. Perhaps it might have shown better taste on our part if we hadn't turned up dressed as Batman. Pictured here are Simon "It's a rally car" Rockman, Nic "What was that sign" Veitch and Jeff "It's in that field" Walker. But which is which?

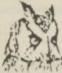

#### COMPUTERWISE

#### **AMIGA SPECIALISTS**

WE HAVE 100s OF SOFTWARE TITLES (MANY ARE NOW DISCOUNTED), BOOKS
AND PERIPHERALS IN STOCK AT ALL TIMES.
CALL IN TODAY FOR YOURS

£1000 INSTANT CREDIT AVAILABLE
TO PERSONAL CALLERS

雷 0273 674626

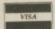

OPEN 10 AM TO 5.30 PM MONDAY TO SATURDAY 44 GEORGE STREET, KEMPTOWN, BRIGHTON OPPOSITE THE AMERICAN EXPRESS BUILDING

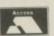

#### A500's ★ SPECIALIST REPAIRS ★ ST's

Repairs undertaken on Amiga 2000, Atari Mega ST, Printers, Monitors, V.D.U.'s etc. and most Business & Home Computers

All our engineers are fully experienced in 16 bit techology

Don't risk damaging your ST. Ask about our all inc. Ram and Drive Upgrades

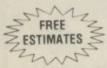

SEND YOUR MACHINE OR PHONE FOR DETAILS

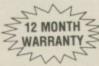

SHIELD COMPUTER SERVICES LTD 50 Flixton Road, Urmston, Manchester M31 3AB Tel: 061-747 3185 Fax: 061-747 0515

#### **ADVERTISERS' INDEX**

| Alligator                            |         |
|--------------------------------------|---------|
| Amiga PD Library                     | 99      |
| Amiga User Group                     | 105     |
| Anco SoftwareApplied Research Kernel | 48      |
| Applied Research Kernel              | 105     |
| Arnor                                | 84      |
| Ashcom                               | 30      |
| Byteback                             | 18      |
| Calco Software                       | 109     |
| Castle Software                      | 22      |
| Club 68000                           | 44      |
| Computer Store                       | 83      |
| Computerwise                         | 114     |
| CP Software                          | 10      |
| C.R.L                                | 106     |
| Database Software 6                  | 1,102   |
| Datel Electronics 6,                 | 7, 8, 9 |
| Dialcom U.K.                         | 55      |
| Diamond Computers                    | 62,63   |
| Digicom                              | 13      |
| Digita International                 | 56      |
| Digital Integration                  | 14      |
| Evesham Micros                       | 96      |
| Hampshire Micro Comput               |         |
| Harriss Hi-Tek                       |         |
| Hi Soft                              |         |
| Homebase Business                    | 104     |
| HSV Computer Supplies                | 34      |

| nmediate Media10           | 05  |
|----------------------------|-----|
| teractive Publishing       | 52  |
| adbroke Computers          | 26  |
| .C.L                       |     |
| inel Products              | 2   |
| M.C.S                      | 31  |
| Magnetic Media1            | 04  |
| Mansfield Computers        | 32  |
| AD Office Supplies         | 43  |
| Memory Expansion Systems . |     |
| Aicrosnips                 |     |
| Aicrotext                  |     |
| Mirrorsoft1                | 116 |
| Overseas Media             | 3   |
| Power Computing16,         | 17  |
| Rombo                      | 115 |
| Sabre Technologies         | .95 |
| Shield Computer Services   | 114 |
| Silica Shop                | .47 |
| Siren Software             |     |
| SK Marketing               | .89 |
| Softmachine                | .79 |
| Softsellers                | 25  |
| Third Coast Technologies   | 32  |
| Trilogic                   | 33  |
| Turbosoft                  | 87  |
| Video Productions          | 31  |
| WTS Electronics            | 104 |
|                            |     |

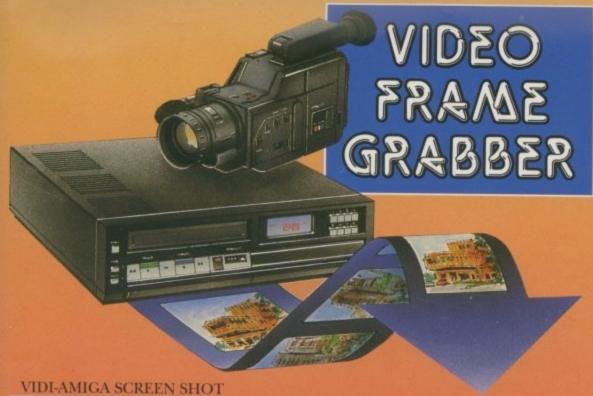

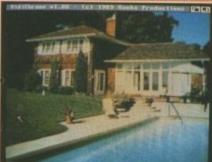

AVAILABLE FROM ALL GOOD COMPUTER SHOPS

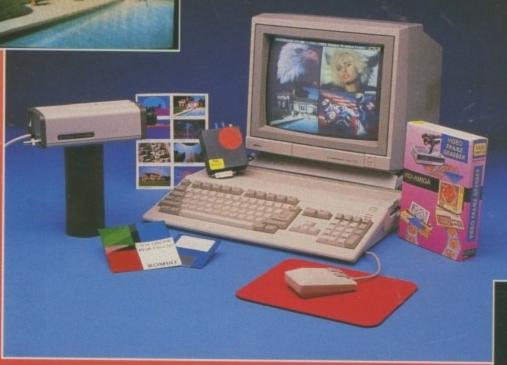

**PAL VERSION** £114.95 INC VAT

#### VIDI FEATURES

- Take snapshots in 16 shades live from video.
- Multiple frame store (will utilise all available memory).
- Dynamic cut and paste.
- Full palette control.
- Hardware and software control of brightness and
- Compatible with all video standards (colour, black and white, VHS, Beta. PAL, NTSC etc.)
- Upgradable to full colour with additional VIDICHROME pack.

**COLOUR UPGRADE** £19.95 inc VAT

#### VIDI ENABLES YOU TO ...

- Have perfect freeze frame from
- Incorporate real life objects into
- Grab real time 3-D images
- Enhance your graphics
- Capture and store

105

52 26

> 20 .61

.99 116

.3 , 17

115 .95 114

> .47 .28

.89 .79 .25 32

33 87 .31

104

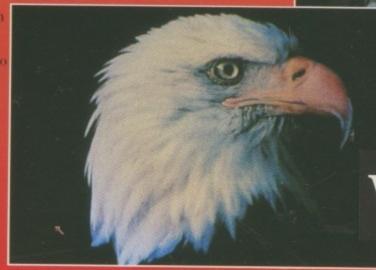

Rombo Ltd., 6 Fairbairn Road, Kirkton North, Livingston, Scotland EH54 6TS.

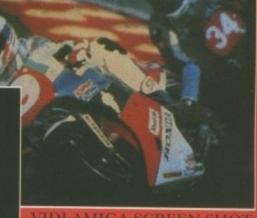

VIDI-AMIGA SCREEN SHOT

VIDI-AMIGA

TEL: 0506-414631

FAX: 0506-414634

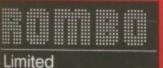

## THE PARISH TERY

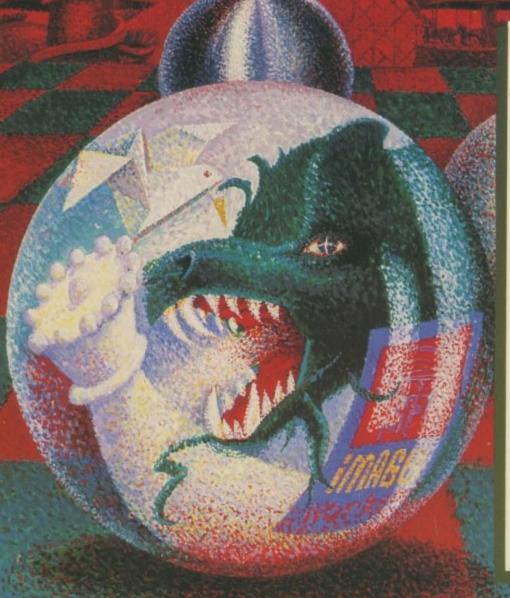

#### WELCOME TO THE PLEASURE DOME!

What sinister power has forced the Magic Canyon Theme Park to close down? Why does the mere mention of its name send shudders down your spine? What terrible secret drove its former owner mad?

You're the inheritor of this mysterious pleasure dome - only you can find the answer. Step through the creaking turnstile, board the mystery train and experience a fantastic journey through four entirely different zones:

Dream Land, Dragon Land, Future Land and Yesterday Land.

With outstanding visual effects, sinister sound and an infernal plot, this is one mystery you'll never forget. Surviving it is an achievement, solving it is the most challenging part of all.

Once you've stepped through the gates, there's no going back.

OUT SOON ON ATARI ST, AMIGA AND PC

© 1990 MIRRORSOFT LIMITED

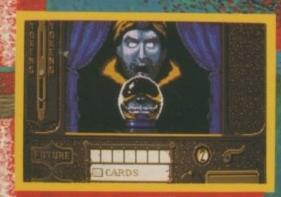

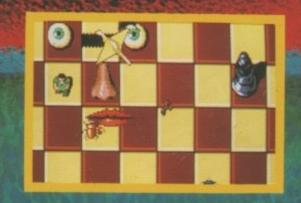

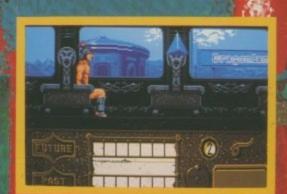